# Österreichische Zeitschrift für VERMESSUNG **GEOINFORMATION**

# 87. Jahrgang 1999

# Heft  $2 + 3/1999$

Organ der Österreichischen Gesellschaft für Vermessung und Geolnformation und der Österreichischen Geodätischen Kommission

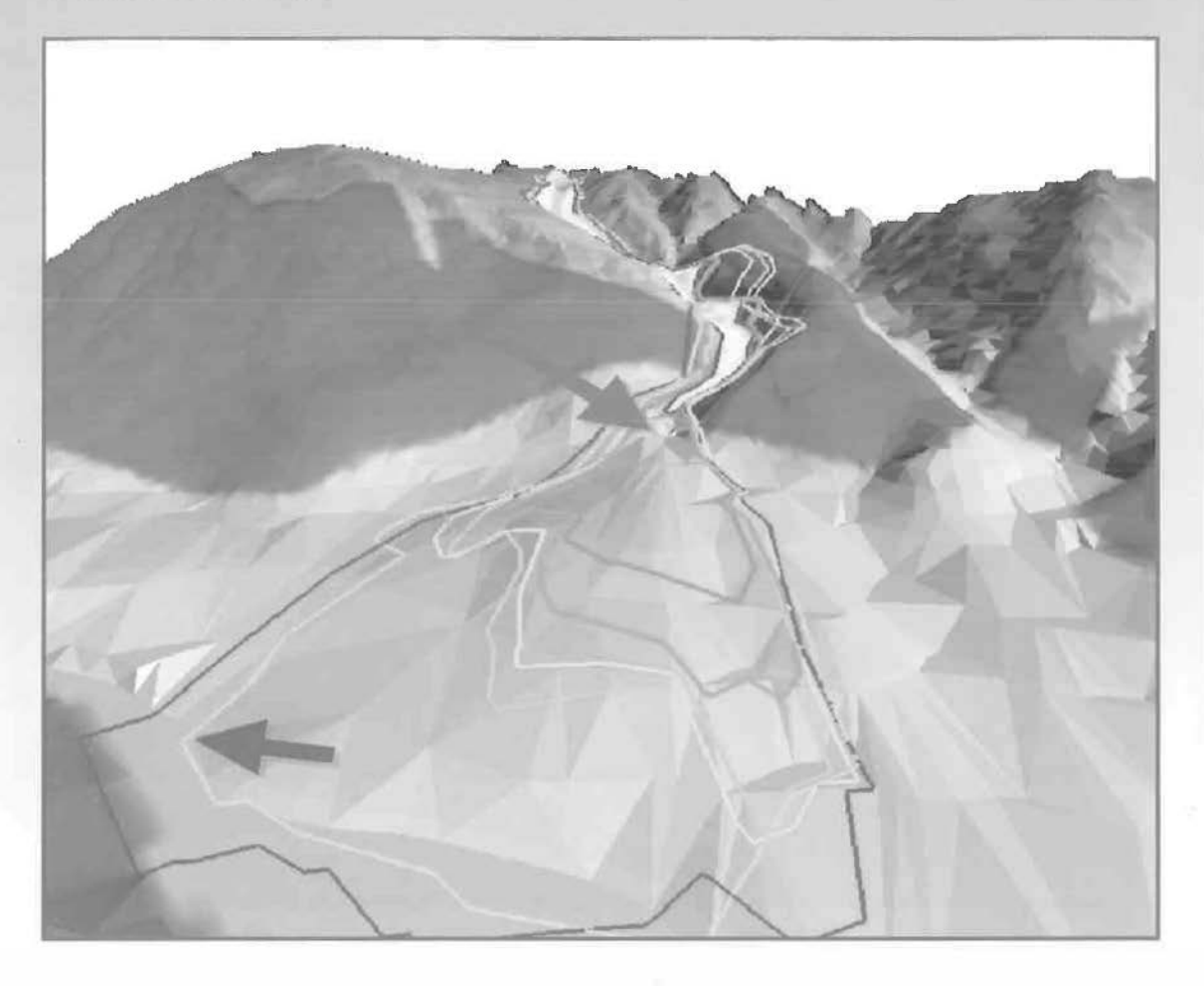

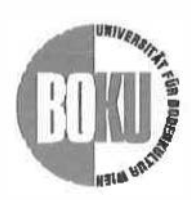

UGI spezial GIS • Beiträge der Universität für Bodenkultur

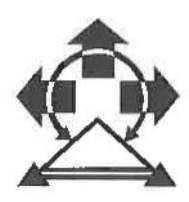

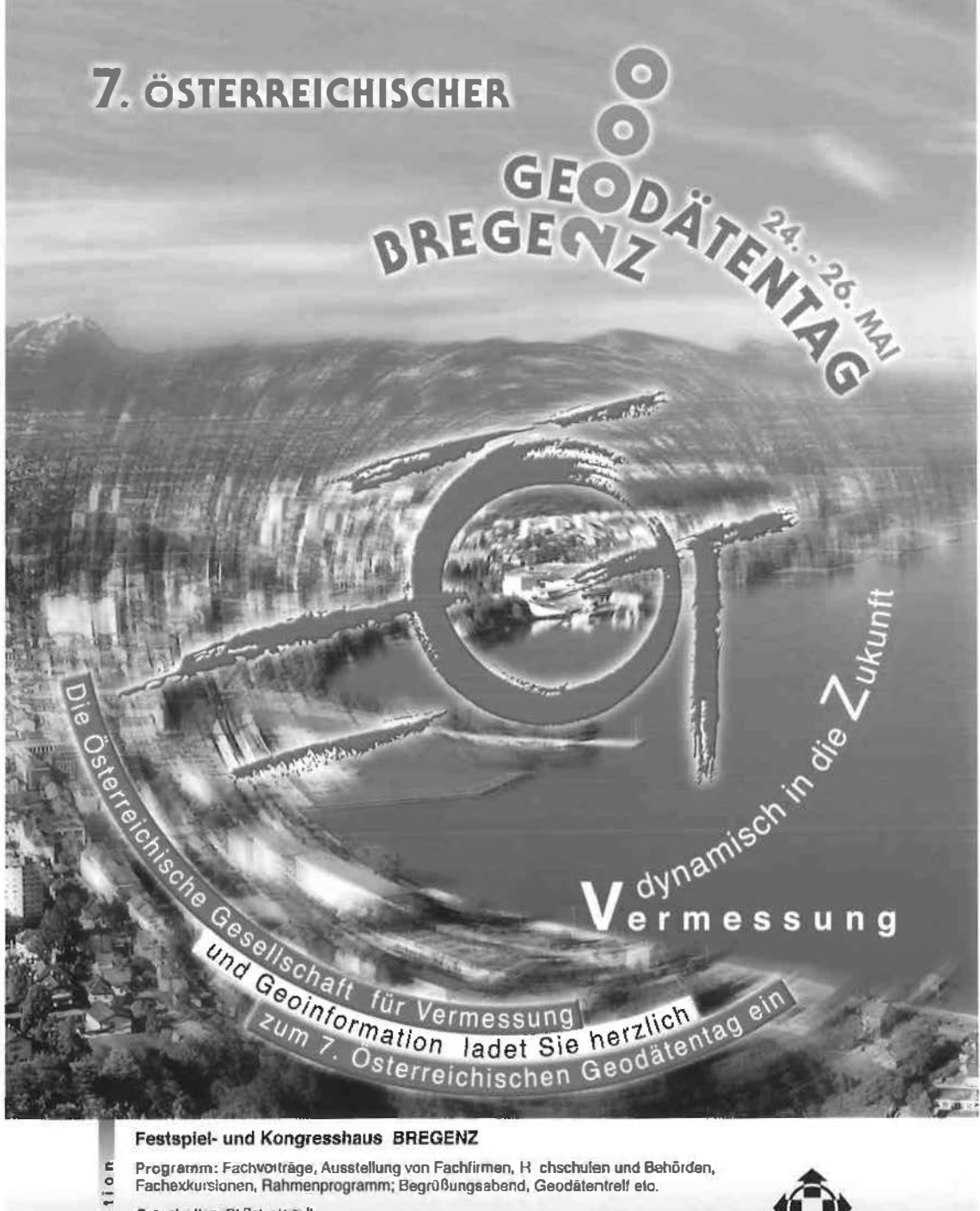

Fachexkurslonen, Rahmenprogramm; Begrüßungsabend, Geodatentrelf etc. tio

Organisation: Di Peter Krapil<br>A-8800 Feldkirch, Postfaci: 39<br>Tel. +43 (0)5522/76111-1<br>Fax +43 (0)5522/76111-5  $\frac{1}{2}$ 

E

- $\frac{1}{2}$
- 
- ī
- E-Mell: g12000.bregenz@val.at<br>Internet: http://mainbers.vol.at/gt2000.bregenz

Österreichische Gesellschaft für Vermessung und Geoinformation

# Österreichische Zeitschrift für VERMESSUNG & **GEOINFORMATION**

87. Jahrgang 1999 ISSN 0029-9650

 $\blacksquare$ 

Heft 2+3/1999

Schriftleiter; Dipl.-Ing. Reinhard Gissing Stellvertreter: Dipl.-Ing. Wolfgang Gold Dipl.-Ing. Bernhard Jüptner A-1025 Wien, Schitfamtsgasse 1-3 Organ der österreichischen Gesellschaft für Vermessung und Geoinformation und der Österreichischen Geodätischen Kommitsion INHALT G. Banko, R. Mansberger. Vom CAD zum Modellierungsinstrument - Genesis und Status Quo des GIS an der Universität für Bodenkultur Wien H. Fuchs, A. Pitterle: GIS als Werkzeug im Risikomanagement alpiner Bereiche G. Volk, K. Kleemayr: ELBA - Ein GIS-gekoppeltes Lawinensimulationsmodell Anwendungen und Perspektiven M. Brauner, E. Ganahl: GIS-basiertes Expertensystem zur Risikobewertung von Hanggleitungen in Wildbacheinzugsgebieten B. Magagna, A. Muhar, N. Rampazzo, K. Hönninger: Raster-GIS als Plattform für die Kopplung von Bodenproduktivitätsund Erosionsmodellen J. Fürst: Anwendungen von GIS in Hydroligie und Wasserwirtschaft H. Vacik, M.J. Lexer: Seite 71 76 84 93 100 105 Entwicklung eines GIS-basierten entscheidungsunterstützenden Systems (SDSS) zur waldbaulichen Planung in sekundären Fichtenwäldern 111

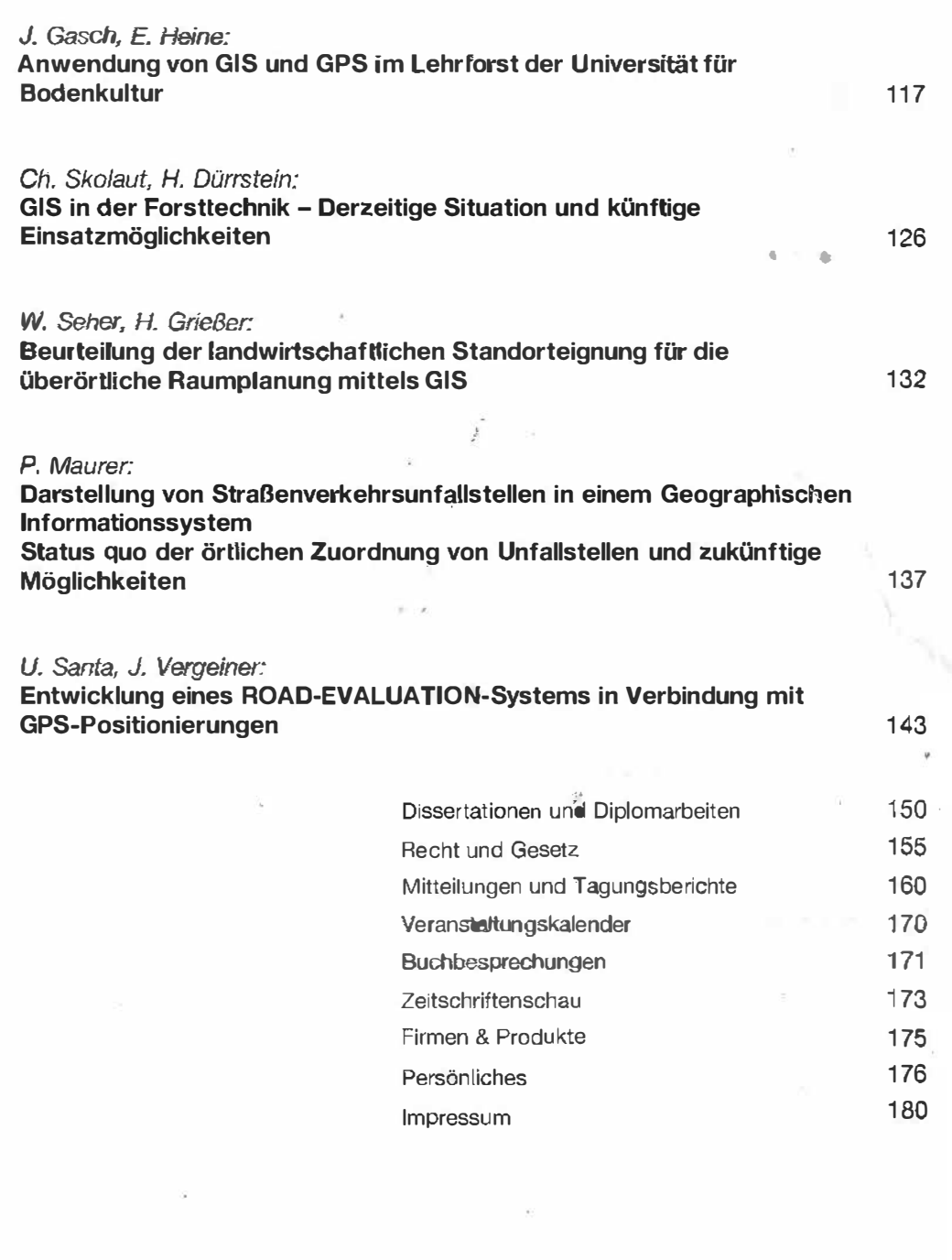

#### Titelbild:

Ausbreitung unterschiedlicher Varianten von Lawinensimulationen für den Lawinenstrich von Valzur (Abbildung 7 aus dem Hauptartikel Volk/Kleemmayr: ELBA - Ein GIS-gekoppeltes Lawinensirnulationsmodell)

VGi 2+3/99

70

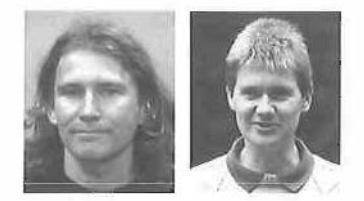

# Vom CAD zum Modellierungsinstrument -Genesis und Status Quo des GIS an der Universität für Bodenkultur Wien

Gebhard Banko und Reinfried Mansberger, Wien

#### Zusammenfassung

Im Jahr 1987 wurde das GIS-Zeitalter an der Universität für Bodenkultur Wien (BOKU) mit der Installation der GIS-Software ARClnfo eingeleitet. Dies war die erste Installation dieser Software auf einer österreichischen Universität. Seither haben Geographische Informations-Systeme (GIS) in den Lehr- und Forschungaktivitäten der BOKU immer mehr an Stellenwert gewonnen. Der gegenständliche Artikel dokumentiert in überblicksform die geschichtliche Entwicklung sowie den derzeitigen Stand von GIS in Lehre und Forschung an der "Universität des Lebens" (BOKU).

#### Abstract

In 1987 the GIS-Software ARClnfo was installed at the Universität für Bodenkultur Vienna (University of Agricultural Sciences, Vienna, BOKU). This first installation of ARC-Jnfo-software at an Austrian university was the begin of the GIS·era at the BOKU. Since that time the importance of Geographie Information Systems (GIS) in research and education has increased at the BOKU. The present publication documents in an overview the historical development and the state ol the art of GIS in research and education at the "University of Life" (BOKU).

#### 1. Einleitung

Ohne Zweifel nimmt heutzutage die Bedeutung Geographische Informationssysteme (GIS) im Bereich der naturwissenschaftlich orientierten Studiengängen stark zu. Dies zeigt sich unter anderem an den Universitäten und speziell an der Universität für Bodenkultur (BOKU) durch die ständig steigende Zahl an GIS-relevanten Lehrveranstaltungen, Diplomarbeiten und Dissertationen. Allein das Schlagwort "GIS" im Titel einer Lehrveranstaltung ist schon Garant für gefüllte Hörsäle und rege Studentenbeteiligung. Im Wesentlichen sind es fachliche und praktische Gründe die zu dieser Entwicklung geführt haben. Die fachlichen Gründe ergeben sich durch die immer komplexer werdenden Analysen naturräumlicher Prozesse. Die praktischen Gründe ergeben sich durch das sich verändernde berufliche Anforderungsprofil an Absolventen der BOKU. Der Umgang mit GIS ist weniger die Ausnahme als die Regel. Doch bei aller Euphorie, die nicht nur bei GIS-Lehrveranstaltungen an der Universität herrscht, muß dennoch daraufhingewiesen werden, daß ein GIS nichts anderes darstellt als ein - wenn auch modernes - Werkzeug zur Lösung von Fragestellungen und Problemen. Dementsprechendes fachliches Hintergrundwissen bildet die Voraussetzung für den sinnvollen und effizienten Einsatzes dieses Werkzeuges.

Die vielfältigen Anwendungsmöglichkeiten von GIS in den einzelnen Forschungsbereichen der

VGi 2+3/99

BOKU bildeten die Voraussetzung für die nun vorliegende Ausgabe mit dem Schwerpunktthema ,GIS an der BOKU'. Es ist kein Zufall, daß diese Ausgabe gerade anläßlich der Informationsveranstaltung der AGEO im Dezember 1998 in Wien initiiert wurde. Die AGEO als Kommunikationsplattform für Entwickler, Forscher und Anwender im GIS-Bereich und die BOKU als Kommunikationsplattform zwischen verschiedenen naturräumlichen Forschungsbereichen weisen viele Parallelen hinsichtlich ihrer verbindenden Wirkung auf.

Die in dieser Ausgabe ,GIS an der BOKU' erschienenen Beiträge stellen eine Auswahl der praxisrelevanter GIS-Anwendungen in den Forschungsbereichen der BOKU dar. Der Einsatzbereich der Anwendungen reicht vom Risikomanagement über die Modellierung von Naturgefahren und Erosionspotentialen bis hin zur raumordnungsrelevanten und wasserwirtschaftlichen Fragestellungen. Der vorliegende Artikel bietet einen Überblick über die Entwicklung und den Stand der GIS-bezogenen Lehre, Forschung und Ausbildung an der BOKU.

#### 2. Definitionen, Begriffsbestimmung

Der Begriff GIS (Geographische Informationssysteme) wurde schon sehr oft und mit unterschiedlichsten Worten definiert [1]. Die GIS-Aktivitäten an der BOKU können sehr gut mit der Definition von [2] beschrieben werden: "Ein GIS ist ein rechnergestütztes System, das aus Hardware, Software, Daten und Anwendungen besteht. Mit ihm können raumbezogenen Daten digital erfaßt und redigiert, gespeichert und reorganisiert, modelliert und analysiert sowie alphanumerisch und graphisch präsentiert werden".

Aus der Vielzahl von Begriffen im GIS-Umfeld treffen die Bezeichnungen "LIS - Landinformationssysteme", "UIS - Umweltinformationssysteme" oder - sehr allgemein gefaßt - "RIS<sup>"</sup>-Räumliche Informationssysteme" am besten auf die GIS-relevanten Fragestellungen in den bodenbezogenen Studienrichtungen der Universität für Bodenkultur zu.

#### 3. Geschichtliche Entwicklung von GIS an der **BOKU**

Im Gegensatz zu anderen Universitäten begann der Einsatz von GIS an der BOKU nicht evolutionär sondern startete im Jahr 1986 mit einem Urknall: Als erste aller österreichischen Universitäten wurde die BOKU mit dem Softwarepaket ARG/Info ausgestattet. Damit war der Durchbruch von GIS an der BOKU bereits vorprogrammiert. Die weitere Entwicklung hielt sich an die Vorgaben der Biologie (Evolution) und verlief stetig.

Aufgrund der Anwendungen des Werkzeuges GIS läßt sich an der Universität für Bodenkultur die Zeit seit Einführung des GIS bis heute grob in vier "Epochen" einteilen, wobei die Abgrenzungen fließend sind:

#### 3.1. Die GIS-Steinzeit: GIS als CAD-System

Die digitale Speicherung von Daten, die effizientere Editiermöglichkeit und Evidenthaltung von Daten sowie die "Maßstabsfreiheit" sind Vorteile der ersten GIS-Einsätze an der BOKU, welche sich im Großen und Ganzen auf folgende Funktionen beschränken:

- Digitalisieren von bestehenden Karten;
- Transformation von grafischen Daten in ein einheitliches Projektionssystem;
- Graphische Ausgabe von Daten an einem Plotter;

Die Benutzer sind zum Großteil Autodidakten, die Hauptanwendungen liegen in der Neugestaltung von Forstkarten, Grundwasserkarten oder Bodenkarten. Gegen Ende der sehr kurzen Ära (1987) werden vom Zentralen Informationsdienst (in der GIS-Steinzeit noch als "EDV-Zentrum" bezeichnet) die ersten GIS-Kurse in einem Umfang von ca. 3 Tagen angeboten.

#### 3.2. Das GIS-Altertum: GIS als CAD-System mit Attributanbindung

Die Einbindung der Funktionen "Attributierung von Objekten" und "Flächenbildung" kennzeichnet den zweiten Zeitabschnitt des GIS an der BOKU. Dieser ca. 3 Jahre währende Abschnitt eröffnet den bodenbezogenen Applikationen neue Möglichkeiten. Karten können ohne großen Aufwand nach spezifischen Themen erstellt und auch visualisiert werden. Der erste Schritt von der Karte zum lnfonnationssystem ist damit gegeben.

Die GIS-Software-Palette an der BOKU wird um das lntergraph/MGE und das GRASS-System erweitert.

Die Wichtigkeit von GIS wird an der BOKU erkannt und neben dem Zentralen Informationsdienst (ZID), der die Dienstleistungsaufgaben von GIS wahrnimmt, wird 1991 das "BOKU-Zentrum für Geoinformation" gegründet. Forschung, Entwicklung und Wissensvermittlung auf dem Bereich des Geoinformationswesens ist der definierte Aufgabenbereich dieser Universitätseinrichtung.

#### 3.3. Das GIS-Mittelalter: GIS als Verknüpfungsund Analyse-Werkzeug

In der dritten Periode des GIS-Zeitalters an der BOKU werden bereits neue Information durch die Verknüpfung (Aggregation) und Verschneidung von GIS-Datensätzen generiert. Zusätzlich ergeben sich auch neue Erkenntnisse durch die Anwendung von Analysemodulen. Aber es ist auch die Zeit, in der man sich erstmalig intensiv mit der geometrischen und thematischen Genauigkeit von Daten auseinandersetzt.

Wurde GIS bisher nur als Teil von Spezialvorlesungen oder -übungen gelehrt, so werden nun In der Wissensvermittlung die ersten GIS-spezifischen Pflichtehrveranstaltungen angeboten. GIS-Lehrsäle werden vom ZID eingerichtet. Neben den weiterhin bestehenden GIS-Grundlagekursen können sich die interessierten Studierenden nun auch mit fachspezifischen GIS-Applikationen in Theorie und Praxis auseinandersetzen. Als zusätzliches GIS wird das Programmsystem SPANS zentral vom ZID zur Verfügung gestellt.

#### 3.4. Die GIS-Neuzeit: GIS als Werkzeug zur Modellierung und Simulationen

Die Anzahl der GIS-Anwender und die Anzahl an GIS-Lehrveranstaltungen erreicht einen Höhepunkt. Darüber hinaus hat - dank dem finanziellen Entgegenkommen der GIS-System-Produzenten - der Ausbau und Modernisierungsgrad an GIS-Systemen ein für den Lehr- und Forschungsbereich ausreichendes Maß angenommen. Für GIS-Anwendungen werden die UNIX-Plattformen immer mehr von Windows-NT Plattformen verdrängt. Zusätzlich zu den klassischen GIS-Programmen "ARC-Info" und "Intergraph MGE" stehen dem wissenschaftlichen Personal und den Studierenden nun auch "GIS-Browser", wie "ARCView" von ESRI und "GEOMedia" von Intergraph zur Verfügung. Defizite bestehen vorrangig - und dies ist der rote Faden im gesamten GIS-Ausbau an der BOKU - an Personalressourcen und an eigenen GIS-Labors.

GIS wird in dieser Epoche nun auch schon zur virtuellen Prädiktion von Ereignissen eingesetzt. Die Simulation von Lawinenabgängen und Hochwasserausbreitungen sowie die Modellierung vom Ausbreitungsverhalten des Borkenkäfers unter unterschiedlichsten Bedingungen seien hier genannt. Voraussetzung dafür ist die Datenerfassung von qualitativ hochwertigen thematischen und geometrischen Daten sowie die Verfügbarkeit von Berechnungsmodellen. Somit hat GIS auch zwei zusätzliche Forschungsbereiche an der BOKU befruchtet, nämlich die Optimierung der Methodik für die Akquisition von Umweltdaten und die Entwicklung von Modellen zur Simulation von Umweltvorgängen,

#### 4. GIS in Lehre und Forschung

#### 4.1. GIS-Ausbildung an der BOKU

Für die an der BOKU vertretenen bodenbezogenen Studienrichtungen hat die Erfassung. Auswertung und Vernetzung von Geodaten einen hohen Stellenwert. Um der Bedeutung der GIS-relevanten Themengebiete gerecht zu werden, gibt es ein umfangreiches Angebot an Lehrveranstaltungen und Weiterbildungsmöglichkeiten im GIS-Bereich. An der BOKU sind es insbesondere die Studienrichtungen Kulturtechnik und Wasserwirtschaft (KTWW), Landschaftsplanungund pfloge (LAP) sowie Forstwirtschaft (FW) mit dem Studienzweig Wildbach- und Lawinenverbauung (WLV), in welchen den Studenten und Studentinnen eine Vertiefung in der GIS-Ausbildung angeboten wird. Neben dem bestehenden Lehrangebot nutzen aber auch immer mehr Studentinnen und Studenten die Möglichkeit, die im Zuge der einzelnen Lehrveranstaltungen erworbenen Kenntnisse durch Abfassung einer GISorientierten Diplomarbeit zu nutzen.

#### Lehrveranstaltungen

Das Ziel der GIS-Ausbildung in den bereits zuvor erwähnten Studienrichtungen (KTWW, LAP, FW bzw. WLV) der BOKU ist die Vermittlung von Kenntnissen zum optimalen Einsatz des Werkzeuges GIS. Dementsprechend liegt die

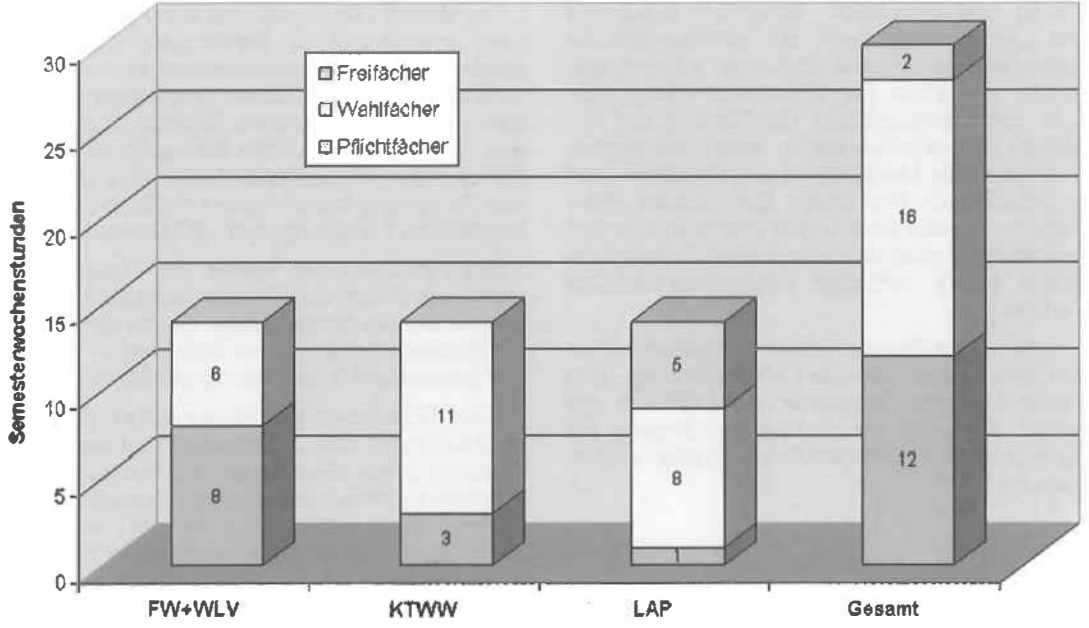

Abb. 1: Umfang der GIS-bezogenen Lehrveranstaltungen getrennt nach Pflicht-, Wahl-, und Freifächem einzelner Studienrichtungen an der BOKU (FW/WLV...Forstwirtschaft/Wildbach- und Lawinenverbauung; KTWW...Kulturtechnik und Wasserwirtschaft; LAP . . . Landschaftsplanung)

VGI 2+3/99

Schwerpunktsetzung der Lehrveranstaltung in der anwendungsorientierten Diskussion der GIS-Einsatzmöglichkeiten. Im Studienjahr 1998/ 99 stehen an der BOKU 16 verschiedene Lehrveranstaltungen im Umfang von 30 Semesterwochenstunden zur Auswahl. Die Gewichtung der GIS-Ausbildung in den einzelnen Studiengängen läßt sich anhand der Verteilung der GIS-relevanten Lehrveranstaltung in Pflicht-, Wahl-, bzw. Freifächer ableiten (Abbildung 1).

Mit acht Semesterwochenstunden beinhaltet der Studienzweig Wildbach- und Lawinenverbauung den größten Anteil an verpflichtenden Lehrveranstaltungen aus dem GIS-Bereich unter den Studienrichtungen der BOKU. Aufgrund der in den Studienplänen eingeräumten Möglichkeiten das Studium individuell zu gestalten, können aber sowohl Absolventen der Studienrichtung Forstwirtschaft als auch Absolventen der Studienrichtung Kulturtechnik und Wasserwirtschaft eine in Summe (14 Semesterwochenstunden) gleichwertige Vertiefung im GIS-Bereich erreichen. Neben diesen beiden Studienrichtungen ist es aber auch die Landschaftsplanung, bei der GIS-Schwerpunkte in einem Umfang von bis zu 9 Semesterwochenstunden gesetzt werden können.

Der Inhalt der einzelnen Lehrveranstaltungen umfaßt großteils ausgewählte Kapitel aus dem GIS-Bereich, von der Datenbeschaffung über die Informationsaufbereitung bis hin zur Modellierung und Simulation. Behandelt werden in den Lehrveranstaltungen die insbesondere für bodenbezogene Studienrichtungen so wichtigen Kapitel wie etwa die Datenbeschaffung über Luft- und Satellitenbilder, die Planung und der Aufbau von raumbezogenen lnformationssyste men sowie die Modellierung und Simulation von hydrologischen Prozessen. Detailliertere Informationen zu den Inhalten der einzelnen Lehrveranstaltungen sind über den Lehrzielkatalog der BOKU online verfügbar (http://www.lzk.ac.at/ Jva/boku).

Neben dem Besuch dieser Lehrveranstaltungen sind es aber vor allem Weiterbildungs- und Vertiefungskurse, angeboten vom ZID an der BOKU, in denen der praktischen Umgang mit handelsüblichen GIS-Softwareprodukten vermittelt wird.

#### Diplomarbeiten und Dissertationen

Die zeitliche Entwicklung der Anzahl an Diplomarbeiten und Dissertationen zu einem bestimmten Thema gibt Auskunft über die Dringlichkeit bzw. Relevanz des jeweiligen Themas zu einem bestimmten Zeitpunkt. Die Entwicklung der Anzahl an GIS-relevanten Diplomarbeiten und Dissertationen ist eng mit der geschichtlichen Entwicklung von GIS an der BOKU verknüpft. Deutlich zeichnet sich der Beginn der "GIS-Ära" bei den Diplomarbeiten und Dissertationen seit dem Jahr 1989 ab. Waren es vor dem Jahr 1989 mit 10 Diplomarbeiten oder Dissertationen nur eine relativ geringe Anzahl an wissenschaftlichen Arbeiten, die sich mit GIS-Themen im weiteren Sinn beschäftigt haben zu nennen sind hierbei haupsächlich Simulationen im Bereich der Hydrologie - so ist ab 1989 ein annähernd konstanter Anstieg der Diplomarbeiten und Dissertationen zu diesem Thema zu beobachten (Abbildung 2).

Ein vorläufiger Höhepunkt wurde 1997 erreicht. Mit 22 Arbeiten gehen mehr als 6 Prozent der gesamten an der BOKU im Jahr 1997 veröffentlichten Diplomarbeiten und Dissertationen auf das Konto von GIS-bezogenen Themengebieten. Da die Arbeiten für die Jahre 1998 und 1999 noch nicht vollständig erfaßt werden konnten, sind die hier publizierten Angaben nur als vorläufige Richtwerte zu interpretieren. Jedoch erscheint auch 1998 der Trend hin zu einem vermehrten Aufkommen an GIS-bezogenen Diplomarbeiten weiterhin anzuhalten.

#### 4.2. GIS -Forschung an der BOKU

Der Begriff GIS-Forschung kann inhaltlich in zwei unterschiedliche Richtungen interpretiert werden. Zum einen kennzeichnet er die Erforschung von geografischen Informationssystemen - sprich deren innerer Struktur, deren Auf bau usw. - zum anderen kennzeichnet er die Forschung unter Zuhilfenahme von GIS. Die letztere Bedeutung charakterisiert die an der BOKU betriebenen Forschungen im GIS Bereich.

Einen Eindruck der Vielfalt der Forschungsrichtungen sollen die in dieser Ausgabe der VGi veröffentlichten Artikel geben. Die an der BOKU stattfindende Forschung im GIS-Bereich kann in drei Schwerpunktkategorien unterteilt werden:

Einen Schwerpunkt bildet der Aufbau bzw. die Strukturierung von Informationssystemen zur Darstellung der Eigentums- und Nutzungsverhältnisse zur Verwendung in der öffentlichen Verwaltung. Einen weiteren Schwerpunkt bildet die Entwicklung von lnformationsysfemen zur Entscheidungsfindung und Alternativenauswahl für land- und forstwlrtschafliche Betriebe. Neben diesen operationellen Forschungsbereichen wird GIS aber vor allem im Bereich der Prozeßforschung eingesetzt. Im Zuge der Prozeßfor-

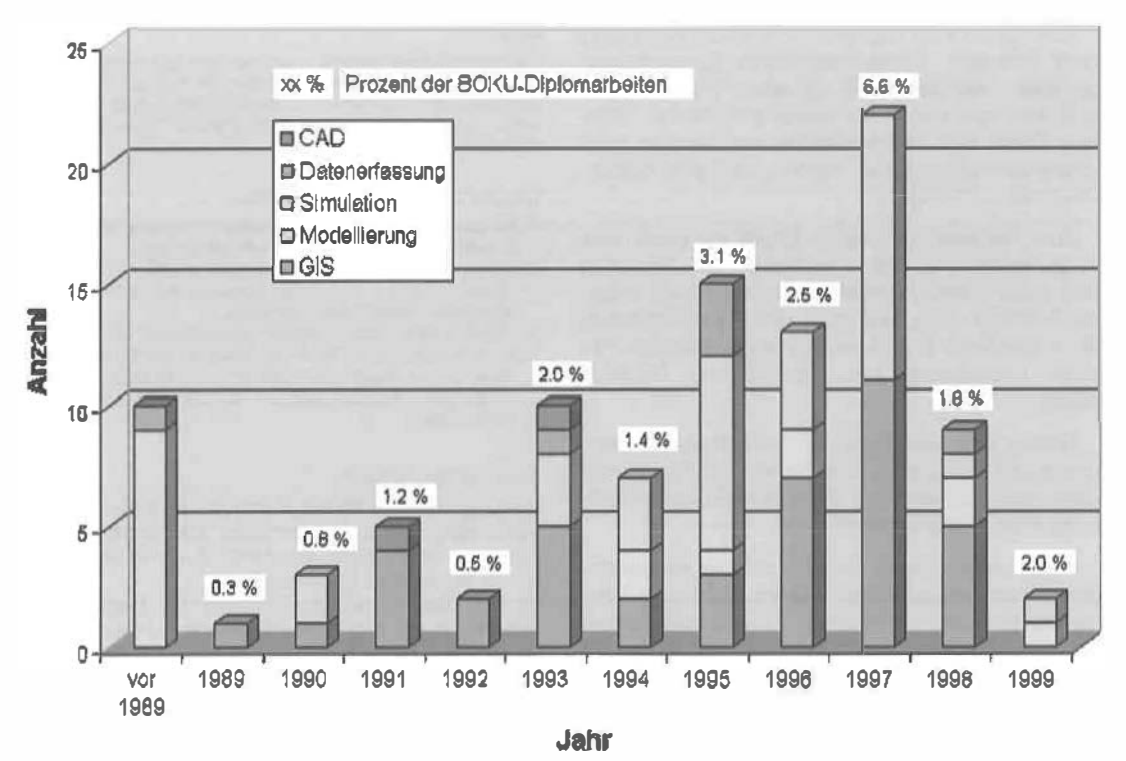

Abb. 2: Zeitliche Entwicklung der GIS-reievanten Diplomarbeiren und Dissertationen an der BOKU

schung werden Daten unterschiedlicher Quellen (Beispiel: Niederschlags-, Abfluß- und Vegetationsdaten) verknüpft, um Rückschlüsse auf das Verhalten von Systemen (Beispiel: Einzugsgebiet) sowie deren Wirkungsweise ziehen zu können.

#### 5. Schlußbemerkungen

In ihrem Leitbild versteht sich die Universität für Bodenkultur Wien - die Alma Mater Viridis als Lehr- und Forschungsstätte für erneuerbare Ressourcen, die eine Voraussetzung für das menschliche Leben sind. Aufgabe der BOKU ist es, durch die Vielfalt ihrer Fachgebiete zur Sicherung dieser Lebensgrundlagen für zukünftige Generationen entscheidend beizutragen. Durch die Verbindung von Naturwissenschaften versucht sie, das Wissen um die ökologisch und ökonomisch nachhaltige Nutzung der natürlichen Ressourcen in einer harmonischen Kulturlandschaft zu mehren [3]. GIS ist ain Workzeug, welches die Komplexität der Natur in ein abstraktes Datenmodell abbilden und damit neue Erkenntnisse über die Zusammenhänge in diesem System liefern kann. GIS kann damit entscheidend zur Erreichung des Leitbildes beitragen.

VGi 2+3/99

Der Einsatz und die Verwendung von GIS bergen aber auch folgende Gefahren:

Interpretation und Analyse:  $\bullet$ 

Mangelnde Datenqualität, unvollkommene Verknüpfungsmodelle und fehlerhafte Simulationsmodelle können zu falschen Ergebnissen und somit zu falschen Interpretationen führen.

· Manipulation:

Daten und Modelle können relativ einfach manipuliert werden, um "gewünschte" Ergebnisse zu erhalten.

· Präsentation: Perfekte Visualisierungen täuschen oft über die mangelnde Qualität der Information hinweg.

Während diese Gefahren bzw. Mißbräuche von GIS noch weitgehend objektiv erfaßt und festgestellt werden können, so trifft dies leider auf den subjektiven Bereich - sprich den Menschen als Auswerter und Anwender von GIS - nicht zu. Hierbei geht es um die Fragen "wer kann und soll GIS verwenden" bzw. "wozu kann und soll GIS verwendet werden". Diese grundsätzlichen Fragen bergen ein hohes Maß an Konfliktpotential zwischen den im Umgang mit GIS beteiligten Personen

75

Zum Einen wird GIS nicht immer als Werkzeug zum Erlangen wissenschaftlicher Erkenntnisse gesehen, sondern GIS in einer Fachdisziplin (z.B. Biologie) per se als wissenschaftliche Tätigkeit. Damit wird beispielsweise der Biologe ohne wissenschaftlichen GIS-Hintergrund zum selbsternannten "GIS-Guru".

Zum Anderen ist dieser Effekt ist auch vice versa erkennbar: Die eigentlichen GIS-Experten (z.B. Informatiker, Geodäten) nehmen sich anderer Fachbereiche (wie z.B. der Forstwitischaft) an - allerdings in Unkenntnis der wissenschaftlichen Grundlagen des spezifischen Fachbereichs.

Beides führt zweifellos zu "Universalexperten" und damit zu einer Verwaschung von Fachbereichen, welche auf lange Sicht der wissenschaftlichen Forschung schaden.

Daher unser Appell: Das Primat der Fachbezogenheit muß eingehalten werden. Gibt es in wissenschaftlichen Projekten Überschneidungen von verschiedenen Fachbereichen, so ist immer eine interdisziplinäre Bearbeitung anzustreben.

#### Dank

Die beiden Autoren bedanken sich bei allen BOKU-lnstituten für die Bereitsstellung von Datenmaterial, welches zur Verfassung dieses Artikels beigetragen hat. Besonderer Dank gilt dem Zentralen Informatikdienst (ZID) und dem BOKU-Zentrum für Geoinformationswesen (BZG).

#### Literatur und weitere Informationen:

- [1] Barteime N. (1995): Geoinformatik Modelle, Strukturen. Funktionen, Springer-Verlag Berlin Heidelberg.
- (2) Bill R.; Fritsch D. (1991): Grundlagen der Geo-lnformalionssysteme, Band 1: Hardware, Software und Daten, Herbert Wichmann Verlag GmbH, Karlsruhe.
- [3] BOKU (1998): "BOKU-Leitbild: Grundsätze für die Zukunf."; in ,Vorlesungs- und Personenverzeichnis der Universität für Bodenkultur, Studienjahr 1998/99', p.8, WUV-Universitätsverlag der Hochschülerschaft an der Universität Wien GmbH; Wien.

#### Anschrift der Autoren:

Dipl.-Ing. Gebhard Banko, Institut für Vermessung, Fernerkundung und Landinformation, Universität für Bodenkultur. Peter Jordan-Straße 82, A - 1190 Wien. E-mail: banko@edv1.boku.ac.at

Dr; Reinfried Mansberger, Institut für Vermessung, Fernerkundung und Landinformation, Universität für Bodenkultur. Peter Jordan-Straße 82, A - 1190 Wien. E-mail: mansberg@edv1 .boku.ac.at

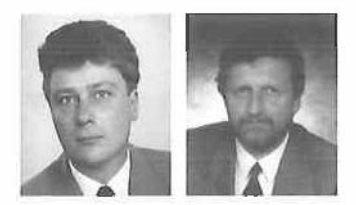

## GIS als Werkzeug im Risikomanagement alpiner Bereiche

Helmut Fuchs und Alfred Pitterle, Wien

#### Zusammenfassung

Das Erkennen, Erfassen und Abschätzen von Gefahrenpotentialen in alpinen Bereichen (Muren, Hochwasser, Lawinen) sind wichtige Vorsorgemaßnahmen zum Schutz von Menschen und Infrastruktur. Dazu sind eine Vielzahl von Naturraumparametern einzubinden und zu berücksichtigen. Geoinformationssysteme haben bei Risikomanagement-Aufgaben eine tragende Rolle als zentrale Informationsquelle übernommen.

#### Abstract

Recognition, registration and assessment of risk-potenlials in alpine areas are important precaution tasks to protect human persons and infrastruclure from being damaged by avalanches, landslides and floods. Many different parameters have to be included and considered. Geoinformationsystems have undertaken the role as a central information pool in this type of risk-management.

#### 1. Einleitung

Lawinen, Hochwasser, Muren, Erdrutsche, etc. sind Naturgefahren mit denen die Menschen im alpinen Bereich immer schon konfrontiert waren und es auch in Zukunft sein werden. Das Streben nach Sicherheit. der Wunsch Menschenleben und materielle Werte zu schützen ist der Grund dafür das Risiko, von Naturgefahren geschädigt zu werden, zu minimieren. Besonders im alpinen Bereich besteht folgende Konfliktsituation: Einerseits basiert das Leben der Bewohner auf der Nutzung der Natur {abbaubare Ressourcen und Lebensraum), welche einer nachhaltigen Nutzung unterliegen müssen, da sie nicht uneingeschränkt zur Verfügung stehen. Andererseits führt zunehmender materieller Wohlstand und beinahe uneingeschränkte Mobilität

zu extensiver Nutzung immer entlegenerer Gebiete und zu Konfiktsituationen im bereits besiedeltem und genutztem Raum. Vor allem der dauerbesledelbare alpine Lebensraum ist beschränkt (z.B. Vorarlberg - 11 % , Tirol - 13%, Bezirke Imst und Landeck -  $8\%$ , bundesweit  $25\%)$ und wird in Österreich durch ca. 9000 Wildbäche sowie durch ca. 5800 Lawinen geprägt und gefährdet - Tendenz steigend. Durch die globale Handelsakivität und Freizeitindustrie werden lokale Naturereignisse zu multinationalen Problemen. Daher ist eine

- objektivierbare,
- **quantifizierbare und**
- nachvollziehbare Kakullerbarkeit von naturräumlichen Risken

unbedingt notwendig.

Bisher begegnete man dem Naturraum-Risiko nur durch Berücksichtigung jahrhundertelanger Erfahrungen und erreichte dabei ein durchschnittlich relativ befriedigendes Niveau an möglicher Sicherheit im Umgang mit der alpinen Natur,- allerdings bei einem entsprechend großem Restrisiko! Zukunftsorientierte Prognosen aus Ertahrungen heraus sind deshalb schwierig, weil Erfahrungen in der Betrachtung komplex-dynamischer Naturraum-Prozesse (Lawinen, Hochwässer, Murstöße, etc.) nur in die Vergangenheit orientiert und Prognosen daher nicht oder nur unzureichend quantifizierbar bzw. objektiv kalkulierbar sind!

Daher sind viele der derzeitigen Planungsinstrumente für Naturgefahren (Gefahrenzonenplan, Widmungspläne, etc.) völlig statisch konzipiert. Bei Naturgefahren handelt es sich aber vor allem um gefährliche Prozesse, die oft in kurzer Zeit (in einigen Tagen oder sogar Stunden) entstehen können oder auch durch Änderungen in der Natur überhaupt erst aktiviert werden (ein zerstörter Schutzwald bietet keinen Schutz mehr).

Aus diesen Betrachtungen resultiert die Notwendigkeit einer dynamisierten Erfassung und Betrachtung von Gefahrenpotentialen

In einer Gesellschaft, die in zunehmendem Ausmaß den Anspruch auf Rationalität - d.h. auf quantifizier-, beweis- und nachvollziehbarer Darstellung von Sachverhalten – erhebt, spielt die Minimierung von Risiken eine immer größere Rolle. Entscheidungen in komplexen, dynamischen und risikobehafteten Situationen werden immer mehr zu

Haftungsfragen · für die Entscheidungsträger (möglicherweise existenzbedrohend).

Auch schadbringende Naturereignisse werden seitens der Öffentlichkeit und vor allem der Medien künftig immer stärker mit möglichem "menschlichen Versagen der Verantwortlichen" in Zusammenhang gebracht, woraus für die Entscheidungsträger ein fachkompetenter Beweiszwang abgeleitet wird. Verschiedene Naturkatastophen und ihre Präsenz in den Medien zeigen dies wieder sehr deutlich:

CHRONIK

# Staatsanwaltschaft

UNTERSUCHT MUITE Die Katastrophe

Abb. 1: Die Suche nach Verantwortlichen

Gerade die Frage nach der Verantwortlichkeit wird sehr direkt und zielgerichtet jenen sensiblen und medienwirksam angreifbaren Institutionen gestellt, welche der öffentlichen oder öffentlichkeitsnahen Kontrolle unterliegen.

Die Folge sind meist verzweifelte Versuche der Verantwortlichen (aufgrund von fehlender Vorsorgeplanung und einem akuten Argumentationsnotstand) die Schuldfrage abzuwenden und einem darauffolgenden "Köpfe-Rollen".

Die einzige Möglichkeit, hier entgegen zu wirken, ist eine vorsorgende Erfassung, Dokumentation und Beurteilung von Gefahrenpotentialen und darauf aufbauenden Sicherheitsmaßnahmen. Dabei sollten allerdings einige wichtige Punkte immer im Vordergrund stehen, das heißt, es müssen folgenden Voraussetzungen von den Verfahren erfüllt werden:

- Objektiv
- ·Nachvollziehbar
- Beweissichemd
- Realitätstreu
- Flächenbezogenheit aller verwendeten Parameter
- Anwendbarkeit unter allen Naturraumbedingungen
- Praxisnahe Anwendbarkeit
- Vergleichbarkeit der Ergebnisse

- Wirtschaftlichkeit und Effizienz
- Keine systemrelevanten Faktoren unberücksichtigt lassen
- Kenntnislücken unmittelbar aufzeigen
- Die Datenerfassung bei ausreichender Ergebnisgenauigkeit - kostenminimierend auf die wesentlichen, wichtigsten Naturraum-Parameter beschränken
- Dynamisch ausgelegt, d.h. Berücksichtigung des Zeitfaktors

Die vorhin aufgezählten Punkte setzen aber Werkzeuge voraus, welche eine Fülle von Aufgaben ermöglichen müssen. Dies reicht vom Datenmanagement über die Analyse von gefährlichen Prozessen bis hin zur verständlichen Darstellung der Risikofaktoren. Geoinformationssysteme bieten hier ideale Voraussetzungen an. Der Standard in der Bedienung und vorhandenen Funktionalität ist derzeit extrem hoch. Allerdings unterscheidet sich ihre Einbindung in den Workflow eines Risikoerfassungsverfahrens von herkömmlichen GIS-Anwendungen und ist nur unter Berücksichtigung einiger wichtiger Faktoren möglich:

- Dem dynamischen Aspekt muß hohe Priorität zugeordnet werden
- Hohe Flexibilität ist gefordert (jeder Naturraumprozeß hat unterschiedliche Merkmale, welche auch unterschiedlich bearbeitet werden müssen)
- An das Zusammenwirken mit anderen Verfahrensmodulen (andere Software, etc.) werden besonders hohe Ansprüche gestellt.

Generell kann gesagt werden, daß zum Unterschied von konventionellen GIS-Anwendungen (z.B. bei Gemeinden, Energieversorgungsunternehmen, etc.) - wo das GIS eine zentrale Rolle im Verfahrensablauf spielt -, die Situation im Risikomanagementbereich viel komplexer wird. Das GIS muß sich hier viel stärker an andere Module anpassen und seine Rolle im Verfahrensablauf ist äußerst vielfältig und anspruchsvoll.

#### 2. Zum Begriff Risiko

Eine sehr treffende Definition des Begriffes Risiko im versicherungstechnischen Sinne ist in [1] gegeben:

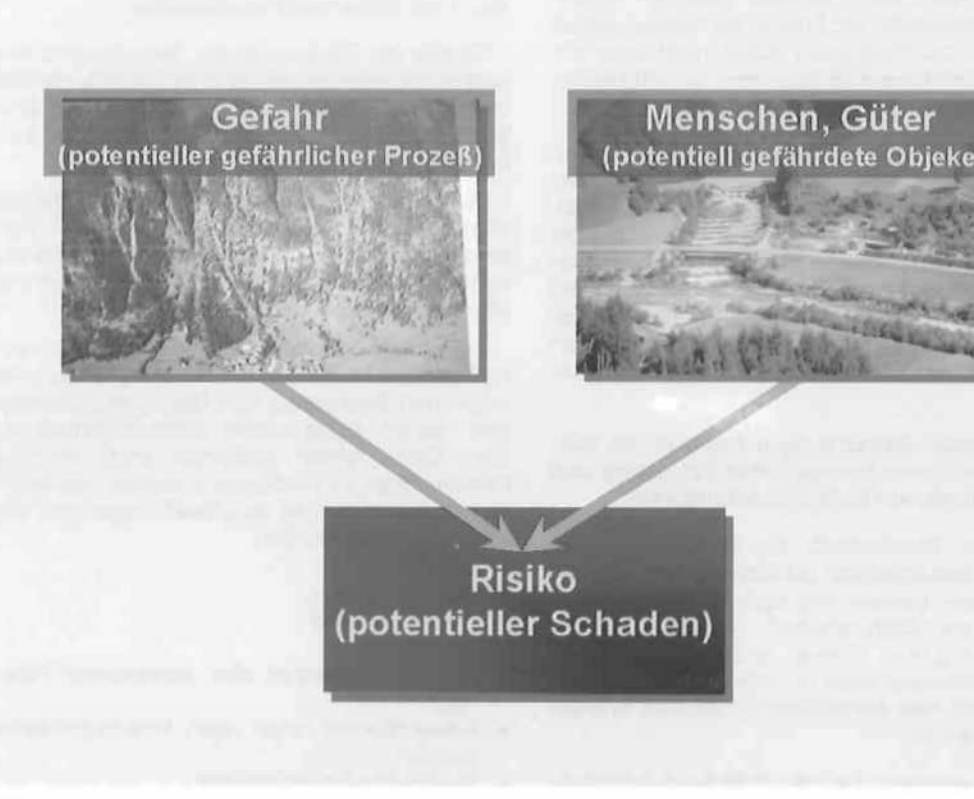

Abb. 2: Gefahr und Risiko

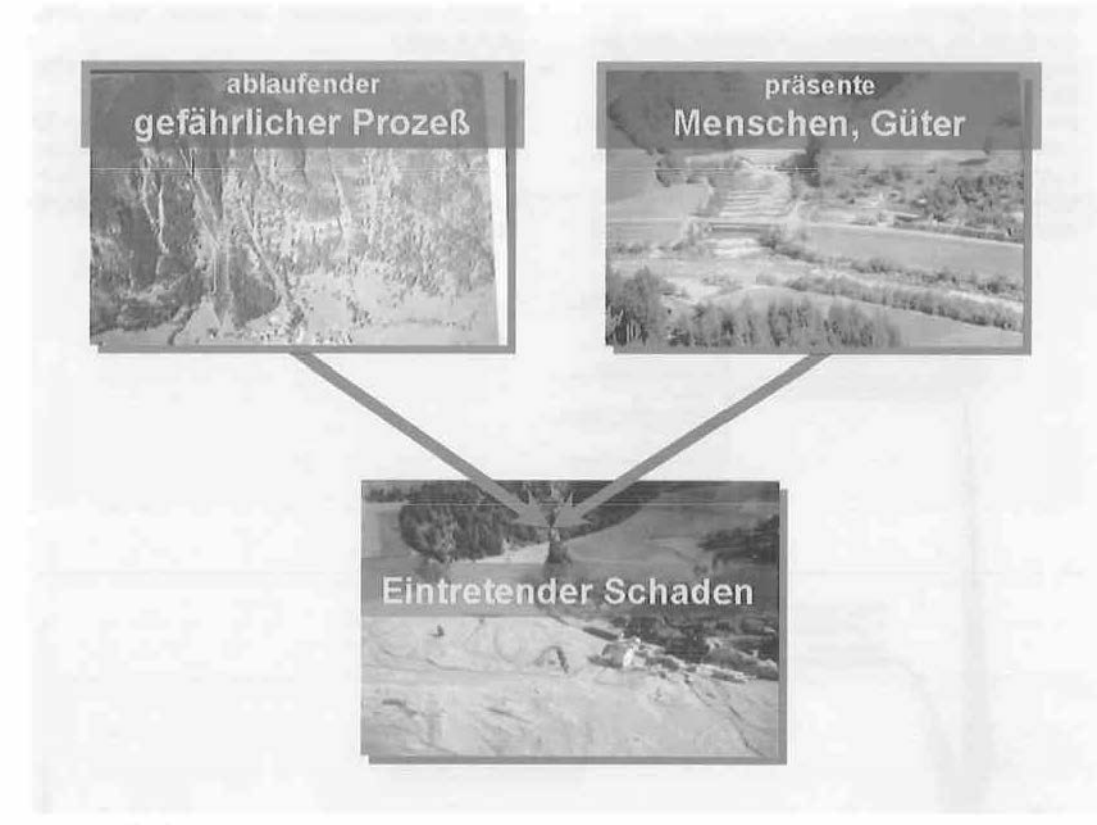

#### Abb. 3: Schaden

"Risiko ist ein Maß für die Größe einer Geldsumme, die im vorhinein bereitzustellen ist, um einen für möglich angesehenen Schaden auf dem Wege der Wiederherstellung, der Erneuerung oder des Schadenersatzes ausgleichen zu können". Allgemein betrachtet bedeutet der Begriff "Risiko" die Möglichkeit einen Schaden zu erleiden.

[2] spezialisiert den Begriff für Naturraumgefahren indem er noch andere Termini wie "Gefahr" und "gefährlicher Prozeß" einführt:

- Gefährlicher Prozeß: Bewegungen von Wasser-, Schnee-, Eis-, Erd- und/oder Felsmassen an der Erdoberfläche, die aufgrund ihrer Geschwindigkeit und der beteiligten Massen geeignet sind, Schäden an Objekten zu verursachen.
- Gefahr: potentiell ablaufender "gefährlicher Prozeß"

Damit ein Schaden tatsächlich eintritt, muß sich ein verletzbares Objekt im Wirkungsbereich eines gefährlichen Prozesses befinden. Dies impliziert eine hinzukommende räumliche und zeitliche Dimension.

- Räumliche Dimension: Gefahrengebiet Wirkungsbereich eines gefährlichen Prozesses.
- Zeitliche Dimension: Eintrittszeitpunkt und Dauer eines gefährlichen Prozesses sowie die Eintrittswahrscheinlichkeit.

Ein Risiko besteht somit, wenn eine Gefahr von bestimmtem Ausmaß und bestimmter Eintrittswahrscheinlichkeit ein Gefahrengebiet bedroht und sich mit bestimmter Wahrscheinlichkeit ein verletzbares Objekt im Gefahrenbereich befindet.

Die Risikoabschätzung befaßt sich mit Analyse und Definition der Gefahren hinsichtlich Ort, Art und Ausmaß (und Wahrscheinlichkeit) sowie der Untersuchung der Wirkungen, die von gefährlichen Prozessen ausgehen.

#### 3. Die Rolle des GIS im Risikomanagement

Risikomanagement befaßt sich mit allen vorhin erwähnten Begriffen und Fragestellungen, d.h. im wesentlichen mit folgenden Aufgabenbereichen:

#### Basis-Aufgaben:

Zur Erfüllung aller anderen Aufgaben sind gewisse Grunddatenerhebungen notwendig. Dabei handelt es sich um Daten, welche in den anderen Bereichen für die Problemlösung notwendig sind (z.B. digitale Höhenmodelle, forstliche Daten, Geologie, Kataster, etc.).

Vorsorgende Aufgaben (Risikoabschätzung): Wann, wo, warum und in welchen Ausmaß

können Naturgefahren entstehen bzw. wirksam werden.

Kontrollierende Aufgaben (Naturgefahren-Ri- $\bullet$ siko-Monitoring):

Wo und warum kommt es zu Änderungen in relevanten Naturraumparametern, z.B. Änderungen in Schutzwäldern, ist die Schutzwirkung bestehender Verbauungen noch garantiert. etc.

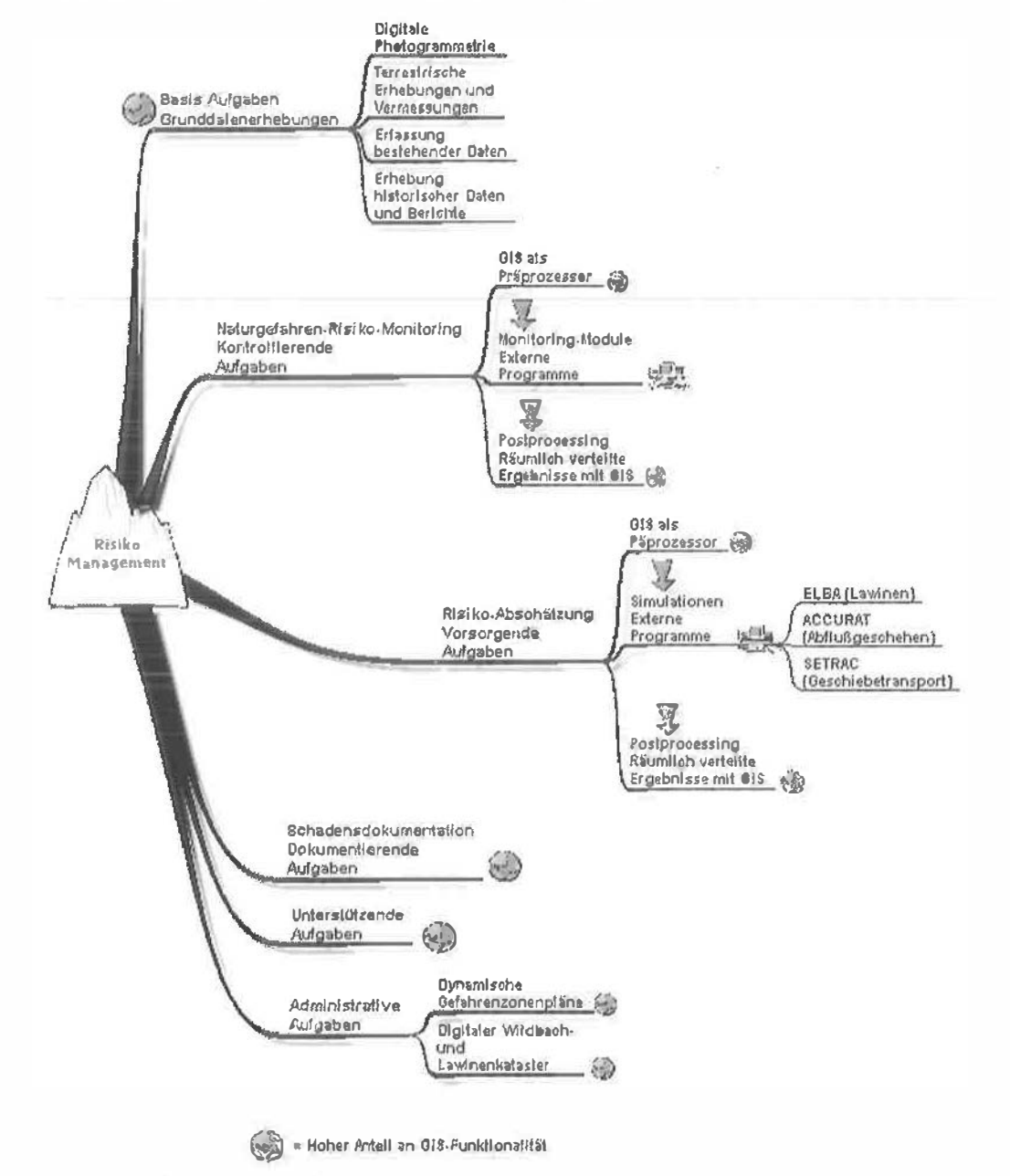

Abb. 4: Risikomanagement und GIS

• Dokumentierende Aufgaben (Schadensdokumentation): Wie und in welchem Ausmaß haben sich ex-

treme Ereignisse ausgewirkt, Art und Weise der Schäden, etc.

- Unterstützende Aufgaben: Aufbauend auf die Ergebnisse der Schadensdokumentation erfolgt die Bereitstellung von nachvollziehbarem Beweismaterial zur Argumentationsunterstützung bei Verhandlungen zwischen den Verantwortlichen, betroffenen Personen, Versicherungen. etc.
- Administrative Aufgaben:

Informationen über Gefahrenpotentiale sollen und müssen der Öffentlichkeit und den zuständigen Behörden zugänglich gemacht werden. Österreich hat hier als Planungsinstrumente Gefahrenzonenpläne, Widmungspläne, etc. zur Verfügung. Diese Art der Planung basiert jedoch auf vorwiegend "statischen" Faktoren und wird daher den "dynamischen Naturraumsystemen" nicht ausreichend gerecht, wenn sich Parameter ändern (z.B. Änderungen in Nutzungsformen, Waldzustand, etc.)

Geoinformationssysteme haben bei all diesen Aufgabenbereichen die wichtige Rolle als Instrument für die Datenerfassung und die Datenhaltung, als einheitliche Informationsquelle für alle Analysen und Simulationen sowie als Werkzeug für eine fachgerechte und allgemein verständliche Darstellung von Ergebnissen zu erfüllen (siehe Abbildung 4). Der Einsatz des GIS in den verschiedenen Modulen hängt sehr stark von den Aufgabenbereichen ab und beansprucht die ganze Palette der verfügbaren Funktionalität von den derzeit erhältlichen GIS-Systemen.

#### 4. Die Lawinenkatastrophe von Galtür als Beispiel

Der Abgang zweier Schadlawinen in das Ortszentrum von Galtür und in den Weiler Valzur im

Paznauntal am 23. Februar 1999, war für die Universität für Bodenkultur (Institut für Wildbachund Lawinenschutz, Zentrum für Geoinformationswesen, Institut für Waldbau) der Anlaß, eine möglichst schnelle und gründliche Rekonstruktion dieser Ereignisse (Dokumentierende Aufgaben, Schadensdokumentation) durchzuführen.

operation sbereitschaft von vier weitereren Insti-Erst durch die rasche und unkomplizierte Kotutionen, der Medienstelle der BOKU, dem Bundesamt für Eich- und Vermessungswesen (BEV), der Advanced Photogrammetric Consulting Ziviltechniker GmbH. (APC) und dem Österreichischen Bundesheer, war die Erstellung der notwendigen Daten für die Simulation (Geländemodell, Basiskarten, Hubschrauberbefliegungen mit Fernsehvideokamera, etc.) ermöglicht worden (Basis Aufgaben, Grunddatenerhebungen).

Neben den bereits erwähnten Aufgabenbereichen war es auch ein Ziel, die Risikoabschätzung (Vorsorgende Aufgaben) auf ihre Anwendbarkeit zu testen. Dabei wurde das an der BOKU entwickelte Simulationsmodell ELBA eingesetzt.

Die Forschungsarbeiten für das Simulationsmodell laufen seit etwa 3 Jahren. Das Programmsystem befindet sich derzeit in einer intensiven praktischen Anwendungsphase. Es werden momentan etwa 140 gut dokumentierte Katastrophenlawinen durchgerechnet, um das System für seine Praxistauglichkeit vorzubereiten.

Die folgende Zeittabelle soll vor allem drei wesentliche Voraussetzungen für ein erfolgreiches Risikomanagement aufzeigen:

- optimale Zusammenarbeit zwischen unterschiedlichen Institutionen
- sofortiger Beginn der Datenerhebungen für die Schadensdokumentation
- möglichst rasche Bereitstellung von allgemein verständlichen Dokumentationsunterlagen

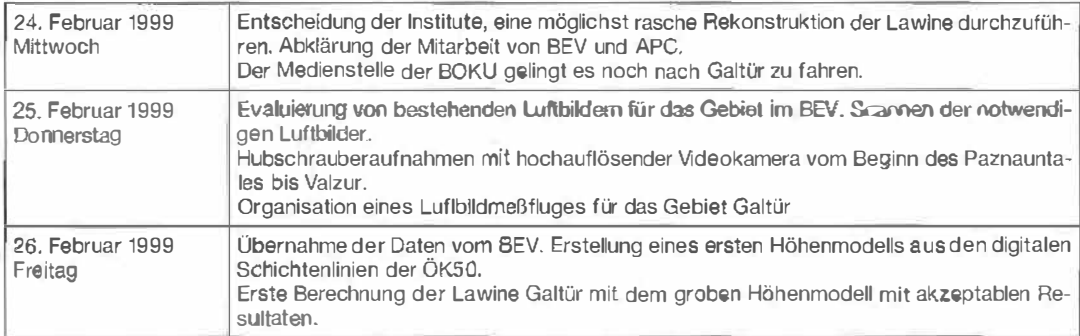

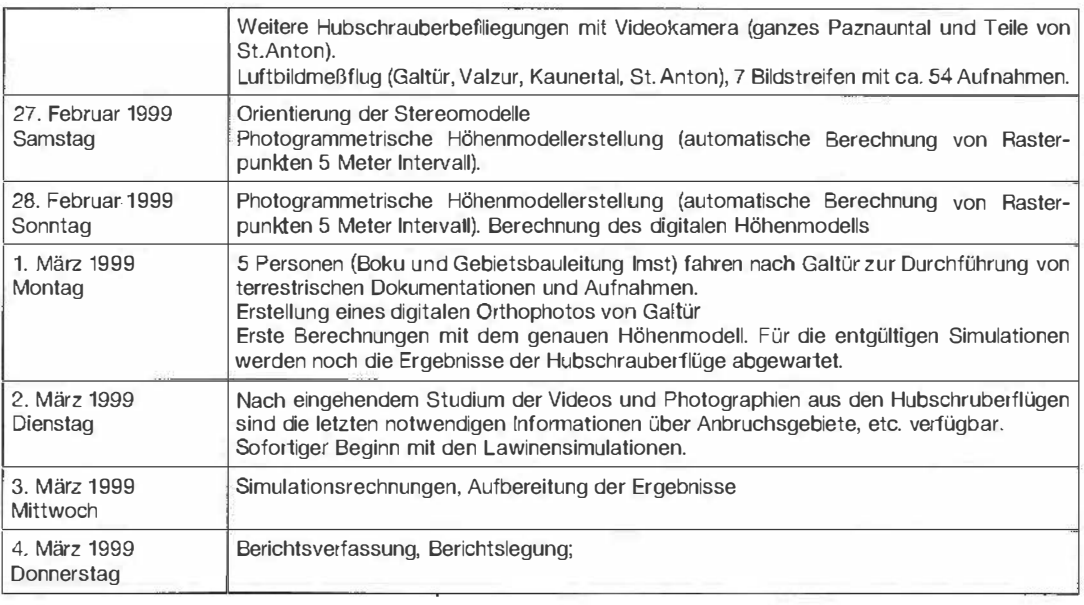

Damit konnte nach 9 Tagen ein ausführlicher Bericht an das Bundesministerium für Landund Forstwirtschaft über die tragischen Ereignisse in Galtür geliefert werden.

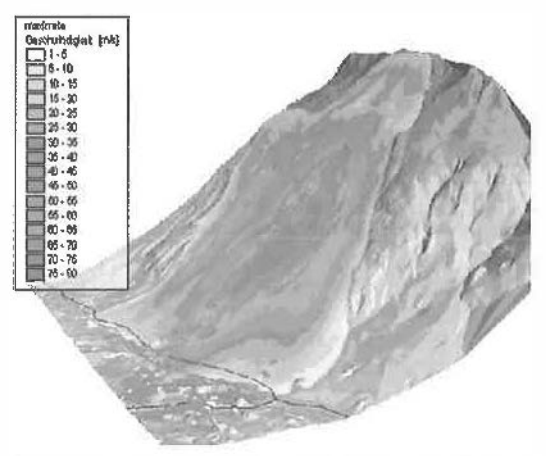

Abb. 5: maximale, berechnete Geschwindigkeiten des Lawinenabganges vom 23.2.1999

Das Beispiel Galtür zeigt, daß Risikomanagement-Aufgaben oft unter großem Zeitdruck erledigt werden müssen. Die rasche Verfügbarkeit von Basisinformationen und die schnelle Erfassung von relevanten Daten kann nur durch das reibungslose Zusammenarbeiten unterschiedlicher Institutionen und dem Einsatz von modernen Hard- und Softwareprodukten erfolgen. Ohne den Einsatz von GIS-Systemen als zentrale

Informationsquelle wäre dies unmöglich gewesen.

#### 5. Zusammenfassung

Das Erkennen von Gefahrenpotentialen für Siedlungsbereiche und lnfrastruktur-einrichtungen wird immer mehr eine wichtige Vorbeugungsmaßnahme zur Verminderung des Risikos bei Naturraumkatastrophen. Die Ereignisse des heurigen Winters mit dem tragischen Lawinenunglück in Galtür und die Hochwasserkatastrophen im Mai dieses Jahres bestätigen dies leider nur zu deutlich. Ein wesentlicher Grund für die großen Schäden ist sicher der hohe Ausbaustand der Infrastruktur (Straßen, Bahnanlagen, Freizeiteinrichtungen} sowie die manchmal hohe Konzentration von Menschen in Gefährdungsbereichen auf relativ kleiner Fläche. Haftungsfragen und die Suche nach Verantwortlichen kann daher ein zentrales Thema werden. Darum ist eine objektive, nachvollziehbare und quantifizierbare Kalkulation von naturräumlichen Risken zu einer Grundvoraussetzung geworden. Das derzeit hohe Niveau in der Computer-Hardware und die große Funktionalität in den Softwareprodukten ermöglichen es. Risikoabschätzungen mit einer Vielzahl von Naturparametern und unterschiedlichsten Szenarien durchzuführen. Geoinformationssysteme haben dabei die Rolle als zentrale Informationsquelle, als übergeordnetes Datenmanagementsystem und als Werkzeug für die Bereitstellung von nachvollziehbarem Beweismaterial übernommen.

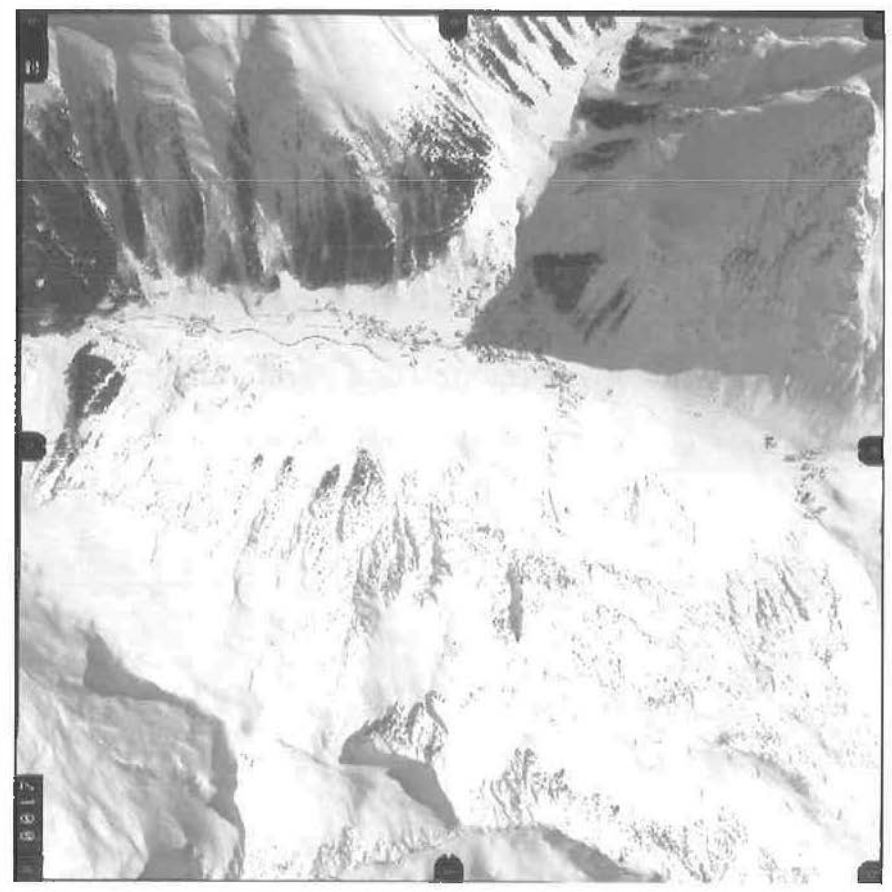

Abb. 6: Luftbild zur Schadensdokumentation (26. Februar 1999)

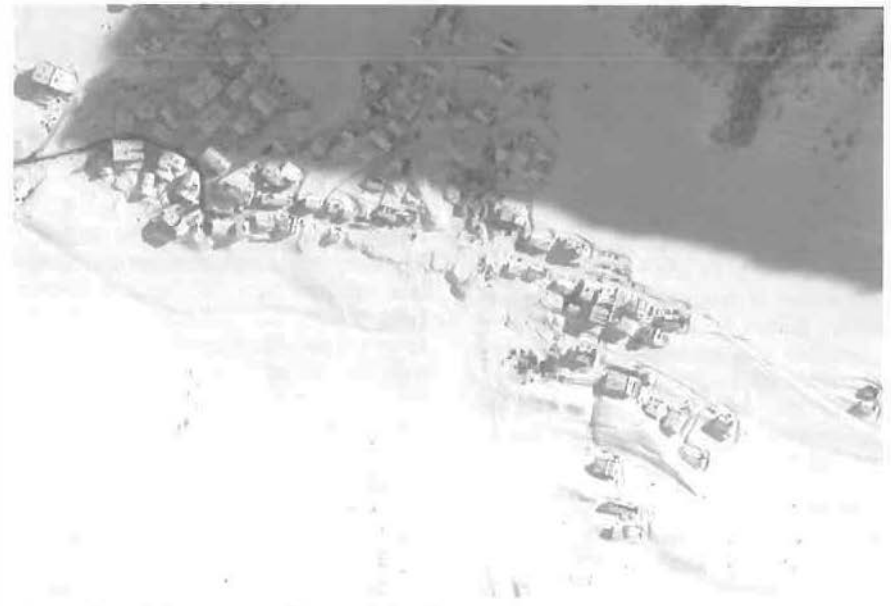

Abb. 7: Ausschnitt aus dem digitalen Orthophoto

VGI 2+3/99 83

#### Literatur:

- [1] Kuhlmann A. (1981): Einführung in die Sicherheitswissenschaft, Wiesbaden, Vieweg.
- f2l Kienholz H. (1993}: Naturgefahren Naturrisken im Gebirge. In: Naturgefahren, Eidgen. Forschunganstalt für Wald. Schnee und Landschaft (WSL), Birmensdorf.

#### Anschrift der Authoren:

Ao.Prof. Dipl.-Ing. Dr.lechn. Helmut Fuchs: Zentrum für Geoinformalionswesen, Universität für Bodenkultur, Peter Jordanstraße 82, 1190 Wien, WWW: http://bzgserver.boku.ac.at Email: hfuchs@ edv1.boku.ac.at, Ass.Prof. Dipl.-Ing. Dr.nat.techn Alfred Pitterle: Institut für Waldbau, Universität für Bodenkultur, Peter Jordanstraße 70, 1190 Wien.

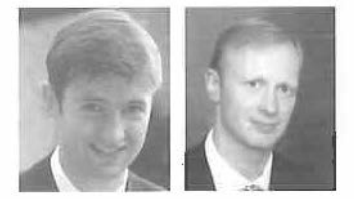

## ELBA - Ein GIS-gekoppeltes Lawinensimulationsmodell Anwendungen und Perspektiven

Gerhard Volk und Karl Kleemayr, Wien

#### **Zusammenfassung**

Nach einer anfänglichen Einführung in die Problembereiche der Lawinenprognose wird das Lawinensimulationsmödell ELBA vorgestellt. Es handelt sich dabei um ein für 20 Simulationen adaptiertes, erweitertes VOELLMY Modell. Wichtige Erweiterungen sind dynamische Berechnung der turbulenten Reibung und die Einführung der Schneeaufnahme durch die Lawine während des Abgangs. Primärer Einsatzbereich dieses GIS-gekoppelten Modells ist die Risikoanalyse größerer Talbereiche. Das Modell wurde auf die beiden Katastrophenlawinen von Galtür und Valzur im Februar 1999 angewandt. Die Simulationsergebnisse für diese beiden sehr unterschiedlichen Lawinen werden besprochen. Es zeigt sich, daß die Berechnung von Lawinenabgängen nicht nur ein kinematisches, sondern auch in hohem Maße ein Anfangswertproblem ist. Abschließend wird ein Ausblick auf die Forschungsvorhaben in näherer Zukunft gegeben.

#### Abstract

After an initial introduction into the problem fields ol avalanche prediclion the avalanche simulation model ELBA is presented. This model is an adapted and extended 20 Version of a VOELLMY-type rnodel. The most important extensions are the dynamic calculation of turbulent drag and the introduction of snow entrainment. The main application of ELBA is the risk analysis of bigger valley sections. The model has been applied on the catastrophic avalanche events of Galtuer and Valzur in February 1999. The simulation results for those significantly diverse cases are discussed. lt can be shown, that avalanche run out calculation is not only a cinemal ic problem, but also heavily influenced by the determination of the initial conditions. Finally perspectives for the future research are outlined.

#### 1. Einleitung

Die Lawinenereignisse des Katastrohenwinters 1998/99 haben eindringlich die Schwächen der derzeitigen Methoden zur Abschätzung der Lawinengefahr aufgezeigt. In allen 4 Anrainerstaaten der Zentralalpen (Frankreich, Italien, Schweiz und Österreich) waren im laufe dieses Winters bewohnte Gebiete von außerordentlich großen Lawinen betroffen. Es zeigte sich, daß in den 4 Ländern keiner der unterschiedlichen Ansätze zur Risikoanalyse von Lawinen katastrophale Ereignisse verhindern konnte.

Bei der Lawinenprognose können 2 Problemfelder abgegrenzt werden. Einerseits stellt sich die Frage, wie groß die Wahrscheinlichkeit des Abbrechens von Lawinen in einem Gebiet ist. Dieser Problemkreis wird vor allem von meteorologischen Bedingungen geprägt (siehe Abbildung 1). Neuschnee und Wind sind die "Baumeister" von Lawinen.

Besonders relevant ist die Abbruchprognose für temporäre Lawinenschutzmaßnahmen, wie das Sperren von Straßenabschnitten oder die Evakuierung von Häusern. In Österreich übernimmt diese Aufgabe eine örtliche Lawinenkommission, die sich aus erfahrenen, lokalen Lawinenexperten mit detaillierter Ortskenntnis zusammensetzt. Zur Beurteilung des Lawinenrisikos werden neben den meteorologischen Bedingungen auch repräsentative Vertikalprofile der Schneedecke herangezogen. Diese Schneeprofile sollen Aufschluß darüber geben, ob in der Schneedecke Schwächezonen, die das Abbrechen eines Schneebretts und damit die Bildung einer Lawine erleichtern, vorhanden sind. Die

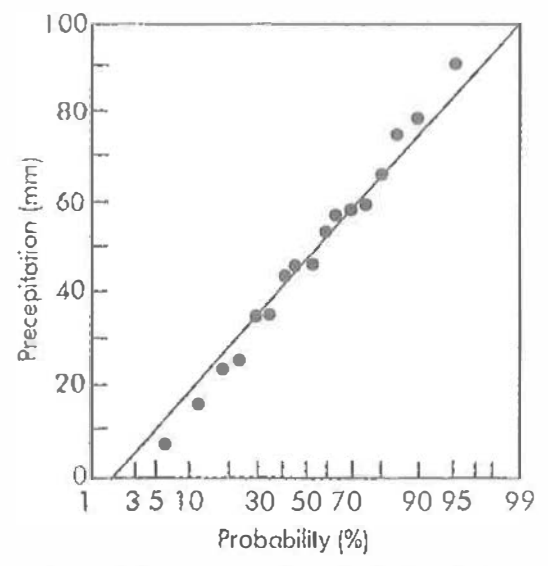

Abb. 1: Zusammenhang zwischen kumulativer 3 Tages Neuschneemenge und der Abbruchwahrscheinlichkeit von Lawinen (aus [5])

Synthese der Entscheidungsgrundlagen zu einer Abbruchprognose erfolgt über die Erfahrung der Kommiss'ionsmitglieder. Diese sehr "weiche" Grundlage der Abbruchprognose steht im Kontrast zur Tragweite der Entscheidungen. Sicherheitsüberlegungen und wirtschaftliche Interessen stehen im Wettstreit und machen die Entscheidung der Lawinenkommission oft nicht einfach. Neuere Ansätze versuchen dem multidimensionalen Wirkungsgefüge, das die Lawinengefahr bestimmt, mit Expertensystemen, Fuzzy Logic und neuronalen Netzwerken Rechnung zu tragen ([1], [4]) und lassen Verbesserungen in der Abbruchprognose in Zukunft erwarten.

Abbruchprognosen können nur die Prädisposition eines Untersuchungsgebietes für Lawinenabgänge bestimmen. Das tatsächliche Eintreten eines Lawinenabgangs auf einem bestimmten Lawinenstrich läßt sich damit nicht bestimmen, da dies sehr stark von nicht bestimmbaren Zufallsfaktoren, wie superschwache Zonen in der Schneedecke, ein auslösender Windstoß oder eine Lawinenauslösung durch einen Schifahrer, abhängt.

Der zweite Fragenkomplex der Lawinenprognose beschäftigt sich mit der möglichen Reichweite und den daraus resultierenden mechanischen Wirkungen einer Lawine. Hauptanwendungsgebiete der Auslaufprognose sind die Gefahrenzonenplanung und die Beurteilung der Wirkungsweise von technischen Schutzmaßnahmen. Die österreichischen Richtlinien zur Gefahrenzonenplanung geben folgende mechanische Kriterien für die Ausweisung von Gefahrenzonen an (Tabelle 1).

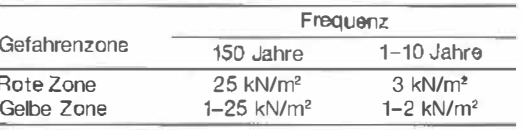

Tabelle 1: dynamische Druckgrenzwerte für die Ausweisung der Gefahrenzonen von Lawineneinzugsgebieten ([3])

In der roten Gefahrenzone ist der zu erwartende dynamische Druck durch die Bemessungslawine so groß, daß eine Nutzung als Bauland beziehungsweise für Infrastruktureinrichtungen ausgeschlossen ist. Die gelbe Gefahrenzone umfaßt den Rand des Wirkungsbereichs einer Lawine mit einer Wiederkehrwahrscheinlichkeit von 150 Jahren. Die dort zu erwartenden Kräfte erfordern besondere Sicherheitsvorkehrungen an Bauwerken, wie stahlbewehrte Mauern, verankerte Dächer und keine Maueröffnungen in Richtung des Lawinenstriches.

In der praktischen Anwendung ist eine Frequenzanalyse von Lawinenstrichen nicht durchführbar, da hierfür Beobachtungsreihen von mehreren hundert Jahren vorliegen müßten. Daher wird für die Gefahrenzonenplanung üblicherweise die größte je beobachtete Lawine als Bemessungsereignis angesehen. Es wird der Versuch unternommen, dieses Ereignis mit eindimensionalen Modellen (z.B. nach [6]) nachzuvollziehen. Aus den so ermittelten Geschwindigkeiten und angenommenen Schneedichten können die zu erwartenden Druckkräfte abgeschätzt werden. Unsicher ist das Verfahren vor allem dort, wo die Beobachtungsreihen kurz sind, sich Veränderungen in der Landnutzung (Entwaldungen, aufgelassene Almen) ergeben haben oder die Sturzbahn der Lawine aufgrund der Geländegegebenheiten unklar ist. Die österreichische Gefahrenzonenplanung kennt auch keinen Maßnahmenkatalog für Gefahrensituationen, die eine das Bemessungsereignis übersteigende Lawine erwarten lassen. Die Katastrophen im Winter 1999 sind alle von Lawinen verursacht worden, die in dieser Größe noch nie beobachtet worden sind. Das "unvorhersehbare" Moment ist also den Lawinenkatastrophen systemimmanent.

Theoretisch besteht auch die Möglichkeit beim Fehlen von genügend langen Beobachtungsreihen, die Schneemasse und das Abbruchgebiet der Bemessungslawine zu definieren und den Lawinenabgang mit einem eindimensionalen Modell zu berechnen. Die gängigen 1D-Lawinenmodelle sind aber so stark parameterabhängig,

daß sich schon bei relativ geringen Parametervariationen Unterschiede in der berechneten Reichweite von Lawinen von mehreren Dutzend bis über hundert Meter ergeben können. Darüber hinaus unterscheidet sich die Sturzbahn von großen Lawinen mit niedriger Frequenz oft maßgeblich von hochfrequenten, kleinen Lawinen. Bei der Anwendung von 1D Modellen muß der Lawinenpfad im vorhinein festgelegt werden. Vor allem im komplexen Gelände kann es dadurch zu gravierenden Fehleinschätzungen der Lawinenausbreitung kommen.

Neuere Ansätze der Risikoanalyse von Lawinen gehen nicht mehr von einem Bemessungsereignis aus sondern von einem Restrisiko, daß Menschen oder Bauwerke von einer Lawine betroffen sind. Das kann bedeuten, daß zur Erreichung des gewünschten Restrisikos in dicht besiedelten Gebieten Lawinen von einer Wiederkehrwahrscheinlichkeit von weit mehr als 150 Jahren für die Gefahrenabschätzung. relevant sind. Dafür reichen Chronikangaben keinesfalls mehr aus, sondern es bedarf der Verwendung von räumlich verteilten kinematischen Lawinenmodellen.

Die Dynamik einer abgehenden Lawine wird maßgeblich vom Gelände, über das sie sich bewegt, beeinflußt. Konkave Geländeformen bedingen eine Konzentration der Lawine, konvexe Bereiche bewirken eine Ausbreitung. Je schneller sich eine Lawine bewegt und je größer ihre Fließhöhe ist, desto geringer ist der Einfluß eines einzelnen Geländeelements auf ihr Verhalten. Für die Simulation von Lawinen stellen daher genaue Geländemodelle den wichtigsten Eingangsdatenbestand dar.

#### 2. Lawinensimulationsmodell ELBA

"Make it as simple as possib/e, but not simpler" (A. Einstein)

Überlegungen, daß das Gelände das Verhalten einer Lawine maßgeblich beeinflußt, und das Bewußtsein über die Schwächen der gängigen 1D-Modelle waren der Anlaß für die Entwicklung des Lawinensimulationsmodells ELBA (Energy Line Based Avalanche Model). Es handelt sich dabei um ein 2 dimensionales GIS-gekoppeltes Modell zur Abschätzung von lawinengefährdeten Bereichen bei unterschiedlichen Bedingungen. Durch die Einbindung des Simulationsmodells in eine GIS-Umgebung ist die Berücksichtigung möglichst aller Informationen, die für eine Risikoanlyse notwendig sind, erleichtert (Simulationsergebnisse, lnfrastukturinformationen, Kataster, bestehender Gefahrenzonenplan, Geländeinformationen, u.v.m.).

Ziel der Entwicklung war ein möglichst einfach zu bedienendes, durchschaubares und robustes Tool zur Simulation von Lawinen, ohne den notwendigen Komplexitätsgrad in der Konzeption der Beschreibung eines Lawinenabgangs zu vernachlässigen. Außerdem sollte der Informationsgehalt von digitalen Geländemodellen möglichst vollständig ausgeschöpft werden, um verläßlich die Variabilität der Wirkungsbereiche von Lawinen unterschiedlicher Frequenz abgrenzen zu können. Was die Einfachheit der Bedienung betrifft, scheint dieses Vorhaben geglückt. Bereits in mehreren Diplomarbeiten (ca. 10) von Studenten der Studienrichtung Wildbach- und Lawinenverbauung und bei einigen Projekten wurde dieses Modell eingesetzt. Bei grundsätzlichen Vorkenntnissen von Lawinendynamik und GIS besteht der Einschulungsaufwand in einem Zeitrahmen von 2 Stunden. Mit minimalem nachfolgenden Betreuungsaufwand waren alle Anwender in der Lage, selbsttätig Lawinensimulationen durchzuführen.

Die Beschreibung der Lawine erfolgt nach dem Ansatz von VOELLMY [6], welcher für flächige Simulationen adaptiert und mit einer modifizierten Form der COLEBROOK-WHITE-Gleichung kombiniert wurde. Die Beschreibung der Beschleunigung der Lawine in eindimensionaler Form kann wie folgt angeschrieben werden:

$$
a = g \cdot \left(\sin\beta + \sin\omega - \text{sign}(v) \cdot \left(\mu \cdot \cos\beta + \frac{v^2}{\xi \cdot h}\right)\right) (1)
$$
  

$$
\xi = 8 \cdot g \cdot \left(-2 \cdot \log 10 \left(\frac{k s}{12 \cdot h}\right)\right)^2 \tag{2}
$$
  
a Beschleuniauna [m/s<sup>2</sup>]

- a Beschleunigung [m/s<sup>2</sup>]
- g Erdbeschleunigung [m/s<sup>2</sup>]
- ß Hangneigung [grad]
- $\mu$  Gleitreibungsparameter  $\P$
- h Fließhöhe [m]
- v Fließgeschwindigkeit [m/s]
- ξ Turbulenzreibungsparameter [s<sup>2</sup>/m]
- ks Rauhigkeitslänge [m]
- $\omega$  Neigung der Fließhöhe [grad]

Der Ansatz erlaubt die Einbeziehung von räwmlich differenzierten Geländerauhigkeiten in die Simulation einer Lawine. Die Größe der Lawine sowie die Gefänderauhigkeit bestimmen den Turbulenzbeiwert �. der die maximal erreichbare Fließgeschwindigkeit definiert. Vorteil dieses Vetiahrens ist, daß als einziger empirischer Parameter der Gleitreibungsbeiwert µ bleibt. Das Modell ist somit wesentlich leichter zu eichen und robuster als die gängige 2-Parameter Version des VOELLMY-Modells, bei der die Parameter µ und  $\xi$  geschätzt werden müssen

und es eine theoretisch unendlich große Zahl von Parameterkombinationen für die Ermittlung einer vorgegebenen Auslauflänge gibt.

Zusätzlich besteht die Möglichkeit, über unterschiedliche empirische Beziehungen die Dichte der Lawine während des Verlaufes des Lawinenabgangs variabel zu gestalten. Dadurch können unterschiedliche Lawinentypen (Staublawine, Fließlawine} phänomenologisch beschrieben werden. Zu diesem Zweck wurde in einer ersten Näherung eine einfache Exponentialbeziehung angewendet.

 $\rho = \rho_{\blacksquare} \cdot \mathbf{e}^k$  $\langle 3 \rangle$ 

p über die Fließhöhe gemittelte Dichte [kg/m3]

- p0 Dichte des abbrechenden Schnees [kg/m3]
- k Aufwirbelungskoeffizient [s/m]
- v Geschwindigkeit [m/s]

Im Falle einer Aufwirbelung des Schnees werden die Fließquerschnitte der Lawine größer und damit die Reibungsverluste geringer. Dies ist der Grund, warum Staublawinen wesentlich weiter reichen und deutlich höhere Geschwindigkeiten (bis 400km/h) erreichen als dichte Fließlawinen.

Wichtiges Thema der derzeitigen wissenschaftlichen Diskussionen in der Lawinendynamikforschung ist die Frage der Aufnahme von Schnee durch eine Lawine während ihres Abgangs (snow entrainment). Oft können sich ursprünglich relativ kleine Lawinen durch die Aufnahme von Schnee während ihres Abgangs zu katastrophalen Ereignissen entwickeln ([2]). Diesem Phänomen versucht das ELBA-Konzept durch die Einführung eines Layers mit erodierbarem Schnee Rechnung zu tragen (Details siehe Kap. 0.).

#### lnputdaten des Modells:

- Digitales Geländemodell (typische Auflösung  $5$  bis  $25m$ )
- Abbruchgebiet und Abbruchmächtigkeit
- erodierbarer Schnee
- Dichte des abgehenden Schnees
- Gleitreibungsparameter µ
- Geländerauhigkeit

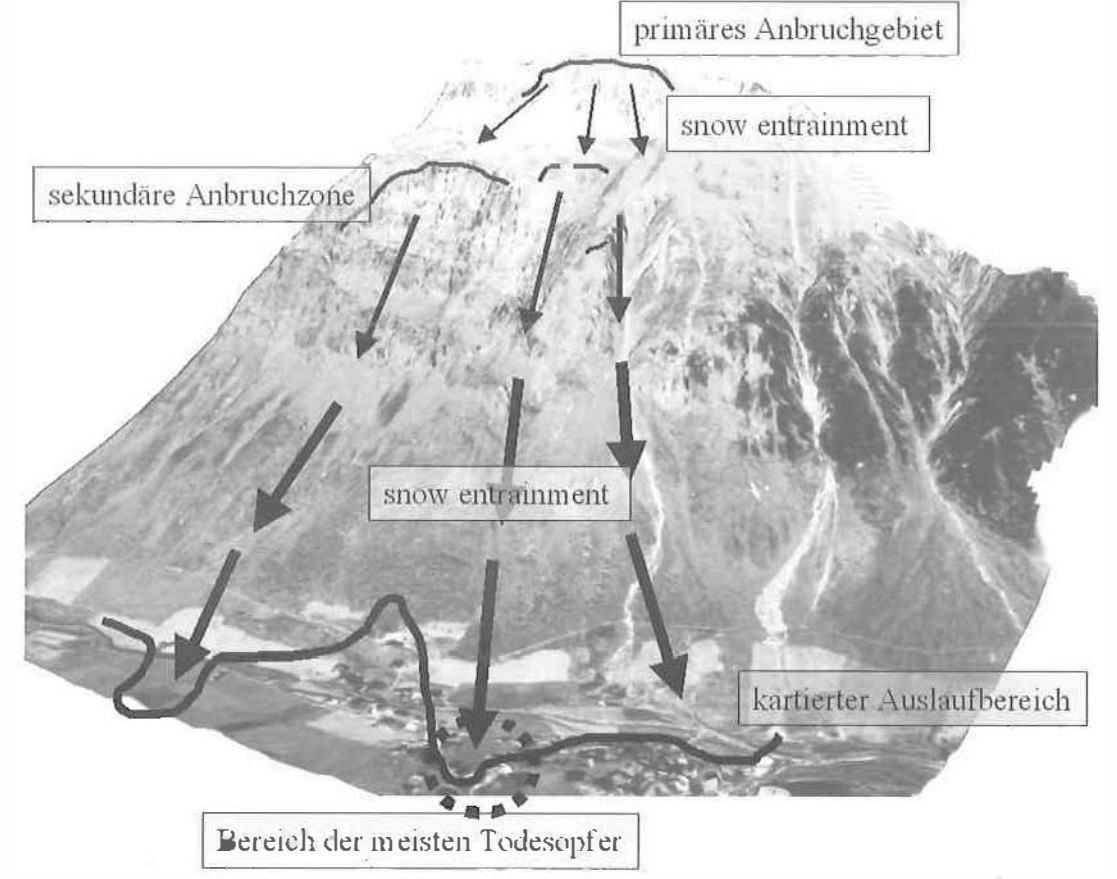

Abb. 2: Szenario der Lawinenkatastrophe von Galtür; (Luftbild BEV)

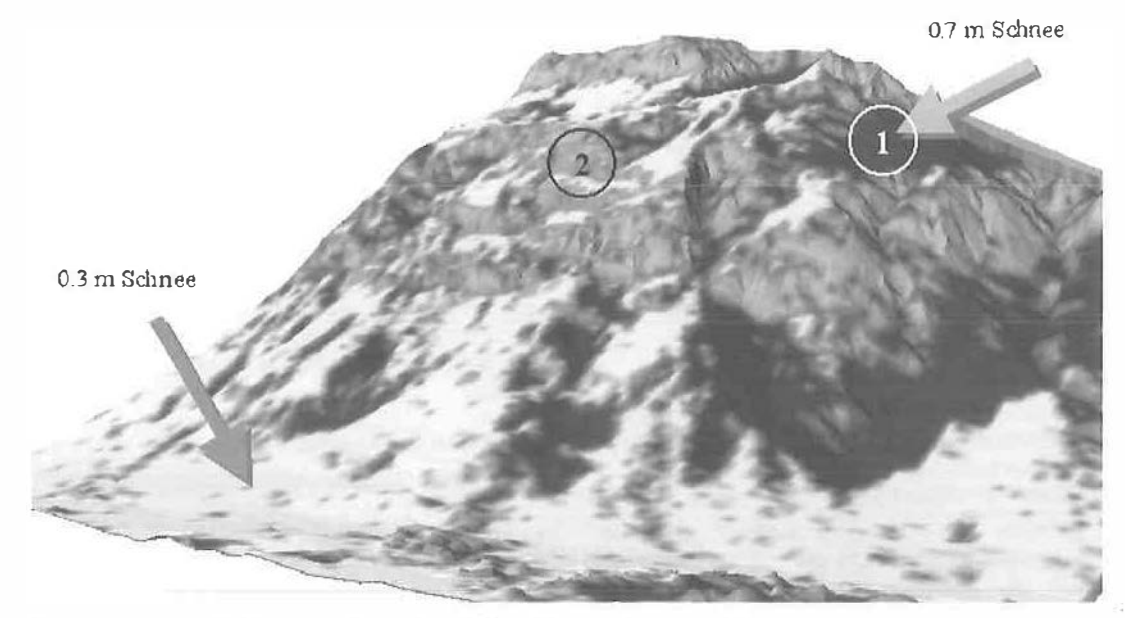

Abb. 3: Räumlich variable Schneedeposition als Grundlage für das snow entrainment

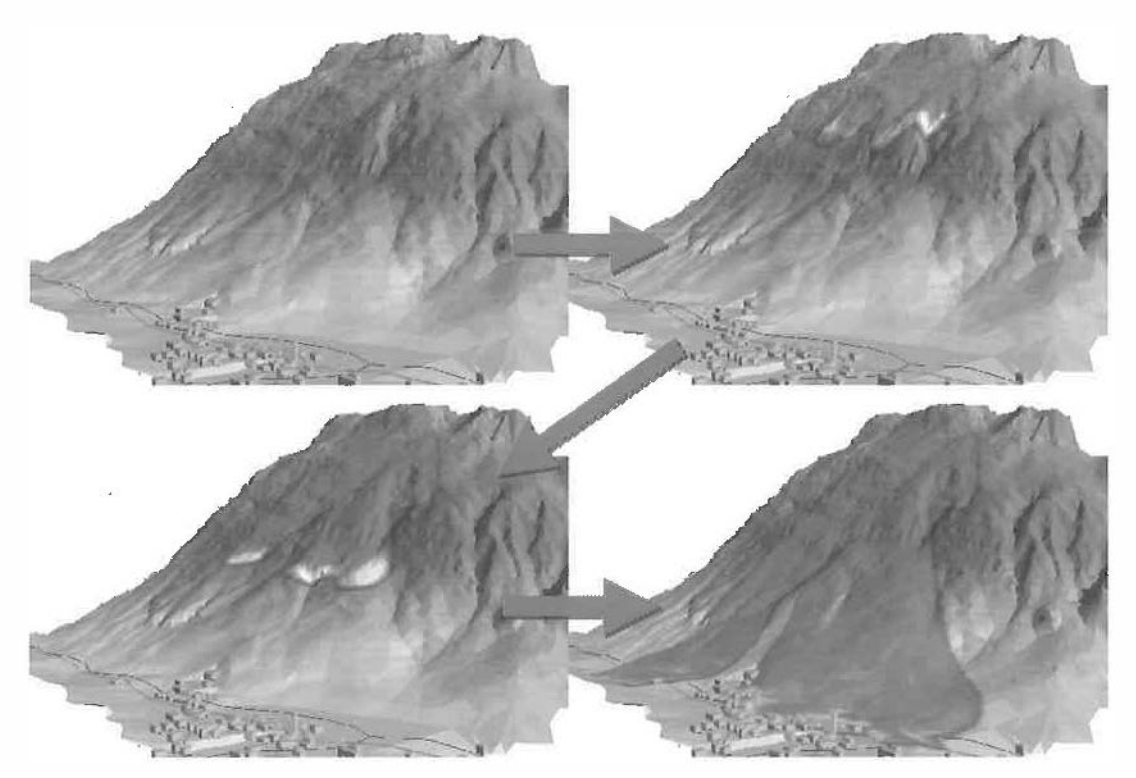

Abb. 4: simulierter Ablauf der Lawinenkatastrophe von Galtür

#### Outputdaten des Modells:

- Fließhöhe
- Fließgeschwindigkeit
- mittlere Dichte des fließenden Mediums
- Dynamischer Druck
- Erosions- und Depositionsrate

Diese Daten werden sowohl als flächig verteilte Maxima als auch für bestimmte Zeitpunkte während des Lawinenabgangs dargestellt.

Der primäre Einsatzbereich dieses Modells ist die Risikoanalyse. Durch die Koppelung mit einem Geoinformationssystem kann das Datenhandling äußerst effizient gestaltet werden. Si· mulationsergebnisse können sehr schnell visualisiert und mit anderen Geländeinformationen (Luftbild, Kataster, Geländekartierungen) überlagert, verglichen und verschnitten werden. Der Aussagewert des Modells liegt weniger in der Beschreibung der Kräfte, die von einer Lawine ausgehen, als vielmehr in der Ermittlung der Hüllkurve um alle lawinengefährdeten Bereiche eines Untersuchungsgebietes.

ELBA ist in der Programmiersprache FORT-RAN90 programmiert und verfügt über eine Standardschnittstelle zu ARC/lnfo und Arc-View. Geplant sind die Erstellung weiterer Schnittstellen zu anderen Softwareprodukten. Eine durchschnittliche Simulation auf einem Pentium!! 400Mhz-Rechner dauert etwa 15 Minuten. Der Datenimport der Simulationsergebnisse in Are/Info bzw. ArcView erfolgt vollautomatisiert. Die Simulationsergebnisse können sofort als Animation betrachtet werden, was die Plausibilitätskontrolle erleichtert und das Verständnis für Lawinendynamik erhöht. Die Definition der Anbruchgebiete erfolgt interaktiv am Bildschirm. Durch die Möglichkeit, das Programm im batch mode zu starten, können innerhalb kürzester Zelt sehr viele Varianten berechnet werden.

#### 3. Anwendung auf die Katastrophen im Paznauntal

Wie aus den Medien bekannt, ereigneten sich im Februar 1999 im Paznauntal zwei Lawinenkatastrophen, die insgesamt 38 Menschenleben (31 in Galtür, 7 in Valzur) forderten. Es wurde versucht, diese beiden Ereignisse mit dem Programm ELBA nachzuvollziehen.

#### 3.1. Galtür

Durch die Analyse von Luftbildern eines Meßfluges und Videoaufnahmen aus einem Hub-

VGi 2+3/99

schrauber, die 3 Tage nach der Katastrophe durchgeführt wurden, konnte folgendes Szenario erstellt werden (Abbildung 2): Die Lawine dürfte am Grat des Grieskopfes unterhalb von 2750m auf einer Breite von etwa 350m abgebrochen sein, überwand bei etwa 2400m eine Hangschulter, in deren Bereich sie weiteren Schnee aufnahm. Das vorliegende Bildmaterial läßt in diesen Bereichen sekundäre Anrißkanten erkennen. Dabei dürfte sich die Lawine in 3 Hauptstränge geteilt haben. Auch auf ihrem weiteren Weg Richtung Ortsgebiet von Galtür nahmen die 3 Lawinenteile durch Verwehungen abgelagerten Schnee auf und erreichten schließlich das Ortsgebiet von Galtür.

Die Erkenntnis, daß das snow entrainment maßgeblich an der Größe und damit der Schadwirkung der Lawine von Galtür beteiligt war, führte dazu, daß dieser Prozeß in das Lawinensimulationsmodell ELBA integriert wurde. So war es möglich, die Stoßrichtung der Lawine in das Ortszentrum von Galtür den Beobachtungen entsprechend darzustellen. Für den Einfluß des snow entrainments auf das Verhalten einer Lawine sind 2 Faktoren von entscheidender Bedeutung. Zum Einen stellt sich die Frage, wo von einer Lawine mobilisierbarer Schnee lagert, zum Anderen muß geklärt werden, unter welchen Bedingungen eine Lawine überhaupt Schnee aufnehmen kann. Zur Beantwortung der ersten Frage wurde ein einfaches Regelwerk für Schneedeposition entwickelt. Es wurde angenommen, daß die Mächtigkeit einer durch Schneedrift beeinflußten Schneedecke von Luvbzw. Leelage und Hangneigung abhängt. Zur Bestimmung der von Luv- und Leelage wurde angenommen, daß sich Windschatten analog zu Schlagschatten verhalten. Es wurde daher mit einer GIS-Standardfunktion die Schlagschatten aus Westen bei einem Sonnenstand von 15° über Horizont ermittelt. Oie Flächen, die unter diesen Bedingungen im Schatten liegen wurden als besonders schneedepositionsbegünstigt ausgeschieden. Außerdem wurde angenommen. daß es auf Flächen mit einer Geländeneigung über 45" zu keiner namhaften Schneeablagerung kommt.

Aus der Verknüpfung dieser beiden Regeln wurde eine Schneedepositionskarte angefertigt (Abbildung 3). Eine Plausibilitätsüberprüfung dieses Regelwerkes konnte über die vorliegenden Luftaufnahmen durchgeführt werden. Diese zeigen die Stützwerke im Bereich von (1) komplett schneebedeckt. Darüber hinaus lassen sich die schneefreien Felsrippen unterhalb der Trogschulter ebenfalls klar erkennen (2).

Die Frage, unter welchen Bedingungen eine Lawine Schnee aufnehmen kann, wurde in Ermangelung von Meßdaten über folgendes Prinzip gelöst. Grundsätzlich ist davon auszugehen, daß eine Lawine eine Mindestgröße überschreiten muß, um Schnee aufnehmen zu können. Diese Größe wurde über einen Massenschwellenwert festgelegt. übersteigt die Masse einer Lawine auf einem Geländepunkt diesen Wert, kann sie den dort abgelagerten Schnee aufnehmen. Erste Tests zeigen, daß dieser Schwellenwert ein äußerst kritischer Einflußfaktor für das Verhalten einer Lawine ist. Ein sehr schmaler Bereich entscheidet darüber, ob eine Lawine am Hang "verhungert" oder, ob sie Schnee aufnimmt und so an Fähigkeit gewinnt, Schnee aufzunehmen. Diese positiven Rückkoppelungsprozesse erscheinen nicht unbedingt unplausibel, zeigen aber, wie sehr die Lawinensimulation ein Anfangswertproblem ist. Mindestens genauso relevant wie die korrekte Beschreibung des Abganges einer Lawine unter bekannten Bedingungen ist die Beantwortung der Frage, welche Be-

dingungen im Anbruchgebiet und in der Sturzbahn herrschen, und welche Prozesse tatsächlich zum Tragen kommen.

Die hier gezeigten Simulationsergebnisse der Katastrophenlawine von Galtür sind daher als "best fit" für dieses Anfangswertproblem zu sehen. Abbildung 4 und Abbildung 5 zeigen den simulierten Ablauf des Katastrophenereignisses von Galtür beziehungsweise die simulierten Maximalfließhöhen und den kartierten Wirkungsbereich der Katastrophenlawine.

#### 3.2. Valzur

Das Ereignis von Valzur hatte eine grundsätzlich andere Dynamik. Während es sich bei der Lawine von Galtür um eine Flächenlawine handelte war die Lawine von Valzur stark kanalisiert (Abbildung 7). Das Längsprofil der Lawine ist deutlich flacher (Abbildung 6). Die Sturzbahn schlängelt sich wie eine Bobbahn um sich schließlich am Schwemmkegelhals aufzuweiten.

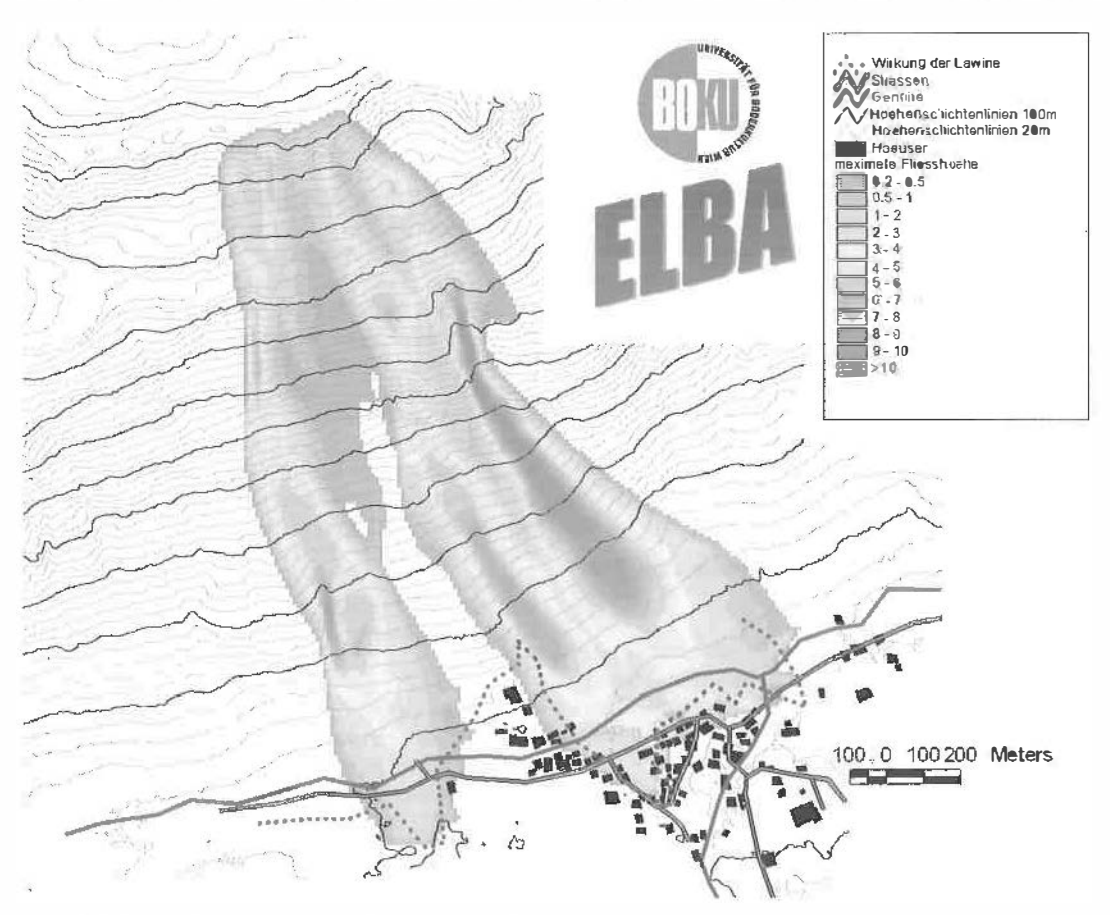

Abb. 5: simulierte Maximalfließhöhen des Ereignisses von Galtür

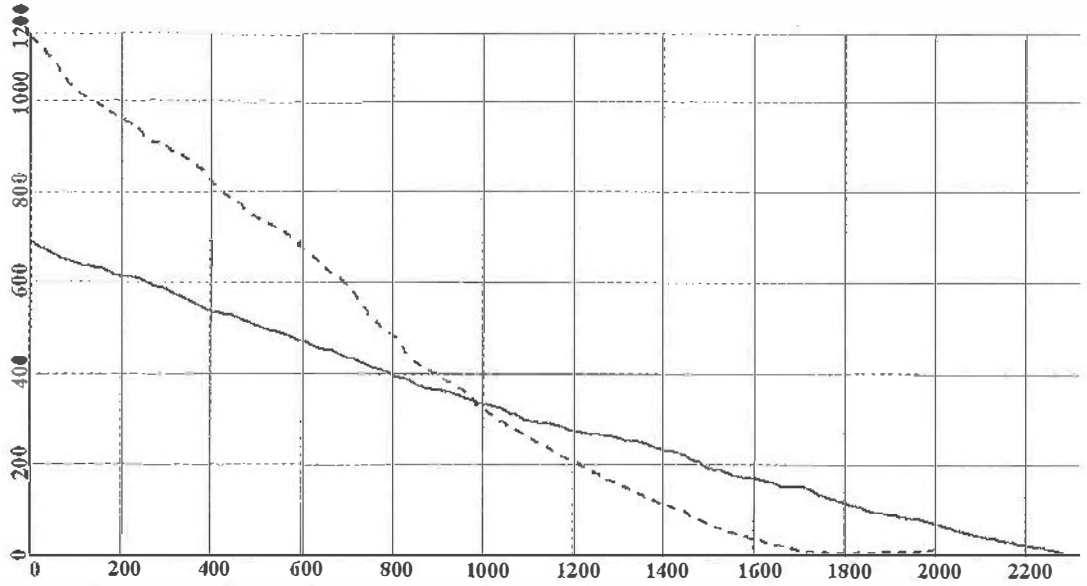

Abb. 6: Vergleich der Längsprofile der Lawinen von Galtür (strichlierte Linie) und Valzur (durchgezogene Linie)

An dieser Stelle lenkt ein kleiner natürlicher Damm Lawinen geringerer Größe auf die orographisch linke Seite ab. Im Falle des Katastrophenereignisses vom Februar 1999 hat dieser Damm aufgrund der großen Geschwindigkeit und Fließhöhe der Lawine nicht gewirkt. Erschwerend dürfte hinzugekommen sein, daß die Hauptachse der Lawine aufgrund ihrer hohen Geschwindigkeit knapp vor dem Schwemmkegelhals etwas auf die orographisch linke Seite verschoben war und so der Damm von einem Großteil der Lawine umströmt wurde. Die einzelnen Varianten der Simulationsrechnungen (Abbildung 7) spiegeln diese Phänomenologie wieder. Kleine, langsame Lawinen werden durch den Damm nach Osten abgedrängt, während große Ereignisse durch diesen nicht sehr stark beeinflußt werden.

Die Anwendung des Lawinenmodells ELBA auf die Datensätze von Galtür und Valzur zeigte, daß

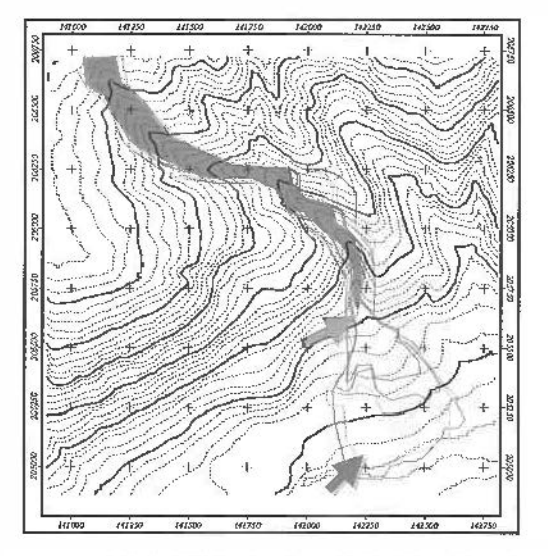

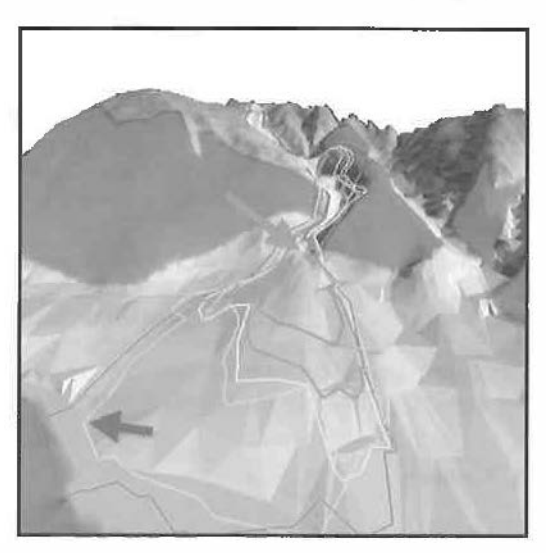

Abb. 7: Ausbreitung unterschiedlicher Varianten von Lawinensimulationen für den Lawinenstrich von Valzur; die blauen Pfeile zeigen den Standort der zerstörten Häuser an. Kleinere Ereignisse werden durch einen natürlichen Damm am Schwemmkegelhals (rote Pfeile) auf die orographisch linke Seite abgedrängt. (DTM aus Schichtenlinien des BEV)

 $V$ Gi 2+3/99 91

dieses Modell Lawinen von äußerst unterschiedlichem Typ unter Verwendung plausibler Eingangsdaten darstellen kann. Der simulierte Ablauf beider Lawinen entsprach in weiten Bereichen den Beobachtungen.

#### 4. Digitale Geländemodelle

Wie bereits oben erwähnt, ist eine ausreichend genaue Repräsentation der tatsächlichen Geländeoberfläche für eine realistische Simulation des Ausbreitungsverhaltens einer Lawine essentiell. Es stellt sich daher die Frage nach adäquaten Methoden der Höhenmodellerstellung. Die Anwendung von ELBA auf die Daten von Galtür und Valzur zeigen, daß diese Frage differenziert zu betrachten ist. In Galtür wurde für erste Simulationsrechnungen ein DTM aus vektorisierten Schichtenlinien des BEV erstellt. Die Simulationen unter Verwendung dieses Geländemodells ergaben ein durchaus realistisches Ausbreitungsverhalten der Lawine in den steilen Hangbereichen. In der flachen Auslaufzone im Talbereich war die Geländeinformation aus den Schichtenlinien aber nicht ausreichend und führten zu unrealistischen Ausbreitungsmustern. In einem zweiten Simulationslauf wurde ein unter Verwendung der Software Match-T (Fa. INPHO GmbH, Stuttgart) erstelltes Höhenmodell angewandt. Der mittlere Punktabstand der Höheninformationen betrug etwa Sm. Besonders im Talbereich waren die Simulationsergebnisse von deutlich höherer Qualität und die Ausbreitung der Lawine entsprach auch dort den beobachteten Verhältnissen.

Für die Lawine von Valzur lag nur ein aus Schichtenlinien generiertes Geländemodell vor. Da aber das Relief in diesem Bereich deutlich ausgeprägter ist, konnte auch mit diesen Geländeinformationen der Lawinenabgang weitgehend realistisch nachvollzogen werden.

Höhenmodelle aus Schichtenlinien sind überall dort einsetzbar, wo ihr Informationsgehalt über das wahre Gelände durch Steilheit oder durch ausgeprägtes Relief groß ist. In flachen Bereichen führt eine Interpolation zwischen den Höhenschichtlinien oft zu Fehlern im Geländemodell.

#### 5. Ausblick

Derzeit wird das Modell ELBA in einem Großversuch auf den 140 wichtigsten Lawinenstrichen in Österreich angewendet, kalibriert und evaluiert. Erste Ergebnisse zeigen, daß in einem sehr hohen Prozentsatz die Ausbreitung der simulierten Lawinen mit den beobachteten Lawinen übereinstimmt.

Größtes Problem bei der Lawinensimulation ist die Abschätzung der Anfangsbedingungen, wie Größe und Mächtigkeit des abbrechenden Schneebretts oder Menge des erodierbaren Schnees. Glücklicherweise konnte 3 Tage nach den Katastrophenereignissen von Galtür und Valzur ein Bildflug vom Paznaun-, Kauner- und Stanzertal sowie von weiten Bereichen Vorarlbergs durchgeführt werden und somit einige hundert Lawinenabgänge dokumentiert werden. Für die zeitlich sehr genau eingrenzbaren Lawinenabgänge können somit die Schneebedingungen aus den Luftbildern und aus der Analyse der meteorologischen Daten sehr genau nachvollzogen werden. Es besteht somit die einmalige Möglichkeit, die Anfangsbedingungen der Lawinen detailliert einzugrenzen und Lawinenmodelle zu evaluieren. Aus der Synopsis des gesammelten Datenmaterials und nachvollziehenden Modellrechnungen lassen sich substantiell neue Aufschlüsse für die Abschätzung des Verhaltens von Lawinen erwarten. langfristiges Ziel der Lawinenforschung an der BOKU ist eine Integration von Abbruch- und Auslaufprognose, um eine explizite Gefahrenflächenausweisung für bestimmte Wettersituationen zu ermöglichen.

#### Literatur

- [11 Föhn. P.M.B. (1998): An overview of avalanche forekasting models änd methods, in Hestnes E. (ed.): 25 Years of Snow Avalanche Research, Voss 12 - 16 May - 1998, Norwegian Geotechnical Institute Publication Nr. 203, 19-27
- [2] Harbitz, C.B., Issler, D. and Keylock, C.J. (1998); Conclusions from a recent survey of avalanche computational models. in Hestnes E. (ed.): 25 Years of Snow Avalanche Research, Voss 12 - 16 May - 1998, Norwegian Geotechnical Institute Publication Nr. 203, 128-135
- [3] Hopt, J. (1998): An overview of hazard aoning with special reference to avalanches, 25 years of experience and results in Austria, in Hestnes E. (ed.): 25 Years of Snow Avalanche Research, Voss 12 - 16 May - 1998, Norwegian Geo-<br>technical Institute Publication Nr. 203, 28-35
- [4] Kleamayr, K. und Moser, A. (1998): NAFT New Avalanche Forecating Techologies (Neue Lawinenprognosemodelle),
- Forschung im Verbund, Schriftenreihe Band 40 [5] Lied, K. {1998): Snow avalanche experience through 25 years at NGI, in Hestnes E. (ad.): 25 Years of Snow Avalanche Research, Voss 12 - 16 May - 1998, Norweglan Geotechnlcal Institute Publication Nr. 203, 7-14
- [6] Voe//my A. (1955}: Über die Zerstörungskraft von Lawinen. Schweiz. Bauzeitung, 73, 159-165, 212-217, 246-249, 280-285

#### Anschrift der Autoren:

Dipl.Ing. Gerhard Volk, Boku-Zentrum für Geoinformationswesen, Universität für Bodenkultur, Borkowskigasse 3, 1190 Wien, email: volk@edv1 .boku.ac.at Univ.Ass. Dipl.-Ing. Dr. Karl Kleemayr, Institut für Wildbach- und Lawinenschutz, Universität für Bodenkultur, Peter Jordanstraße 82, 1190 Wien, email: klee@edv1.boku.ac.at

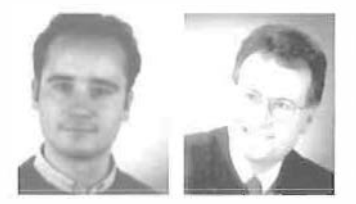

# GIS-basiertes Expertensystem zur Risikobewertung von Hanggleitungen in Wildbacheinzugsgebieten

Michael Brauner und Egon Ganahl, Wien

#### Zusammenfassung

Die Modellanwendung ermöglicht das operationelle Auffinden von Hangbereichen, welche durch oberflächliche Rutschungen gefährdet sind. Die Kombination von statistischen Geländeanalysen mit prozeßorientiertem Expertenwissen erlaubt eine überregionale Anwendung des Modells. Die Verknüpfung der Modellebenen wird mit Fuzzy-Logik realisiert, wodurch ein individueller Modellaufbau möglich ist. Die Modellergebnisse basieren auf der interaktiven Informationsverarbeitung mit ArcView und den Matlab Fuzzy-Tools. Dadurch sind die einzelnen Modellschritte transparent, die Modellergebnisse nachvollziehbar und das Verfahren erfährt eine höhere Akzeptanz.

#### Abstract

The appllcation allows the identification of potential unstable slopes. The combination of statistical analyses and process based experts' knowledge result in a regional model. The software-packages ArcView and Matlab Fuzzy Tools allow individual modelling techniques. Due to this the model is very transparent and results in a highly accepted regional risk management planning method.

#### 1. Ziel

Durch das vorgestellte Modell soll der Einfluß der Geohydrologie, der Topographie sowie der Geologie auf flachgründige Gleitungen [7] bewertet und die Disposition zu oberflächennahen Hangbewegungen ermittelt werden. Die Modellentwicklung stützt sich auf vorhandene Daten regionaler Planungen und den Einsatz von Expertenwissen. Dadurch kann das Modell einerseits auf die regionale Datenbasis angepaßt und andererseits durch Expertenwissen überregional weiterentwickelt und angewendet werden. Als Modellparameter werden Hangneigung, Hangmorphologie, Lithologie und Gesteinsaufbereitung sowie vegetationskundliche Parameter berücksichtigt. Durch Verknüpfungsoperationen wird mit diesen Modellparametern die Disposition zu Hangrutschungen flächig ermittelt und mit den von [1] kartierten Hangbewegungen evaluiert. Mit diesem Modell soll ein Planungsinstrument für die regionale Raumplanung entwickelt werden, welches eine Entscheidungsgrundlage für die Risikobewertung und Maßnahmenplanung ermöglicht. Es kommen neben den regionalen Planungsgrundlagen die kommerziellen Softwarepakete ArcView und Matlab zur Anwendung.

#### 2. Das Modellkonzept

Da die Ausgangsdaten in Rahmen der Regionalstudie für ein deterministisches Modell nicht ausreichend genau erhoben werden konnten

VGi 2+3/99

und darüber hinaus die inhomogenen geologischen Verhältnisse eine flächige Übertragung auf das Einzugsgebiet nicht sinnvoll erscheinen lassen [11], fiel die Entscheidung auf ein Dispostionsmodell.

Das Modell soll eine flächige Abgrenzung gefährdeter Hangbereiche sowie die Ableitung von Gefährdungsstufen ermöglichen. Als Modellansatz dient ein regionales, datenorientiertes Modell, welches eine Bewertung der Eingangsparameter durch den Vergleich von instabilen zu stabilen Hangbereichen vornimmt und in der Folge eine relative Bewertung erlaubt [6]. Dieses regionale Modell wird dann durch ein Fuzzy-Verfahren erweitert. Der Vorteil von Fuzzy-Systemen besteht vor allem in der auf Expertenwissen aufbauenden nachvollziehbaren Entscheidungsfindung auf Basis von "Rules" [2]. Dieses Expertenwissen ist beliebig erweiterbar und adaptierbar und stellt dieses Modell damit auf eine überregionale Basis. Die Verarbeitungsschritte der Datenaufbereitung und Visualisierung erfolgen in ArcView, die Datenanalyse in SPSS und die Verarbeitung des Fuzzy Systems in MATLAB. Die Daten-Schnittstellen wurden in ArcView semiautomatisch eingebunden.

#### 3. Hangstabilitätsdispositionsmodell Schliefwaldtobel

#### 3. 1. Das Untersuchungsgebiet

Das im NW des Rätikon gelegene 8 km<sup>2</sup> große alpine Wildbacheinzugsgebiet Schliefwaldtobel

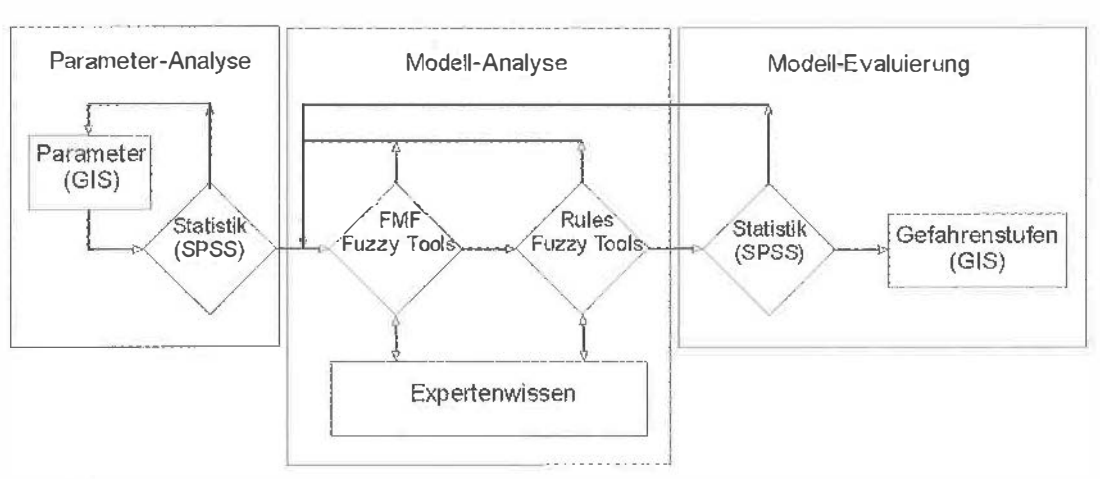

Abb. 1: Model/aufbau

besitzt einen komplexen geologischen Aufbau. Am Westrand des Rätikon teilt sich die Lechtaldecke dachziegelförmig in mehrere Schollen. Typisch für die Tektonik des Rätikons sind Schichtflächen-Gleitungen entlang der gipsreichen Raibler Schichten, die die Schollen vom Untergund abgeschert haben [9]. Tiefgründige mächtige Hangbewegungen bestimmen das Erosionsgeschehen in den Glazialablagerungen, während die oberllächennahen Hangbewegungen mehr auf Hangschuttflächen vorkommen.

Die aktiven flachgründigen Gleitungen im Untersuchungsgebiet [1] wurden in oberllächennahe Hangbewegungen, sowie Ufer- und Runsenerosionen klassifiziert. Für die vorliegende Untersuchung wurden ausschließlich die oberflächennahen Hangbewegungen herangezogen. Sie dienen als Grundlage für die statistischen Untersuchungen der Modellparameter.

#### 3.2. Ableitung der Modellparameter

Für die Modellbildung werden die Parameter Hangneigung, Geländekrümmung, Lithologie und Bodenfeuchte herangezogen, da diese Parameter die kartierten Rutschungen gut diskrimi-

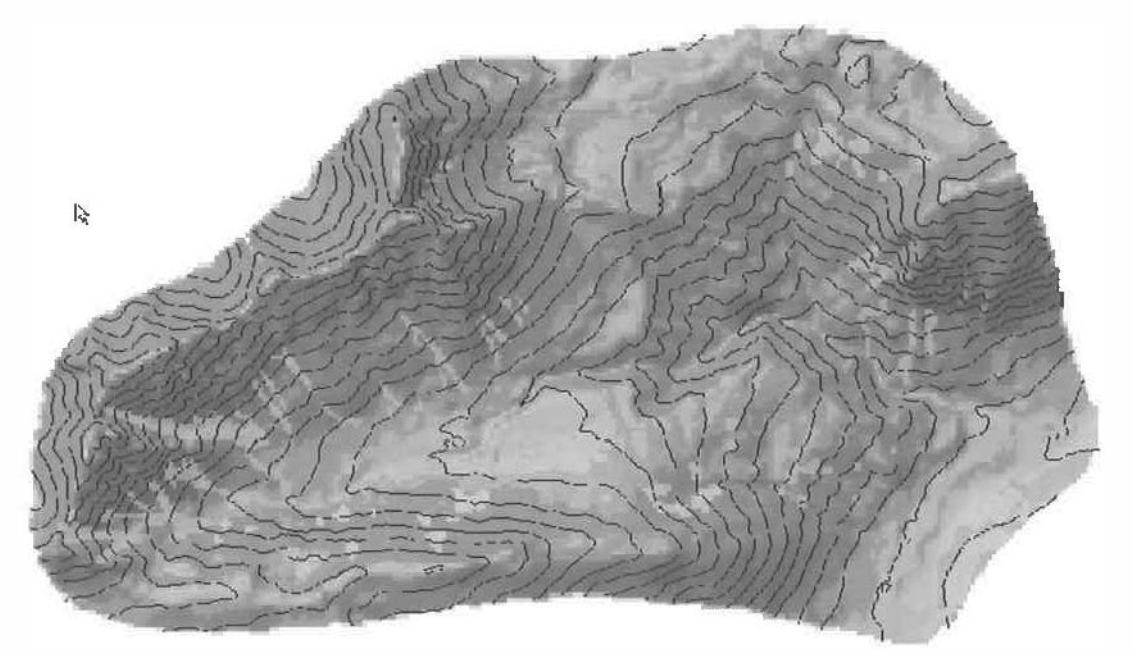

Abb. 2: Neigungsverhältnisse (grau: 0-14°, hellrot: 15-24°, rot: >25°) und kartierte Hangrutschungen

Tabelle 1: Übersicht über die Parameterverteilung

|                  |             |            | Neigung [9] Kurvatur [\] Lithologie N Feuchte[\] |           |
|------------------|-------------|------------|--------------------------------------------------|-----------|
| Range            | $0 - 62.30$ | $-7,3-8,6$ | $1 - 21$                                         | $1 - 670$ |
| mean             | 26,88       | 0.00663    | X                                                | x         |
| median           | 27,00       | $-0,00284$ | x                                                | Х         |
| std              | 11.95       | 1.105      | $\times$                                         | X         |
| 5. Perzentille   | 7.77        | $-1.454$   | X                                                | x         |
| 25. Perzent IIIe | 21,72       | $-0,265$   | X                                                | X         |
| 65. Perzentille  | 32,09       | 0,2322     | Х                                                | х         |
| 95. Perzentille  | 46,12       | 1.907      | ×                                                | X         |

nieren, zueinander schwach korrelieren und flächendeckend vorhanden sind. Die Modellparameter werden im GIS-System auf einen einheitlichen Raster von 20m gebracht und mit der

Statistiksoftware SPSS analysiert. In Tabelle 1 sind die Ergebnisse dieser Datenanalyse dargestellt.

Es ist ein guter Zusammenhang zwischen Hangneigung und oberflächennahen Hangbewegungen zwischen 22°-32<sup>e</sup> Neigung ausgewiesen. Übereinstimmend mit den Ergebnissen gibt [8] einen Gefahrenbereich zwischen 20° und 45° Hangneigung an. Der untere Winkel entspricht dem inneren Reibungswinkel, der obere Grenzneigungswinkel wird

darauf zurückgeführt, daß in sehr steilen Hangpartien ein geringerer Porenwasserdruck aufgebaut wird und auf Hängen über 50° durch Erosion eine durchgehende Verwitterungs- und

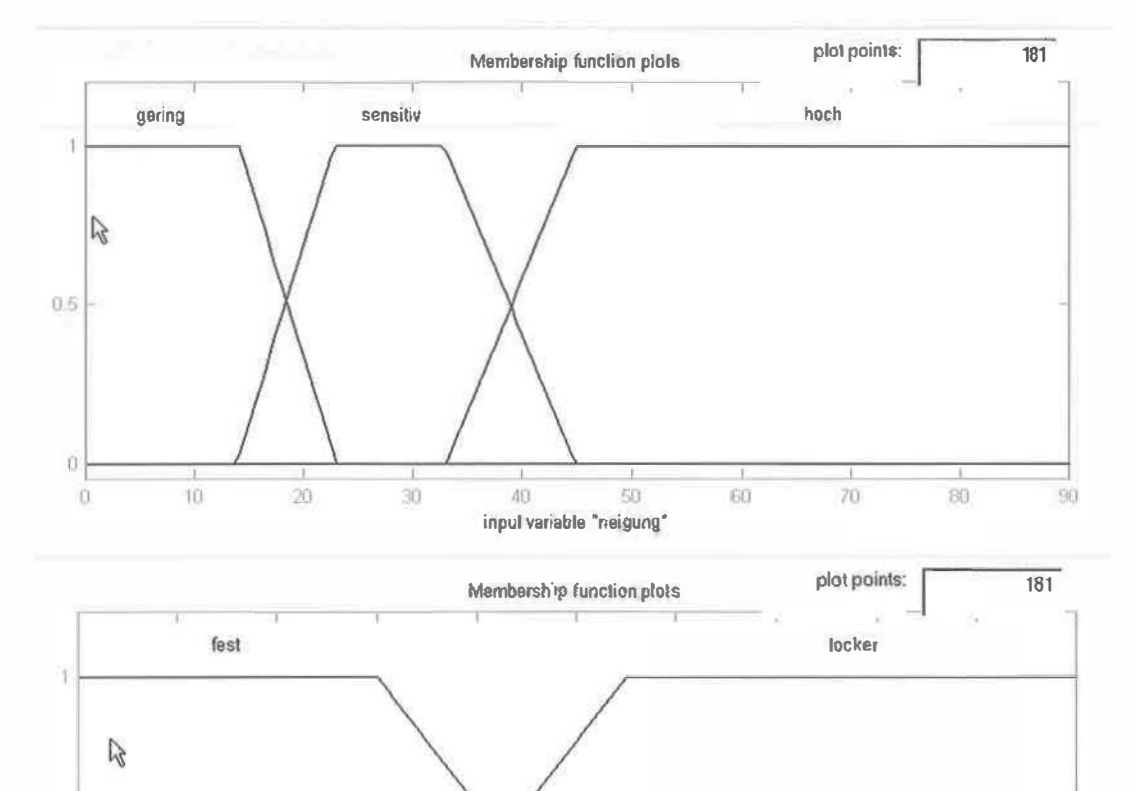

 $10$ 

input variable "lithologie"

12

8

 $14$ 

16

18

S

VGI 2+3/99

 $05 -$ 

0

ü

20.

Abb. 3: Membership Funktion Geländeneigung und Lithologie

Hangschuttdecke fehlt. Für den Parameter Hangneigung werden daher die 3 Membership Functions (MSF's) "gering", "sensitiv" und "hoch" abgeleitet (Abbildung 3).

Der Modellparameter Lithologie wird entsprechend den geotechnischen Eigenschaften [10] von Festgestein und Lockermaterial reklassifiziert. Für diesen Parameter wurden die Membership Functions "fest" und "locker" gebildet (Abbildung 3). Bei Ersterer gehen die standfesten Festgesteine (1-7) in den Übergangsbereich mit weniger standfesten Raiblerformation. Partnach Formation, Raibler Gips und Hang- und Murschutthalden sowie Felssturzhalden (7-11) über. Die Klassen 11-21 charakterisieren die zweite MSF mit glazigenen und autochtonen Lockergesteinen, wie Sanderflächen und Hangschutt im Allgemeinen. Bei der Definition des Modellparameters wurde berücksichtigt, daß die Glazialablagerungen stärker konsolidiert sind und sich ungünstiger auf die Hanggleitungen auswirken.

Das unterschiedliche Abflußverhalten naturnaher Wälder kann durch die differenzierte vegetationskundliche Betrachtung mit Hilfe von Feuchtestufen besser beurteilt werden [4]. Die Verteilung des Modellparameters Feuchte zeigt den Zusammenhang hoher Feuchtestufen im Bereich der Hangbewegungen. Hanginstabilitäten häufen sich in den Feuchtestufen 550-640 (Zeigerwerte 5,5 - 6,4 nach [5]). Da das Untersuchungsgebiet zu etwa zwei Drittel bewaldet ist und flächenhafte Daten für den Modellparameter Feuchte

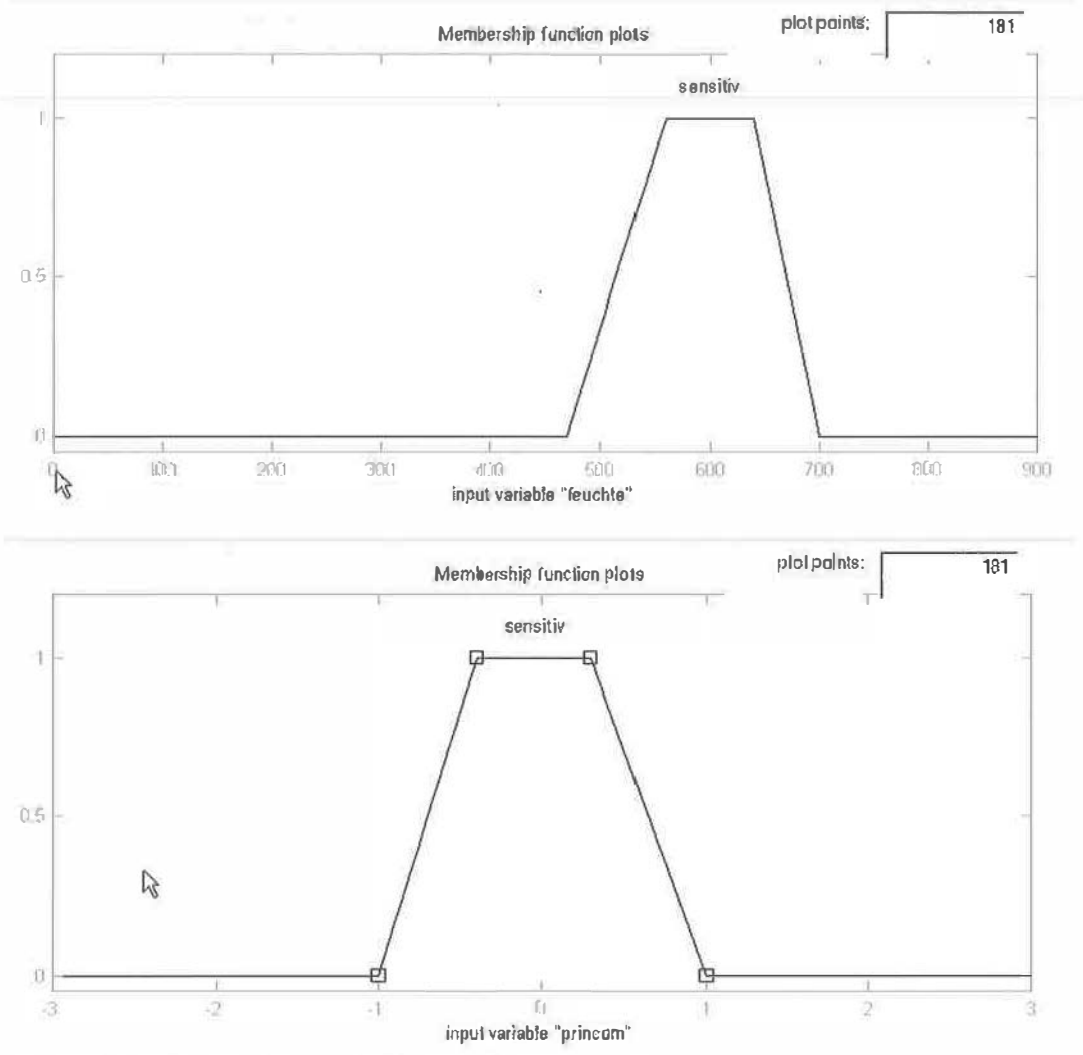

Abb. 4: Membership Funktion Feuchtestufe und horizontale Wölbung

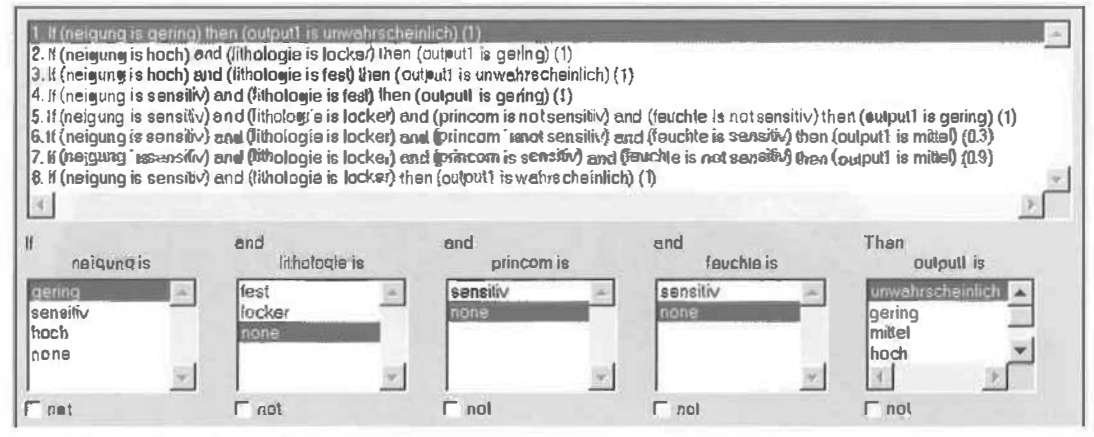

Abb 5: Verknüpfung der Modellparameter durch "Rules"

abgeleitet werden sollten, wurden die Feuchtestufen 550-670 durch eine Diskriminanzanalyse basierend auf den Parametern: Neigung, Exposition und Höhenstufe auf die restlichen vegetationsbedeckten Flächen ausgeweitet. Das Frgebnis konnte mit der vorhandenen Feuchtestufenkartierung mit 71% Übereinstimmung befriedigend validiert werden. Die vegetationslosen Flächen werden für den Modellparameter Feuchte als indifferent klassifiziert, da es sich dabei zumeist um Oberflächenabfluß auf Fels oder Schrofen handelt, Es wird daher nur eine "sensitive" MSF ausgeschieden (Abbildung 4).

Neben dem Modellparameter Hangneigung dient der aus dem Geländemodell abgeleitete Parameter Horizontalwölbung zur Definition eines weiteren Modellparameters (Abbildung 4). Bei konkaven Geländeformen kann es zur oberflächennahen Abflußkonzentration kommen, die die Wahrscheinlichkeit von Hangbewegungen erhöht. Generell wurde eine große Rutschungsdisposition Im leicht negativen (konkaven) Krümmungsbereich festgestellt.

Zur weiteren Verarbeitung werden die Daten automatisiert durch das Fuzzy Tool in MATLAB übernommen, reklassifiziert und verknüpft, um

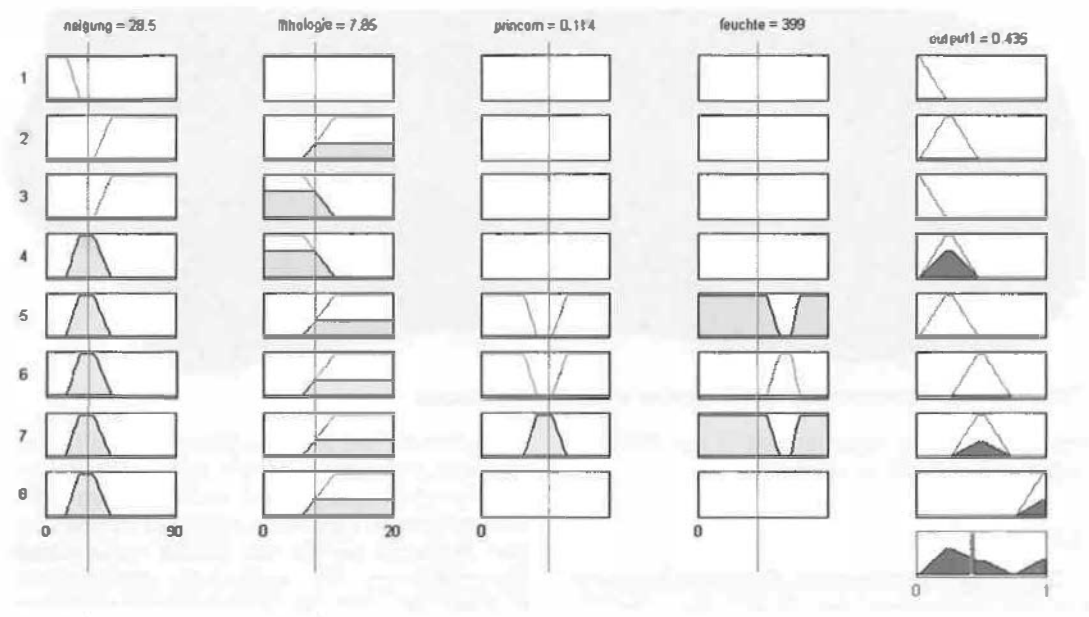

Abb. 6: Berechnungsablauf für eine Rasterzelle

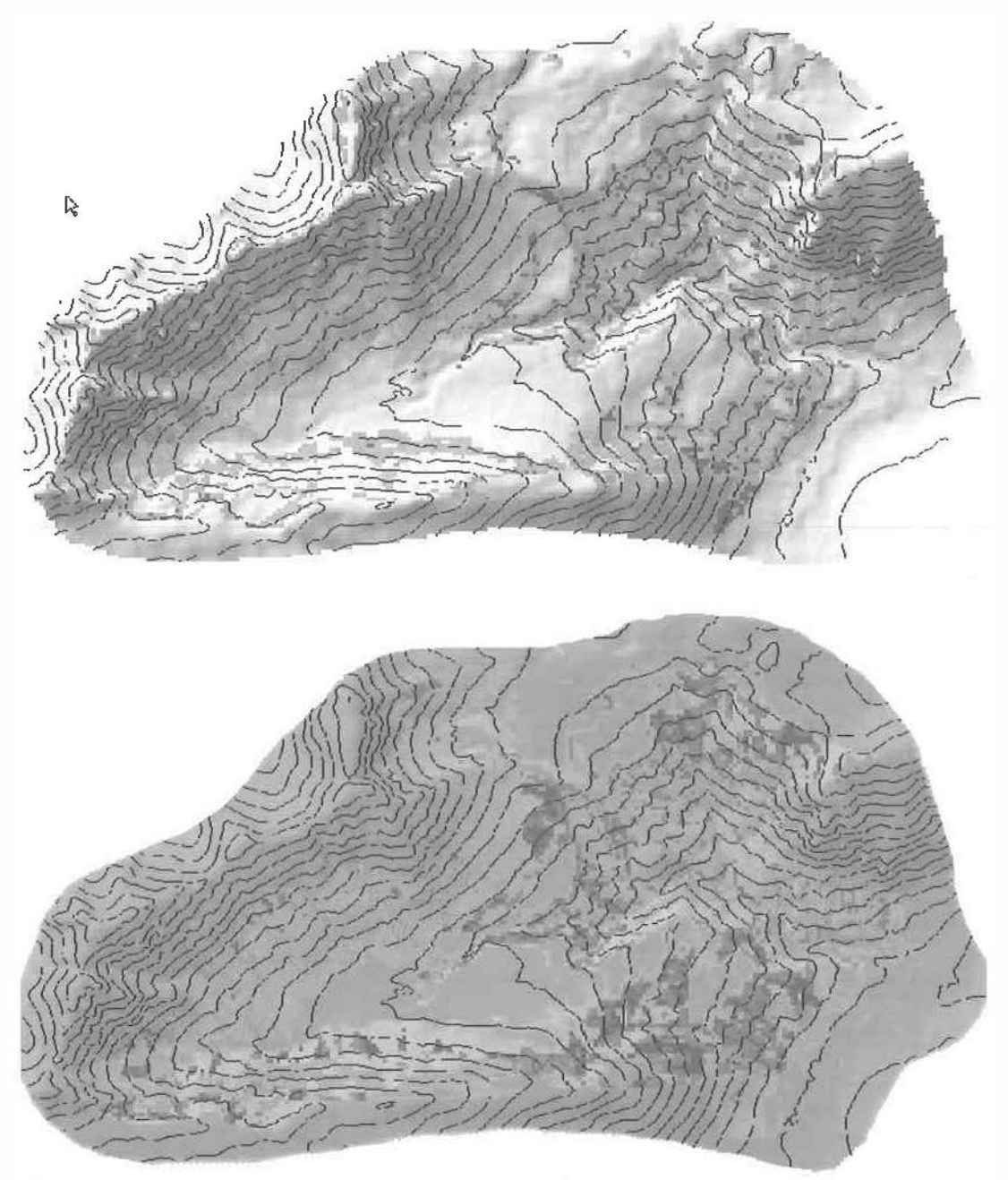

Abb. 7: Dispositionsklassen des konventionellen und des Fuzzy Modells

schließlich wieder automatisiert in der GIS-Umgebung visualisiert zu werden.

#### 3.3. Fuzzy ru/es

Durch die Formulierung. Parameterkombination und Gewichtung der "Rules" kann der Einfluß der Modellparameter auf das Modellergebnis gesteuert werden. Die Hangneigung hat einen entscheidenden Einfluß auf die Disposition von Hangbewegungen und wird daher am stärksten gewichtet. Sie wird in alle Rules miteinbezogen. Aufgrund der für das Modell notwendigen Generalisierung der komplexen geologischen Kartierungen wird der Modellparameter Lithologie weniger gewichtet und ist der Hangneigung

untergeordnet. Die Parameter Feuchte und Geländekurvatur verleinern die Gefährdungsstufe nur mehr für durch Geländeneigung und Lithologie als sensibel ausgewiesenen Rasterzellen. Dem Parameter Feuchte wird dabei eine 50% höhere Gewichtung als dem Parameter Geländekurvatur zugewiesen (Abbildung 5).

#### 3.4. Definition der Modeflverknüpfungen

Durch Verknüpfungsoperationen wird das Expertenwissen im Entscheidungsmodell berücksichtigt. Diese Verknüpfungen werden durch "Rules" definiert, die entsprechend der Wichtigkeit der Eingangsparameter gewichtet werden können. Durch min/max Operationen wird für jedes "Rule" die Zugehörigkeit zu 5 Output-MSF's berechnet, die in der Folge zu einem "Fuzzy Set" aggregiert werden. Durch Flächenschwerpunktbildung dieser "Output sets" wird schließlich rasterzellenweise eine Gefährdungsstufe zwischen 0 und 1 ausgeschieden (Abbildung 6).

#### 3.5. Modellsergebnisse

Im GIS erfolgt wieder die Visualisierung der Modellergebnisse. Die Gefährdungsstufen definieren die Wahrscheinlichkeit für das Auftreten von oberllächennahen Hangbewegungen und ermöglichen dadurch die Ausscheidung potentieller Gefährdungszonen, die für die Planung und die Prioritätenreihung der Maßnahmen von Bedeutung sind.

In Zuge der Validierung wurde das vorliegende Modell mit einem konventionellen Dispositionsmodell, bei dem die 4 Modellparameter "hart" verschnitten wurden, verglichen. Dieses konventionelle Modell weist eine Differenzierung in 4 Klassen auf, Klasse 1 bedeutet daß ein Parameter im sensitiven Bereich liegt, Klasse 4 bedeutet daß alle 4 Parameter im sensitiven Bereich liegen [3].

Wie die Abbildungen zeigen stimmen die hohen Gefährdungsstufen {hellblau [0.5] - dunkelblau [0.9] ) mit den kartierten Hangbewegungen von [1] (orange-violett) gut überein. Besonders die flachgründigen Translationsrutschungen (orange) werden in Abbildung 7 durcl) die Neigung gut herausgearbeitet. Die Runsenerosion (violett} ist generell an flachere Hangabschnitte gebunden und wird durch lokale Abftußkonzentration (Parameter Kurvatur) differenziert.

Wie an den Häufigkeitsverteilungen der Gefährdungsstufen beider Modelle ersichtlich ist, unterscheidet das Fuzzy-Modell die Bereiche mit hohem Gefährdungspotential besonders gut. Bei diesem Modell liegen die kartierten Rut-

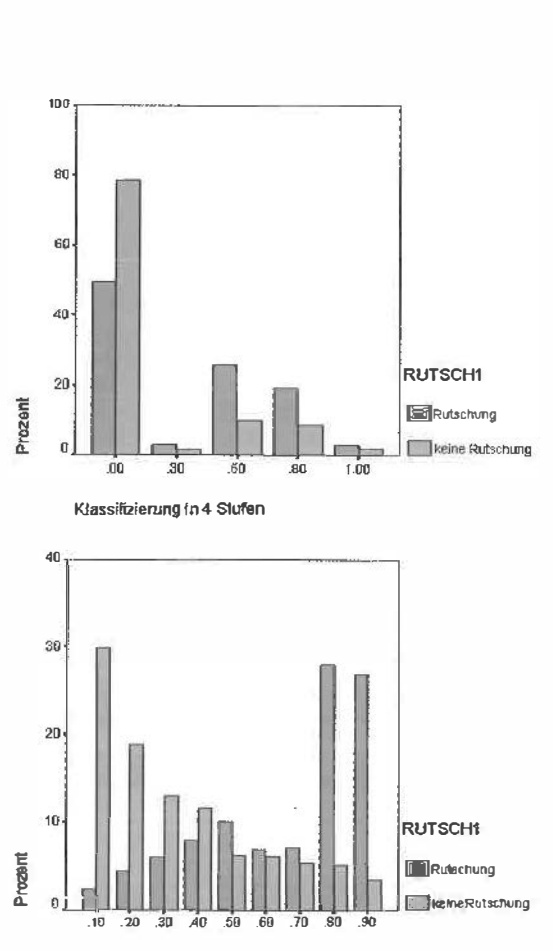

#### Fuzzysel 63

Abb. 8: Verleilung der Gefährdungsstufen beider Modelle

schungen durchwegs über einer Gefährdungsstufe von 0.5. Der für beide Modelle durchgeführte Kruskal-Wallis Verteilungstest zeigt für das Fuzzy Modell (Chi-Quadrat: 520 Df: 1) signifikant unterschiedliche Verteilungen der Gefährdungsstufen zwischen Rutschungsflächen und stabilen Hangbereichen. Eine systematische, rein von der Verteilung der Eingangsparameter abhängige Ausprägung der Gefährdungsstufen ist somit auszuschließen.

#### 4. Ausblick

Mit dem Modell kann die Wahrscheinlichkeit von Hangbewegungen abgeschätzt werden, jedoch nicht deren Ursachen und Wirkung. Es kann speziell in der Regionalplanung durch die flächige Ausscheidung von Gefährdungsstufen zur Risikobewertung und in der Folge zur Maßnahmenplanung und der Prioritätenreihung eingesetzt werden. Für den weiteren Ausbau des

Modells ist geplant, weitere geologische Detailinformationen, wie Schichtung oder Kluttflächengefüge einfließen zu lassen, um das Ausmaß und den Aktivitätsgrad von Hangbewegungen besser beurteilen zu können. Dazu wären noch weitere überprüfbare Untersuchungsergebnisse von anderen Einzugsgebieten notwendig.

Ein weiterer Vorteil des entwickelten Modells besteht darin, daß es kostengünstig für ganze Untersuchungsgebiete vorgenommen werden kann, was bei komplexen deterministischen Modellen zumeist nicht möglich ist. Mit dem vorgestellten Modell kann jedoch nicht die Dynamik von Hangprozessen abgeschätzt werden. Die Modellschritte und Modellergebnisse sind aber durch die interaktive Informationsverarbeitung transparent und daher nachvollziehbar. Die Modellierung wird damit erleichtert und das Modellverfahren erfährt dadurch auch eine höhere Akzeptanz.

#### Literatur

- 11] Bert/e H. (1997): Bau- und hydrogeologische Untersuchung Mühlitobel-Stauden-Schliefwaldtobel FWP Egga, Bericht ZI. 1304-03/97.
- {21 B/aschke T. (1997): Map Algebra und Fuzzy Logic in Behörden? Potential und Akzeptanz von GIS-Analysen bei Einbeziehung von räumlicher Unschärfe, Geo-lnformalions-Sysleme - GIS, Nr. 6, S. 3--12.

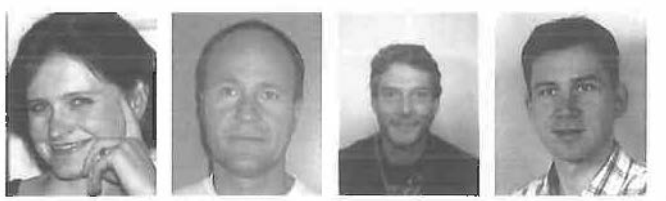

- [3] Bonham-Carter G.F.: Geographic Information Systems for Geoscientists, Modelling with GIS, Pergamon, Ontario.
- [4] Bunza et al. (1996): Abfluß- und Abtragsprozesse in Wildbacheinzugsgebieten, Grundlagen zum integralen Wildbachschutz, Schriftenreihe des Bayerischen Landesamtes für Wasserwirtschaft, Heft 27.
- [5] Ellenberg H. et al. (1991): Zeigenwerta von Pflanzen in Mitteleuropa, Scripta Geobot. 18, 1-248, Göttingen.
- (6] Grunert J., Schmanke V. (1997): Hangstabilität im Südwesten Bonns, Geographische Rundschau, 49, H. 10.
- [7] Montgomery et al. (1998): Regional test of a model for shallow landsliding, Hydrological Processes 12, 943-955.
- (8) Moser, M. (1986): lngenieurgeologische Karten für die Gefahrenzonenplanung in Hangbereichen, Mitt. Ges. Geol. Bergbaustud. Österr, Nr. 33, S. 57-76, Wien.
- [9] Oberhauser R. (1980): Der geologische Aufbau Österreichs, Springer-Verlag Wien - New York.
- [10] Seijmonsbergen A.C. (1990): Geomorphological evolution of an alpine area and ists application to geotechnical and natural hazard apparaisal in the NW. Rätikon and S. Walgau (Voralberg, Austria), including map series at 1:10 000 scald). Thesis Univ. Amsterdam, 109p.
- [11] Van Westen C.J., Terlien M.T.J. (1996): An Approach towards determinististic landslide hazard analysis in GIS. A case study from Manizales (Colombia), Earth Surface Processes and Landforms, Vol. 21, 853-868 (1996).

#### Anschrift der Autoren:

Michael Brauner und Egon Ganahl, Institut für Wildbach und Lawinenschutz, Universität für Bodenkultur, Peter Jordan Straße 82, 1190 Wien. email: brauner@edv1.boku.ac.at,

h9140511@edv1.boku.ac.at

# Raster-GIS als Plattform für die Kopplung von Bodenproduktivitäts- und Erosionsmodellen

Barbara Magagna, Andreas Muhar und Nicola Rampazzo, Wien, Karl Hönninger, Kirchberg

#### Zusammenfassung

Bodenerosionsmodelle ermitteln Materialverlagerungen in Abhängigkeit von Niederschlag, Topographie, Bodencharakteristik und Landnutzung. Für die Praxis der Landnutzung und Landentwicklung werden diese Ergebnisse relevant, wenn sie mit Produktivitätsmodellen gekoppelt werden. Das Modell SPIES (Soil Produclivity Indices and their Erosion Sensitivity) integriert das Erosionsmodell EUROSEM und das Produktivitätsmodell SOFI auf Basis eines Raster GIS. Schwerpunkt des Beitrags sind Aspekte des Datenflusses und der Schnittstellengestaltung sowie erste Ergebnisse für ein kleines Testgebiet in Costa Rica.

#### Abstract

Soil erosion models calculate material transport as a lunction of precipitation, topography, soil properties and land use. Results can be relevant for practical land use planning, if they are linked to soil productivity models. The SPIES application (Soil Productivity Indices and their Erosion Sensitivity) integrates the soil erosion model EU-ROSEM and the soil productivity model SOFI with the help of a raster GIS. This paper discusses aspects o1 dataflow and interface programming and presents a pilot application for a test area in Costa Rica.

#### 1. Einleitung

Erosionsbedingte Bodenverluste sind eine der bedeutendsten Bedrohungen der globalen Nahrungsmittelproduktion. Die Beurteilung des Erosionsrisikos bestimmter Landnutzungsformen ist somit eine wesentliche Voraussetzung für die Entwicklung zukunttsfähiger Nutzungsstrategien. Seit Mitte der siebziger Jahre wurde im Rahmen zahlreicher Forschungsprojekte und mit unter-

VGi 2+3/99

100

schiedlichen methodischen Ansätzen versucht, die Bodenerosion in Abhängigkeit von der Landnutzung zu modellieren und zu quantifizieren. Neben empirischen Modellen wie etwa der Universal Soil Loss Equation USLE (1] und deren zahlreichen Modifikationen [2] werden seit Ende der achtziger Jahre vermehrt auch Modelle entwickelt, welche versuchen, die Bodenerosion nicht nur empirisch zu erfassen, sondern die ihr zugrundeliegenden Prozesse auch physikalisch zu beschreiben. Beispiele dafür sind die Systeme KINEROS [3] und EUROSEM [4]. Die Ergebnisse solcher Berechnungen werden üblicherweise als Bodenabtrag pro Flächen- und Zeiteinheit (z.B. t/ha/a) ausgegeben.

Für die Praxis eines landwirtschaftlichen Betriebes sind solche Angaben zunächst nicht unmittelbar relevant. weil die Auswirkungen des Bodenabtrags auf die Produktion innerhalb eines Betriebes im Zusammenhang mit der standortbedingten Bodenproduktivität gesehen werden müssen. Das selbe Ausmaß an Bodenabtrag kann je nach den Standortbedingungen (z.B. Bodentiefe) nahezu bedeutungslos oder aber existenzbedrohend sein. Für die Anwendung von Erosionsmodellen ist daher eine Kopplung mit Bodenproduktivitätsmodellen erforderlich.

#### 2. Das Projekt SPIES

SPIES (Soil Productivity Indices and their Erosion Sensitivity} ist ein von der Europäischen Kommission gefördertes Kooperationsprojekt zwischen je drei europäischen und zentralamerikanischen Universitätsinstituten:

- Institut für Bodenforschung, Universität für Bodenkultur Wien (Gesamtkoordination Nicola Rampazzo; Axel Mentler, Peter Strauss, Alexander Waldingbrett)
- Institut für Freiraumgestaltung und Landschaftspflege, Universität für Bodenkultur Wien (Barbara Magagna, Andreas Muhar)
- Department of Natural Resources, Cranfield University, Silsoe, UK (Anita Folly, John Quinton)
- Centro de lnvestigaciones Agronomicas, Universidad de Costa Rica (Freddy Sancho, Mario Villatoro)
- Escuela de Suelos y Aqua, Universidad Nacional Agraria, Managua, Nicaragua (Carlos Zelaya, Matilde Somarriba)
- Departamento de Suelos, Universidad Autonoma Chapingo, Mexiko (Andres Aguilar Santelises, Gustavo Arevalo, Jaime Rey, Juan Francisco Tah luit)

Ziel dieses Projektes ist die Modellierung der Wechselwirkungen zwischen Bodenerosion und Bodenproduktivität am Beispiel kleiner, landwirtschaftlich geprägter Einzugsgebiete in den drei zentralamerikanischen Partnerländern. Aus dem Anspruch nach flächendeckender Bearbeitung ergibt sich konsequenterweise eine besondere Rolle für den GIS-Einsatz innerhalb des Projektes, der hier näher beschrieben werden soll.

#### 3. Verwendete Basismodelle

Die zwei wesentlichen Komponenten der SPIES-Applikation, das Bodenerosions- und das Bodenproduktivitätsmodell wurden ursprünglich als Standalone-Programme entwikkelt. Um diese in eine GIS-Umgebung einbinden zu können, war es notwendig, eine Reihe von Veränderungen an deren Struktur vorzunehmen.

Bodenerosiorismodell: Das European Soil Erosion Model EUROSEM ist ein ereignis-basfertes physikalisches Modell zur Simulation von Erosion, Materialverlagerung und Deposition auf landwirtschaftlichen Flächen. In das Modell fließen ca. 50 Eingangsparameter ein, sie umfassen Eigenschaften des Geländes (z.B. Hangneigung, Hanglänge}, der Feldoberflächen (z.B. Rauhigkeit), des Bodens (z.B. Textur, Dichte, Kohäsion), der Pflanzen (z.B. Bodenbedeckung, Pflanzenform, Wasseraufnahme) wie auch detaillierte Daten über das zugrundeliegende Starkniederschlagsereignis. Bisher wurde das Modell auf Schlagebene sowie in Einzugsgebieten mit einer Maximalgröße von 40 ha eingesetzt [4].

Langfristiges Ziel des SPIES-Modells ist es, auf kleinreglonalem Maßstab Aussagen über die Auswirkungen der Bodenerosion auf die Bodenproduktivität treffen zu können und zwar auch in Gebieten mit schlechter Datenlage, wie dies in Zentralamerika teilweise der Fall ist. Dafür war es notwendig, EUROSEM zu vereinfachen und zu verändern. Die Anzahl der Eingangsparameter konnte durch eine Sensibilitätsanalyse mittels Monte-Carlo-Simulation {5] reduziert werden. Außerdem wurde über Erfahrungen aus den Felderhebungen und aus Uteraturangaben eine Wissens-Datenbank erstellt, die es ermöglicht, unvollständig vorhandene Daten zu ergänzen. Basis der vollständigen Parametrisierung der Einzugsgebiete sind somit flächendeckende Daten über Topographie (digitales Höhenmodell) und Landnutzung sowie punktweise erhobene Bodendaten (Bodentypen und physikalische Parameter), welche mittels geländeabhängiger GIS-Funktionen oder einfacher Datenbankverknüpfungen auf die Fläche umgelegt werden.

Bodenproduktivitätsmodell: Das im Zuge des SPIES-Projektes entwickelte Bodenproduktivitätsmodell SOFI (Soil Fertility Model, [7]) beschreibt die natürliche Produktivität eines Bodens in Bezug auf die Anforderungen des Mais, der wichtigsten Nutzpflanze Zentralamerikas. Wesentliche Eingangsparameter sind Klimadaten wie Niederschlag, Temperatur und Strahlung, Bodendaten wie Mächtigkeit, Nährstoffangebot, Azidität und Aluminiumsättigung sowie pflanzenspezifische Daten wie potentielles Wurzelwachstum und Nährstoffbedarf. Die Kallbrierung des Modells erfolgte über eine zweijährige Beobachtungs- und Meßphase von Boden- und Pflanzenparametern auf kleinen Hangtestflächen mit unterschiedlichen Bodenentwicklungsstadien.

#### 4. Datenfluß und Schnittstellenprogrammierung für die SPIES-Applikation

Wechselwirkungen: Die erosionsbedingte Materialverlagerung beeinflußt direkt die Bodenmächtigkeit und damit die Produktivität eines Bodens. Zur Abschätzung des Auswirkungen des Bodenabtrags auf die Produktivität muß weiters auch der erosionsbedingte Nährstoffaustrag ermittelt werden.

Wechselwirkungen bestehen aber auch zwischen der Produktivität und der Anfälligkeit für Erosion: Ein produktiver Boden ist stärker durchwurzelt, die Bodenoberfläche selbst stärker von Vegetation bedeckt, beides Faktoren, die eine wesentliche Reduktion der Erosion mit sich bringen können.

Das SPIES-Modell führt die beiden genannten Modelle unter Berücksichtigung dieser Wechselwirkungen zusammen. Dies erfolgt in erster Linie über die Einbindung der Modelle in ein GIS zur Datenaufbereitung, Analyse und Visualisierung und über die Anknüpfung zu einem relationalen Datenbanksystem, in welchem die Datenverwaltung erfolgt.

GIS-Plattform: Als Basis-Systeme für die Applikationsentwicklung wurden das Raster-GIS ArcView/SpatialAnalyst sowie das Datenbanksystem MSAccess gewählt (s. Abb.1). Über die Nutzung der OLE-Tools von MS-Office und dem Prinzip der eingebetteten Programmierung kann eine enge Koppelung gewährleistet werden. Die Benutzeroberfläche für den Anwender bildet die GIS-Applikation, viele Berechnungsschritte laufen aber im Hintergrund in den jeweiligen Basismodulen ab. Ein großes Problem stellten die unterschiedlichen Dateiformate der einzelnen Komponenten dar, so müssen etwa die Rasterdatenschichten von SpatialAnalyst in ASCII-Dateien umgewandelt werden, damit diese von der Datenbank eingelesen, neugeordnet und für die EUROSEM-Inputdatei aufbereitet werden können. Damit dieser Austausch reibungslos und rasch funktioniert, wurden eigene Konvertierungstools entwickelt, die von der GIS-Oberfläche automatisch aktiviert werden.

Unabhängig von der Frage der Dateiformate ergaben sich auch Probleme aus der unterschiedlichen Modellkonzeption. Diese Unterschiede waren vor allem in der zeitlichen und räumlichen Struktur der Modelle zu finden

Raumbezug; EUROSEM modelliert Abfluß und Erosion aufgrund eines Starkniederschlagereignisses für ein Einzugsgebiet. Das Einzugsgebiet wird hinsichtlich seiner hydrologischen Eigenschaften, Bodenausprägungen und Landnutzungen diskretisiert; das Modell unterscheidet einerseits an Rechtecke angenäherte und in sich ho-

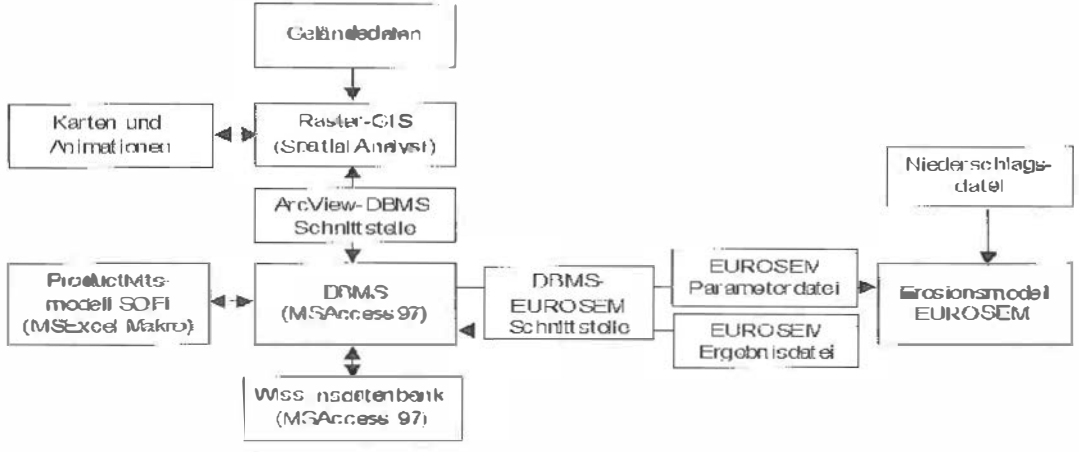

Abb. 1: Datenfluß im SPIES-Modell

VGI 2+3/99
mogene Hangflächen ("field elements"), die hydrologisch miteinander in Beziehung stehen und andererseits Vorfluterabschnitte ("channels"), in denen das Wasser zusammenfließt.

Die Aufbereitung der Eingangsparameter erfolgt im SPIES-Modell Im RasterGIS. Hier wird die Erdoberfläche in Form von Rasterzellen gleicher Größe dargestellt. Der SpatialAnalyst von ArcView ertaubt mit einer hydrologischen Erweiterung alle Einzelschritte für die Berechnung eines hydrologischen Einzugsgebietes (Erstellung eines senkenlosen Höhenmodells, Ermittlung der hydrologischen Konnektivität) durchzuführen. Hangflächen werden im RasterGIS zu Rasterzellen, die Gerinne selbst werden hier in der Berechnung ausgeschlossen, da dies für die Bodenproduktivität auf landwirtschaftlichen Flächen uninteressant ist. Im EUROSEM-Modell kann Wasser nur kaskadenmäßig von einem Hangelement in das nächst untere fließen; für SPIES war eine Erweiterung des hydrologischen Inputs von hangaufwärts liegenden Elementen entsprechend der im Raster-GIS gegebenen Nachbarschaft von maximal 8 Zellen notwendig.

SOFI berechnet den Produktivitätsindex (PI) für einen bestimmten Punkt im Gelände. Das bedeutet im Raster-GIS, daß der PI für jede Rasterzelle eigens modelliert werden muß. Das Modell benötigt eine vertikale Differenzierung der Eingangsparameter: diese werden jeweils von den ersten zwei bis drei Bodenschichten benötigt, die von den Kulturpflanzen durchwurzelt werden können. Die GIS-Einbindung erfolgt über eine entsprechende Kodierung der Attribute für die einzelnen Horizonte. Der zeitliche und räumlichtopologische Zusammenhang wird in einem nachfolgenden Schritt über die Koppelung mit EUROSEM via GIS und Datenbank hergestellt.

Zeitliche Auslösung: Das SPIES-Modell soll im Endausbau die Möglichkeit bieten, die Entwicklung der Bodenproduktivität eines Einzugsgebietes aufgrund des Eroslonsgeschehens für einen Zeitraum von etwa 20 Jahren zu simulieren. Zunächst werden für das Ausgangsjahr alle Eingangsparameter festgelegt. Die Bodenbedekkung wird in einem ersten Durchgang des Produktivitätsmodells für alle Monate der Vegetationsperiode ermittelt. Auf Basis hydrologischer Untersuchungen [8] und der Erfahrung der lokalen Partner wurde vereinbart, daß pro Jahr drei bis fünf erosionswirksame Niederschlagsereignisse mittels EUROSEM simuliert werden. Da die Auswirkungen einzelner Ereignisse auf die Produktivität relativ gering ist, wird der Produktivitätsindex nur in größeren Abständen neu berechnet. Die Änderung der Bodenproduktivität

VGi 2+3/99

im Lauf der 20 Simulationsjahre wird über die GIS-Benutzeroberfläche durch Aneinanderreihung der Einzelergebnisse als Animation wiedergegeben. Geplant ist außerdem, die Benutzeroberfläche so zu gestalten, daß Änderungen am Ausgangssystem vorgenommen werden können, etwa um verschiedene Zukunftsszenarien durchzuspielen, z.B. geänderte Landnutzungsmuster, Einsatz von Erosionsschutzmaßnahmen.

## 5. Pilotprojekt Puriscal

Vor der Anwendung in den 1-2 km' großen Einzugsgebieten wurde eine Pilotapplikation für ein Kleinsteinzugsgebiet mit 90 Rasterzellen zu 5x5 m<sup>2</sup> nahe der Ortschaft Puriscal in Costa Rica erstellt [9], für das eine sehr detaillierte Datenbasis vorlag, weil hier die Anbauversuche zur Kalibrierung des Produktivitätsmodells vorgenommen worden waren. Abb. 2 bis 5 zeigen die hydrologisch-morphologische Parametrisierung des Geländes, eine Erosionssimulation für ein Starkregenereignis sowie die Ergebnisse der Produktivitätsermittlung.

|  |  | $  +   +  $          | <b>TELESCO</b> |     |                              |  |                         |  |
|--|--|----------------------|----------------|-----|------------------------------|--|-------------------------|--|
|  |  | $\frac{1}{2}$        |                | (4) |                              |  |                         |  |
|  |  | $-3$ $+$ $+$ $+$ $+$ |                |     |                              |  |                         |  |
|  |  | $+ 1 + 1 +$          |                |     |                              |  |                         |  |
|  |  |                      |                |     |                              |  | $\left  \kappa \right $ |  |
|  |  |                      |                |     | $\mathcal{F}/\kappa/\kappa/$ |  | $\frac{1}{2}$           |  |

Abb. 2: Pilotanwendung Puriscal, Costa Rica. Hangneigung und Abflußrichtung

| $\overline{\mathbf{0}}$ | $\mathbb{Z}$   |   |                         | 7 8 9 10 11 12 13 14 89 7 1 |    |                                                 |    |                              |                 |      |           |              | $\alpha$     |
|-------------------------|----------------|---|-------------------------|-----------------------------|----|-------------------------------------------------|----|------------------------------|-----------------|------|-----------|--------------|--------------|
| $\overline{\mathbf{0}}$ | $\alpha$       |   |                         | 2                           | U. |                                                 |    | $4 \t5 \t6 \t7 \t59 \t5 \t2$ |                 |      |           |              | o            |
| $\overline{0}$          | $\bf{0}$       | O | $\overline{\mathbf{e}}$ | $\vert$ 1                   |    | $2 \mid 3 \mid 4 \mid 5 \mid 37 \mid 12 \mid 3$ |    |                              |                 |      | $\bullet$ |              |              |
| 唯                       | $\mathbf{0}$   |   | $0 \times 0$            | $\ $                        |    | 2   3   4                                       | 24 | 5 5                          |                 | /5/2 |           |              | $\mathbf{0}$ |
| 2                       | $\mathbf{D}^-$ |   | 1/1/                    | $\mathbf{z}$                |    | 3   4   18   1                                  |    | $\vert 2 \vert$              | $\vert 2 \vert$ |      |           |              | $\mathbf{0}$ |
| $\bf o$                 | $4 -$          |   |                         | 69 10 11 12 0 0 0 0 0 0     |    |                                                 |    |                              |                 |      |           | $\mathbf{1}$ | $\bf{0}$     |

Abb. 3: Flußakkumulation

#### 6. Ausblick

Parallel zu der oben beschriebenen Pilotanwendung wurden zwei etwa 1 km<sup>2</sup> große Einzugsgebiete in Costa Rica und Mexiko morphologisch und bodenkundlich kartiert. Eine weitere Anwendung in Nicaragua ist für das Jahr 1999 vorgesehen. Das Einzugsgebiet Salitral in der Nähe der costarikanischen Hauptstadt San Jose weist eine sehr hohe Reliefenergie auf und ist geprägt von steilen Kaffeeplantagen. Im Ein-

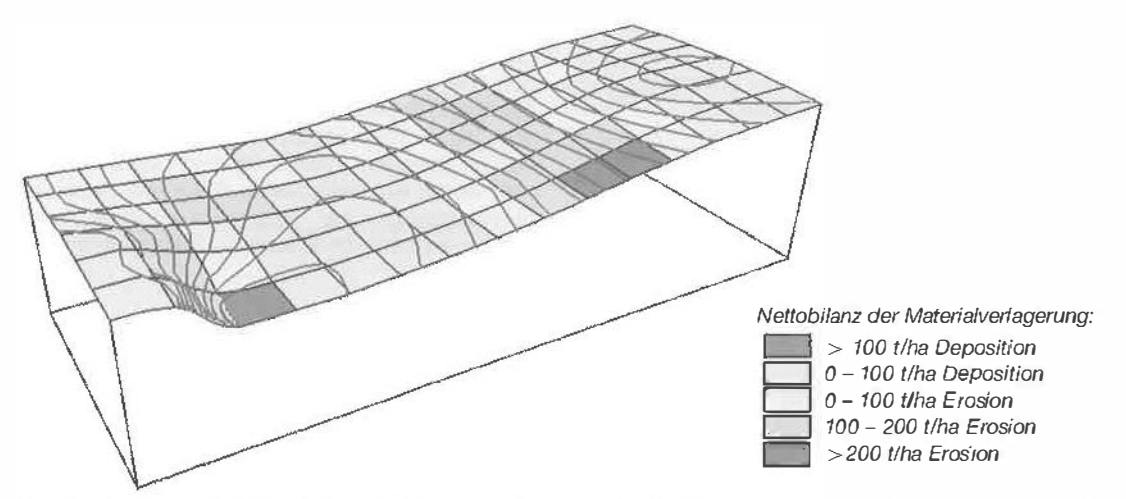

Abb. 4: Ergebnisse der Erosionssimulation in EUROSEM für ein einstündiges Ereignis mit 40 mm Niederschlag, davon 20 mm in den ersten 15 Minuten.

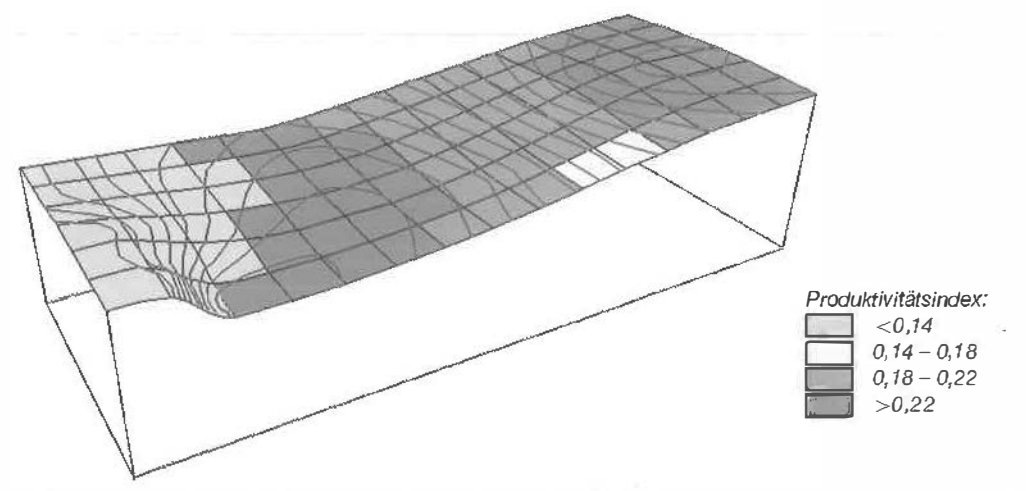

Abb. 5: Anwendung des Produktivitätsmodells SOF/. Abschnitte mit extrem niedrigen Produktivitätswerten spiegeln einerseits das topographisch bedingte Erosionsgeschehen wider, andererseits aber auch hohe Aluminiumbelastungen, wie sie insbesondere in den Partien der linken Bildhälfte gegeben sind.

zugsgebiet Coatlinchän bei Texcoco, etwa 50 km nordöstlich von Mexico City, wurden zahlreiche Erosionsschutzmaßnahmen gesetzt, insbesondere Terrassierungen, um die extrem flachgründigen Böden für die lokale Maisproduktion zu erhalten.

Im Hinblick auf die Parametrisierung für das SPIES-Modell ergeben sich damit auch ganz unterschiedliche Herausforderungen: Im Einzugsgebiet Salitral ist das Hauptproblem die reliefbedingte Variabilität der Bodenparameter, da sich in diesem Gelände kleinräumige topographische Unterschiede sehr stark auf verschiedene physikalische Bodeneigenschaften auswirken, welche im Rahmen der durchgeführten Feldarbeiten

nicht flächendeckend erfaßt werden konnten. Demgegenüber ist die Variabilität der Bodenparameter im mexikanischen Einzugsgebiet Coatlinchán weitaus geringer, dafür ergeben sich dort Probleme in der Abfluß-Modellierung: Durch das Ackern parallel zu den Terassenkanten folgt der Abfluß nicht der Falllinie der Terrassen, sondern der Richtung der Furchen. Der tatsächliche Abfluß stimmt somit nicht mit der aus dem Geländemodell ableitbaren Abflußrichtung überein.

#### Dank

Dieses Projekt wurde finanziert von der Europäischen Kommission, Generaldirektion XII, im Rahmen des Programms für Kooperation mit Drittländern und internationalen Organisationen (Projekt Nr. IC18CT96 0096).

#### Literatur

- [1] Wischmeier W.H., Smith D.D. (1978): Predicting rainfall erosion losses - a guide to conservation planning. Agric. Handbock 537, USDA-ARS.
- [2] Mellerowicz K., Rees H., Chaw T. (1994): Soil conservation planning at the watershed level using the Universal Soil Loss Equation with GlasS and microcomputer technologies; a case study. Journal-of-Soil-and-Water-Conservation. Hef: 492, S. 194-200.
- [3] Woollsher D.A., Smith R.E., Goodrich D.C. (1990): KINEROS: A kinematic runoff and erosion model: documentation and user manual. USDA Agricultural Research Service Publicalion No. ARS-77
- [4] Morgan R.P.C., Quinton J.N., Smith R.E., Govers G., Poesen<br>J.W.A., Auerswald K., Chiscl G., Torri D., Styczen M.E., Folly A.J.V. (1998): The European Soil Erosion Model (EUROSEM): documentation and user guide, Silsoe College, Crantield University, UK.
- In Folly A., Quinton J. (1999): Evaluation of the EUROSEM model using data from the Catsop watershed, The Netherlands. Catena (in Dructs).
- [6] Folly A., Quinton J. (1998): Sensitivity analysis of EUROSEM using Monte Carlo simulation: hydrologic and vegetation characteristics. (in Druck).
- [7] Waldingbrett A. (1998): SOFECRI model description, Institute of Soil Science, University of Agricultural Sciences, Vienna, Austria.
- [B] Folly A., Magagna B., Muhar A., Quinton J., Sancho F. (1999): The Integration of an Event-Based Soil Erasion Model with a Geographic Information System for the Predición of Soil Productivity Changes. Proceedings 7th International Conference on Computer Technology in Agriculture, Florence. Italy (in Druck).
- [9] Vahrson W. (1990): El potencial erosivo de la lluvia en Costa Rica, Agronomia Costarricense, 14(1): 15-24,

#### Anschrift der Autoren:

Dipl.Ing. Barbara Magagna, ao.Univ.Prof.Dipl.Ing. Dr. Andreas Muhar: Institut für Freiraumgestaltung und Landschaftspflege, Universität für Bodenkultur Wien, Peter Jordan-Straße 82, A-1190 Wien; Email: {magagna}{muhar}@mail.boku.ac.at

Un'iv.Prof. Dipl.-Ing. Dr. Nicola Rampazzo: Institut für Bodenforschung, Universität für Bodenkultur, Gregor Mendelstraße 33, A-1180 Wien.

Dipl.Ing. Karl Hönninger, Schloßgegend 29, 3204 Kirchberg; Email: khoennin@edv1.boku.ac.at

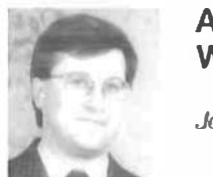

Anwendungen von GIS in Hydrologie und Wasserwirtschaft

Josef Fürst, Wien

#### Zusammenfassung

GIS werden zunehmend in allen Teilbereichen der Hydrologie und Wasserwirtschaft angewandt. Sie unterstützen dabei die Datenerfassung und -aufbereitung, Datenverwaltung, Speicherung und Auswahl, die Analyse und Modellanwendung sowie die Darstellung. Der Beitrag präsentiert diese Funktionen anhand von drei konkreten Anwendungen.

#### Abstract

GIS are increasingly utilised in all fields of hydrology and water resources management. Their main functions are data acquisition and pre-processing, data management, storage and retrieval, analysis and modelling as well as visualisation. This contribution presents the application of GIS in three case studies.

#### 1. Einleitung

In Hydrologie und Wasserwirtschaft gab es in den letzten Jahren eine enorme Zunahme der Anwendungen von GIS. Zahlreiche einschlägige Konferenzen (HydroGIS '93 [13], HydroGIS '96 [14], AWRA Symposium on GIS and Water Resources 1993 (12), Symposien im Rahmen grö-Berer Konferenzen und kürzlich erschienene Bücher ([16], [20], [10], [3], [15], um nur einige zu nennen) dokumentieren eine breite Palette an Anwendungen in allen Teilbereichen der Hydrologie und Wasserwirtschaft. Nach [16] sind es vor allem vier Aufgabenbereiche, die von GIS unterstützt werden:

VGI 2+3/99

- Datenerfassung und -aufbereitung,
- Datenverwaltung, Speicherung und Auswahl,
- Analyse und Modellanwendung,
- Darstellung.

Der vorliegende Beitrag präsentiert drei konkrete Anwendungen, die am Institut für Wasserwirtschaft, Hydrologie und konstruktiven Wasserbau in den letzten Jahren entwickelt wurden. Im ersten Beispiel, dem DOLWIS (Landschaftsund Wasserwirtschafts-Informationssystem für die Donau zwischen Wien und Bratislava), stehen die Aspekte Datenerfassung, Aufbereitung und Darstellung im Vordergrund. Datenverwaltung, qualitativ hochwertige kartographische

Darstellung und benutzerfreundliche Präsentation sind die Hauptansprüche an die GIS-Anwendung im zweiten Beispiel, dem hydrologischen Atlas Österreichs (ÖHAT). Die analytischen Möglichkeiten von GIS und die Verknüpfung von GIS mit hydrologischen Modellen sind Gegenstand des dritten Beispiels über die Unterstützung von Grundwassermodellen mit GIS.

## 2. DOLWIS - Ein Landschafts- und Wasserwirtschafts-Informationssystem für die Donau zwischen Wien und Bratislava

## 2. 1. Zielsetzung

OOLWIS entwickelte sich aus einer Kooperation zwischen dem IWHW und der landwirtschaftlichen Universität in Gödöllö (H), die die Erstellung eines digitalen, visuellen Landschaftsinventars für die Donaustrecke zwischen Wien und Budapest (DVLI) zum Ziel hatte [19]. DOL-WIS wurde für die österreichische Donaustrecke östlich von Wien innerhalb dieser Kooperation im Rahmen einer Diplomarbeit [4] entwickelt und verfolgte folgende Zielsetzungen:

- Für die Bereiche Wasserwirtschaft und Hydrologie sowie Landschaftsplanung sollte eine digitale Datenbasis über das ausgewählte Projektsgebiet geschaffen werden. Das Projektsgebiet bezieht sich auf einen ca. 12 km breiten Landschaftsstreifen entlang der Donau zwischen Wien und der österreichisch-slowakischen Staatsgrenze, wobei in diesem Gebiet vor allem die donaunahen Bereiche samt Altarmen und Zubringerflüssen von Interesse sind.
- Die in vieler Hinsicht heterogene Datenbasis wird in einem gemeinsamen Bezugssystem zusammengeführt und in einem einheitlichen, benutzerfreundlichen System vertügbar ·gemacht.

Das Ergebnis der vorliegenden Arbeit ist als Pilot- und Demonstrationsprojekt zu betrachten, in dem - aus zeitlichen Gründen - nur ein kleiner Ausschnitt der Daten integriert ist, die sowohl thematisch als auch quantitativ in Frage kommen.

## 2.2. Inhalte von DOLWIS

Die Inhalte im Informationssystem DOLWIS gliedern sich in Übersichtskarten, hydrologische und wasserwirtschaftliche, sowie landschaftsbezogene Informationen. Für die als thematische Karten darstellbaren Informationsebenen kommen sowohl Raster- als auch Vektorstrukturen zum Einsatz. Tabelle 1 enthält eine Zusammenstellung der in DOLWIS enthaltenen Informationsebenen mit Angaben über ihre Datenstruktur, Originalmaßstab, Entstehungszeit und Aufnahmetechnik.

Die Originaldaten haben verschiedene Maßstäbe, Entstehungszeiten und Aufnahmetechnologien. Sie liegen in Maßstäben von 1 :10.000 (Überflutungskarte) bis 1 :1 .000.000 (Aufnahmemaßstab von Landsat TM) vor. Von der Entstehungsgeschichte kann man die Originaldaten für eine grobe Unterscheidung in die Kategorien aktuell und historisch einteilen. Die Aufnahmetechnologien reichen von terrestrischen topographischen Aufnahmen über analoge Luftbildaufnahmen bis hin zu digitalen Satellitenaufnahmen. Eine landschaftsplanerische Kartierung und Fotodokumentation der Uferstreifen wurde mit einer digitalen Kamera und GPS Verortung durchgeführt.

## 2.3. Implementierung als ArcView Projekt

Wie aus der Beschreibung der Inhalte von DOLWIS hervorgeht, mußte ein Softwaresystem zur Implementation des Informationssystems raumbezogene Daten im Vektor- und Rasterformat, Bilder, tabellarisch vorliegende Daten und textliche Informationen aufnehmen können. Es sollte möglichst auf konventionellen PC verfügbar sein und dem Endbenutzer einen intuitiven, benutzerfreundlichen Zugang mit einem Minimum an Programmieraufwand durch den Entwickler ermöglichen. Die Vorbereitung der Daten konnte mit verschiedenen Softwareprodukten auf PC und Unix-Workstations durchgeführt werden. Die Wahl fiel auf das Desktop-GIS Produkt ArcView 3.0. Ein Eindruck von den in DOLWlS vorhandenen Darstellungsoptionen wird durch Abbildung 1 in Form einer "Bildschirmcollage" vermittelt.

## 2.4. Schlußfolgerungen

Unter weitgehender Ausnützung der in Arc-View standardmäßig vorhandenen Funktionen ist es gelungen, zu einer umfangreichen und heterogenen Datenbasis über die Hydrologie, Wasserwirtschaft und Landschaft entlang der Donaustrecke zwischen Wien und Bratislava einen einfachen, benutzerfreundlichen, einheitlichen und vor allem auch preiswerten Zugang zu schaffen.

Das Desktop GIS ArcView erwies sich als geeignete integrative Software-Plattform, um mit geringem Aufwand sehr unterschiedliche Informationen in einem einheitlichen System zugänglich zu machen.

Tabelle 1: Übersicht über die in DOLWIS enthaltenen Informationen

| Datenart                                                               | <b>Struktur</b>  | <b>Maßstab</b> | <b>Entstehungszeit</b> | Aufnahmetechnik    |
|------------------------------------------------------------------------|------------------|----------------|------------------------|--------------------|
| Übersichtskarten                                                       |                  |                |                        |                    |
| Österreichkarte                                                        | Raster (TIFF)    | 1:50.000       | aktuell                | $aerofot + terr.$  |
| Wasserwirtschaftliche und hydrologische Informationen                  |                  |                |                        |                    |
| Gewässernetz der ÖK50                                                  | Vektor (DXF)     | 1:50 000       | aktuell                | $aerofol. + terr.$ |
| <b>Uberflutungskarte</b>                                               | Vektor           | 1:10.000       | aktuell                | aerofotogr.        |
| Pasetti-Karte                                                          | Raster (TIFF)    | 1:28.800       | ca. 1857-62            | terrestrisch       |
| Josephinische Landesaufnahme                                           | Raster (TIFF)    | 1:28.800       | ca. 1780               | terrestrisch       |
| Meßstellenkarte                                                        | Vektor (Punkt)   | 1:50 000       | aktuell                | terrestrisch       |
| Hydrologische Zeitreihen                                               | Tabellen (dBase) |                |                        | Hydrometrie        |
| Pegelschlüssel                                                         | Tabellen (dBase) |                | aktuell                | Hydrometrile       |
| Lagekarte der Stromgrund-<br>Aufnahmeprofile                           | Vektor (Linien)  | 1:50 000       | aktuell                | terrestrisch       |
| Stromgrundaufnahmen                                                    | Tabellen (dBase) |                | aktuell                | Echolot            |
| Landschaftsbezogene Informationen                                      |                  |                |                        |                    |
| <b>LANDSAT TM</b>                                                      | Raster (BSQ)     | $1:1$ Mio      | 1984                   | Satellit           |
| Bildflug des BEV                                                       | Raster (TIFF)    | 1:30.000       | 1992                   | aerofotogr.        |
| Uferzonenkartierung (inkl. Aufnah-<br>mestandorte der digitalen Fotos) | Vektor (Punkt)   |                | 1996                   | <b>GPS</b>         |
| Digitale Fotos der Donauufer                                           | Raster (JPEG)    | variabel       | aktuell                | digitales Foto     |

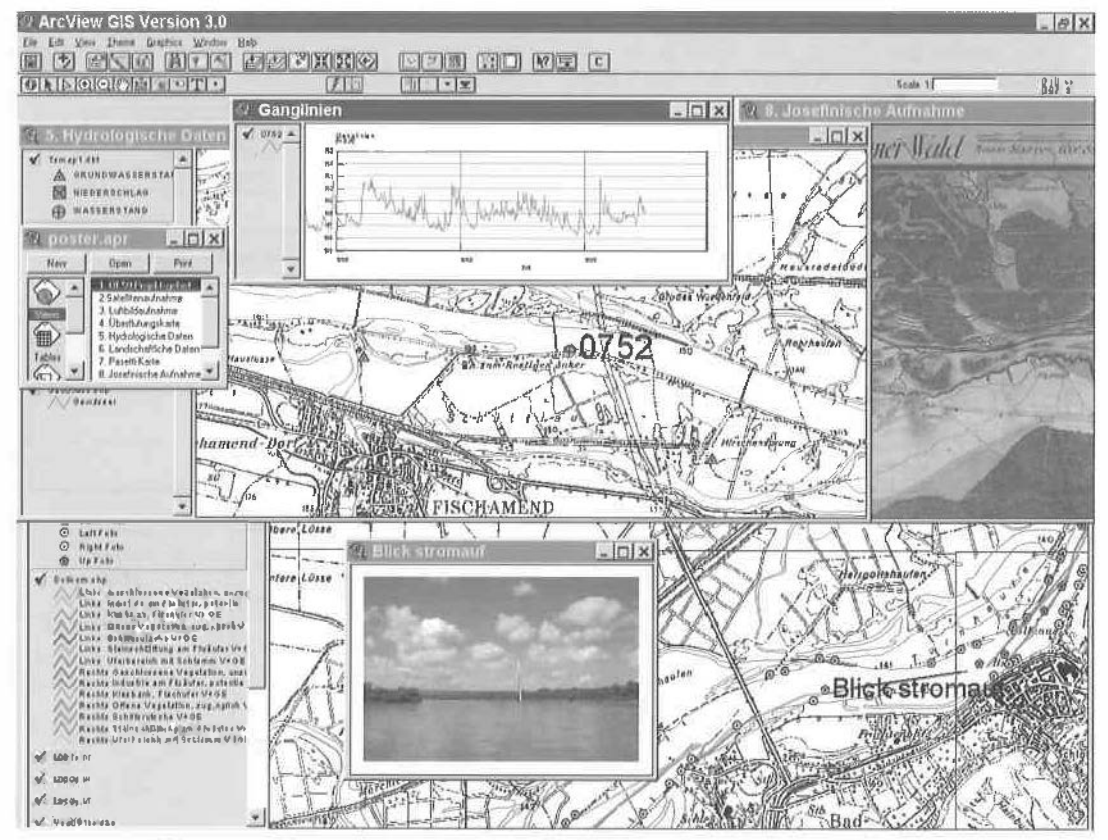

Abb. 1: "Bildschirmcollage" der Benutzeroberfläche von DOLWIS

## 3. Hydrologischer Atlas Österreichs {ÖHAT}

#### 3. 1. Zielsetzung

Es gibt derzeit keine zusammenfassende, flächendeckend konsistente, kartenbezogene Darstellung der Hydrologie Österreichs. Um dieses Defizit zu beheben, erhielt das IWHW im Jahre 1997 vom Hydrographischen Dienst Österreichs den Auftrag, eine Machbarkeitsstudie und in der Folge ein Pilotprojekt für die Erstellung eines Österreichischen Hydrologischen Atlasses (ÖHAT} durchzuführen (17].

Bei einem hydrologischen Atlas steht das Bundesgebiet als Ganzes und nicht das einzelne hydrologische Einzugsgebiet im Mittelpunkt. Das hydrologische Fachwissen, das durch Beobachtung, Analyse und Forschung erarbeitet wurde, soll einem breiteren Publikum zugänglich gemacht werden. Die zentrale Darstellungsform ist dabei die thematische Karte, die aber durch tabellarische, textliche und graphische Darstellungen ergänzt werden soll. Der Atlas soll sowohl als hochwertiges, gedrucktes Kartenwerk, als auch in einer digitalen Ausführung erscheinen.

#### 3.2. Technisches Konzept

Beim derzeitigen Stand der Technik ist die sinnvolle Realisieruna des ÖHAT nur durch Aufbau der Datengrundlage in einem geographischen Informationssystem möglich. Alle Kartenthemen sind - unabhängig davon, mit welcher Technologie und von welchen Autoren sie erstellt werden - in diesem GIS abzulegen. Dieses GIS ist dann die Grundlage für alle Präsentationsformen des ÖHAT (Abbildung 2).

Ein GIS wird für viele Kartenthemen auch ein wichtiges Werkzeug für die Bearbeitung sein. Dafür sind in der GIS-Datenbasis Rohdaten und die resultierenden Atlasthemen zu unterscheiden. Um eine breite Akzeptanz zu erzielen, muß diese GIS-Datengrundlage kompatibel mit Arc-View sein. Damit können die Daten von professionellen Nutzern unmittelbar mit ArcView bearbeitet werden und es steht die gesamte Palette an GIS Funl<tionen zur Bearbeitung zur Veriügung.

Der "Prototyp" des digitalen ÖHAT wurde als ArcView/Avenue Anwendung konzipiert. Er verwendet eine GIS-basierte Datengrundlage auf CD-ROM, die mittels eines vorbereiteten Arc-View Projektes präsentiert wird. Damit kann am flexibelsten auf sich ändernde Anwenderansprüche reagiert werden. Das Verhalten eingeschränkter Varianten, wie die rein graphische Präsentation, oder die Verwendung maßgeschneiderter Präsentationssoftware auf der Ba-

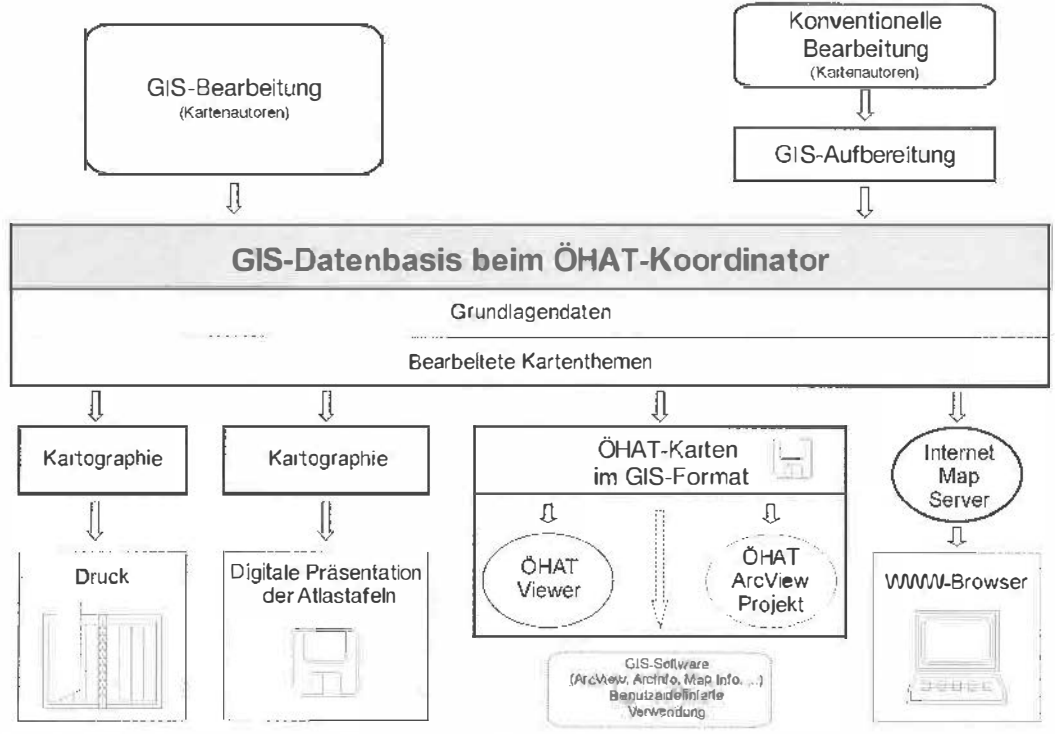

Abb. 2: Struktur der GIS-basierten Datengrundlage für den ÖHAT

VGi 2+3/99

sis von z.B. MapObjects kann auf dieser Basis leicht simuliert werden. Die wichtigsten Eigenschaften des Prototyps sind:

- In weiten Grenzen durch den Entwickler graphisch frei gestaltbare Benutzeroberfläche, die das graphische und kartographische Konzept des ÖHAT (Leitfarben, Gliederung, Symbol- und Farbpaletten) widerspiegelt.
- Dynamisch veränderte Benutzeroberfläche jeder Karte. Neben den Standardwerkzeugen, die für jede Karte verfügbar sind (Zoom, Pan, Hilfe), werden jeweils nur jene Funktionen bereitgestellt, die für die gerade angezeigte Karte sinnvoll sind (Zeitreihendarstellung bei Meßstellen, Auszug aus tabellarischen Daten, Abfrage vordefinierter Statistiken, etc.).
- Auswahl vordefinierter Überlagerungen durch einfaches Ankreuzen .
- Dynamische, maßstabsabhängige Generalisierung für die Darstellung
- Mödulares Softwarekonzept: Wenig kartenspezifischer Programmcode. Die Gliederung des Atlasses sowie der Aufbau und die Darstellung jeder Karte sind in Tabellen definiert, die leicht (z.B. mit Access) bearbeitet werden können und Veränderungen der Darstellungen ohne Eingriff in die Programme ermöglichen.

## 3.3. Schlußfolgerungen

Der Aufbau des österreichischen Hydrologischen Atlasses mithilfe von GIS unterstützt die konsistente Entwicklung und Gestaltung einer großen Anzahl thematischer Karten. Aufbauend auf einer im GIS vorgehaltenen Datenbasis können verschiedene Präsentationsformen abgeleitet werden. Neben einer konventionellen gedruckten Ausgabe wird eine vollständige Publikation der erarbeiteten Karten im GIS-Format angestrebt. Der Prototyp einer geeigneten Präsentationssoftware dafür konnte effizient mit Arc-View/Avenue entwickelt werden.

#### 4, GIS-Unterstützung von Grundwassermodellen

#### 4.1. Zielsetzung

Die Bewirtschaftung regionaler Grundwasservorkommen setzt die modellmäßige Beschreibung der Grundwasserströmung v<sup>o</sup>raus, um die Auswirkungen von Maßnahmen zu beurteilen. GIS können die effiziente Anwendung von Grundwassermodellen auf mehreren Ebenen unterstützen:

• Der erste und meistens aufwendigste Schritt ist die Entwicklung eines konzeptuellen Modells des Grundwassersystems. Das natürli-

VGi 2+3/99

ehe, hydrogeologische und hydrologische System ist auf der Grundlage einer umfangreichen Datenbasis quasi als abstraktes Modell im Computer abzubilden. Es besteht aus hydrogeologischen Daten (Aquiferparameter, geologische Schichten), und Beobachtungen des historischen Verhaltens des Grundwassers (Grundwasserstände, Konzentration von Schadstoffen, etc.). Offensichtlich ist der Großteil der Daten raumbezogen und kann daher durch ein GIS verwaltet werden.

• Die Grundwasserströmung ist ein zeitabhängiger, dynamischer Vorgang, der beim derzeitigen Stand der Entwicklung durch GIS nur eingeschränkt beschreibbar ist. Es bietet sich die Kopplung mit numerischen Modellen an, um die Grundwasserströmung und den Schadstofftransport sowie die Auswirkungen von Entscheidungsalternativen zu simulieren.

Am IWHW wurden seit 1987 mehrere Arbeiten durchgeführt, die die Unterstützung von Grundwassermodellen durch GIS auf unterschiedlichen Ebenen zum Ziel hatten (z.B.: (5](6][7](8](9](18]). Drei Klassen der Kopplung von GIS und Grundwassermodellen können unterschieden werden:

- Die Grundwassermodellierung direkt im GIS,
- die enge Kopplung mit Prä- und Postprozessoren, und
- die lose Kopplung.

Der nachfolgende Beitrag charakterisiert die unterschiedlichen Vorgangsweisen und faßt die Erfahrungen knapp zusammen.

#### 4.2. Grundwassermodellierung im GIS

Die Grundwasserströmung wird in den meisten Fällen durch eine partielle Differentialgleichung [2] beschrieben, die für reale Grundwassersysteme numerisch zu lösen ist. Finite-Differenzen-Modelle diskretisieren den Aquifer mit einem meist quadratischen Modellraster, sodaß sich die Repräsentation der benötigten lnputmatrizen der Modellparameter durch Datenschichten eines Raster-GIS anbieten würde. Die Formulierung eines einfachen Finite-Differenzen Schemas für die Lösung der Strömungsgleichung ist in den Makrosprachen verschiedener Raster-GIS (z.B. GRASS, Are/Info Grid) einfach möglich. Eine numerisch saubere, stabile und effiziente Lösung setzt allerdings implizite Formulierungen des Gleichungssystems voraus, die mit spezialisierten iterativen Verfahren zu lösen sind und in einer allgemeinen, interpretierten Sprache einer Kartenalgebra (derzeit) nicht sinnvoll implementierbar sind [1].

Einen Ansatz zur direkten Grundwassermodellierung im GIS stellen z.B. die Funktionen DAR-

CYFLOW, PARTICLETRACK und POROUSPUFF im Rastermodul Grid von Are/Info dar. DARCY-FLOW berechnet das stationäre Geschwindigkeitsfeld aus "Grids" der Durchlässigkeit, des Speicherkoeffizienten, und der stationären Grundwasserspiegellage. Damit können die Funktionen PARTICLETRACK und POROUS-PUFF einfache advektive und dispersive Transportprozesse modellieren. Das Problem dieser Funktionen besteht darin, daß konsistente lnputdaten vorausgesetzt werden, die man nur durch vorherige Anwendung und Kalibrierung eines numerischen Grundwassermodells erhält. Sehr nützlich sind diese Funktionen daher als spezialisierte Postprozessoren, wenn bereits ein kalibriertes Grundwassermodell erstellt wurde. Sie können damit die Festlegung von Schutzgebieten, oder die Erstellung von Alarmplänen bei einer Grundwasserverunreinigung erleichtern, ohne daß die damit befaßten Bearbeiter vollständig mit der Benutzung numerischer Modelle vertraut sein müssen.

Für die näherungsweise Abschätzung der Auswirkungen bestimmter Maßnahmen können formelmäßige analytische Lösungen zweckmäßig sein, die mithilfe von Overlay-Operationen im GIS flächenhaft angewandt werden.

## 4.3. Kopplung numerischer Modelle mittels Präund Postprozessoren

Die Kopplung von GIS und numerischen Modellen mittels Prä- und Postprozessoren berücksichtigt, daß weit verbreitete numerische Modell-Codes wie MODFLOW (11] über effiziente und bewährte Lösungsalgorithmen der Strömungsgleichungen verfügen, aber ohne gute Unterstützung des Modellentwurfs, der Datenaufbereitung und der Interpretation der Ergebnisse nur mühsam anwendbar sind. In GIS sind wesentliche Teile dieser fehlenden Komponenten vorhanden. Modellentwurf und Datenaufbereitung sind Aufgaben, die von einem Präprozessor zu übernehmen sind, der direkt auf die Daten im GIS zugreifen kann und daraus den Input für ein externes Grundwassermodell erstellt. Die Funktion des Postprozessors in einem mit GIS gekoppelten System beschränkt sich im wesentlichen darauf, interessierende Ergebnisse auszuwählen und in geeigneter Form In das GIS zu übertragen. Die eigentlichen Darstellungs- und Analyseaufgaben werden direkt im GIS durchgeführt.

Die Kopplung zwischen Are/Info und einem 2 dimensionalen FD Grundwassermodell wurde für das Decision Support System ARCGW [5] realisiert. Basis von ARCGW ist seine Datenbank, deren raumbezogene Inhalte durch Are/Info Datenstrukturen abgebildet werden. Es wird unterschieden zwischen einer Kartenverwaltung für die Rohdaten und dem eigentlichen Datenmodell (Arbeitsdaten) für das Grundwassermodell.

## 4.4. Lose Kopplung

Bei der losen Kopplung von GIS und Grundwassermodellen erfolgt keine softwaretechnische Integration von GIS und Grundwassermodell, sondern lediglich eine Nutzung der GIS-Funktionen als Toolbox für die Vorbereitung der lnputdaten der Grundwassermodelle, sowie für die Visualisierung und Analyse der Ergebnisse.

Eine einfache und effiziente Strategie ist, zunächst eine der Modellgeometrie äquivalente GIS-Struktur zu schaffen. Der weitere Austausch von Daten zwischen Grundwassermodell und GIS beschränkt sich dann auf einfache ASCII Tabellen, die im GIS als Attributtabellen der Punktoder Polygonkarten des Finite-Differenzenrasters oder Finite-Elemente-Netzes verwendet werden.

Die Nützlichkeit des GIS als Integratives System für verschiedene Modelle wird deutlich, wenn die Ergebnisse unabhängiger Modelle in konsistenter Weise gemeinsam analysiert und dargestellt werden sollen.

## 4.5. Schlußfolgerungen

Für die Simulation von Grundwassersystemen mittels Grundwassermodellen bietet die Verwendung von GIS eine Reihe von Vorteilen.

- Der enorme Aufwand für die Erfassung und Verwaltung der benötigten Daten wird deutlich reduziert und ergibt eine zuverlässigere Datenbasis.
- Für die direkte Modellierung der Grundwasserströmung in GIS gibt es einige, allerdings stark vereinfachende Ansätze. Bewährt hat sich die Kopplung von GIS und externer Modellsoftware, wobei je nach Anwendung sowohl eine Kopplung zwischen GIS und Modellsoftware über Prä- und Postprozessoren und eine gemeinsame Benutzeroberfläche, als auch eine lose Kopplung mittels einfachem Austausch von Dateien in Frage kommt.
- Die Visualisierungsaufgaben der Grundwassermodellierung können vor allem bei regionalen, 2D Strömungsproblemen fast zur Gänze im GIS gelöst werden.
- GIS eignet sich als integrative Softwareplattform sowohl für verschiedene Fachdisziplinen, als auch für verschiedene, unabhängige

Modelle. Die Verwendung einer gemeinsamen Datenbasis und gemeinsamer Darstellungswerkzeuge führt vor allem bei umfangreichen Studien zu konsistenteren, leichter verständlichen Ergebnissen und Berichten.

#### Literatur

- [1] Batelaan O., De Smedt F., Otero Valle M.N., Huybrechts W. (1993): Development and application of a groundwater model integrated in the GIS GRASS. in: K. Kovar & H.P. Nachtnebel (Hrsg.), Application of Geographie Information Systems in Hydrology and Water Resources Management (Proc. of lnt. Conf. HydroGIS, Vienna. 1993). IAHS Publication No. 211.
- [2] Bear J. (1979): Hydraulics of Groundwater, McGraw-Hill.
- 131 Beven K., Kirkby M.J. (eds.) (1993): Channel Network Hydrology. J. Wiley, Chichester, UK.
- [4] Diendorfer A. (1997): Ein Landschafts- und Wasserwirtschat:s-Informationssystem für die Donau zwischen Wien und Bratislava. Diplomarbeit an der Universität für Bodenkultur Wien.
- 151 Fürst J., Halder S., Nachtnebel, H.P. (1987): ARC/INFO as a Tool in Groundwater Systems Analysis. Proceedings of ESRI European UserConference 1987, Kranzberg: 7/1-12.
- 161 Fürst J. (1991): Entwicklung von Decision Support Systemen für die Grundwasserwirtschaf: unter Verwendung geographischer Informationssysteme, ÖWW, Jg. 43, Heft 11/12, pp 271-280, Wien.
- 17) Fürst J. (1992): In1egration of GIS into Decision Support Systems for Management of Ground Water. In: R. Aiken (ed.) / Education and Society. Information Processing 92, Vol II. Elsevier (Nor:h Holland).
- [8] Fürst J., Girstmair G., Nachtnebel H.P. (1993): Application of GIS in Decision Support Systems for groundwater management. In: HydroGIS93: Application of Geographie Information Systems in Hydrology and Water Resources (Proc. of the Vienna Conference, April 1993). IAHS Publ. no. 211.
- (91 Fürst J., Hanusch W. (1998): Application of desktop GIS for decision support in groundwater management In: Hydraulic Engineering Software VII, Computational Mechanics Publications, 351-359, Southampton, UK.
- [10] Goodchild M.F., Parks O.B., Steyaert L.T.(eds.) (1993): Environmental Modeling with GIS. Oxford University Press. New York.
- 11] Harbaugh A.W., McDonald M.G. (1988): A Modular Three-Dimensional Finite·Dilference Groundwatar Flow Model. USGS, Book 6, Chapter A 1, Denver. Colorado.
- 12] Harlin J.M., Lanfear K.J. (eds.) (1993): Proceedings of the Symposium on GIS and Waier Resources. March 1993. Mobil, Alabama. AWRA, Bethesda, USA.
- [13] Kovar K., Nachtnebel H.P. (1993): Application of Geographie Information Systems in Hydrology and Water Resources Management (Proc. of lnt. Conf. HydroGIS, Vienna, 1993), IAHS Publication No. 211.
- 1141 Kovar K., Nachtnebel H.P. (1996): Application of Geographie Information Systems in Hydrology and Waier Re· sources Management (Proc. of lnt. Conf. HydroGIS, Vienna, 1996), IAHS Publication No. 235
- [15] Longley P., Batty M. (eds.) (1996): Spatial Analysis: Modelling in a GIS Environment. Geolnformation International. Cambridge, UK.
- (161 Meijerink A.M. J., de Brouwer H.A.M., Mannaens Ch.M., Valenzvela C.R. (1994): lntroduction to the use of Geographie Information Systems for Practical Hydrology. UN-ESCO-IHP-IV M 2.3, ITC Publication No. 23, Enschede (NL).
- [17] Nachtnebel H.P., Fürst J. (1999): Hydrologischer Atlas Österreichs - Erstellung eines Prototypen - Endbericht. Unveröffentlichter Bericht an den Auftraggeber. Wien.
- [18] Nachtnebel H.P., Fürst J., Hd zmann H. (1993): Application of geographical infonnation systems to support groundwater modelling. In: HydroGIS93: Application of Geographie Information Systems in Hydrology and Water Resources (Proc. of the Vienna Conference, April 1993). IAHS Publ. no. 211.
- [19] Racz T., Angyan J., Dekany P., Diendorfer A., Fürst, J., Nachtnebel, H.P. (1996): Vienna-Budapest Visual Landscape lnventory. A.U. Gödöllö. Ungarn. (auf 2 CD-ROMs).
- [20] Singh V.P., Florentino M. (eds.) (1996): Geographical Information Systems in Hydrology. Water Science and Technology Library, Vol. 26, Kluwer Academic Publishers, Dordrecht (NL).

#### Anschrift des Autors:

Dipl.Ing. Dr. Josef Fürst, Institut für Wasserwirtschaft, Hydrologie und konstruktiven Wassebau, Universität für Bodenkultur, Muthgasse 18, 1190 Wien; e-mail: fuerst@donau.boku.ac.at

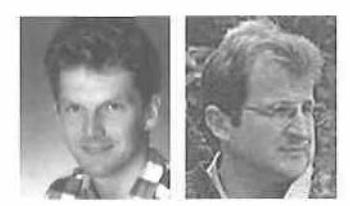

# Entwicklung eines GIS-basierten entscheidungsunterstützenden Systems (SDSS) zur waldbauliehen Planung in sekundären Fichtenwäldern

Harald Vacik und Manfred J. Lexer, Wien

#### Zusammenfassung

Der Prototyp eines GIS-basierten entscheidungsunterstützenden Systems (spatial decision support system - SDSS) zur Unterstützung der Planung von Waldumbauvorhaben in selsundären Nadelwäldern wird vorgestellt. Das SDSS unterstützt den Entscheidungsträger bei der Strukturierung von komplexen Entscheidungsproblemen in besser überschaubare Teilprobleme und bei der Evaluierung von Handlungsalternativen. Die Bewertung der Effekte einer Alternative erfolgt dabei aufgrund der vom Entscheidungsträger vorgegebenen Zielvorstellungen. Ein geographisches Informationssystem erleichtert die Aufbereitung von Entscheidunggrundlagen für die Baumartenwahl und die Ableitung von bestandesspezifischen Bewirtschaftungszielen durch Möglichkeiten zur räumlichen Analyse und Visualisierung. Zur Erstellung des Prototypen wurden dabei weitgehend kommerzielle Softwareprodukte in eine benutzerfreundliche Applikation eingebunden. Potentielle Anwendungsmöglichkeiten werden anhand eines Fallbeispieles demonstriert.

VGi 2+3/99 111

#### **Abstract**

A preliminary implementation of a spatial decision support system (SDSS) for silvicultural planning in secondary coniferous forests is presented. The SDSS provides support in structuring and factorizing complex decision problems and in evaluating decision alternatives with respect to the preferences of the decision maker. To facilitate spatial analysis of tree species suitability and derivation of stand-level management objectives a GIS is an integrated part of the SDSS. In implementing the current version commercially available software products have been employed. Potential applications are demonstrated with an example.

## 1, Einleitung

#### 1.1. Waldumbau in sekundären Fichtenwäldern

Sich periodisch wiederholende und in zunehmenden Maße auftretende Kalamitätsnutzungen aufgrund von Windwurf- und Borkenkäferkatastrophen in sekundären Fichtenreinbeständen, vor allem der submontanen Höhenstufe, haben in den letzten Jahren verstärkt zu Bemühungen geführt. Fichtenreinbestände auf Standorten, die als potentiell natürliche Vegetation von Buche und Eiche dominierte Waldgesellschaften aufwelsen, in besser standortsangepaßte und somit weniger risikobehaftete Bestände umzuwandeln. Verstärkt wird die Diskussion um solche waldbaulichen Maßnahmen noch durch Szenarien einer möglichen anthropogen bedingten Klimaänderung [4]. Um das Produktionsrisiko von sekundären Fichtenwäldem in tieferen Lagen zu senken und das standörtliche Produktionspotential nachhaltig zu sichern, steht ein Großteil dieser Bestände mittelfristig zur Umwandlung oder Überführung in den standörtlichen Bedingungen besser angepaßte Mischbestände heran [15]. Im Zuge von Waldumbaumaßnahmen ist mit der Baumartenwahl eine der für Forstbetriebe langfristigsten und strategisch wichtigsten Entscheidungen verbunden. Weder sind bisher die Auswirkungen des Umbauprozesses auf die waldbauliche Planung selbst befriedigend analysiert, noch sind bisher adäquate Instrumente zur Unterstützung bei der Lösung dieses komplexen Planungsvorhabens vorgestellt worden. In der gerade für Mitteleuropa typischen Situation einer Mehrzweckforstwirtschaft sind neben der Produktionsfunktion in der Regel noch andere Zielvorstellungen, wie zum Beispiel die Erhaltung der Biodiversität und der Naturnähe oder auch die Erholungsfunktion von Wäldern in der waldbaulichen Planung zu berücksichtigen.

## 1.2. Instrumente zur Unterstützung der waldbaulichen Planung

Angesichts der Komplexität vieler waldbaulicher Entscheidungsprobleme (Raumbezug, Zeithorizont, Mehrfachzielsetzungen, Vielzahl involvierter Bestandes- und Standortsmerkmale)

wäre eine rationale und nachvollziehbare Planung dringend anzuraten. [8] empfehlen in diesem Zusammenhang eine formale Entscheidungsanalyse, die folgende Schritte umfassen sollte: (a) Strukturierung des Problems, (b) Evaluierung der Auswirkungen jeder Handlungsalternative, (c) Ermittlung der Präferenzen des Entscheidungsträgers, (d) Vergleich der Alternativen.

Die logischen Datenstrukturen und die eingesetzten Datenmodelle von GIS stellen einen wertvollen Beitrag zur Aufbereitung von Entscheidungsgrundlagen bei räumlichen Entscheidungsproblemen dar. Obwohl sowohl die Potentiale von GIS als auch die Anforderungen an forstliche Informationstechnologien bereits vielfach aufgezeigt worden sind  $([24], [19], [6], [3],$ [5]), wird GIS in der mitteleuropäischen forstlichen Praxis zumeist nur als Hilfsmittel der digitalen Kartographie und zur Archivierung von räumlichen und aräumlichen Daten betrachtet. wobei Möglichkeiten zur Visualisierung von Informationen in Form von Karten, Tabellen und Grafiken ausgenützt werden. Bei den in der waldbaulichen Planung typischen schlecht strukturierten, multi-objektiven und multi-attributiven räumlichen Entscheidungsproblemen mit oftmals unsicheren Daten und nicht formalisiertem Wissen sind GIS jedoch oft ungeeignet, den Entscheidungsträger direkt in der Entscheidungsfindung zu unterstützen. Geographische Geoinformationssysteme haben gegenwärtig eher den Charakter eines Datenverarbeitungssystems, das nicht für die Verarbeitung von in unterschiedlicher Form vorliegendem Wissen geeignet erscheint, und keine Vorraussetzungen für eine adequate Modellierungsumgebung bietet ([7], [10]). Andere mögliche Ursachen für den mangelnden Einsatz von GIS bei der Planung von Waldumbaumaßnahmen liegen auch darin, daß viele kommerzielle GIS-Softwarelösungen ein umfangreiches technisches Verständnis zur Bedienung des Programms vom forstlichen Entscheidungsträger verlangen und die notwendigen "tools" zur Planung und Entscheidungsunterstützung – in Form einfacher Bedienelemente - nicht zur Verfügung stellen ([7]). Entscheidungsunterstützende Systeme (Decision Support Systems) können einen wertvollen Beitrag

VGI 2+3/99

zur Lösung schlecht strukturierter und komplexer Entscheidungsprobleme leisten. In Verbindung mit geographischen Informationssystemen (GIS) werden solche Instrumente als SDSS (spatial decision support system) bezeichnet ([1]). Verarbeitung, Analyse und Bewertung räumlicher und aräumlicher Daten erlauben eine interaktive und rekursive Planung und Entscheidungsfindung. Transparenz, Zweckrationalität sowie die Nachvollziehbarkeit von getroffenen Entscheidungen können durch den Einsatz von entscheidungsunterstützenden Systemen gewahrt werden ([2]}.

Bei der Implementierung von SDSS werden GIS zumeist in eine DSS-Umgebung integriert, um die Analyse komplexer räumlicher Entscheidungsprobleme zu ermöglichen. Der Einsatz derartiger SDSS ist vor allem in Nordamerika und Kanada {(16)) sowie auch in Skandinavien ([14]} verbreitet. Für mitteleuropäische Verhältnisse geeignete Applikationen fehlen derzeit, bis auf wenige Ausnahme, weitgehendst.

## 2. Entwicklung eines SDSS zur waldbaulichen Planung

An Vorgaben für die Entwicklung des SDSS wurden u.a. gesetzt: Der komplexe Entscheidungsprozeß bei der Planung von Waldumbauvorhaben in sekundären Nadelwäldern soll in einem SDSS abgebildet werden, wobei der Entscheidungsträger bei der Strukturierung des Entscheidungsproblems, bei der Findung relevanter Zielkriterien und bei der Evaluierung von möglichen Handlungsalternativen unterstützt wird. Die Bewertung der erwarteten Effekte einer Alternative soll dabei aufgrund der vom Entscheidungsträger vorgegebenen Zielvorstellungen erfolgen.

Das SDSS gliedert sich in vier Hauptkomponenten: (a) die Informationsbasis, (b) die Toolbox, (c) den SDSS-Generator und (d) eine graphische Benutzeroberfläche (GUI) (Abb. 1). Diese einzelnen Komponenten stellen die Basis für die Generierung und Analyse eines Entscheidungsmodelles dar. Die Informationsbasis beinhaltet in einer relationalen Datenbank die am Objekt selbst erhobenen Daten {ertragskundliche Daten, Standortsdaten) sowie den Output der eingesetzten Modelle. Die georeferenzierten räumlichen Daten werden in ArcView(r) organisiert. In der Modellbank sind Elemente von Modellen, formalisiertes Wissen (in Form einer Regelbasis) sowie Metainformation zu den einzelnen Algorithmen in einer objektorientierten Struktur abgelegt. Die Kombination einzelner Teile erfolgt über ein model-base-management-system (MBMS), das die logische und hierarchische Verknüpfung einzelner Elemente der Modelle und Regelwerke erlaubt. In der Toolbox stehen dem Anwender Methoden zur Lösung von multi-kriteriellen Entscheidungsproblemen (MCDM) zur Verfügung. Fertige Applikationen, die in einer anderen Entwicklungsumgebung bereits implementiert worden sind, können über die Toolbox angesprochen und deren Output in der Informationsbasis gespeichert werden. Im SDSS-Generator wird das Entscheidungsmodell auf Basis der Daten in der Informationsbasis und aufgrund der vorhanden Methoden und Modelle in der Toolbox erstellt. Zielvorgaben und zu definierende Limits grenzen den Entscheidungsraum ab. Die Erstellung von Handlungsalternativen erfolgt auf Basis vorhandenen Wissens. Der Szenariomanager erlaubt die Sensitivitätsbeurteilung der Bewertung von Handlungsalternativen (u.a. in bezug auf eine Änderung der Wertvorstellungen}, um damit zu einem besseren Verständnis der Ergebnisse eines Entscheidungsprozesses zu gelangen. Zur benutzerfreundlichen Unterstützung bei der räumlichen Analyse von Entscheidungsgrundlagen wird auf MapModels ([17], [18]) und den Spatial Analyst 1.1 zurückgegriffen. Über die mittels Avenue(tm) erzeugte graphische Benutzeroberfläche (GUI) kann der Anwender die Applikation bedienen.

## 3. Anwendungsbeispiel

Die Anwendung des beschriebenen SDSS-Prototypen für die waldbauliche Planung von Umbauvorhaben wird am Beispiel eines Privatforstbetriebes mit ca. 280 ha Waldfläche im Wuchsgebiet "Klagenfurter Becken" im Bundesland Kärtnen demonstriert. Im konkreten Beispielsfall besteht die aktuelle Vegetation mehr oder weniger zur Gänze aus sekundären Fichtenreinbeständen, in denen in periodischen Abständen von durch Insekten und Schneebruchereignissen verursachte Kalamitäten auftreten. Starke Schneebruchschäden im Winter 1996 waren der Anlaß, um über neue betriebliche Waldbaustrategien nachzudenken. Angestrebt werden soll zukünftig eine risikominimierende Zielbestockung (Baumartenzusammensetzung des Endbestandes), wodurch einerseits die standörtliche Nachhaltigkeit sowie die Biodiversität erhalten werden soll, andererseits sollen gleichzeitig die hohen Erwartungen an die Holzproduktion erfüllt werden.

Die wesentlichen Elemente des entworfenen und im SDSS implementierten Entscheidungs-

VGi 2+3/99

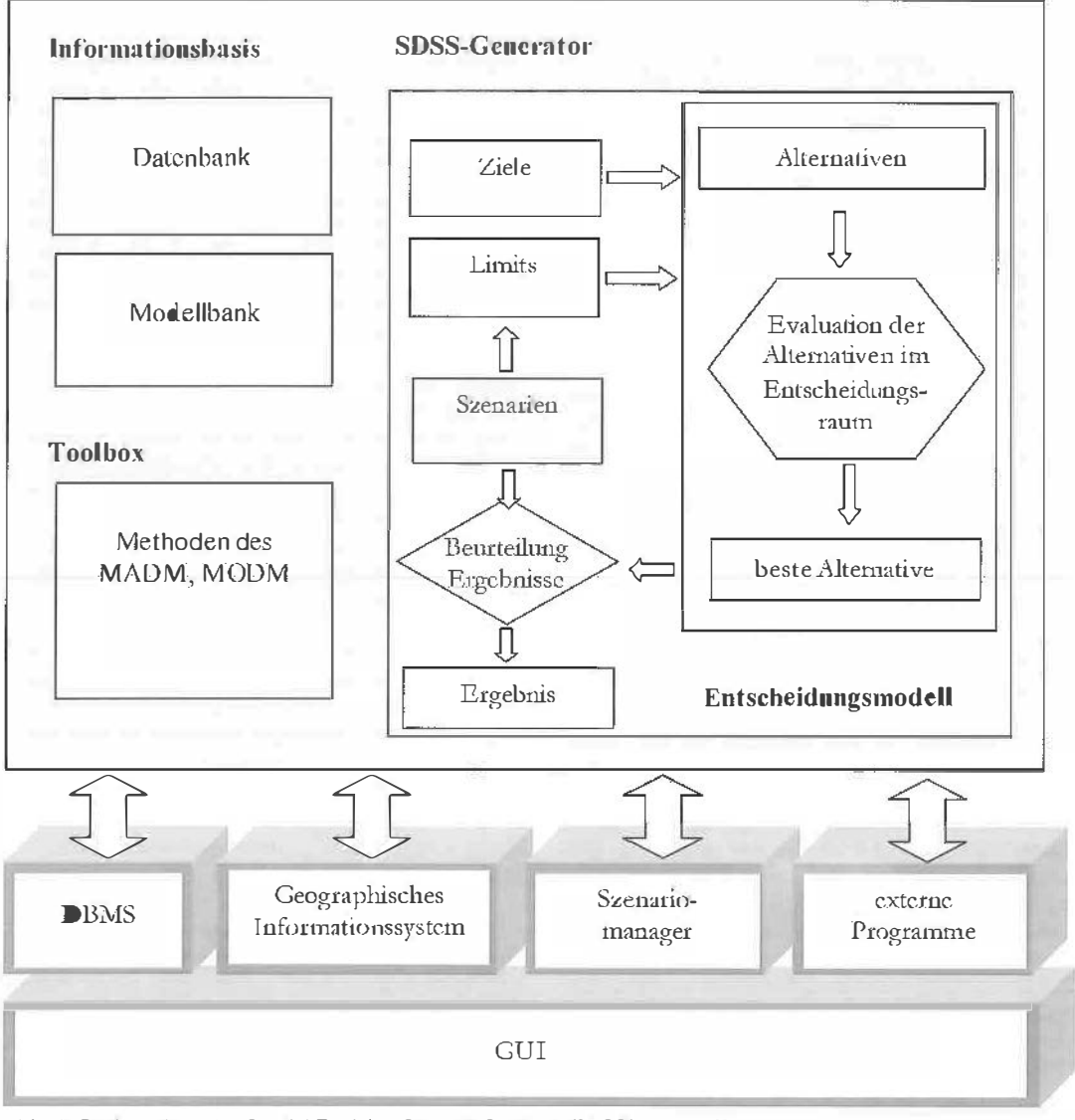

Abb. 1: Basisstruktur des Spatial Decision Support Systems (SDSS)

modelles sind Abb. 2 zu entnehmen. Der gewählte Lösungsansatz mittels eines MCDM-Präferenzmodelles ([12]) erlaubt die Berücksichtigung von trade-offs zwischen optimaler waldbaulicher Behandlung sowie optimalem zukünftigen Bestandesaufbau. Bei der Erstellung des Entscheidungsmodelles wurden die Zielvorstellungen des Eigentümers dabei als Basis für das zu erstellende Präferenzmodell herangezogen, wobei Zielkriterien die Quantifizierung der Zielerreichung von verschiedenen Handlungsalternativen erlauben. Im Präferenzmodell werden Werturteile und Präferenzen des Entschei-

dungsträgers definiert, quantitatives und qualitatives Expertenwissen erlaubt die Evaluierung der Eignung von Handlungsalternativen und Mischungstypen anhand der Zielkriterien. Um die Aufgabe von GIS bei der Unterstützung der Baumartenwahl zu demonstrieren, soll in diesem Beispiel auf die als constraint definierte<br>Variable "ökophysiologische Baumarteneig-"ökophysiologische nung" und das Zielkriterium "Rückekosten" -Kosten für den Transport des Holzes vom Schlägerungsort zur nächsten LKW-befahrbaren Straße - des Präferenzmodefls näher eingegangen werden.

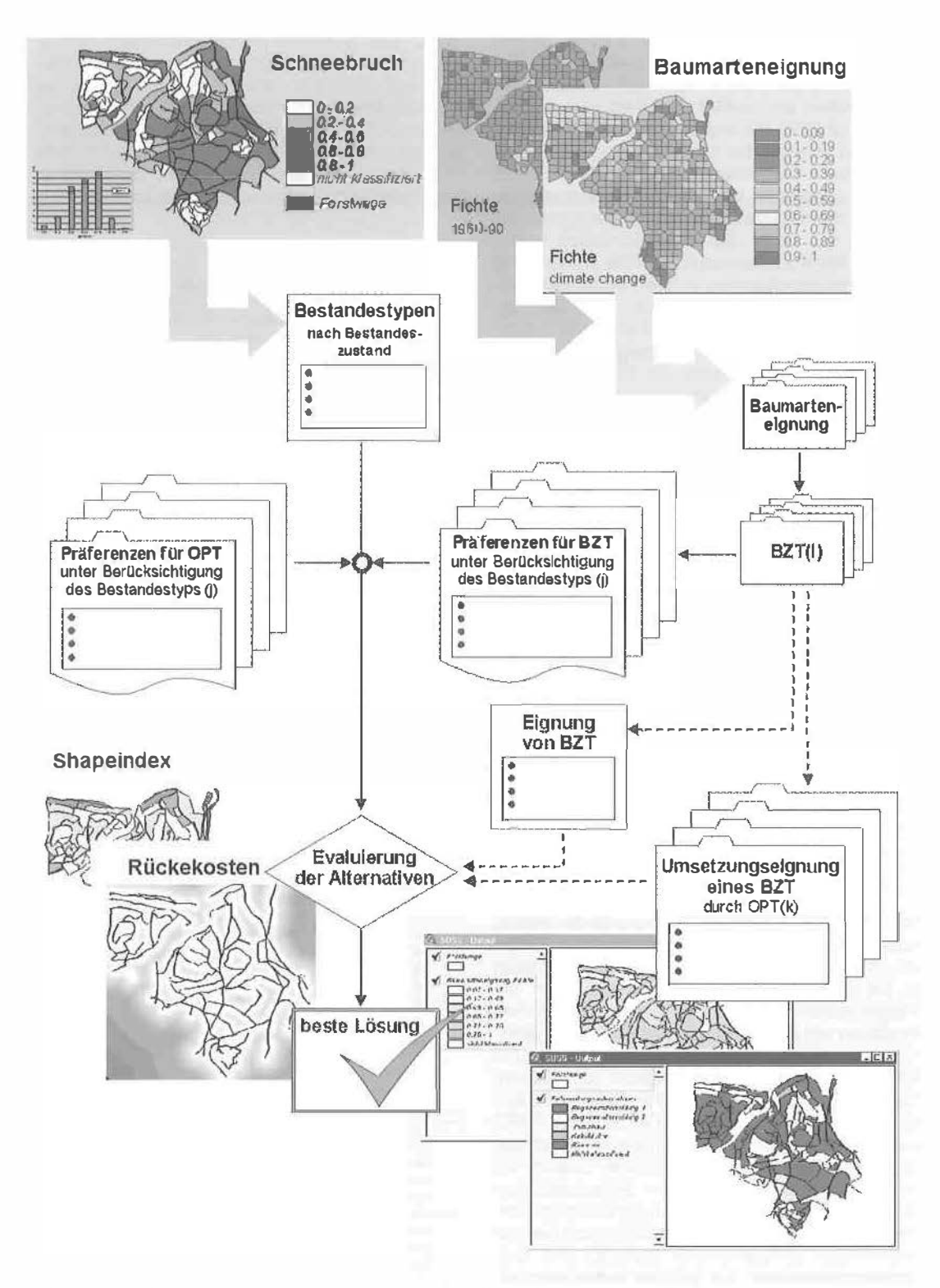

Abb. 2: Entscheidungsmodell für die Unterstützung der wafdbaulichen Planung bei Waldumbaumaßnahmen

VGI 2+3/99

Für die Analyse des Entscheidungsproblems kann auf eine umfangreiche Datenbasis zurückgegriffen werden, die im Rahmen von zwei Diplomarbeiten am Institut für Waldbau erhoben worden ist ([22]}. So stellen u.a. bodenphysikalische und -chemische Kenngrößen. die simulationsgestützte Klassifikation des Wasserhaushalts und die Ansprache der krautigen Bodenvegetation den Input für das Baumarteneignungsmodell von [23) dar. Diese als Punktinformation vorliegenden Merkmale werden durch die Anwendung von Thiessenpolygonen in die Fläche extrapoliert, um eine flächige Darstellung der Baumarteneignung zu erlangen ([11]). Neben der Nachvollziehbarkeit der Baumarteneignungsbeurteilung wird sofort der Vorteil von DSS-lnstrumenten deutlich: Die Auswirkung unterschiedlicher Klimaszenarien auf die Baumarteneignung kann durch den Anwender analysiert und entsprechend Interpretiert werden.

Die Holzerntekosten machen zumeist 40-50% der Produktionskosten aus und stellen demnach ein wichtigtes Kriterium bei der Beurteilung von waldbaulichen Handlungsalternativen dar. Um Produktivitätsmodelle der Holzernte (z.B. [21)) sinnvoll einsetzen zu können, werden neben Bestandesdaten auch Distanzinformation für die Vorkalkulation der Rückekosten benötigt. Das GIS bietet die Möglichkeit, die Faktoren "mittlere Entfernung des Bestandes zu Forststraße'' und "Entfernung zur Seiltrasse" als Eingangsgröße für das SDSS zu bestimmen (vgl. Abb. 2).

#### 4. Diskussion und Ausblick

Steigende Informationsfülle sowie die Erkenntnis, daß viele Entscheidungen in der Waldbewirtschaftung unter Unsicherheit getroffen werden müssen {u.a. mögliche Klimaveränderungen), lassen auch für Mitteleuropa steigenden Bedarf an entscheidungsunterstützenden Instrumenten in der Waldbewirtschaftung erwarten. Um die Möglichkeiten und Vorteile von methodischen Ansätzen wie z.B. MCDM-Technil<en auch Nichtexperten in mathematischer Optimierung und Entscheidungsfindung zugänglich zu machen, bieten sich benutzerfreundliche SDSS-Applikationen an. Entwicklung und Einsatz von SDSS bieten sich gerade in der Waldbewirtschaftung, die immer wieder Paradebeispiele sowohl für dogmatische als auch intuitive "Entscheidungsfindung" bietet, an. Am Institut für Waldbau Universität für Bodenkultur beschäftigt sich der Arbeitsbereich "Waldbauliche Planung und Entscheidungsfindung" u.a. mit der Entwicklung eines SDSS für die Planung von Waldumbauvorhaben. Die in diesem Beitrag erwähnten methodischen Ansätze werden laufend weiterentwikkelt und um neue "tools" ergänzt. So wurde kürzlich ein neuer auf der fuzzy set - Theorie basierender Ansatz zur Beurteilung der Baumarteneignung implementiert ([13]). Geostatistische Methoden sollen eine verbesserte Übertragung von Punktinformation in die Fläche ermöglichen.

#### Literatu<sup>r</sup>

- [1] Densham, P.J. (1991): Spatial Decision Support Systems, In: MAGUIRE D., GOODCHILD M., RHIND D. (Hrsg.): Geographical Information Systems: Principles and Appllcatlons, Vol. 1: 403-412, John Wiley & Sons.
- (2) Fedra K., Reitsma R.F. (1990): Decision support and geographical information systems. In: H.J. Scholten and J.C.H. Stillwell, Geographical Information Systems for Urban and Regional Planning, 1 77-188.
- [3] Hinrichs A. (1994): Geographische Informationssysteme als Hilfsmittel der forstlichen Betriebsführung. Dissertation am Institut für Forsteinrichtung und Forstliche Betriebswirtschaft. Universität Freiburg.
- [4] Houghton J. T., Meira Filho L. G., Callander B. A., Harris N., Kattenberg A., Maskell K. (eds.) (1996): Climäte Change 1995. The Sclence of Climate Change. Cambridge Unlversity Press, Cambridge.
- (5) Hönninger, K. (1995): Grundlagen für die Entwicklung eines forstlichen Managmentinformationssystems. Diplomarbeit, Universität für Bodenkultur Wien.
- 161 Jäger, KH. (1990): Der Einsatz Raumbezogener Informationssysteme 'in der Forstwirtechaft. Diplomarbeit, Universilät für Bodenkullur Wien.
- 171 Keenan, P., 1997: Using a GIS as a DSS Generator. Department of Management lnforma1ion Systems, Michael Smurfit Graduta School of Business, University College Dublin, Worklng Paper MIS 95-9, http://mis.ucd.ie/staff/ pkeenan/gis\_as\_a\_dss.html (Stand März 1999)
- [8] Keeney R.L., Raffa H. (1993): Decisions with Multiple Objectives: Preferences and Value Tradeoffs. Cambridge Unlv. Press.
- [9] Kilian, W. Milller F Starlinger F. (1994): Die forstliche<sup>n</sup> Wuchsgebiete Österreichs. Eine Naturraumgliederung nach waldökologischen Gesichtspunkten. Forstliche Bundesversuchsans1alt Wien, Bericht Nr. 82, 60 s.
- (1 O] Leung. Y (1997): Intelligent Spatial Decision Support Systems; Springer; Berlin.
- [11] Lexer, M. J., Steiner, C., Vacik, H., Lex, M. (1997): GIS-gestützte Kartierung der Baumartene ignung für einen Forstbetrieb. in: Strobl/Dollinger (Hrsg.): Angewandte geographische Informationsverarbeitung, Beiträge zum AGIT-Symposium AGIT97 (2.7 - 4.7.1997), S. 449-450.
- [12] Lexer M.J., Vacik H., Hönninger K., Unegg F. (1998): Implementing a Decision Support System for silvicultural de· cision making In low-elevation Norway spruce forests. Proceedings of International Workshop on "Spruce Monocultures in Central Europa - Problems and Prospects", 22- 25 June 1998. Brno, Czech Republic, WorkShop Proceedings (in press).
- (13] Lexer, M.J., Hönninger, K., Vacik, H. (1999): Modßlling the effect of forest site conditions on the ecophysiological suitability of tree species – an approach based on fuzzy set – theory. Computers and Electronics in Agriculture (accepted).
- [14] Næsset, E. (1997): A Spatial Decision Support System for long-term forest management planning by means of linear programming and a geographical Information system. Scand. J. For. Res., 12: 77-88.
- [15] Lüpke v., B. (1996): Waldbau unter ökonomischen Sachzwängen. AFJZ 9-10:178-183
- 116] Rauscher, M.H. (1999): Ecosystem management decision support for federal forests In the Uni1ed States: A review. For. Ecol. Manage., 114, 173-197.
- [17] Riedl, L., Kalasek, R. (1998): MapModels Programmieren mit Datenflußgraphen. In: Strobl J. and Dollinger F. (Eds.): Angewandte geographische Informationsverarbeitung. Beiträge zum AGIT-Symposium Salzburg '98, Wichmann, Heidelberg, pp. 279-288.
- [18] Riedl, L., Vacik H., Kalasek, R. (1999): MapModels: A new approach for spatial decision support in silvicultural decision making. International conference on "The application of scientific knowledge to decision making in managing forest ecosystems". 3-7 May 1999. Asheville, NC. Computers and Electronics In Agriculture (in press).
- (19) Schmidtke, H. (1989): Zur Anwendung von Geoinformationssystemen in der Forstwirtschaft. Diss. Universität Freiburg.
- (20) Schüler, G. (1993): Zum Einsatz Geographischer Informationssysteme im Forstbereich. Dipl. am Institut für Forsteinrichtung und Forstliche Betriebswirtschaft, Universität Freiburg, unveröffentlicht.
- {21) Stampfer, K., Daxner, P. (1998): Ein Produktivitätsmodell für ein selbstlahrendes Seilgerät Typ "Woodliner", Cbl. f. ges. Forstwesen, 1 15(4): 249-260.
- [22] Steiner, C. (1998): Ein klimasensitives statisches Modell zur Beurteilung der Baumarteneignung: dargestellt am Beispiel des Forstbetriebes Kleinszig unter Anwendung von GIS, Diplomarbeit, Universität für Bodenkultur Wien.
- [23] Steiner, C., Lexer, M. J. (1998): Ein klimasensfilves statisches Modell zur Beurteilung der Baumarteneignung, Forstarchiv 69, 92-103
- [24] Strobl, J. (1988): Digitale Forstkarte und Forsteinrichtung. Salzburger Geographische Materialien. Heft 12. Schriften· reihe Institut für Grographie, Universität Salzburg.

#### Anschrift der Autoren:

Dipl.-Ing. Harald Vacik, Dipl.-Ing. Dr. Manfred J. Laxer: Institut für Waldbau, Universität für Bodenkultur Wien, Peter Jordanstr. 70, A-1190 Wien,

e-mail: vacik@edv1.boku.ac.at, lexer@edv1.boku.ac.at

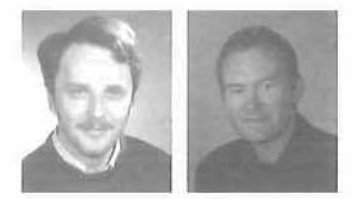

# Anwendung von GIS und GPS im Lehrforst der Universität für Bodenkultur

Josef Gasch, Forchtenstein und Erwin Heine, Wien

#### Zusammenfassung

Die forstbetrieblich relevanten Datenbestände des Lehrforstes der Universität für Bodenkultur Wien werden seil 1990 mit einem G1S verwaltet. Dies ermöglicht einerseits eine vereinfachte Nachführung der Forstkarte, andererseits erlaubt es durch Verknüpfung von vorhandenen Datenbeständen besondere Fragestellungen zu bearbeiten. Als Beispiel dafür wird die räumliche Zuordnung von Holzbringungsverfahren gezeigt.

Für die laufende Nachführung der raumbezogenen Daten werden vor allem tachymetrische Verfahren sowie neuerdings satellitengestützte Positionierungsverfahren angewandt. Über die praktischen Erfahrungen im Einsatz von GPS und DGPS-Diensten im Forstbestand wird im 2.Teil berichtet.

#### **Abstract**

The forest stand data of the research forest of the University of Agricultural Sciences Vienna have been managed by a GIS since 1990. The use of the GIS both allows to simplify the traditional updating process of the forest map and to tackle new questions by its versatile data processing methods. The letter is shown for the spatial dilferentiation of logging methods by combining seil and topographic data.

The second part deals with the use of GPS as a GIS data collection tool of growing importance under the special conditions of densely forested areas. Practical experiences and results are presented.

#### 1. Einleitung

Als Lehrforst steht der Universität für Bodenkultur Wien seit 1972 ein Teil des Revieres Ofenbach des Forstbetriebes Wr. Neustadt der österreichischen Bundesforste AG zur Verfügung. Dieser Revierteil befindet sich am Westabhang des Rosaliengebirges in 320m-740m Seehöhe mit einer Fläche von 930 ha.

Im Jahre 1990 wurden die forstbetrieblich relevanten Datenbestände im Rahmen einer Diplomarbeit [9] mit einem geographischen Informationssystem (GIS) digital erfaßt. Als Grundlage für die Erstdigitalisierung der Karten diente die vorhandene Bestandeskarte im Maßstab 1:5000 und das Operat aus der Forsteinrichtung 1983 und die Standortskarte 1985.

Anläßlich der Revision 1993 erstellten die den Lehrforst bewirtschaftenden österreichischen Bundesforste (ÖBF) die neue Forstkarte ebenfalls mit Hilfe eines GIS.

VGi 2+3/99

Aus Gründen der Vergleichbarkeit ist diese Karte auch für das Lehrforstzentrum die Arbeitsgrundlage für die Forsteinrichtungsperiode 1993 - 2003. Als Datenquelle bzw. Digitalisiergrundlage für die "digitale Forstkarte" der ÖBF mit Datenstand 1994 wurden die Karte 1983 und Luftbilder aus dem Jahr 1988 in Kombination herangezogen. Änderungen nach 1 988 und Fehler bei der Erstellung wurden mittels Feldtaxation ergänzt bzw. berichtigt.

Für die laufende Nachführung der Karten am Lehrforstzentrum kommen vor allem terrestrische Verfahren zum Einsatz. Neben der Ausführung von (Bussolen-} Polygonzügen gewinnt die Anwendung des Globalen Positionierungssystems (GPS} zunehmend an Bedeutung. Mit letzterem werden einerseits Fixpunkte im dm - Genauigkeitsbereich für Anschlüsse von Polygonzügen und direkte Positionierung von Punkten (z.B. Grenzpunkte) mit höheren Genauigkeitsanspruch gemessen.

Andererseits werden auch Linienmessungen im m - Genauigkeitsbereich für die direkte Übernahme in den GIS - Datenbestand durchgeführt.

## 2. GIS im Lehrforst

## 2.1. Technische Vorraussetzungen (Hardware)

Die Datenbearbeitung erfolgt auf einem Personalcomputer (Prozessor AMD K6-ll, 128MB RAM) mit dem Betriebssystem MS-Windows NT 4 und dem GIS-Software Paketen ARC/JNFO 7 .1 und ArcView 3.0a. Zur Dateneingabe steht ein Scanner und ein Digitalisiertablett zur Verfügung. Die Ausgabe der Karten erfolgt auf einem Großformat-Tintenstrahldrucker.

## 2.2. Kartengrundlagen im Lehrlorst

In Tabelle 1 sind die im Lehrforst vorhandenen Karten und Datenbanken zusammengestellt.

Darüber hinaus existieren noch Karten, welche aus den obigen Grundkarten generiert wurden (z.B. Abteilungskarte aus der Karte der räumlichen Einteilung}.

#### 2.3. Anwendung des G/S im Lehrforst

#### Forstliche Wirtschaftskarte

Hauptanwendung des GIS ist die laufende Nachführung der Forstkarte und der zugehörigen Datenbanken. Dazu werden jährlich die Änderungen der flächenbezogenen Bestandesdaten in der Nachweisungsdatenbank eingetragen. Gleichzeitig werden auch die räumlichen Änderungen in Form von Ausscheidungen unter der Teilflächenebene nachgeführt. Auf diese Weise ist sowohl der Datenstand zum Zeitpunkt der letzten Revision (1993), als auch der aktuelle Stand abruf- bzw. darstellbar (Abbildung 1). Allerdings sind die Standardausgabefenster der Programme für Datenabfragen "vor allem bei umfangreicheren Tabellen" wenig komfortabel lesbar. Deshalb ist vorzuziehen, nur eine Referenz auf die abgefragten Daten an ein externes Datenbanksystem zu übergeben. Im vorliegenden Fall wurde eine Routine zur Übergabe der

Tabelle 1: Kartengrundlagen im Lehrforst und Aufteilung auf Lagen verschiedenen Typs (F = Fläche, L = Linie,  $P = Punkt, T = Text)$ 

| Karte                                 | Typ                                                                                     | Inhalt                                                                         | relationale Datenbank |  |  |
|---------------------------------------|-----------------------------------------------------------------------------------------|--------------------------------------------------------------------------------|-----------------------|--|--|
| räumliche Einteilung                  | F<br>Nichtholzboden, Neben-<br>Bestände (Teilflächenebene),<br>gründe, Fremdeinschlüsse |                                                                                |                       |  |  |
| Punkte                                | P                                                                                       | Vermessungspunkte, Grenzpunkte, Punkte d. räumlichen<br>Einteilung, Landmarken | Grenzkataster         |  |  |
| Linien                                | L                                                                                       | flächentrennende und nicht trennende Linien                                    |                       |  |  |
| Strassen                              |                                                                                         | Achsen der flächenwirksamen Forstwege                                          |                       |  |  |
| Gewässer                              | Oberflächenwasser                                                                       |                                                                                |                       |  |  |
| Nutzungen                             | <b>FP</b><br>Nutzungsvorschreibung                                                      |                                                                                |                       |  |  |
| Standort                              | F                                                                                       | forstliche Standortskartierung                                                 |                       |  |  |
| Winkelzähl-<br>probennetz             | P<br>permanente Stichproben im Raster<br>$141x141$ m <sup>2</sup> (2 ha pro Punkt)      |                                                                                |                       |  |  |
| <b>Digitales</b><br>Geländemodell DGM | P                                                                                       | Höheninformation im Raster 25x25 m <sup>2</sup>                                |                       |  |  |
| Beobachtungs-<br>flächen              | <b>FP</b>                                                                               | Beobachtungs- und Versuchsflächen der Universität                              |                       |  |  |
| Text                                  |                                                                                         | Beschriftung                                                                   |                       |  |  |

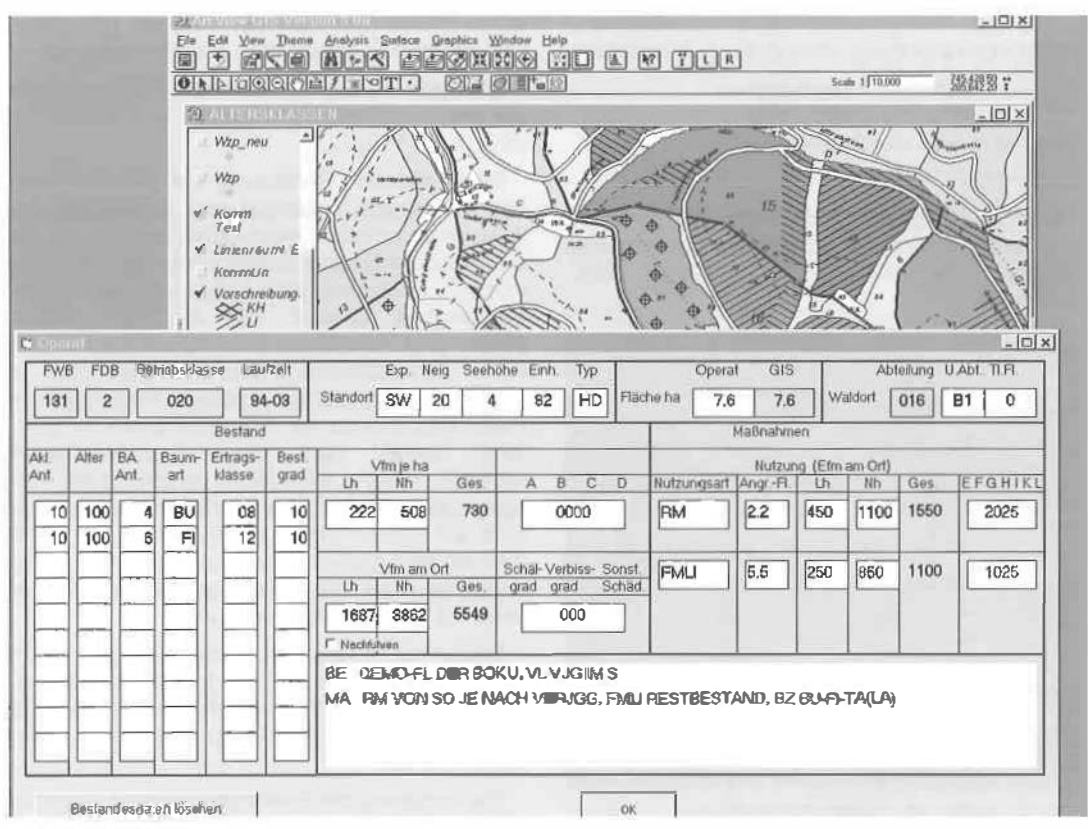

Abb. 1: Bestandeskarte und Operatsauzug zu der ausgewählten Teilfläche

Datensatznummer an eine separat programmierte Editiermaske geschrieben. Diese liest anschließend den Datensatz aus der Datenbank und stellt die Daten übersichtlich dar.

Darüberhinaus wird es leichter als bisher möglich sein, Bestandesgeschichten zu erstellen, da der Datenstand der vorigen Revision (1984) ebenfalls archiviert ist. Damit sind Änderungen von Flächenbezeichnungen und -abgrenzungen wesentlich weniger problematisch als bei der früheren Art der Evidenthaltung, bei welcher in der Regel das Problem bestand, daß die räumlichen Daten (Karte) nicht immer mit den Operatsdaten in Einklang zu bringen sind.

## Räumliche Zuordnung von Holzbringungsverfahren

Ein wesentlicher Teil der Bewirtschaftung des Waldes und auch der Kostenbelastung eines Forstbetriebes ist die Holzernte. Dabei ist eine Hauptaufgabe die Beförderung des geernteten Holzes vom Waldort zur nächsten LKW - befahrbaren Straße (Rückung oder Bringung). Für die Kosten ist das je nach lokaler Situation mögliche

VGI 2+3/99

Bringungsverfahren ausschlaggebend. Dabei steigen die Kosten im allgemeinen in der Reihe:

- 1. frei befahrbares Gelände (Rückegassen)
- 2. eingeschränkt befahrbare Lagen (ausgebaute Rückewege)
- 3. unbefahrbare Lagen (mobile Seilanlagen).

In der Regel wird die Unterscheidung aufgrund der Hangneigung vorgenommen [2]. In Abbildung 2 ist für einen Gebietsausschnitt des Lehrforstes die Hangneigung nach obigen Kriterien klassifiziert dargestellt: 1: 0-25% (14°); 2: 25-55% (29°); 3: > 55%.

Für die Hangneigungskarte wurde aus der Punktekarte DGM (siehe Tabelle 1) eine Flächenkarte mit Einzelflächen von 25 x 25 m<sup>2</sup> Seitenlänge und der Neigungsinformation erzeugt. Dazu verwendet ARC/INFO die "Mittleres Maximum Technik" für ein 3x3 Zellen Fenster:

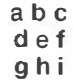

wenn a - i die Höhenkoordinaten der Zellen sind:

 $(dz/dx) = ((a + 2d + a) - (c + 2f + i))/(8 \times x - Z$ ellengrösse)  $(dz/dy) = ((a + 2b + c) - (g + 2h + i))/(8 \times y - Zell$ ellengrösse)

Nge =  $\sqrt{\sqrt{(\frac{dz}{dx}) + \sqrt{(\frac{dz}{dy})}}$ Neigung in e $({}^{\circ}\rangle$  = arctan(Nge)

Quelle: (1)

Wird die Hangneigung nach den oben genannten Werten klassifiziert, so ergeben sich folgende Flächenanteile: 0-14°: 51%; 14-29°: 48%;  $>29$ <sup>\*</sup>: 1%.

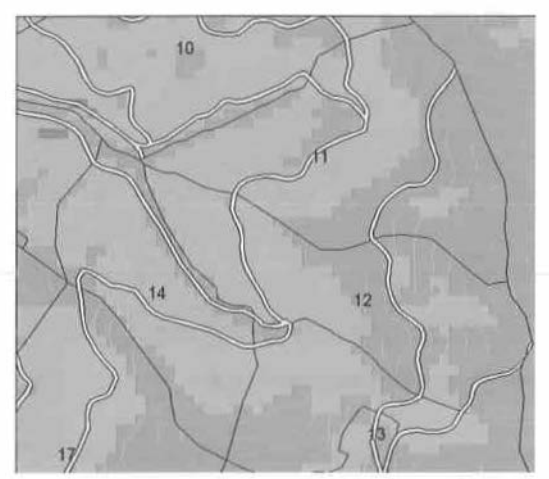

Abb. 2: Karte der Hangneigungenk/assen: 1. 0-14'  $(\text{grth})$ , 2. 14-29° (orange) 3. > 29° frot)

Die Hangneigung allein ist jedoch als Kriterium unbefriedigend. Einen ebenso großen Einfluß auf die Befahrbarkeit haben unter anderem auch der Boden und die Witterung. Zur Beurteilung der Tragfähigkeit des Bodens werden verschiedene Verfahren angewendet [4]. Mit den meisten Verfahren ist jedoch ein mehr oder weniger hoher Aufwand verbunden. Brauchbar sind oft auch forstliche Boden- und Standortskarten unter der Voraussetzung, daß Standortsmerkmale auch im Sinne einer technischen Klassifikation definiert wurden. Da die Hangneigung in der Standortskarte nicht detailliert berücksichtigt wird, ist eine Verbesserung der Aussagekraft durch die Kombination beider Merkmale zu erwarten. Dabei kann das GIS wertvolle Hilfestellung bieten. Nach der Verschneidung der Karte der Hangneigungen mit der Standortskarte entstand eine Karte mit 7400 Flächen mit der kombinierten Neigungsund Standortsinformation (Abbildung 3).

Nach den in der Abbildung 3 die angeführten Regeln wurden Bringungsverfahrensklassen ausgeschieden und den Flächen zugeteilt.

Im letzten Schritt wurden angrenzende Flächen gleicher Bringungsklassen vereinigt. Dadurch wurde die Zahl der Flächen mit unterschiedlichen Eigenschaften auf 930 reduziert.

Die sich daraus ergebenden Flächenanteile der Bringungsverfahrensklassen: KI 1: 61 %; KI 2: 28%; KI 3: 11%.

Entscheidende Bedeutung hat die Erstellung des Schlüssels. Während die Einstufung der Hangneigung leicht nachvollziehbar ist, ist di<sup>e</sup> der Standortstypen wesentlich weniger eindeutig möglich. In vorliegenden Fall wurde die Bodentragfähigkeit anhand von Bodenparametern (Stein- und Tongehalt, Gründigkeit) und praktischen Einsatzbeobachtungen abgeschätzt. In Tabelle 2 sind die Korngrössenverteilungen in Beispielsböden zu den Standortstypen im Lehrforst, sortiert nach dem Grobskelettanteil (Korn  $\mathcal{D}$  > 2mm) angegeben. Aufgrund der Tatsache, daß die Festigkeit natürlicher Böden bereits auf kleinem Raum stark streut (2) und der deshalb sehr großen Anzahl an notwendigen Bodenproben kann die Abgrenzung anhand der Tabelle nur eingeschränkt erfolgen.

Böden mit Feinkornanteil über 30% und einem Grobkornanteil unter 30% können aber besonders bei höherem Wassergehalt als kritisch für eine Befahrung mit schweren Maschinen angesehen werden.

Die Änderung der Bodentragfähigkeit aufgrund des Feuchtezustandes ist ebenfalls ein entscheidender Parameter. Für einen Boden Klasse 3 {mittel plastisch, Sehluftlehm - sandiger Lehm} geben [7] in Abhängigkeit vom Bodendruck des Fahrzeuges Wassergehalte von 30-40% als "maximal tolerierbaren Wassergehalt" an. Die Hangneigung wurde nicht berücksichtigt.

Da jedoch Bodenwassergehaltsmessungen vor dem jeweiligen Einsatz nur In den seltensten

| <b>Standorts</b> | Korn $\varnothing$ | Korn $\varnothing$ | Korn $\alpha$ |
|------------------|--------------------|--------------------|---------------|
| Typ              | $>2$ mm            | 2-0.02mm           | $< .02$ mm    |
| 7                | 11.1               | 43.5               | 45.4          |
| 6                | 12.2               | 43.8               | 44.0          |
| 2                | 24.8               | 50.8               | 24.4          |
| 10               | 30.6               | 45.1               | 24.3          |
| 3                | 30.8               | 43.9               | 25.3          |
| 13               | 31.9               | 38.5               | 29.6          |
| 4                | 35.8               | 44.4               | 19.9          |
| 1                | 38.7               | 40.8               | 20.5          |
| 9                | 39.3               | 42.2               | 18.5          |
| 5                | 40.7               | 41.1               | 18.2          |
| 11               | 41.2               | 43.1               | 15.7          |
| 8                | 43.2               | 40.5               | 16.3          |
| 12               | 44.7               | 39.0               | 16.3          |

Tabelle 2: Komgrössenverteilung der Böden der Standortstypen im Lehrforst

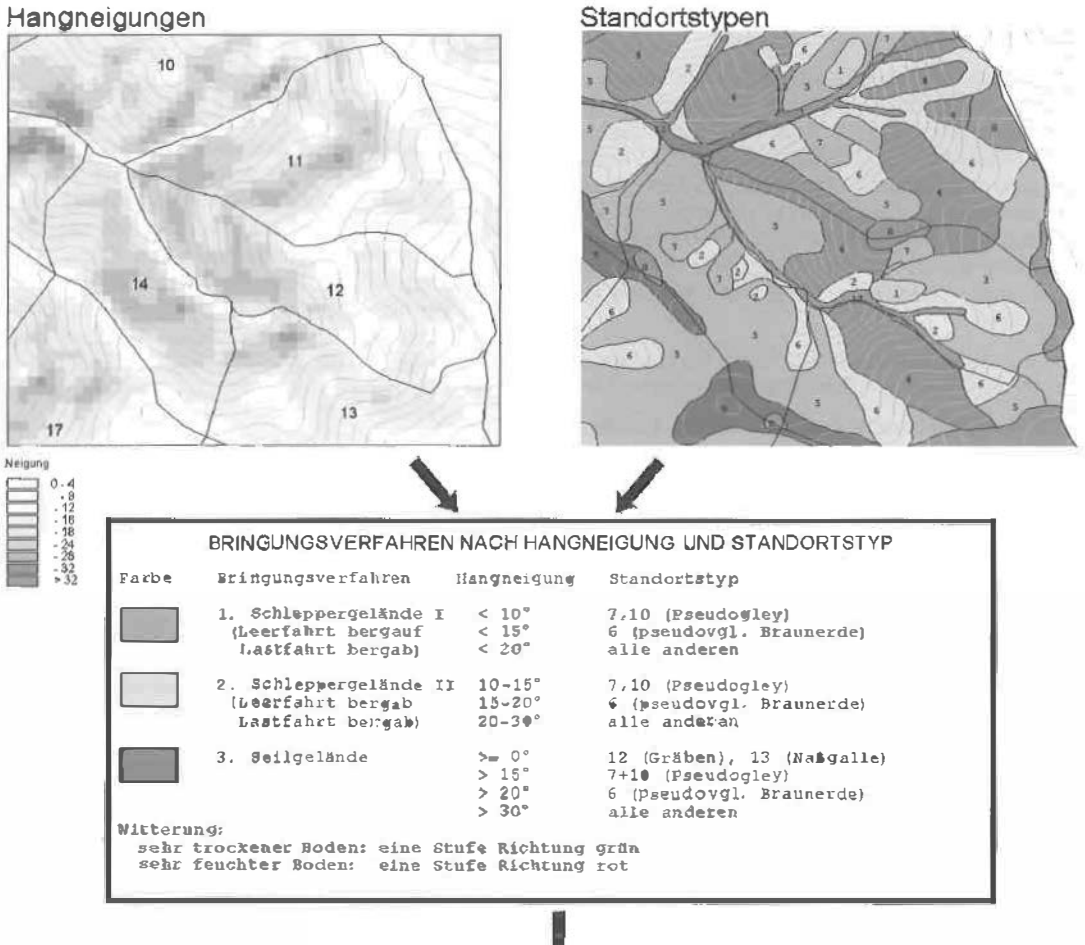

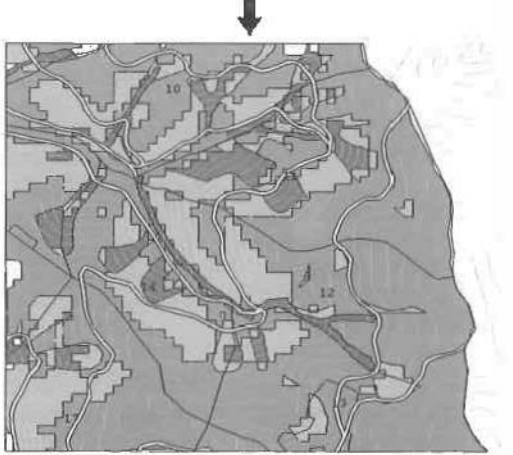

Abb. 3: Erstellung der räumlichen Abgrenzung verschiedener Bringungsverfahren im Lehrforst

VGI 2+3/99

Fällen durchgeführt werden können, wird die Be-<br>urteilung ei der Niederschlagsmenge bzw. Niederschlagsmenge Schmelzwasserzufuhr der Vorperiode praktikabler sein.

Die resultierende Skala deckt sich insofern mit jener von [2] als für Klasse 2 (befahrbar nur bergab) ebenfalls die Anlage einer Feinerschließung (Rückewege) wünschenswert ist. Insbesondere in größeren Geländeabschnitten mit dieser Einstufung sind nämlich die erforderlichen Umwege zur Bergfahrt zu groß. Wird dann auch die Bergfahrt in diesem Gelände durchgeführt, resultieren in der Regel Bodenschäden und Unfallgefahr.

Die Brauchbarkeit solcher GIS - Karten ist natürlich abhängig von der Güte der Grundkarten.

Im beschriebenen Fall resultieren Fehleinschätzungen aus Ungenauigkeiten und zu grober Rasterung des Geländemodells. So werden vor allem die starken Hangneigungen im Bereich der schmalen Gräben nicht oder nur unzureichend wiedergegeben (siehe Hangneigungskarte Abbildung 3., Graben entlang Abteilungsgrenze 10/1 1, 12/14). Das kann aber teilweise durch die Bewertung der Standortstypen in diesem Bereich kompensiert werden.

Ungenauigkeiten oder Generalisierungen von zu kleinen Details in der Standortskarte können ebenfalls Unstimmigkeiten zwischen der Befahrbarkeitskarte und den Verhältnissen im Gelände verursachen.

## 3. Vermessung im Wald

Die Kartierung von Merkmalen mittels Fernerkundung (Luftbilder, Satellitenbilder) gewinnt zunehmend an Bedeutung. Trotzdem gibt es nach wie vor Bedarf an terrestrischer Vermessung, zum einen, wenn keine aktuellen Bildgrundlagen zur Verfügung stehen oder wenn ein Merkmal zu klein oder verdeckt Ist.

Ein Beispiel für den ersten Fall ist die jährliche Nachführung der Karte. Beispiele für den zweiten Fall sind die Aufnahme von Grenzpunkten etc. Verdeckt können Merkmale insbesondere durch Bewuchs sein wie z.B. die Abgrenzungslinien für forstliche Standortskarten.

Die traditionelle Vermessung von Linienzügen im Wald ist arbeitsaufwendig. Es ist dafür mindestens ein 2 - Personenteam erforderlich. Außerdem stößt die Vermessung im schlecht gangbaren Gelände und vor allem bei dichterem Bewuchs auf Schwierigkeiten. Ein Problem ist oft auch die Verfügbarkeit von geeigneten An- und Abschlußpunkten für Polygon- und Bussolenzüge.

## 3. 1. Einsatz von GPS

Wenngleich im Bereich der Forstwirtschaft denkbar ungünstige Vorzeichen für ein Satellitennavigationssystem bestehen, man denke hier insbesonders an die Abschirmung des Signals durch die Blätter oder dessen Reflektion an den Baumstämmen (Multipath), werden seit den frühen 90er Jahren in immer stärkeren Maße GPS und in jüngster Zeit auch GLONASS in der forstlichen Vermessung eingesetzt [10]. Für die forstliche Kartierung ist in den meisten Fällen eine Genauigkeit von 5m erwünscht. Um diese zu erreichen ist die relative GPS-Meßmethode anzuwenden.

Die Hauptvorteile von GPS sind einerseits, daß die Vermessung von einer einzelnen Person durchführt werden kann und andererseits, daß nach einmaliger Bestimmung der Transformationsparameter eine Positionierung direkt im System der Gebrauchskoordinaten möglich ist, ohne daß lokale Bezugspunkte vorhanden sein müssen [6].

Der Hauptnachteil dabei Ist jedoch, daß das Meßsignal sehr empfindlich gegen Abschirmung ist. Erfahrungen im praktischen Betrieb zeigen, daß in geschlossenen Nadelwäldern oder vollbelaubten Laubwäldern Messungen kaum möglich sind. Aus diesem Grund sollten Messungen im geschlossenen Bestand generell im Winterhalbjahr durchgeführt werden, wenn die Belaubung gering ist. Versuche von [5] haben gezeigt, daß auch bei Messungen im Nadelholzbestand die Ergebnisse im Winterhalbjahr besser sind als jene im Sommerhalbjahr.

Trotzdem ist eine zentimetergenaue Positionsbestimmung über Trägerphasenlösung in geschlossenen Beständen auch in der laublosen Zeit meist nur in Beständen mit hohem Laubholzanteil möglich. In allen anderen Fällen ist nur eine Codelösung zu erwarten.

Wie genau ist nun aber die Codelösung, und kann eine Beziehung zwischen Bestandstypen und Positionsgenauigkeit hergestellt werden?

## Genauigkeit und Zuverlässigkeit der Codelösung

In einer Kooperation zwischen dem Institut für Vermessung, Fernerkundung und Landinformation und dem Lehrforstzentrum werden seit 1998 in Beständen verschiedener Altersstadien und Baumartenzusammensetzungen Untersuchungen in Hinblick auf die Genauigkeit und Zuverlässigkeit der satellitengestützen Positionierung im Bestand durchgeführt. Im folgenden werden einige der erzielten Ergebnisse dargestellt.

• Einmessung von forstlichen Einteilungslinien

In diesem Fall wurden Bestandesgrenzen im gelichteten Buchenreinbestand mit einer Leica MX9400 GPS-Ausrüstung eingemessen.

Die Vorgangsweise war dabei so, daß für jede Linie eine kinematisch Meßkette aufgenommen wurde, d.h. es wurden die jede Sekunde empfangenen und berechneten Positionen direkt verwendet. An Bruchpunkten der Linie wurde 30 -60 Sekunden verweilt, um eine graphische Mittelung zu ermöglichen. Die Ergebnisse der anschließenden Auswertung zeigt Abbildung 4. Die gemessenen Punkte sind grün dargestellt. Der endgültige Linienzug wurde manuell interpoliert und in Rot dargestellt.

Die Ergebnisse liegen durchaus im brauchbaren Bereich von bis 5 m Standardabweichung (Kreis 2 in Abbildung 4). Einzelne Linienzüge waren jedoch wesentlich ungenauer mit Abweichungen über 50m (Kreis 1 in Abbildung 4). In

Abteilung 16 waren die Abweichungen wesentlich größer als in Abteilung 15, obwohl die Bestandesbilder in beiden Fällen ähnlich waren.

Zu erwarten wäre, daß die Messungen auf dem Südhang (Abteilung 16) aufgrund der höheren Verfügbarkeit von Satelliten bessere Ergebnisse liefern. Allerdings waren im Südsektor mehr Satelliten mit geringem Höhenwinkel sichtbar. Möglicherweise werden die Signale tieferstehender Satelliten stärker an den Baumstämmen reflektiert und verursachen die Verfälschung.

Leider ist dies für die im Feld messende Person nicht vorhersehbar. Dort kann nur auf den Empfang einer ausreichenden Anzahl von Satelliten und deren Geometrie (DOP-Wert) geachtet werden.

· Einmessung von Einzelpunkten

In diesem Fall wurden 14 koordinativ bekannte Punkte im ebenen Gelände mit Laub-Nadel-Mischwald ausgewählt, Zum Zeitpunkt der Messung betrug die Belaubungsdichte etwa 80%. Die Punkte wurden statisch für jeweils zwei Minuten belegt. Gemessen wurde mit hochpräzisen

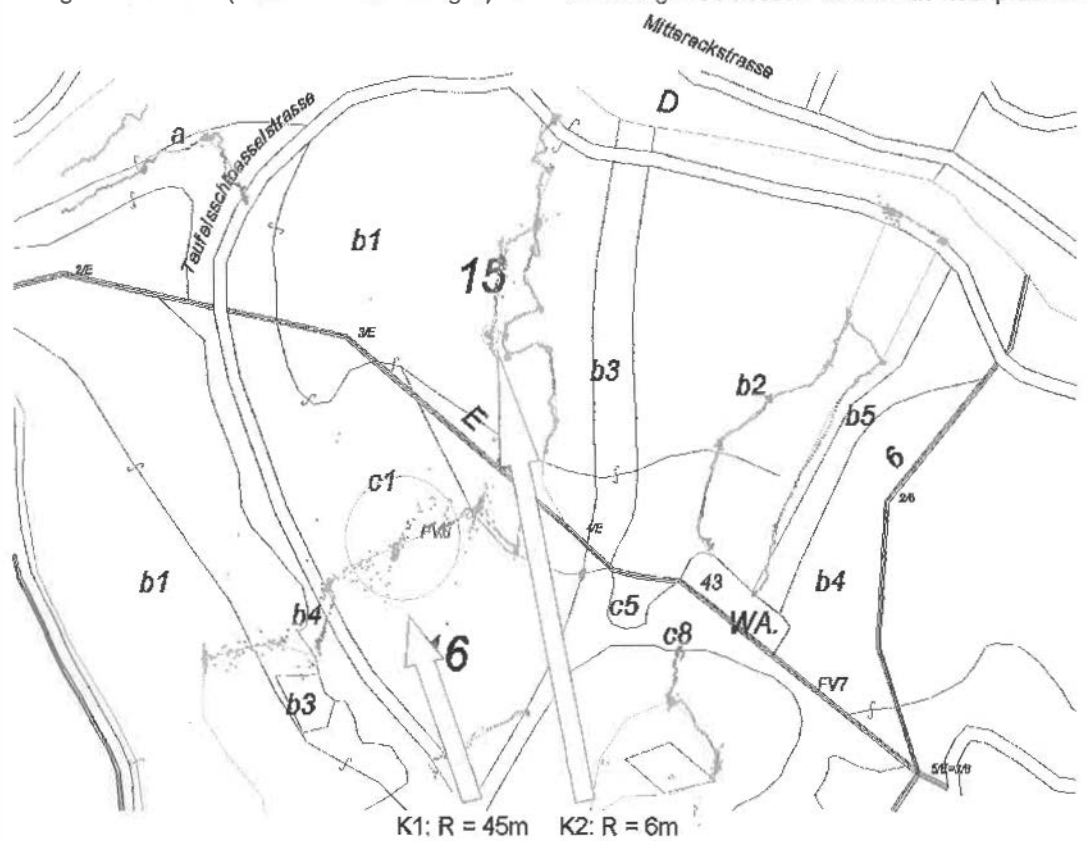

Abb. 4: Ergebnisse der kinematischen GPS - Linienmessung im Wald

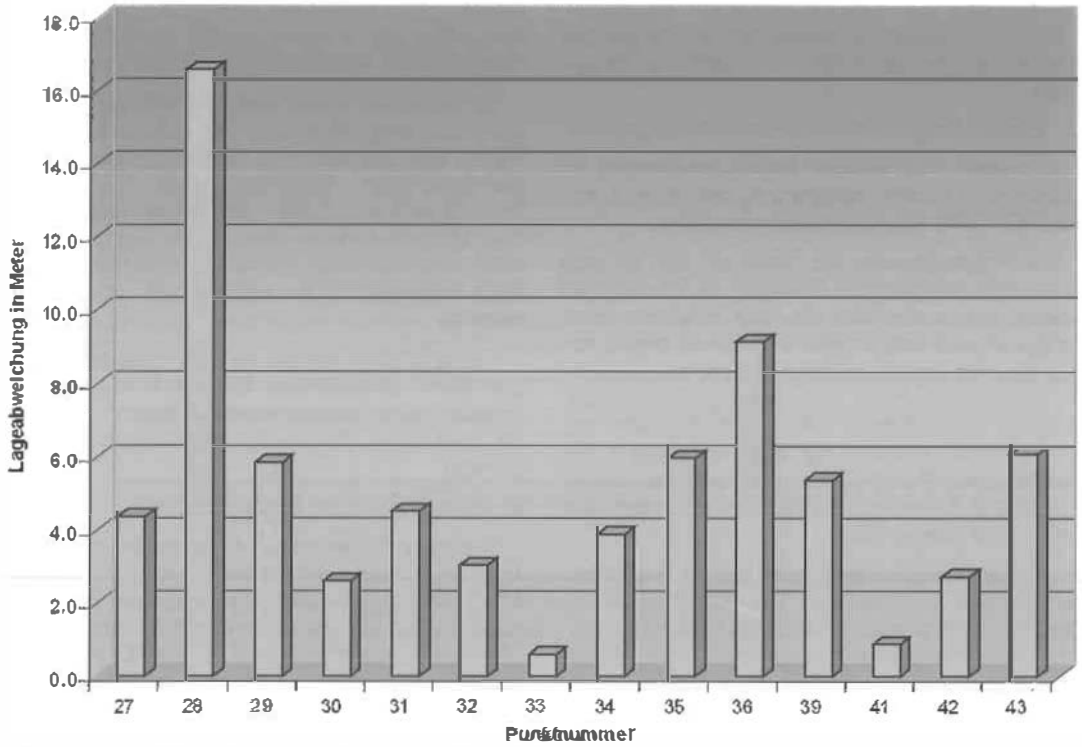

Abb. 5: Lageabweichungen statischer GPS-Messungen im geschlossenen Bestand

Empfängern (Locus von Ashtech) und einer Aufzeichnungsrate von zwei Sekunden. Die Auswertung erfolgte auch hier wieder im Postprocessing.

Die Abweichungen der Mittelwerte liegen hier zwar größtenteils im forstlich akzeptablen Bereich von 1 m bis 5 m. Jedoch gibt es Ausreißer von 9m und 16m. Der Grund für die generell starke Streuung liegt hier in dem durch die starke Überschirmung hervorgerufenen verstärktem Signalrauschen.

Wie schon im Bereich der kinematischen Messung der forstlichen Einteilungslinie gilt auch hier im Falle der statischen Punkteinmessung, daß die Brauchbarkeit der jeweiligen GPS-Messung vom Bearbeiter im Feld nicht eingeschätzt werden kann.

Aus diesen Gründen wäre die Anwendung von Echtzeit-DGPS natürlich von Vorteil. Dabei kann die Qualität der aufgenommenen Daten aufgrund des Drifts der Einzelwerte bereits im Gelände beurteilt werden.

## Echtzeit-DGPS - Genauigkeit und Zuverlässigkeit

Bei Echtzeit-DGPS werden die während des Meßzeitraumes erhaltenen Positionen über die RTCM-Schnittstelle an einen Palmtop- oder PEN-Computer übertragen und können dort durch visuellen oder numerischen Vergleich auf ihre Brauchbarkeit hin beurteilt werden. Einige der neueren GPS-Instrumente haben diese Möglichkeit auch bereits im System integriert und ermöglichen die Kontrolle direkt am Instrumentendisplay im gewünschten Koordinatensystem.

Bei der Echtzeit-Messung kommt zur GPS-Signalproblematik noch die Schwierigkeit einer fehlerfreien Korrekturdatenübertragung. Topographie, Ausrichtung zum Sender und Hindernisse wie Baumbewuchs spielen dabei eine wichtige Rolle [3].

Im Zuge einer Diplomarbeit am Institut für Vermessung, Fernerkundung und Landinformation [8] wurde untersucht, inwieweit die Anwendung von Echtzeit-DGPS ohne Betrieb einer eigenen Basisstation für die Forstkartierung in Österreich einsetzbar ist.

Dabei wurden die in Österreich verfügbaren DGPS-Dienste OMNISTAR und DARC-DGPS betrachtet.

Beim DARC-DGPS Dienstes werden die an den sieben österreichischen Referenzstationen ermittelten Korrekturdaten über die ORF-Sende-

Tabelle 3: Ergebnisse von Echtzeit-DGPS-Messungen im Lehrforst der BOKU

| Pkt-<br>Nr | Expo-<br>sition | Baumarten   | Über-<br>Schirmung<br>$[\%]$ | <b>OMNISTAR</b>     |                         | DARC-DGPS           |                         |  |
|------------|-----------------|-------------|------------------------------|---------------------|-------------------------|---------------------|-------------------------|--|
|            |                 |             |                              | Signal-<br>qualität | Lageab-<br>weichung [m] | Signal-<br>qualität | Lageab-<br>weichung [m] |  |
| 27         | SW              | Kie, Fi, Bu | 60                           |                     |                         | $\circ$             | 2,6                     |  |
| 31         | W               | Bu          | 50                           | ÷                   | 2,9                     | ÷                   | 2,3                     |  |
| 33         | <b>NW</b>       | Bu.Kie      | 80                           | $\circ$             | 18,2                    |                     |                         |  |
| 39         | <b>Еbeп</b>     | Fi.Bu       | 50                           |                     | 3,4                     |                     | 3,7                     |  |
| 40         | <b>NW</b>       | Fi, Bu, Hbu | 40                           |                     | 7,1                     |                     | ىم                      |  |
| 43         | N               | Bu          | 80                           | $\Omega$            | 27,7                    |                     |                         |  |
| 44         | N               | Bu          | 70                           |                     | <b>MAG</b>              | $\overline{ }$      |                         |  |
| 46         | И               | Bu.         | 70                           |                     |                         |                     |                         |  |

Korrekturdatensignal: +...gut; o... lückenhaft; -... kein Empfang

Baumarten: Kie... Kiefer; Fi... Fichte; Bu ... Buche; Hbu ... Hainbuche

anlagen über UKW ausgestrahlt. Aus den vom Betreiber angebotenen drei Genauigkeitsklassen Standard, Profi und Premium wurde im Test die Profi-Klasse mit einer möglichen Genauigkeit von kleiner 1m verwendet.

Bei OMNISTAR werden die Korrekturdaten für virtuelle Basisstationen, basierend auf primär an den Küsten verteilten Referenzstationen berechnet. Oie erzielbaren Genauigkeiten werden mit ± 3m mit 95% Wahrscheinlichkeit angegeben. Zur Aussendung der Korrekturdaten werden eostationäre Satelliten verwendet. Der für sterreich in Betracht kommende Satellit befindet sich im Südsektor unter einem Höhenwinkel von etwa 35°.

Tabelle 3 bietet ein Zusammenstellung der auf acht Meßpunkten mit einem GDOP < 1 O erzielten Ergebnisse.

Auch bei diesem Systemen ist mit Signalausfällen zu rechnen, jedoch kann der Nutzer fallweise durch geringfügige Standortsveränderung den Empfang des Korrekturdatensignals verbessern. Von diesem Exzenter kann dann der benötigte Punkt durch kurze terrestrische Ergänzungsmessungen bestimmt werden.

## 4. Diskussion und Ausblick

Die bisherigen Erfahrungen mit GIS zeigen, das diese Programmpakete eine wertvolle Erleichterung und Bereicherung der Arbeit mit raumbezogenen Daten darstellen können. Allerdings bringen speziellere Anwendungen einen mehr oder weniger hohen Programmieraufwand mit sich. Auf der anderen Seite ist die Offenheit der Systeme die Voraussetzung, wiederkehrende Tätigkeiten mehr oder weniger zu automatisieren bzw. einfacher für den Benutzer zu gestalten.

Das bringt jedoch mit sich, daß die Möglichkeiten des GIS erst nach einer längeren Einschulungs- und Einarbeitungsphase genutzt werden können. Gemeinsam mit den Grundkosten für die Programmpakete hat das zur Folge, daß nach wie vor nur größere Institutionen und Betriebe mit entsprechender personeller und finanzieller Ausstattung diese Möglichkeiten nutzen können. Allenfalls über Zusammenarbeit oder externe Auftragsvergabe können auch kleinere Betriebe ein GIS nutzen, bei entsprechend eingeschränkter Individualität.

Zu beachten ist beim GIS-Einsatz, daß die Qualität von durch Neukombination und -interpretation entstandenen Datenbeständen nur so gut ist wie jene der Ausgangsdaten. Die zweite Voraussetzung für brauchbare Ergebnisse ist natürlich die Plausibilität der Klassiflzierungsvorschriften etc.

Auch bei der Erhebung der raumbezogenen Daten hat man sich durch die allgemeine Verfügbarkeit von neuen Technologien, insbesondere dem DGPS wesentliche Erleichterungen versprochen.

Die praktischen Erfahrungen zeigen aber, daß der Einsatz von GPS aufgrund der bewuchsbedingten Signalabschirmung und Signalverfälschung im Forst besonders problematisch ist.

Oft stellt sich nämlich im Postprocessing heraus, daß zwar eine ausreichende Anzahl an Satelliten empfangen werden konnten, aber bedingt durch Signalrauschen und Mehrfachreflexion des Signals an der Vegetation die Genauigkeit nicht befriedigend ist.

Hier kommt der Vorteil der Echtzeit-DGPS-Messung zu tragen. Voraussetzung dafür ist jedoch, daß im Meßgebiet die erforderlichen Korrektursignale fehlerfrei empfangen werden können. Diesbezüglich haben die praktischen Untersuchungen gezeigt, daß die gelieferte Genauigkeit für die forstliche Kartierung in den meisten Fällen ausreichend ist, jedoch die Verfügbarkeit der Korrektursignale in den forstlichen Lagen fernab von besiedeltem Gebieten im einen und auf Nordhängen im anderen Fall nicht in ausreichenden Maße gegeben ist.

In dieser Hinsicht dari man auf die weitere Entwicklung des für 2002 geplanten europäischen Satellitennavigationssystems Egnos (European Geostationary Navigation Overlay Service) gespannt sein. bei dem das korrigierte Positionssignal über drei geostationäre Kommunikationssatelliten verbreitet wird.

#### Literatur

- [1] Burrough, P.A. (1986): Principles of Geographical Information Systems for Land Resources Assessment. Oxford Unlversity Press, New York, p. 50.
- [2] Dietz P., Knigge W., Löffler H. (1984): Walderschließung. Hamburg und Berlin: Verlag Paul Parey.
- (3) Fürst P. (1998); GPS for Nature's Weltare Real Time Kinematik in The Donauauen Nationalpark of Auslria. GPS in Forestry:Western Workshop '98. Kelowna, British Cotumbia. Canada.
- [4] Grammel R. (1988): Holzernte und Hoiztransport. Hamburg und Berlin: Verlag Paul Paray.
- [5] Hamberger J. (1999): Ist GPS geeigneit um Belahrungen schwerer Holiemtemaschinen auf Rückegassen zu dokumentieren? Forsuechnische Informationen 5+6199. Mainz.
- [6] Heine E.; Kostka R. (1998): Probleme der Auswertung von GPS-Messungen. Academic Publishers Graz/Austria.
- [7] Matthias D.; Kremer J. (1999): Bodenmechanische und bodenphysikallsche Ergebnisse im Rahmen des "Informationssystems zum bodenverträglichen Forstmaschlnenein<sup>s</sup>alz". Forsttechnische Informationen 5+6/1999, S. 44-49.
- [8] Moser M. (1999): GPS-Einsatz in der Forstwirtschaft. Diplomarbeit BOKU Wien.
- [9] Purkhart J. (1990): Anwendung des Geographischen Informationssystems ARC/INFO für Zwecke der forstbetrleblichen Zustandserhebung und Planung. Diplomafbeit BOKU Wien.
- [10] Zimmermann T. (1997): GPS im Forstbereich Stand der derzeitigen Untersuchungen. Diplomarbeit ludwig-Maximilians-Unlversitöt München.

#### Anschrift der Autoren:

Dipl.Ing. Dr. Josef Gasch, Universität f. Bodenkultur, L<sup>e</sup>hrforstzentrum, Heuberg 82, A-7212 Forchtenstein. Email: gasch@mail.boku.ac.at

Dipl.Ing. Dr.techn. Erwin Heine, Institut für Vermessung, <sup>F</sup>ernerkundung und Landinformation, Universität für Bodenkultur Wien, Peter-Jordan-Straße 82/11, A-1190 Wien. Email: eheine@edv1.boku.ac.at

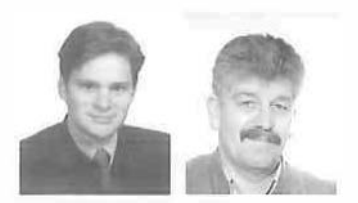

# GIS in der Forsttechnik - Derzeitige Situation und künftige Einsatzmöglichkeiten

Christoph Skolaut und Hubert Dürrstein, Wien

#### Zusammenfassung

Verbunden mit dem Vormarsch der modernen Datentechnik haben sich in den letzten Jahrzehnten die Möglichkeiten zur Informationsverwaltung und -anwendung enorm entwickelt. Zur Beurteilung von mehreren Hand<sup>l</sup>ungsalternativen greift heute die Forsttechnik auf sogenannte Decision Support Systeme (DSS} zurück. Durch die Verknüpfung mit Geographischen Informationssystemen (GIS) können raumbezogene Daten in den Entscheidungsprozeß einbezogen werden. Anhand von drei Beispielen wird dargestellt, für welche Zwecke diese Instrumente eingesetzt werden können. Darüber hinaus werden Perspektiven für den zukünftigen Einsatz von GIS und DSS im Bereich der Forsttechnik gegeben.

#### Abstract

In connection with the evolution of the electronic data processing different types of information systems were developed within the last decades. In the field of forest technology declslon support systems (DSS) are used to evaluate different operational actions. By implementation of GIS the decision making process will be supported by spatially referenced data. Application and practicability of these tools will be described on three examples. Beyond this prospects for future use of GIS and DSS in forest technology are given.

#### 1. Einleitung

Für Entscheidungsprozesse in der Forstwirtschaft und im speziellen in der Forsttechnik sind in der Regel große Datenmengen zu verwalten.

Ohne moderne EDV-gestützte Datenverwaltungssysteme ist es bei den vielfältigen Ansprüchen an den Wald nicht mehr möglich, für diese komplexen Fragestellungen befriedigende und allseits akzeptierte Resultate zu erzielen.

VGi 2+3/99

126

Im I aufe der letzten 30 Jahre sind verschiedene Arten von Informationssystemen entwickelt worden, die mit unterschiedlichen Ansätzen die Entscheidungsfindung unterstützen. Seit einigen Jahren nutzt auch die Forsttechnik Decision Support Systeme (DSS) für die strategische Planung, die sich auf die Beurteilung mehrere Handlungsalternativen abstützt. Die Verbindung mit GIS erlaubt zusätzlich, raumbezogene Daten einzubeziehen. Aus den nächfölgenden Ausführungen geht hervor,

- welche Eigenschaften wissensbasierte Systeme aufweisen und wie sie sich entwickelt haben,
- in welchen Bereichen heute DSS eingesetzt und
- welche künftige Verwendungen angestrebt werden.

## 2. GIS als Werkzeug zur Entscheidungsunterstützung

Neben der Datenvielfalt ist bei Planungsprozessen den Besonderheiten der Waldbewirtschaftung Rechnung zu tragen. Wichtige Faktoren, die es zu berücksichtigen gilt, sind die Naturgebundenheit, die Multifunktionalität, die Langfristigkeit der Produktion und das Prinzip der Nachhaltigkeit.

Mit der Entwicklung in der Computertechnologie konnten auch komplexe Vorgänge automatisiert und für die Entscheidungsfindung genutzt werden. So gab es bereits Mitte der 60er Jahre erste Informationssystemen, die im wesentlichen auf ein Frage-Antwort-System aufbauten und dabei verschiedene Komponenten (Daten, Information und Wissen) intelligent kombinierten.

Welche Arten von Informationssystemen, die den Prozeß der Entscheidungsfindung mit unterschiedlichen Ansätzen unterstützen, verfügbar sind, wird nachfolgend beschrieben:

- Managementinformationssysteme (MIS) führen Analysen von Zuständen und Ereignissen durch, stellen sie in geeigneter Form dar und unterstützen damit die Planung und Kontrolle. MIS werden aufgrund ihrer einfachen Handhabung vor allem im operativen Bereich eingesetzt.

Im Rahmen von MIS wird - dem Grundsatz folgend, je mehr Daten, desto mehr Informationen und daher bessere Entscheidungen [8] - umfangreiches Datenmaterial erhoben. Dabei besteht die Gefahr, daß Daten nur aufgrund der leichten Zugänglichkeit erhoben werden, für die.jeweilige.Problemlösung.aber\_wenig.j\Jutzen. bringen [4].

- Expertensysteme (ES) unterstützen den Anwender bei Fragestellungen, die spezielles Fachwissen ertordern. Das Computersystem speichert das entsprechende Expertenwissen in Form von Fakten und Regeln. Probleme werden dadurch gelöst, daß über die korrekte Verknüpfung von Wissen und Fakten, die richtigen Schlußfolgerungen gezogen werden. ES arbeiten sehr zuverlässig bei Problemstellungen mit klaren algorithmischen oder mathematischen Lösungswegen. Bei komplexen Problemstellungen des forstlichen Ingenieurwesens ist es jedoch vielfach nicht möglich, menschliches Fachwissen durch eindeutige Regel zu ersetzen. Dies ist mit ein Grund, warum die im folgenden angeführten Decision Support Systems möglicherweise den am besten geeigneten Ansatz zur Unterstützung der Entscheidungsfindung im Bereich des forstlichen Ingenieurwesens darstellen.

- Decision Support Systems (DSS) unterstützen das Management auf strategischer Ebene. auf der Entscheidungen größtenteils in einem unstrukturierten Problemfeld, das nicht klar abzugrenzen ist und dessen Lösungswege mit Unsicherheiten verbunden sind, getroffen werden. Entscheidungen und nicht Daten sind für die Problemlösung maßgeblich.

Unter einem teil- oder unstrukturierten Problem wird eine Entscheidungssituation verstanden, deren Lösungsweg in einem Algorithmus oder mit Entscheidungsregeln nur teilweise abgebildet werden kann. In den Systemen sind Modelle und Werkzeuge integriert, welche die Entscheidungsfindung erleichtern können und vor allem auf Fragestellungen des Typs "wenn . . . dann" zugeschnitten sind. Es können somit mehrere Handlungsalternativen erzeugt werden, die das Verständnis über die Verhältnisse, in denen sich eine Problemstellung abspielt, unterstützen und die Analyse einer konkreten Problemsituation ermöglichen. Daraus kann wiederum die Auswahl eines Lösungsweges vorgenommen werden [7].

Bei DSS werden in einer ersten Phase die zu treffenden Entscheidungen festgelegt. Darauf abgestützt werden in einem zweiten Schritt die erforderlichen Daten und Informationen beschafft. Eine wesentliche Charakteristik von DSS ist, und das unterscheidet sie von Expertensystemen, daß höherwertige Ebenen im Entscheidungsfindungsprozeß unterstützt, aber nicht ersetzt, werden [4].

Für den Aufbau eines DSS sind Datenverwal tungssysteme\_Grundvo.raussetzun.g\_Nach dem gültigen Konzept von [9] besteht ein der-

VGi 2+3/99

artiges DSS aus drei technischen und logischen Komponenten:

- Datenbankverwaltung (Datenkomponente)
- Modellbankverwaltung (Modellkomponente)
- Schnittstelle zwischen Anwender und System {Dialogkomponente)
- Spatial Decision Support Systems (SDSS) bauen auf der leee herkömmlicher DSS auf, verfügen jedoch über Fähigkeiten, raumbezogene Daten zu archivieren, analysieren, verwalten und darzustellen. Sie unterstützen einerseits wie gewöhnliche DSS den Entscheidungsträger, ermöglichen jedoch andererseits zusätzlich, Probleme raum- und zeitbezogen zu modellieren und somit den Zugriff und die Darstellung von Rauminformationen zu erleichtern [1].

Die Basis von SDSS bilden Geographische Informationssysteme (GIS). Diese können analytische Modellierungen, wie beispielsweise Nachbarschafts- und Netzwerkanalysen unterstützen. Außerdem sind in GIS, die einen logischen Aufbau der Datenstruktur aufweisen, Datenbankverwaltungssysteme implementiert. Es kann somit die Verbindung zwischen Geometrie, Topologie und Sachdaten von attributstragenden Objekten (Knoten, Kante, Fläche) hergestellt und eine sichere und konsistente Manipulation, Abfrage und Ausgabe raumbezogener Daten durchgeführt werden.

Lagen die Schwerpunkte der Anwendung von GIS bisher im technischen Bereich, so werden diese in Zukunft vor allem im organisatorischen Bereich zur Verbesserung und Unterstützung der Planungstätigkeiten liegen. Die Verbreitung von GIS-Applikationen wird vor allem von der Einbindung von Expertenwissen, Analyse- und Prognosemodellen, Visualisierungstechniken, statistischen Ansätzen sowie von den Möglichkeiten eines benutzerfreundlichen Informations- und Datenaustausches in verschiedenen wissenschaftlichen und professionellen Bereichen abhängen [7]. Vorteile eines Einsatzes von GIS zeigen sich vor allem dann, wenn der Schwerpunkt der Anwendungen auf die Manipulation, Analyse und Modellierung von räumlichen Daten im Rahmen eines raumbezogenen Informationssystems gesetzt wird.

Im Bereich der Forstwirtschaft wird die GIS-Technologie vorwiegend für die automatisierte Kartographie sowie die Erfassung und Speicherung von großen Datenmengen eingesetzt. Dies entspricht eher einem Managementinformationssystem, das . hauptsächlich auf der operationellen Ebene Verwendung findet. Der Einsatz von GIS im Zuge von SDSS zur Unterstützung der Entscheidungsfindung erfolgt bisher nur in wenigen Fällen.

## 3. Anwendungsbereiche

#### 3.1. Spatial Decision Support System (SDSS) für die Holzernteplanung im steilen Gelände

Die Holzemte ist-mit rund -70-%-ein zentraler Kostenfaktor. Der Wahl des optimalen Holzerntesystemes kommt daher im Rahmen der forstlichen Nutzungsplanung eine entscheidende Rolle zu (3].

Mit Hilfe eines an der ETH Zürich erarbeiteten SDSS-Prototypen kann auf einer GIS-basierten Grundlage über das geeignete Holzerntesystem für nicht befahrbares, steiles Gelände unter Berücksichtigung unterschiedlicher waldbaulicher Nutzungsarten rational entschieden werden.

Die zentrale Komponente des SDSS für die Holzernteplanung stellt die Geländebeurteilung dar, mit der die räumliche Machbarkeit verschiedener Handlungsalternativen beurteilt werden kann. Auf dieser Grundlage können ökonomische Analysen durchgeführt sowie räumliche Darstellungen mit Zuordnung zu unterschiedlichen Holzernteverfahren generiert werden.

Im Rahmen der Modellkomponente wird der Zugriff auf die vorhandenen Daten unterstützt und Entscheidungsmodelle sowie Berechnungsroutinen werden zur Verfügung gestellt. Ein integraler Bestandteil sind räumliche Analysen. Das Modell wird in die GIS-Umgebung, in diesem Fall Arclnfo, eingebunden, weshalb Probleme mit der Datenkompatibilität gänzlich wegfallen.

Die Datenkomponente (Datenbankverwaltungssystem) ist das Herz eines DSS. da es die Trennung zwischen Daten und Anwendungen ermöglicht und damit den Vorteil einer optimalen und von den Anwendungsprogrammen unabhängigen Organisation der Daten bringt. Die Datenbank bildet dabei die Grundlage, auf der die Modell- und Dialogkomponenten des Systems für die Entscheidungsunterstützung operieren können.

Die Schnittstelle zwischen DSS und Anwender bildet die Dialogkomponente. Sie gewährleistet

- die Eingabe von Parametern, die Verarbeitungsprozeduren aufrufen und diese mit den notwendigen Angaben versorgen,
- die Ausgabe von analogen und digitalen Darstellungen,
- die Eingabe von Parametern, die Speicherprozeduren starten ·Und somit. die Sicherheit des Systems unterstützen,

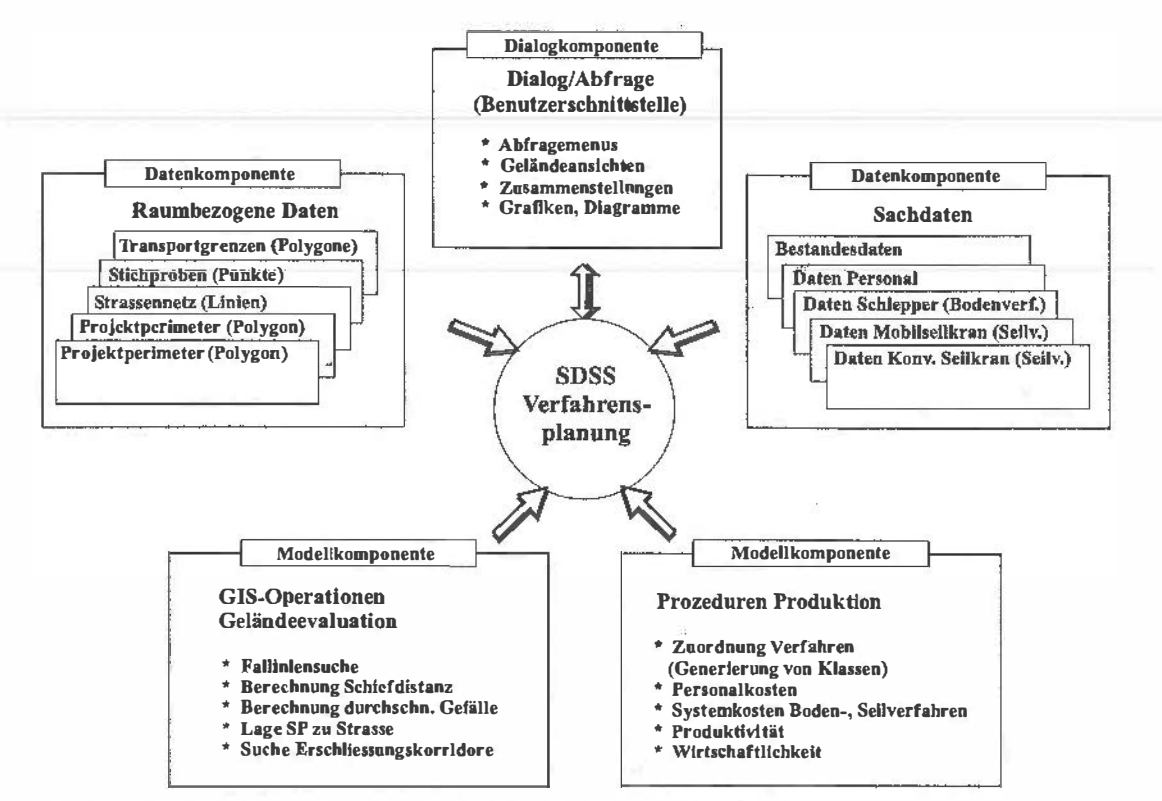

Abb. 1: Modellstruktur des Spatial Decision Support Systems für die Holzernteplanung {7)

• den Aufruf von Kontrollmechanismen im Rahmen des Prozeßablaufes.

Diese Anforderungen an die Dialogkomponente des OSS können mit der GIS-Software Arclnfo und ihrer Makro-Programmiersprache AML weitgehend umgesetzt werden. Der Anwender muß sich nicht mehr mit systemtechnischen, sondern kann sich mit den eigentlichen fachspezifischen Problemen auseinandersetzen.

## 3.2. Spatial Decision Support System (SDSS) zur Beurteilung der Befahrbarkeit von Waldböden

Bodengebundene Holzerntesysteme üben einen großen Einfluß auf die Verdichtung und das Gefüge des Waldbodens aus. Im Rahmen eines Projektes der ETH Zürich wird ein Entscheidungssystem entwickelt, das es erlaubt, die Befahrbarkeit von Böden zu beurteilen und die Auswirkungen verschiedener Holzernteverfahren auf die Waldböden abzuschätzen.

Entscheidungen in der Holzernteplanung wer- Problem Panamerisiatung den in entsprechend großen Betrachtungseinheiten, in Österreich zum Beispiel im Maßstab Abb. 2: Grundprinzip der Analyse und der Entwicklung<br>1:10.000 – dur chgeführt – Im Bereich der Boden – eines DSS zur Beriteilung der Befahrharkeit verändert: mechanik wurden verschiedene Modelle entwik-

kelt, die den Einfluß von Fahrzeugen auf Böden untersuchen. Hierzu sind Informationen über die Bodeneigenschaften erforderlich, die sich nur kleinräumig über Stichproben erheben lassen. GIS können diese Informationen unterschiedlichen Maßstabs problemlos miteinander verknüpfen. Die Geländeoberfläche wird von digitalen Geländemodellen bereitgestellt, die es erlau-

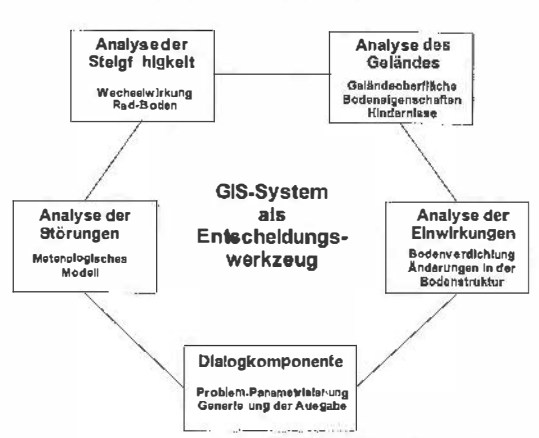

-eines-DSS-zur-Beurteilung-der-Befahrbarkeit (verändert;·<br>nach [5])

VGI 2+3/99 **129** 129

1

|<br>| -· l

ben, verschiedene Geländeattribute wie Neigung, Exposition, Hanglängen, usw. für einzelne Rasterzellen zu ermitteln. Mit Hilfe einer angemessenen Anzahl von Stichproben wird im Gelände die Beziehung zwischen Wassergehalt und Bodenfestigkeit ermittelt. Empirische lineare Modelle berechnen anhand dieser Grunddaten für jede Zelle des Geländemodells einen charakteristischen Bodenwert. Dieser Wert dient dazu, die Befahrbarkeit für ausgewählte Holzerntemaschinen vorherzusagen und graphisch als Befahrbarkeitskarten oder thematische Karten mit Schwellenwerten des Bodenwassergehaltes darzustellen.

Das DSS bindet alle Modelle in ein GIS ein, mit dessen Hilfe die Einflüsse von verschiedenen Handlungsvarianten aufgezeigt werden können.

#### 3.3. Computergestützte Entscheidungshilfe für die Planung von Verjüngungseingriffen in Gebirgsbeständen

Ausgehend von den Überlegungen, daß speziell bei Verjüngungseingriffen in Gebirgswaldbeständen die waldbauliche und forsttechnische Ausführung optimal aufeinander abgestimmt sein sollte und dabei neben wirtschaftlichen Überlegungen auch mögliche negative Auswirkungen von Handlungsalternativen zu berücksichtigen sind, wird in Zusammenarbeit mit dem Institut für Waldbau der Universität für Bodenkultur ein applikationsfähiger Prototyp eines computergestützten Instrumentes zur Planung von Verjüngungseingriffen in Gebirgswaldbeständen entwickelt [6].

Es werden dazu einfache Modelle erarbeitet, mit denen die Produktivität für seilgestützte Holzerntesysteme ermittelt sowie das Schadensrisiko am verbleibenden Bestand, an der bestehenden Verjüngung und am Boden in Abhängigkeit von verschiedenen Einflußgrößen abgeschätzt werden können. Diese Modelle ermöglichen, verschiedene Handlungsalternativen (Art des Eingriffes, eingesetztes Holzerntesystem, Umsetzung im konkreten Bestand) auf ihre Gesamteignung zu prüfen. Die räumliche Komponente in der waldbaulich/forsttechnischen Entscheidungsfindung fließt über das Geographische Informationssystem (ArcView) ein. Dabei sind die thematischen Sachdaten wie Bestandes- und Verjüngungsmerkmale oder biometrische Informationen extern in einer relationalen Datenbank organisiert, während die georeferenzierten räumlichen Daten in der INFO-Datenbank--von---ArcView--verwaltet--werden.

Der Benutzer kann menügesteuert zwei oder mehr Punkte in einem Bestand vorgeben. Anhand dieser Vorgabe ermittelt das GIS eine potentielle Rückelinie/Seiltrasse. Zusätzlich können vorhandene Verjüngungsflächen oder andere negative Kardinalpunkte angegeben werden, die bei der Generierung der Rückelinie/Seiltrasse zu beachten sind. Diese Inputs durch den Planer erfolgen direkt über das Display eines Notebooks. Einfache Attribute der ausgeschiedenen Kardinalflächen gibt ebenfalls der Planer vor Ort über entsprechende Bildschirm-Menues ein. Ausgehend von den definierten Rückelinien/Seiltrassen werden für jede Rasterzelle (10x10m2 - Basis) des Bestandes mit Hilfe geeigneter Distanzoperationen die Richtung und kürzeste Entfernung zur Seiltrasse ermittelt. Sämtliche verfügbaren Bestandes- und Standortsdaten werden innerhalb des GIS in Rasterdaten transformiert (Grids mit einer räumlichen Auflösung von 10x10m<sup>2</sup>) und mit den aus dem digitalen Geländehöhenmodell abgeleiteten Daten (Neigung, Exposition) für die weitere räumliche Analyse vorgehalten. Ergänzend sollen digitale Orthophotos die leichtere Orientierung des Benutzers am Bildschirm ermöglichen. Die pixelbasierten Daten werden als Input für das Produktivitätsmodell und die Schadensmodelle verwendet. Die zu erzeugenden Outputs können wiederum jedem Pixel zugeordnet werden. Für jede potentielle Rückelinie/Seiltrasse können somit unterschiedliche Szenarien durchgespielt und jeweils die Ergebnisse des Schadensmodells und des Produktivitätsmodells in Tabellenform oder graphisch als Karte visualisiert werden. Diese Attribute dienen gleichzeitig als Basisdaten für das MAUT-Evaluierungsmodell (multiple attribute utility theory; MAUT). Somit steht als Entscheidungsgrundlage die Information über mögliche Auswirkungen von Nutzungsalternativen sowohl visualisiert als auch höher aggregiert in numerischer Form zur Verfügung [6].

## 4. Ausblick

Ein wesentlicher Einsatzbereich von GIS in der Forsttechnik wird im Bereich der generellen Planung liegen. In diesen integralen Planungsprozessen sind neben den variierenden Gelände-, Boden- und Bestandesparametern die Abläufe in der Holzproduktionskette, sowie verschiedene Drittinteressen zu berücksichtigen. Nur so lassen sich negative Folgewirkungen von vornherein minimieren bzw. gänzlich vermeiden. Durch die Verwendung von GIS zur Verwaltung dieser Da ten und zur-Simulation-von-Auswirkungen des forstlichen Aufschließung auf die Umgebung

(Bestand. Boden, Wasserverhältnisse, usw.) kann unter anderem eine vorausschauende Risikobeurteilung bzw. ein Risikomanagement durchgeführt werden. Interdisziplinäre Ansätze (z.B. in Zusammenarbeit mit der Wildbach- und Lawinenverbauung) sind anzustreben.

In Österreich liegt die durchschnittliche Wegedichte im Wald mittlerweile bei rund 44 lfm/ha. Neben Resterschließungsmaßnahmen, wird in. Zukunft der Unterhalt des bestehenden Straßennetzes eine zentrale Aufgabe darstellen. Mit Hilfe eines "Forststraßen-GIS" [2] können die relevanten Daten von Forststraßen oder Straßenabschnitten, wie zum Beispiel die geographische Lage. technische Parameter, Ausbaustandard, Nutzungsintensität und -ansprüche, durchgeführte lnstandsetzungsmaßnahmen verwaltet werden. Für situationsorientierte Unterhaltskonzepte sind ausgehend von der gesamten Produktionskette Unterhaltsnotwendigkeiten - ggf. auch mit der Unterscheidung in mehrere Wegekategorien - festzulegen, und, falls sinnvoll oder erforderlich. geeignete Reengineerings-Maßnahmen in die Wege zu leiten.

Besonderer Berücksichtigung bedarf das Straßennetz in der unmittelbaren Umgebung von Ballungsräumen, das verstärkt von Erholungssuchenden benutzt wird. Im Gegensatz zu den weniger stark frequentierten Forststraßen in ländlichen Regionen und/oder im Gebirge verschieben sich in diesen Bereichen die Nutzungsansprüche und -bedürfnisse. Bei Unterhaltskonzepten oder ergänzenden Erschließungsmaßnahmen sind diese Anliegen zu berücksichtigen. Mit Hilfe von GIS lassen sich Bereiche unterschiedlicher Nutzungsinteressen und den damit verbundenen Konsequenzen erfassen, analysieren und unter Einbindung in ein DSS einer optimalen Lösung zuführen.

Durch die zunehmende Verfügbarkeit von digitalen Daten besteht der Bedarf, diese mit geeigneten Instrumenten und anpassungsfähigen Modellen nutzbar zu machen. Entscheidungen in komplexen Situation, wie sie im Bereich der Forsttechnik zunehmend auftreten, können damit unterstützt werden oder teilweise überhaupt

erst realisiert werden. Es besteht somit ein großes Potential für die Entwicklung von GIS-basierten Analyse- und Prognoseinstrumenten sowie von SDSS für die Vorbereitung von Entscheidungen, die Auswahl von Handlungsalternativen und die Überprüfung von Entscheidungen [7].

#### Literatur

- [1] Armstrong M.P., Densham P.J. (1990): Database organization strategies for spatial decision support systems. In: Lüthy, D. (1998): Entwicklung eines "Spatial Decision Support"-Systems (SDSS) für die Holzernteplanung in steilen Geländeverhältnissen. Dissertation ETH Zürich, Hoch· schulvertag AG an der ETH Zürich: 260 S.
- [2] Fernsebner K. (1998): Walderschließung Perspektiven für die Zukunf:. In: Beiträge zur Walderschließung und forstlichen Arbeitswissenschaft, Eigenverlag des Institutes für Forsttechnik, Universität für Bodenkultur, Wien: S.85-94.
- 13) Heinimann HR. (1992): Optimierung von Erschließungs-Holzernte·Systemen mit einem Geländeklassifikations· modell. In: 26. Internationales Symposion zur Mechanisie· rung der Waldarbeit. Eigenverlag des Institutes für Forst· technik, Universität für Bodenkultur, Wien: S.170-175.
- [4] Heinimann H.R. (1994): Conceptual Design of a Spatial Decision Support System for harvest planning. In: International Seminar on forest operations under mountainous condi· tiones, China: 8 S.
- (5] Heinimann H.R. (1998): Trafficability Evaluation System. Projektantrag, ETH Zürich: 12 S.
- (6) texer M.J. Stampfer K. (1999): Computergestützte Entscheidungshilfe für die Planung von Verjüngungseingriffen in Gebirgsbeständen. Projektantrag. Universität für Boden· kultur, Wien: 17 S.
- [7] Lüthy D. (1998): Entwicklung eines "Spatial Decision Support"-Systems (SDSS) für die Holzernteplanung in steilen Geländeverhältnissen. Dissertation ETH Zürich, Hochschulverlag AG an der ETH Zürich: 260 \$.
- [8] Rhodes P.C. (1993): Decision Support Systems: Theory and Practice. In: Heinimann, H.R. (1994): Conceptual Design of a Spatial Decision Support System for harvest planning. In: International Seminar on forest operalions under mountainous conditiones. China: 8 S.
- [9] Sprague R. (1980): A framework for the development of Decision Suppor: Systems. In: Lüthy, D. (1998): Entwicklung eines "Spatial Decision Support"-Systems (SDSS) für die Holzernteplanung in steilen Geländeverhältnissen. Disserta· tion ETH Zürich, Hochschulverlag AG an der ETH Zürich: 260S.

#### Anschrift der Autoren:

Univ.Prof. Dipl.-Fw. Dr. Hubert Dürrstein, Dipl.-Ing. Christoph Skolaut, Universität für Bodenkultur, Institut für Forsttechnik. Peter Jordan-Straße 70, A-1190 Wien, E-Mail: Induerrst@edv1.boku.ac.at, cskolaut@edv1 .boku.ac.at

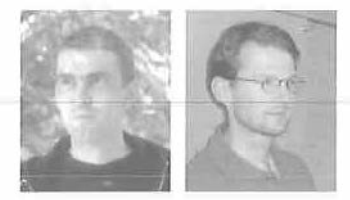

# Beurteilung der landwirtschaftlichen Standorteignung für die überörtliche Raumplanung mittels GIS

Walter Seher, Wien und Harald Grießer, Graz

#### ·Zusammenfassung

Die Beurteilung der landwirtschaftlichen Standorteignung für die überörtliche Raumplanung erfordert definierte Kriterien ebenso wie fachlich nachvollziehbare Formen der Entscheidungsfindung. Der vorliegende Beitrag thematisiert die Notwendigkeit der Formulierung landwirtschaftlicher Standortansprüche bei räumlichen Nutzungsentscheidungen und beschreibt ein zu diesem Zweck entwickeltes, GIS-unterstütztes Bewertungsmodell. Die Entscheidungsfindung basiert auf der Methode der Nutzwertanalyse. Die gewählten Ausschluß- und Bewertungskriterien orientieren sich ausschließlich am Ertragspotential der untersuchten Flächen. Eine Bewertung der Standorteignung auf Basis multifunktioneller Kriterien wird diskutiert, muß jedoch in diesem Modell aufgrund mangelnder flächendeckender Verfügbarkeit entsprechender Daten unberücksichtigt bleiben.

#### Abstract

The agricultural site analysis for regional planning programms requires defined criteria as well as evident decision-making processes. The presented paper deals with the necessity of defining agricultural site interests within land use decisions and describes a GIS based evaluation model developed for that purpose. Decision-making is based upon the method of benefit analysis. The elimination and evaluation criteria chosen is orientated on the yield potential of the areas. Agricultural site analysis based upon multifunctional criteria is discussed but not taken into acount within the presented model because of the lack of areawide availability of suitable dala.

## 1. Einleitung

"Menschen handeln nach Intuition, Erfahrung und Werturteilen, setzen kaum strukturiertes Wissen ein, verwenden unscharfe Formulierungen und sind damit in vielen Fällen erfolgreich" [10]. Räumliche Entscheidungsfindung kam lange Zeit auch ohne Modellbildung und EDV- Einsatz aus.

Durch den Wandel der Rahmenbedingungen für die Raumplanung (gesellschaftliches Zurückdrängen des Staates, zunehmende Notwendigkeit der Rechtfertigung von Planungstätigkeit und Planungsinhalten) wird die Forderung nach erhöhter Transparenz und fachlicher Nachvollziehbarkeit bei Planungen immer dringender (vgl. [3]). Diese Forderungen lassen sich durch Unterstützung der räumlichen Entscheidungsfindung durch Modelle erfüllen.

Im Rahmen einer Diplomarbeit am Institut für Raumplanung und Ländliche Neuordnung der Universität für Bodenkultur in Zusammenarbeit mit dem Referat für Landes- und Regionalplanung der Steiermärkischen Landesregierung wird untersucht, inwieweit die Entscheidungsfindung zur Beurteilung der landwirtschaftlichen Standorteignung durch den Einsatz geographischer Informationssysteme verbessert werden kann. Die Zielsetzung- der Arbeit-besteht in- der Entwicklung eines Modells zur nachvollziehbaren

Beurteilung der landwirtschaftlichen Standorteignung. Die Modellentwicklung erfolgt aufbauend auf einer Analyse von in bestehenden Abgrenzungsmodellen veiwendeten Ausschlußund Bewertungskriterien unter Berücksichtigung der Verfügbarkeit der notwendigen Daten im GIS-Steiermark.

## 2. Notwendigkeit zur Formulierung landwirtschaftlicher Standortansprüche in der Raumplanung

Die Berücksichtigung landwirtschaftlicher Standortansprüche bei der Nutzungsfestlegung ist in der gängigen Raumplanungspraxis vielfach zu kurz gekommen. Dies liegt einerseits darin begründet, daß in den Instrumenten der Raumplanung konkrete und umsetzbare Nutzungsentscheidungen bezüglich Bauland getroffen, planerisch umsetzbare Aussagen zu den vielfältigen Funktionen der Freiräume aber zu defensiv formuliert werden. Andererseits erfolgt die verbindliche parzellenscharfe Festlegung der Nutzungsart Grünland (Freiland) in den Flächenwidmungsplänen noch immer unter dem Aspekt der "Restflächenausscheidung". Die Raumordnungsgesetze der Bundesländer legen inhaltlich übereinstimmend fest, daß alle nichi als Bauland oder Verkehrsflächen -gewidmeten Flächen-der -Nutzungsart Grünland zuzuordnen sind. In der Widmungspraxis bedeutet dies, daß zuerst der aktuelle und prognostizierte Baulandbedarf nach Eignung und Erforderlichkeit abgegrenzt wird, in weiterer Folge entsprechende Grünlandflächen für Erholungszwecke festgelegt werden und der Restraum der Landwirtschaft verbleibt. Gebietsansprüche der Landwirtschaft können bei einer derartigen Vorgangsweise nicht geltend gemacht werden.

Gravierend ist diese Problematik besonders in Gebieten mit stark steigender Bevölkerungszahl, topographisch beschränktem Flächenangebot sowie hoher Entwicklungs- und Siedlungsdynamik, wo laufende Umnutzungswünsche bei oft gleichzeitigem Baulandüberhang geäußert werden und die Flächenausstattung der landwirtschaftlichen Betriebe von vornherein gering ist. Für die Raumplanung ergibt sich zumal dort die Notwendigkeit, mittels eines rigiden Freiflächenschutzes auf überörtlicher und örtlicher Ebene Sorge zu tragen, daß eine entsprechende quantitative Eigenflächenausstattung für die Existenzfähigkeit landwirtschaftlicher Betriebe erhalten bleibt und eine Durchmischung von agrarischen und nichtagrarischen Flächennutzungen durch Siedlungssplitter, die eine geordnete Bewirtschaftung landwirtschaftlicher Grundstücke beeinträchtigen, hintangehalten wird.

Das bedeutendste Instrument zur Sicherung landwirtschaftlicher Standortansprüche ist die Ausweisung von landwirtschaftlichen Vorrangflächen in überörtlichen Raumordnungsprogrammen (regionale Raumordnungsprogramme bzw. regionale Entwicklungsprogramme). Landwirtschaftliche Vorrangflächen sind Vorranggebiete mit einer definierten Funktionszuweisung. Sie beruhen auf dem Prinzip der räumlich funktionellen Arbeitsteilung, das analog zur industriellen Arbeitsteilung eines der wichtigsten Prinzipien räumlicher Planung darstellt. Vorranggebiete sind dabei als Teilräume in einem arbeitsteilig organisierten Gesamtraum zu verstehen, die aufgrund ihrer Eignung vorrangig eine oder mehrere Raumfunktionen zu erfüllen haben und deren Funktionsfähigkeit entsprechend dieser Zweckbestimmung zu erhalten bzw. zu entwickeln ist. Eine Abgrenzung landwirtschaftlicher Vorrangflächen wurde Mitte der achtziger Jahre erstmals in regionalen Entwicklungsprogrammen des Bundeslandes Tirol verordnet (vgl. [13]). Damit werden im wesentlichen zwei Zielsetzungen verfolgt  $(vq. [11]):$ 

• die regionale Sicherung landwirtschaftlicher --Nutz.ffächen-hoher-Oualitälzur-Erhaltung\_einer\_. gewissen Mindestversorgung

• die Verhinderung einer weiteren Beeinträchtigung der landwirtschaftlichen Produktionsbedingungen durch laufenden Entzug von Böden hoher Bonität

Die Gemeinden werden damit verpflichtet, die in einer planlichen Anlage dargestellten landwirtschaftlichen Vorrangflächen in den Flächenwidmungsplänen nicht als Bauland zu widmen.

Ansätze zum Agrarflächenschutz in der überörtlichen Raumplanung bestehen auch in den meisten anderen Bundesländern, wobei sowohl die Bezeichnung als auch die Intensität der rechtlichen Absicherung (empfehlender Charakter, Widmungsauflagen, Umwidmungsverbot) variieren. Trotz unterschiedlicher Terminologie sind stets solche Flächen gemeint, die sich aufgrund ihrer Bodenqualität und ihrer maschinellen Bearbeitbarkeit besonders für die landwirtschaftliche Nutzung eignen und mittels eines Raumordnungsinstruments ausdrücklich der landwirtschaftlichen Nutzung vorbehalten sind (vgl. [12]).

## 3. Kriterien der Abgrenzung - Multifunktionaler Anspruch und Realität

Besteht die Intention, bei der Behandlung von landwirtschaftlich genutzten Flächen im Planungsprozeß vom Image der Restflächenausscheidung wegzukommen, sind detaillierte Eignungsbewertungen und darauf aufbauende Funktionszuweisungen unumgänglich, um bei der wachsenden Zahl von Planungsbeteiligten und Planungsbetroffenen andere Interessen übertreffende Argumente vorzulegen (vgl. [4)}. Damit ist die Frage nach den Kriterien zur Beurteilung der landwirtschaftlichen Standorteignung aufgeworfen.

Die in diesem Modell verwendeten Kriterien sind in Anlehnung an die in anderen Bundesländern angewendeten (analogen) Abgrenzungskriterien für landwirtschaftliche Vorrangflächen am Ertragspotential der jeweiligen Fläche orientiert. Das Ertragspotential wird mittels topographischer (Höhenlage, Hangneigung, Exposition), agrartechnischer (Flächengröße) und bodenkundlicher Parameter (Daten der Bodenkartierung bzw. Bodenschätzung) erfaßt. Die Bewertung bringt damit die Eignung einer Fläche vom Standpunkt der agrarischen Produktionsfunktion zum Ausdruck.

Von Schwerpunktverschiebungen innerhalb der Agrarpolitik induziert hat sich mittlerweile die\_Erkenntnis\_durchges.etzt,\_daß\_sich..dia.Lei stungen der Landwirtschaft keineswegs nur auf

die Bereitstellung von Nahrungsmitteln, Industrierohstoffen und allenfalls Energieträgem beschränken. Vielmehr gewinnen außerproduktive Leistungen der Landwirtschaft, wie die Landschaftspflege, die Erhaltung der Kulturlandschaft, der Schutz des Lebensraumes vor Naturgefahren oder die räumliche Gliederungsfunktion landwirtschaftlich genutzter Flächen zusehends an gesellschaftlichem Stellenwert. Diese vielfachen produktiven und reproduktiven Leistungen der Landwirtschaft werden häufig mit dem Schlagwort "Multifunktionalität" zusammenfassend beschrieben. Dieser Ansatz einer vielfältigen Aufgabenzuordnung an die Primärproduktion wird auch unter dem Begriff "umfassende Landentwicklung" diskutiert und stellt einen künftigen Schwerpunkt der europäischen Strukturpolitik dar (vgl. [5]).

Im Zusammenhang mit einer an der gesamtgesellschaftlichen Bedeutung der Landwirtschaft orientierten multifunktionalen Bewertung muß die Frage aufgeworfen werden, ob nicht auch Kriterien, die sich auf außerproduktive Leistungen beziehen, in die Modellentwicklung miteinbezogen werden sollten. Für das vorliegende Bewertungsmodell gibt die mangelnde landesweite digitale Verfügbarkeit entsprechender Daten, wie z.B. Bewertungen der Erholungseignung oder Klimakarten zur Festlegung von Frischluftschneisen, den Ausschlag, solche außerproduktiven Kriterien nicht in das Bewertungsverfahren zu integrieren. Daß man bei der Entwicklung und dem Einsatz eines auf einer multifunktionellen Sichtweise der Landwirtschaft basierenden Instrumentes "das Rad nicht neu erfinden" müßte, zeigen bestehende Abgrenzungsmodelle aus Vorarlberg und Tirol (verordnet in regionalen Raumordnungsprogrammen) sowie vereinzelte Pilotprojekte (vgl. [9], [8]). Erschwerend für die Entwicklung - und insbesondere für die Umsetzung - eines solchen Werkzeuges ist jedoch der Umstand, daß trotz oftmaliger Betonung der Bedeutung der Multifunktionalität für die österreichische und gesamteuropäische Landwirtschaft noch kein einheitlicher, verbindlicher Katalog von Funktionen und Kriterien formuliert und auf gesellschaftlicher Ebene thematisiert wurde.

## 4. Das GIS-Modell

Modellbildung ist durchaus keine neue Vorgangsweise in der Raumplanung. Räumliche Entscheidungen, getroffen unter Zuhilfenahme von Beurteilungsmodellen, sind im allgemeinen charakterisiert durch (vgl. [10]):

• hohen Komplexitätsgrad

und

- großes Informationsvolumen
- · das Einfließen von Wissen und Werturteilen
- · die Existenz von Unschärfen

Aufgrund der genannten Eigenschaften begrenzt insbesondere der Arbeitsumfang die Möglichkeiten der analogen Beurteilung von Flächen anhand von Modellen. Nicht zuletzt deshalb konnte bislang in keinem österreichischen Bundesland eine flächendeckende Ausweisung von landwirtschaftlichen Vorrangflächen vorgenommen werden, obwohl etwa in Form der Bodenschätzungsdaten sehr gute analoge Ausgangsdaten vorliegen würden.

Diese arbeitstechnischen Grenzen können durch den Einsatz der EDV und insbesondere von geographischen Informationssystemen verschoben werden. Allerdings wird hierbei der arbeitstechnische Aufwand durch das Datenniveau als beschränkender Faktor ersetzt. Eine ganze Reihe von Daten, die zur Abgrenzung von landwirtschaftlichen Vorrangflächen von Bedeutung wären und in analoge Abgrenzungsmodelle Eingang gefunden haben, stehen zum momentanen Zeitpunkt (landes-)flächendeckend digital nicht zur Verfügung. Erwähnung finden sollen hier vor allem die Bodendaten (Bodenkartierung bzw. Bodenschätzung).

Unter Beachtung der Transparenz des Datenniveaus und einer dementsprechend kritischen Beurteilung der Ergebnisse sind die Gefahren der geoinformationsunterstützten Anwendung von Modellen im Gegensatz zu den Potentialen eher gering. "Gerade angesichts der Komplexität natürlicher Systeme ist die Unterstützung des Planungsverhaltens durch den kritischen Einsatz solcher Technologien, in jedem Fall dem völligen Verzicht auf Modellierung und dem Rückzug auf Intuition oder völlige Planungsverweigerung vorzuziehen" [10].

## 4.1. Die Nutzwertanalyse

Das Modell, lehnt sich an die bei Planungsentscheidungen immer mehr an Bedeutung gewinnende Nutzwertanalyse an [2]. Diese wird arbeitstechnisch für die Bearbeitung mit dem geographischen Informationssystem ARC/INFO adaptiert. Das Bearbeitungsgebiet wird in Rasterzellen (50 m x 50 m) unterteilt. In einem ersten Schritt werden die Rasterzellen in Hinsicht auf die Ausprägung von Ausschlußkriterien untersucht. Wird eine Rasterzelle nicht ausgeschlossen, wird sie mittels eines nutzwertanalytischen Verfahrens auf ihre Eignung für die landwirt-

schaftliche Produktion überprüft. Hierbei werden Rasterzellen in Hinblick auf mehrere unterschiedlich gewichtete Zielsetzungen bewertet. Die Zielwerte werden gewichtet und zu Teilnutzwerten aggregiert. Aus den Teilnutzwerten werden Gesamtnutzwerte errechnet. Diese Gesamtnutzwerte sind dimensionslos und werden zur Reihung der Rasterzellen herangezogen.

Das nutzwertanalytische Verfahren läßt sich in vier Arbeitsschritte untergliedern:

## 1. Arbeitsschritt: Festlegung der Ausschlußkriterien

Der wichtigste Schritt bei der Festlegung von Entscheidungsregeln wie der Nutzwertanalyse ist die Auswahl der Kriterien, also von Entscheidungsgrundlagen, die gemessen und bewertet werden können. Ausschlußkriterien (slehe Tab. 1) reduzieren die Menge der zu bewertenden Rasterzellen. Rasterzellen, auf denen Ausschlußkriterien zur Ausprägung kommen, werden von der weiteren Bearbeitung ausgeschlossen (nicht zuletzt reduziert dieser Vorgang auch die zu behandelnde Datenmenge bei nachfolgenden Operationen). Die Ermittlung der Ausschlußkriterien sowie die Bewertung der Flächen erfolgt getrennt nach Ackerland- und Grünlandnutzung.

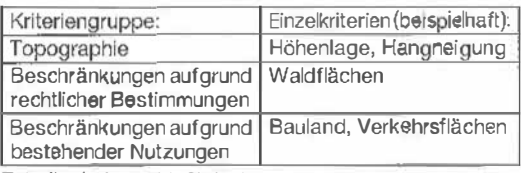

Tabelle 1: Ausschlußkriterien

## 2. Arbeitsschritt: Bestimmung des Zielbaumes Kriteriengruppen und Einzelkriterien mit den Bewertungskriterien und Gewichtung der

Bewertungskriterien operationalisieren die mit der Bewertung verfolgten Zielsetzungen (1]. Die Bewertungskriterien werden identifiziert und hierarchisch geordnet, sodaß eine Baumstruktur entsteht. Das formulierte System basiert wie vorher erwähnt auf einem Vergleich der bisher in Österreich entwickelten Abgrenzungsmodelle für Flächen mit besonderer Eignung für die landwirtschaftliche Produktion mit dem GIS-Steiermark Datenkatalog.

Im Rahmen einer Expertenbefragung wurde die relative Bedeutung der Kriteriengruppen und Einzelkriterien für die Gesamtbeurteilung einer Einschätzung unterzogen.

## 3. Arbeitsschritt: Ermittlung der Zielerfüllungsgrade, Bestimmung der Teilnutz- sowie der Gesamtnutzwerte

Mittels eines Schlüssels erfolgt die Transformation der in physikalischen Einheiten vorliegenden Kriterienausprägungen in Zielerfüllungsgrade (als dimensionslose Punkte). Durch Multiplikation der Zielerfüllungsgrade (Punkte} mit dem Gewicht der Einzelkriterien werden die Teilnutzwerte errechnet. Im letzten Arbeitsschritt werden die Gesamtnutzwerte der Rasterzellen wiederum durch Multiplikation der Teilnutzwerte mit der Gewichtung der Kriteriengruppe (siehe Tab. 2} ermittelt. Diese dimensionslosen Gesamtnutzwerte erlauben eine Reihung der Rasterzellen entsprechend ihrer Eignung für die landwirtschaftliche Produktion.

## 4. Arbeitsschritt: Sensitivitätsanalyse

Die Plausibilität von verschieden gewichteten Ergebnissen wird von Vertretern öffentlicher Stellen mit Agrarkonnex überprüft. Zudem werden die Ergebnisse mit den generalisierten und digitalisierten Bodenschätzungsdaten (Bodenkarte 1 :25.000 nach (6] } verglichen.

## 4.2 Das Konflikt potential

Die landwirtschaftliche Produktion stößt - insbesondere in ihrer intensiven Form als Ackerbau, Obst- und Weinbau - im zunehmenden Maße auf öffentliche Kritik. Neben der Übersättigung der Agrarmärkte wird ihr auch die zunehmende Störung des ökologischen Gleichgewichtes zugeschrieben [7]. Als ausgesprochen hoch ist insbesondere das Konfliktpotential zwischen den intensiven Formen der landwirtschaftlichen Produktion und der Wasserwirtschaft einzustufen.

Zusätzlich zum Attraktivitätspotential einer Fläche für die landwlrtschaftliche Nutzung (Standorteignung) kann mittels Nutzwertanalyse auch das Konfliktpotential mit anderen Raumansprüchen, wie etwa der Wasserwirtschaft, bewertet

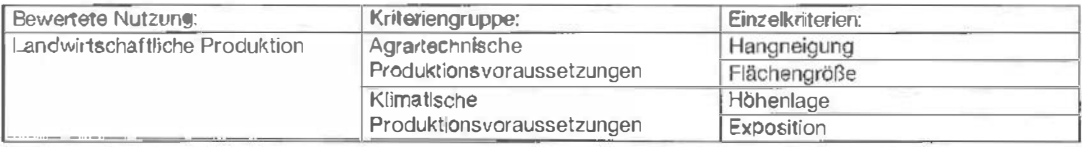

Tabelle 2: Bewertungskriterien

und in die Entscheidungsfindung miteinbezogen werden. Eine solche Konfliktbewertung wird im beschriebenen Modell allerdings außer acht gelassen. Die ins GIS-Steiermark aufgenommenen Grundwasserschongebiete werden jedoch in den planlichen Darstellungen ersichtlich gemacht.

#### 5. Resümee

Mit Hilfe des dargestellten Modells wird erstmalig eine landesweit einheitliche und auf nachvollziehbaren Entscheidungen basierende Bewertung der landwirtschaftlichen Standorteignung vorgenommen. Die Resultate dokumentieren räumlich differenziert das Interesse an der Erhaltung hochwertiger landwirtschaftlicher Flächen und dienen als Grundlage für die Bereinigung von Nutzungskonflikten zwischen der 'Landwirtschaft und konkurrierenden Raumansprüchen.

Die Aussagekraft der Ergebnisse ist aber insofern zu relativieren, als eine ganze Reihe möglicher Ausschluß- bzw. Bewertungskriterien (wie z.B. die Ergebnisse der Bodenkartierung) wegen mangelnder Verfügbarkeit zum gegenwärtigen Zeitpunkt nicht in das Modell integriert werden kann. Eine Weiterentwicklung des Modells unter Berücksichtigung neuer Informationsebenen wird als erstrebenswert erachtet [1]. Will man zudem in Zukunft bei der Formulierung von Flächenansprüchen seitens der Landwirtschaft nicht konträr zu gesellschaftspolitischen Entwicklungen planen, wird man um die Berücksichtigung der außerproduktiven Leistungen der Landwirtschaft in der Bewertung nicht umhin kommen.

#### Literatur

[1] Abart-Heriszt L., Redik, M. (1999): Landesweite, GIS-unterstützte Standortbeurteilung für die überörtliche Raumplanung. Beiträge zum 4. Symposium zur Rolle der Informationstechnologie in der Raumplanung. Institut für EDV-gestützte Methoden in Architektur und Raumplanung, Technische Universität Wien.

- (21 Blaas W., Henseler, P. (1978): Theorie und Technik dor Planung, S. 273ff. Orac-Verlag. Wien.
- [3] Clatthammer E. (1998): Raumplanung Bestandsaufnahme und Perspektive. Beiträge zum 3. Symposium zur Rolle der lnformallonstechnologie in der Raumplanung. Institut für EDV-gestützte Methoden in Architektur und Raumplanung, Technische Universität Wien.
- [4] Kanonier A. (1994): Grünlandschutz im Planungsrecht. Orac-Verlag. Wien.
- .[5] Mattanovich. E. .(.1998): Einsatzmöglichkeiten der landwirtschaftlichen Raumordnung. In: RAUM, Zeitschrift für Raumplanung und Regionalpolitik. o.Jhg. Heft 31 . S. 41-43.
- (6) Omig F. (1978): Bodenkarten für ausgewählte Planungsräume der Stelennark. Amt der Steiermärkischen Landesregierung. Graz.
- [71 Österreichische Raumordnungskonferenz (OROK) (1999): Strukturwandel und Flächennutzungsänderungen in der österreichischen Larid- und Forstwirtschaft. Eigenverlag.
- vvien.<br>[8] *Quendler T., Kastner M.* (1990): Die Land- <mark>und Forstwir</mark>tschaft als Faktor der Stad1entwicklung von Wels. Unveröffentlichtes Gulachten des Österreichischen Instituts für Raumplanung. Wien.
- 191 Reichsthater R.. Wyttzens H.K. (1989): Festlegung der agrarischen Vonrangigkeit. In: Schacht H., Paula L. (Hrsg.): Struktur- und Landschaftskonzept Linz-Urfahr und Umgebung. Wien.
- (10] Reinberg S. (1998): Räumliche Entscheidungsfindungsprozesse und Modellbildung. In Strobl J., Dollinger F.<br>(Hrsg.): Angewandte geographische Informationsverarbeitung. W1Chmann-Verlag. Heidelberg. (Hrsg.): Angewandte geographische
- 111] Sint F. (1985): Sicherung wertvoller Böden für die Landweischaft durch die überörtliche Raumplanung in Tirol, In: Österreichische Gesellschaft für Raumlorschung und Raumplanung (Hrsg.): 30 Jahre Raumplanung in Osterreich. S. 161-163. Eigenverlag. Wien.
- [12] Wagenknecht B. (1992): Ansätze zur Abgrenzung landwirtschaftlicher Vorrangflächen in Österreich. Diplomarbelt am Institut für Agrarökonomik. Universität für Bodenkultur Wien.
- [13] Wylizens H.K. (1993): Sicherung der Flächenbasis für die Landwirtschaft. In: Der Föderungsdlenst. 41. Jhg. Heft 5. S. 121-127.

#### Anschrift der Avtoren:

Harald Grießer, Amt der Steiermärkischen Landesregierung, Referat für Landes- und Regionalplanung, Stempfergasse 7, A-8010 Graz., Email: harald.griesser@stmk. gv.at

Univ.-Ass. <sup>D</sup>ipl.-Ing. Dr. Walter Seher, Institut für Raum<sup>p</sup>lanung und Ländliche Neuordnung, <sup>U</sup>niv<sup>e</sup>rsität für Bodenkultur Wien, Peter Jordan Str. 82, A-1190 Wien, Email: wseher@edv1.boku.ac.at

-···---·-·----· - .. -- .

1

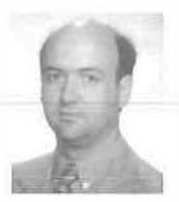

# Darstellung von Straßenverkehrsunfallstellen in einem Geographischen Informationssystem Status quo der örtlichen Zuordnung von Unfallstellen und zukünftige Möglichkeiten

Peter Maurer, Wien

#### Zusammenfassung

Grundlage für jede Unfallforschung ist das Auffinden von Gefahrenstellen im Straßenverkehr. Das Erkennen dieser Gefahrenstellen ist in erster Linie von der Datenqualität der örtlichen Zuordnung der Unfallstellen abhängig. In Osterreich werden gegenwärtig vier unterschiedliche Verfahren zur Ortsvercodung von Unfallstellen eingesetzt, wodurch insbesonders die nachfolgende Datenauswertung technisch schwierig und zeitaufwendig ist.

Die Visualisierung des Unfallgeschehens in einem GIS kann mit den herkömmlichen Vercodungsverfahren nur mit erheblichem Zeit- und Geräteaufwand vorgenommen werden, da die Daten zur Örtlichkeit der Unfallstelle bis auf wenige Ausnahmen nicht koordinativ vorliegen.

Bei einer Ortsvercodung der Unfälle mittels Satellitennavigation (GPS, GLONASS) erhält man ein bundesweit einheitliches System, das überdies den Vorteil bietet, daß die Positionen der Unfallstellen koordinativ vorliegen. Dadurch wird eine graphische Darstellung des Unfallgeschehens in einem GIS rasch und einfach realisierbar. GIS-Anwender sind nicht mehr zwingend auf digitale Daten angewiesen und können die Unfallstellen auf einer georeferenzierten Hintergrundkarte darstellen.

#### Abstract

One of the ideas of road accident research is the systemalical registering and redeveloping of accident blackspots. At sites with a high accident occurrence the appearance of accidents is mostly similar or even identical, as are their causes. By using in-depth investigation. the lypical causes can usually be discovered and corrective measures can be taken. The base for road accident research is therefore the determination of such accident blackspots, which highly depends on the sufficiency of high quality data defining the exact location.

At present. different methods for coding accident black-spots are being used in Austria. This makes data analysis very difficult and extremely time consuming.

The visualisation of the accident situation in a GIS with these different methods for coding accident black-spots is very hard to realise, because the user must have digital information about the road number, the km-indication or the house-number in urban areas.

lf the accident black spots are located with satellite navigation systems the user gets uniform data and the data analysis is simplified. Furthermore the locations are already registered with co-ordinates, a visualisalion of the accident situation on a background-map in a GIS is easy to realise.

Basis für die Darstellung von Unfallstellen in einem GIS sind die von der Exekutive erhobenen nem die sind die von der Exektuve erhobenen 2.1. Erfassung von Unfalldaten diesem Beitrag sollen dem GIS-Anwender die Hintergründe der Datenerfassung sowie die derzeitige Problematik bei der örtlichen Zuordnung der Unfallstellen kundgegeben werden, um die erhaltenen Ergebnisse richtig interpretieren zu können.

Um den beschriebenen Problemen bei der örtsollte die Zuordnung der Unfallstellen zukünftig (SSU) diese Registrierung nur mehr nach Aufor-<br>mittels Setelliterung institution verwennungen von derung und ist mit zusätzlichen Kosten verbunrdnung der Unfallstellen zukünftig der derung und ist mit zusätzlichen Kosten verbun-<br>mittels Satellitennavigation vorgenommen wer- den eine Eintragung in ein Zählblatt erfolgt bei die sich aus einer Umstellung ergeben ebenso wie-die-Praxistauglichkeit-von-GPS/GLONASS-----Neben-der-Führung-der-allgemeinen-Verkehrs-<br>Zur Vercodung von Unfallstellen.<br>unfallstatistik durch das Österreichische Statisti-

## 1. Allgemeines 2. Ertassung und Bereitstellung der Verkehrsunfalldaten

Die Exekutive ist verpflichtet, Daten zu Personenschadenunfällen (PSU) zu registrieren.

Es ist für jeden Straßenverkehrsunfall mit Personenschaden ein Unfallakt anzulegen, zusätzlich sind bestimmte Daten in dem Zählblatt für Straßenverkehrsunfälle zu vermerken.

lichen Zuordnung der Unfallstellen zu erfolgt bei 1.1.1995 erfolgt bei <u>Sachschaden</u>unfällen<br>Seit 1.1.1995 erfolgt bei Sachschadenunfällen<br>Seit die Zuordnung der Unfallstellen zukünftig. (SSU) diese Registrierung nur mehr rinteis Sateinermavigation vorgenommen wer-<br>den, eine Eintragung in ein Zählblatt erfolgt bei<br>den. Es erfolgt eine Beschreibung der Vorteile, Sachschäden nicht.

unfallstatistik durch das Österreichische Statisti-

VGi 2+3/99 137 !

sche Zentralamt (ÖSTAT) dient das Unfallzählblatt Behörden und Institutionen als Grundlage ihre Verkehrssicherheitsarbeit und Unfallforschung, das aus den Zählblättern erhobene Unfallgeschehen ist für den Verkehrsingenieur somit eine überaus wichtige Beurteilungsgrundlage.

Für die Darstellung von Unfallstellen in einem GIS ist von den erfaßten Daten im Zählblatt primär die örtliche Zuordnung der Unfallstellen (= Ortsvercodungsblock) von Bedeutung.

Erst nach erfolgter Verknüpfung Örtlichkeit der Unfallstelle mit den geographischen Daten im GIS ist eine weitere Verknüpfung der Unfalldaten zweckmäßig.

Seitens des Bundesministeriums für Inneres (BMI) wurde ein Erlaß [1] herausgegeben, der die Eintragung der Örtlichkeit eines Verkehrsunfalls durch die Exekutive bundesweit regelt. Derzeit gibt es in Österreich 4 Möglichkeiten der örtlichen Zuordnung von Unfällen, wobei nach Möglichkeit nur die erste Methode (Straßennummer und Straßenkilometer) venwendet werden sollte [2]:

- Straßennummer und Kilometer
- Straßennummer und Straßennummer
- Straßennummer und Hausnummer
- Bundesmeldenetz (Rechts-/Hochwert)

Das System der Ortsvercodung ist so konzipiert, daß es eine bundesweite, eindeutige Erfassung aller Unfallstellen ermöglicht, die große Anzahl der Vercodungsmöglichkeiten ist in der Entwicklung des Systems begründet.

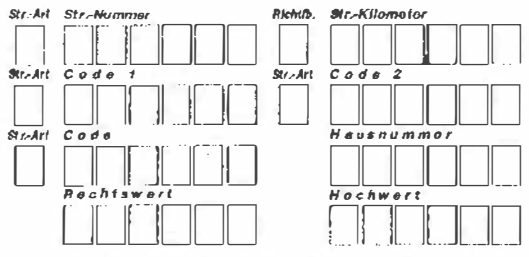

Abb. 1: "Ortsvercodungsblock" im Zählblatt für Stra-**Benverkehrsunfälle** 

## 2.2. Bereitstellung der Daten zu einem Verkehrsunfall

Die von der Exekutive in dem Zählblatt für Straßenverkehrsunfälle erfaßten Daten werden kontinujerlich dem ÖSTAT übermittelt. Dort werden die manuell ausgefüllten Zählblätter mit einem Belegleser eingelesen und auf Datenträger gespeichert. Danach erfolgt seitens des ÖSTAT. eine Zuordnung des Unfalltyps sowie eine Plausibilitätskontrolle, die vordergründig mit der Ermittlung des Unfalltyps in Zusammenhang steht.

Die ergänzten und allfällig korrigierten Daten werden auf Datenträger abgespeichert und stehen der Öffentlichkeit zur Verfügung.

## 3. Probleme bei der derzeit praktizierten örtlichen Zuordnung von Unfällen

In der praktischen Anwendung der Unfalldaten ergeben sich oftmals Probleme, auf die in diesem Kapitel näher eingegangen wird:

## • es liegt kein einheitliches System vor

Durch die 4 unterschiedlichen Systeme werden einerseits die Eintragungen im Zählblatt für Straßenverkehrsunfälle erschwert, andererseits kommt es bei der computerunterstützten Auswertung der Zählblätter und der Darstellung der Unfallstellen im GIS wegen fehlender Angaben oder "Überbestimmungen" zu Problemen bei der örtlichen Zuordnung der Unfallstellen [3].

#### Probleme bei der Eintragung "Straßennummer + Straßenkilometer"

Die Ortsvercodung mit "Str.-Nummer + Str.-Kilometer" ist für alle Unfälle, im Freiland und im Ortsgebiet, zu verwenden, wenn zumindest für eine Straße eine A-, S-, B- oder L-Straßennummer und eine Kilometrierung vorliegt [2]. Die Kilometerangabe ist von einer Kilometertafel (i.d.R. alle 200 m vorhanden) in der Nähe der Unfallstelle auszumessen und mindestens auf 10 m genau einzutragen. Generell sind nur Autobahnen und Schnellstraßen (1884 km), Bundesstra-Ben (10126 km) sowie Landesstraßen (23564 km) kilometriert. Alle anderen Straßen (Gemeindestraßen 71000 km, Sonstige Straßen, über 100000 km) sind - mit gewissen Ausnahmen nicht kilometriert [4].

In der Praxis ergeben sich vor allem durch Änderungen der Kilometrierung oder Änderungen der Straßennummern Probleme, da die Unfallstellen dann durch die Software nicht mehr an den korrekten Stellen zugeordnet werden können.

Andererseits gibt es durch Straßenneu- oder -umbauten oftmals "Fehl- oder Mehrkilometer", die in der elektronischen Auswertung Erschwernisse verursachen können. Als Beispiel sei hier die Nord-Westumfahrung Tulln genannt:

Die Nord-Westumfahrung Tulln zweigt am westlichen Ortsteil von Tulln von der bestehenden B19 Richtung Norden ab und mündet nördlich der Ortschaft wieder in die B19 ein. Die Stra-
ßenbezeichnung dieser Ortsumfahrung lautet ebenfalls 819, dadurch entstehen sogenannte "Fehlkilometer", die eine komplette Neukilometrierung der bestehenden B19 Richtung Norden erfordern würde, die jedoch in der Praxis nicht vorgenommen wird.

Zusätzlich wird die "alte" Bundesstraße weiterhin mit der Bezeichnung 819 geführt, wodurch ein und dieselbe Kilometerangabe auf zwei unterschiedlichen Straßen mit der gleichen Bezeichnung vorkommt. Ein Auffinden von Unfallstellen in diesem Bereich ist - wenn überhaupt möglich - mit großem Arbeitsaufwand verbunden.

# • Probleme bei der Eintragung "Straßennummer + Straßennummer"

Die Ortsvercodung mit "Code 1 + Code 2" ist für alle Unfälle auf Kreuzungen, und zwar im Freiland und im Ortsgebiet zu verwenden, wenn keine der Straßen kilometriert ist und mindestens für zwei der kreuzenden Straßen Straßennummern vorliegen.

Probleme in der Praxis ergeben sich dann, wenn sich zwei Straßen öfter als einmal kreuzen

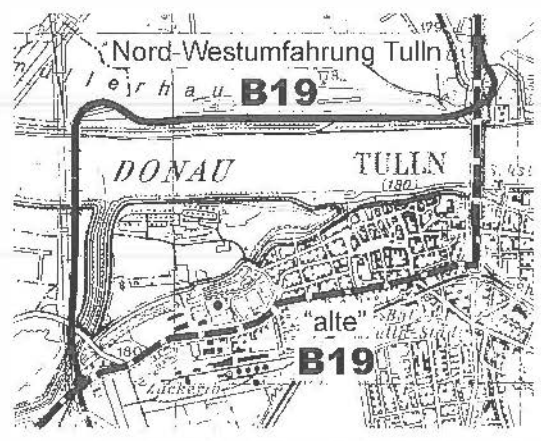

Abb. 2: Nordwestumfahrung Tuf/n, doppelte Angabe der Straßennummer 819, Fehlkilometer

(Zubringerstraße ins Ortsgebiet bei Ortsumfahrungen, Landesstraße mündet in Bundesstraße und verläßt diese nach einer gewissen Distanz wieder, Plätze oder Parkanlagen mit einer umliegenden Straße unterbrechen eine Straße, ... ). In diesem Fall ist eine eindeutige Zuordnung nicht gegeben, dieser Umstand sollte seitens

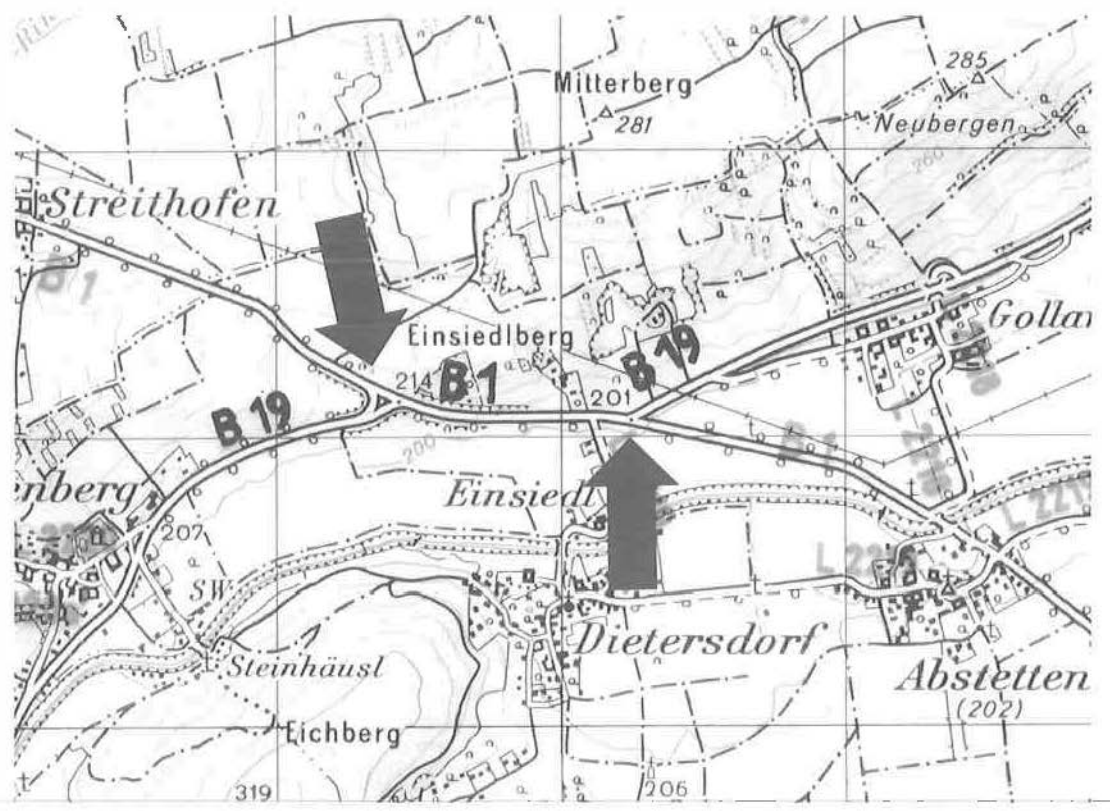

Abb. 3: Dreifache Zuordnungsmöglichkeit der Kreuzung 819 mit 81

VGi 2+3/99 139

der Exekutivbeamten erkannt werden und ein anderes Vercodungsverfahren muß zur Anwendung kommen.

# • Probleme bei der Eintragung "Straßennummer + Hausnummer"

Die Ortsvercodung mit "Code + Hausnummer" ist bei Unfällen auf Straßenabschnitten zwischen Kreuzungen dann zu verwenden, wenn für die Straße keine Kilometrierung vorliegt. Sie darf nur bei einem aufsteigend geordneten System von Hausnummern angewendet werden.

Probleme ergeben sich besonders durch die geforderte Genauigkeit der Zuordnung ( < 10 m), da Häuser oftmals wesentlich länger als 10 m sind bzw. in einem locker verbauten Gebiet eine Angabe der Ordnungsnummer häufig nicht erfolgen kann. In der Praxis wird dann meist die Ordnungsnummer des nächstgelegenen Hauses eingetragen.

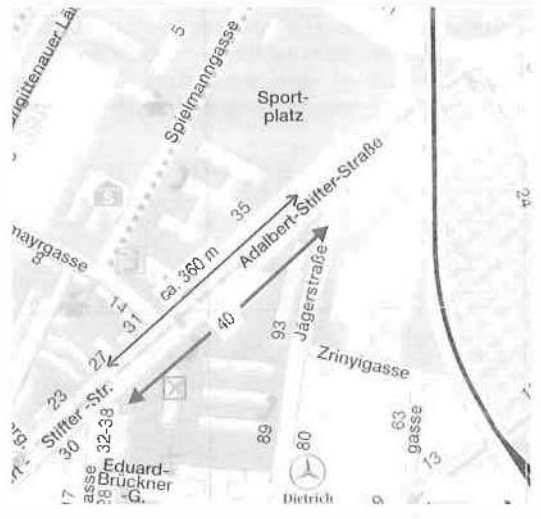

Abb. 4: 360 m langer Bereich vor ONr. 40 der A. Stifterstraße in Wien

# • Probleme bei der Eintragung "Rechtswert + Hochwert + Str.-Nummer"

Die Angabe des "Rechtswert + Hochwert" basiert auf dem österreichischen Bundesmeldenetz, dessen Koordinaten direkt in das System Gauß-Krüger umgerechnet werden können.

Karten im Maßstab 1:50000 für das betreffende teure Spezialsoftware angewiesen.<br>Gebiet auf, welche die Straßennummern der A-, Die Unfalldaten können mit anderen verkehrs-S-, B- und L-Straßen enthalten. Mit einem Git- eievanten Daten (Verkehrsstärke, zul. Geternetzteiler können die Koordinaten der (ge- schwindigkeiten, Fahrbahnbreiten, Straßenzu-<br>schätzten)...Position--der-Unfallstelle-abgelesen.........-stand,-----)-verknüpft-und-mitsammen-dargeund im Zählblatt vermerkt werden.

Die Ortsvercodung mit dem Bundesmeldenetz hat nur dann zu erfolgen, wenn keine der 3 zuvor genannten anderen Möglichkeiten der Ortsvercodung anwendbar ist.

Probleme ergeben sich dadurch, da die Exekutivbeamten auf einem Plan im Maßstab A2 mit einem Gitternetzteiler Koordinaten ablesen und korrekt in das Zählblatt eintragen müssen. .Dieser Vorgang ist in der Praxis oft mit Schwierigkeiten verbunden (Nacht, Wind, Regen, keine plane Unterlage vorhanden, "Schätzen" der Unfallstelle am Plan, usw.), oftmals werden die Koordinaten falsch abgelesen und der Unfall ist somit nachträglich nicht mehr auffindbar.

# Probleme bei der Vercodung von Unfallstellen auf Rampen, Knoten, Raststätten, Parkplätzen usw.

Eine grundsätzliche Problematik stellt die Vercodung von Unfällen auf Rampen, Knoten, Raststätten, Parkplätzen usw. dar. Wenn die Rampen kilometriert sind, ist die Vercodungsart "Straßennummer und Straßenkilometer" anzuwenden, ansonsten die Codierung mit dem Bundesmeldenetz.

Neben diesen Problemen kommt erschwerend hinzu, daß oftmals die Bezeichnung der Rampen sowie die Kilornetrierung nicht eindeutig sind, eine korrekte Erfassung ist dann nahezu unmöglich.

Die zuvor genannten Probleme machen eine automatisierte Zuordnung der Unfallstelle in vielen Fällen unmöglich, der Anwender muß in diesen Fällen aktiv ins System eingreifen und die Unfallstelle – soweit möglich – manuell zuordnen.

# 4. Darstellung von Unfallstellen in einem GIS

# 4.1. Vorteile durch die Darstellung der Unfallstellen im GIS

Ein enormer Vorteil bei der Darstellung von Unfallstellen im GIS ist, daß mit geringem Personal- und Zeitaufwand ein Überblick über das Unfallgeschehen in einer bestimmten Region hergestellt werden kann. Die Darstellung der Unfalldaten in einem GIS bringt jedoch neben der graphischen Darstellung weitere Vorteile:

- Ein Auffinden von Unfallhäufungsstellen bzw. Unfalltypenhäufungsstellen ist im GIS einfach Auf allen Dienststellen der Exekutive liegen realisierbar, der Anwender ist nicht auf eine
	- . stand, .... ) ... verknüpft-und-mitsammen-darge--<br>stellt werden.

1

1

- Durch die Verknüpfung mit der Unfalldatenbank sind beliebige Abfragen möglich und auf der Hintergrundkarte der gewählten Region darstellbar (z.B. alle Fußgängerunfälle im Ort xy auf der Bundesstraße xx vom Jänner 19xx - Dezember 19xy usw.)
- " Ausgabe des Unfallgeschehens an einen Drucker oder Plotter

Die graphische Darstellung der Unfallstellen in Kombination mit der Verknüpfung mit einer Unfalldatenbank oder sonstiger verkehrsrelevanter Daten kann somit zur besseren Argumentation für Sanierungsmaßnahmen von Unfallhäufungsstellen, als Grundlage für die Unfalltypenforschung, als Grundlage für Verkehrsverhandlungen u.v.m. genutzt werden.

# 4.2. Probleme bei der Darstellung des Unfallgeschehens im GIS

Die Visualisierung des Unfallgeschehens in einem GIS kann mit den herkömmlichen Vercodungsverfahren nur mit erheblichem Zelt- und Geräteaufwand (Ausnahme: Bundesmeldenetz, Rechts- und Hochwert) vorgenommen werden, da die Daten zur Örtlichkeit der Unfallstelle nicht koordinatlv vorliegen. Im Computer müssen daher neben dem digitalen Straßennetz auch Angaben über die Kilometrierung bzw. Hausnummern gespeichert sein.

Diese digitalen Informationen werden nicht von zentraler Stelle verwaltet und aktualisiert, wodurch der Anwender die Daten entweder zeitaufwendig selbst erstellen oder kostspielig von Dritten erwerben muß. Die Daten können -wenn überhaupt - nur mit großem Zeit- und Personalaufwand auf dem aktuellen Stand gehalten werden.

Bei der automatisierten Zuordnung der Daten zur Unfallstelle zu den digitalen Daten im GIS kommt es vor allem durch die in Kapitel O beschriebenen Probleme zu Schwierigkeiten und Fehlern.

Es ist daher - nicht nur aus der Sicht der Probleme der visuellen Darstellung der Unfallstellen im GIS - dringend erforderlich, das System der örtlichen Zuordnung von Unfallstellen dem aktuellen Stand der Technik anzupassen und die Ortsvercodung mittels Satellitennavigation vorzunehmen.

# 5. Örtliche Zuordnung von Unfallstellen mit GPS/GLONASS

GPS (Global-Positioning-System) und GLO-<br>NASS (Global-Navigation-Satellite-System) sind Abb. 5: Gemessene GPS-Koordinaten im Höllental

weltumspannende Satellitensysteme zur hochgenauen Ortung, Navigation und Zeitbestimmung. Beide Systeme arbeiten mit je 24 Satelliten. Zweck dieser Systeme ist es, jedem Benutzer, der die Signale empfangen und entschlüsseln kann, die Möglichkeit zu geben, seine eigene Position auf der Erdoberlläche zu bestimmen. Bei Verwendung "einfacher" Satellitenempfänger liegt erzielbare Genauigkeit bei dGPS bzw. dGLONASS im Bereich von etwa 3- 10 m [3].

Bei einer Ortsvercodung der Unfälle mittels Satellitennavigation erhält man ein bundeswett einheitliches System, das überdies den Vorteil bietet, daß die Positionen der Unfallstellen koordinativ vorliegen. Dadurch wird eine graphische Darstellung des Unfallgeschehens in einem GIS rasch und einfach realisierbar, der GIS-Anwender ist nicht mehr zwingend auf andere digitale Daten (Straßennetz, Straßenbezeichnung, Kilometrierung, Hausnummern usw.) angewiesen und kann die Daten auf einer georeferenzierten Hintergrundkarte darstellen.

# 5. 1. Praxistauglichkeit der Satellitennavigation zur Vercodung von Unfallstellen

Im Zusammenhang mit der Anwendung der Satellitennavigation treten meist zwei Fragen auf:

- sind {in einem topographisch sehr unterschiedlichen Land wie Österreich) auch in ungünstigen Bereichen ausreichend Satelliten zur Positionsbestimmung vorhanden?
- Ist die Genauigkeit, die mittels Satellitennavigation erreichbar ist, für die örtliche Zuordnung von Unfallstellen ausreichend?

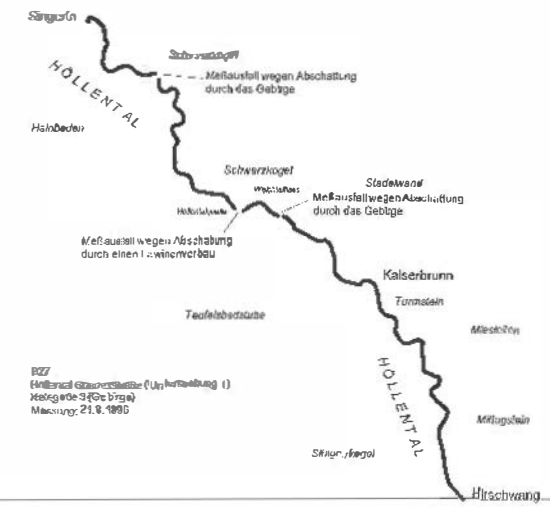

Abb. 5: Gemessene GPS-Koordinaten im Höllental

VGI 2+3/99 141

1

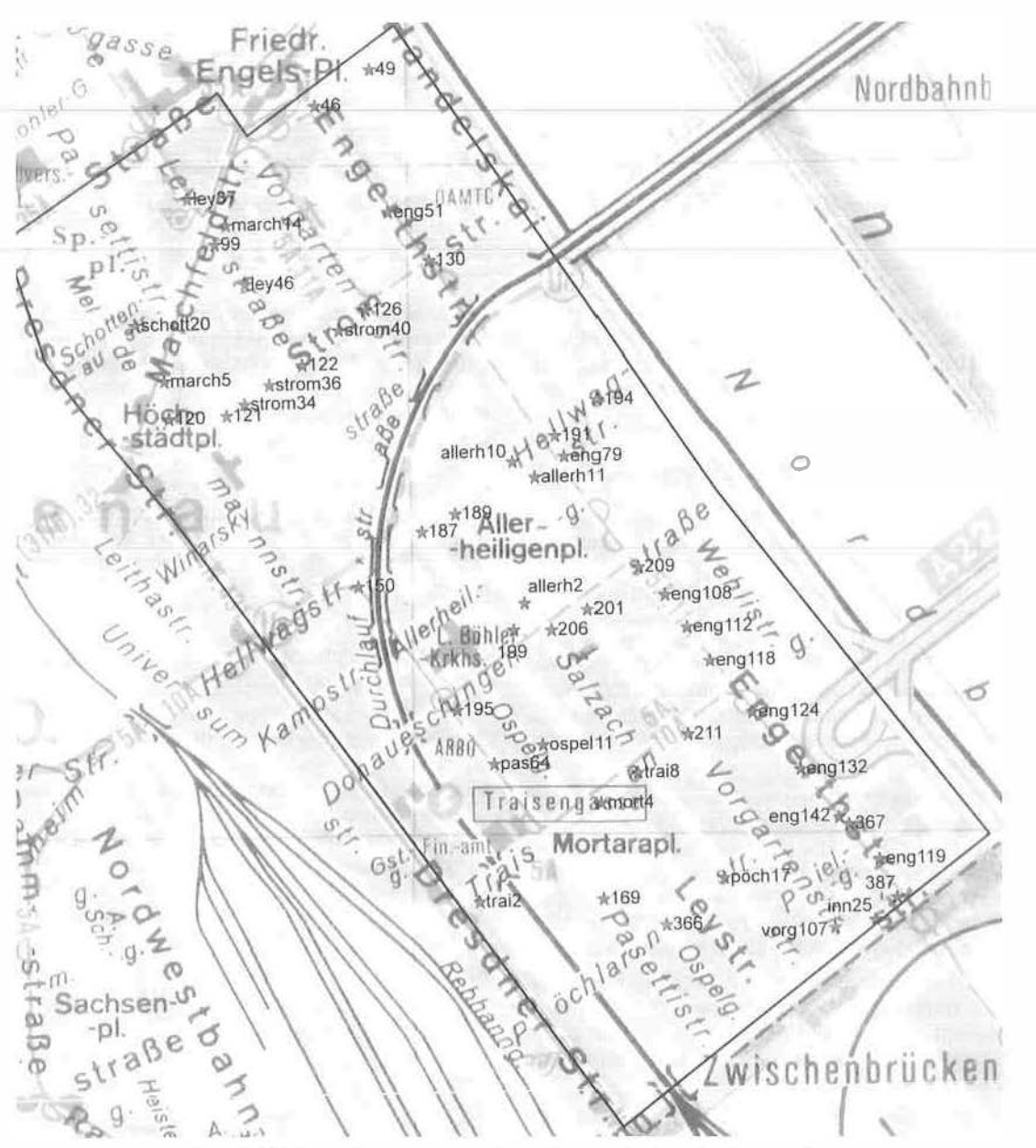

Abb. 6: Darsteflung der mit dGPS-DARC vermessenen Unfallstellen im Stadtteil Zwischenbrücken

# Verfügbarkeit der Satellitensignale

Es wurden im gesamten Bundesgebiet GPS-Positionen ermittelt, wobei schwerpunktsmäßig Messungen im Gebirge vorgenommen wurden (3]. Diese Vorgangsweise wurde insofern ge- • Beispiel: Höllental Bundesstraße wählt, da in gebirgigen Regionen eine Positionsgünstigen\_Bereichen war eine Positionierung mit \_\_ sind Satellitenempfänger am Markt, die sowohl

Die Meßausfälle waren hauptsächlich in Bereichen vorhanden, in denen eine Satellitennavigation unmöglich ist (Tunnel, Lawinenverbauten usw.).

bestimmung mittels Satellitennavigation einge-<br>Schränkt zu erwarten war. Selbst in diesen un- das System GPS genutzt werden, mittlerweile das System GPS genutzt werden, mittlerweile GPS in über 95% aller Messungen möglich [3]. GPS- wie auch GLONASS-Satellitensignale

empfangen und verarbeiten können. Die Anzahl der Satelliten wird somit verdoppelt, Probleme selbst in ungünstigsten Bereichen (dicht verbautes Stadtgebiet usw.) sind somit nahezu ausgeschlossen.

# Erreichbare Genauigkeit bei dGPS-Messungen [3)

Im XX. Bezirk in Wien wurden ausgewählte Unfallstellen sowie 10 koordinativ bekannte Festpunkte aufgesucht und mit dGPS vermessen. Durch einen Vergleich der Ist- mit den Sollkoordinaten konnte auf die Genauigkeit der Messung mit dem Korrekturdatenverfahren DARC/Mercator geschlossen werden. Die differentielle Lösung mit dem Korrekturdatenverfahren DARC/Mercator lag im Genauigkeitsbereich von etwa Sm.

#### Literatur

- [1] Erlaß Slraßenverkehrsunfallstatistik (1991): Zusammenlas· desministeri um für Inneres, ZI. 53.640/21-IV19/91, Wien. sung der Erlässe, Einführung in ein neues Zählblatt, Bun-
- [2] Änderung der Erläuterungen und Definitionen zum Zählblatt über einen Straßenverkehrsunfall, Bundesministerium tor In· neres, Wien 1997
- (3) Maurer P. (1999): Anwendung der Satellitennavigation (GPS) bei der Erfassung von Verkehrsunfällen und Trassierungsparametern, Bundesministerium für Wissenschaft und Ver· kehr, Forschungsarbeiten aus dem Verkehrswesen, Band 80. Wien.
- [4<sup>]</sup> Kirchknopf H. (1998): Straßenbetrieb. Vorlesungsunterlagen zur gleichnamigen Vorlesung. Universität für Bodenkultur, Wien.

#### Anschrift des Autors:

<sup>I</sup>ng. Dipl.-Ing. Dr.nat.techn. Peter Maurer, Institut für Verkehrswesen, Universität für Bodenkultur, Peter Jordan-Straße 82, A - 1 190 Wien

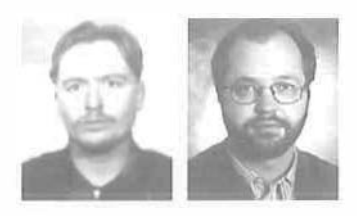

# Entwicklung eines ROAD-EVALUATION-Systems in Verbindung mit GPS-Positionierungen

Ulrich Santa, Wien und Johannes Vergeiner, Waidhofen/Thaya

#### Zusammenfassung

Die neuen und mittlerweile auch preiswerten Technologien zur schnellen sowie auch genauen Positionierung eröffnen eine Vielzahl an Anwendungsmöglichkeiten von GPS. Dennoch stellt der Wunsch nach einer höchst· möglichen Automation von Arbeitsabläufen häufig ein noch zu lösendes Problem dar. Für viele Anwendungsbereiche bedarf es deshalb der Entwicklung von speziell auf die Anforderungen abgestimmter Softwarepakete, um die Einsatzmöglichkeiten von GPS effektiv nutzen zu können. Im Rahmen eines Projektes zur Zustandserlassung und bewertung von Fahrbahnen wurde ein GPS-basiertes Road·Evafuation-System implementiert, welches die Autoren im folgenden kurz vorstellen wollen.

#### Abstract

The high accuracy and good price/performance ratio of todays GPS-technologles leads to a series of new areas of applications. However, most operations require an almost complex and work intensive processing. The absence of an adapted general purpose tool to process the application data leads to a reinforced demand for a highly automated application support by software packages that cover the requirements cf the singfe procedures. In the present paper the authors will present a GPS-based Road·Evaluation-System !hat was implemented within the scope of a condition assessment of road networks.

Die Einsatzmöglichkeiten des GPS haben sich durch die Weiterentwicklung der Sensortechnik, den Vollausbau des Raumsegmentes und nicht zuletzt durch die mittlerweile schon stark gesunkenen Kosten in allen Genauigkeitsbereichen stark ausgeweitet. Mit hochpräzisem differentiellen dGPS können die ungenauen Positionsdaten mit Hilfe erdgebundener Basisstationen bis in den Zentimeterbereich verbessert werden. Für differentielle Messungen werden zwei GPS 1

\_Qie..P..n:w.er.1dul'.lgsbereicl:ie-für-diese..r.lewe-T.eGl:l--�mpfär:i9er-benötigt,w0v0n-einer-(Referer-icsta-----j

1. Einleitung sungsarbeiten, sondern reichen von geografischen Informationssystemanwendungen über Autonavigation bis hin zur Steuerung landwirtschaftlicher Maschinen oder Nutzungsartenausscheidung bzw. der koordinativen Erfassung von permanenten Stichproben in der Forstwirtschaft.

# 2. Allgemeine Funktionsweise

tion) stationär auf einem koordinativ bekannten

VGI 2+3/99 143

Punkt die bis zu  $\pm$  100 m genauen Positionsdaten der Satelliten mit den tatsächlichen Koordinaten vergleicht und die Differenz (Differential Corrections) berechnet. Die Korrekturdaten werden mittels Telemetrie zum zweiten Empfänger (Rover) übertragen. Dieser ist mit Hilfe der Korrekturen in der Lage, die Meßgenauigkeit bis in den Zentimeterbereich zu verbessern.

Um österreichweit die Versorgung mit Korrekturdaten zu sichern, wurden von der dGPS Datenverbreitungsgesellschaft mehrere Permanentstationen errichtet, die RTCM (Radio Technical Commission for Maritime Services) Korrekturen über das Datenübertragungssystem DARC (Data Radio Channel) über die Ö1 Senderkette ausstrahlen. Im Nahbereich der Referenzstationen können somit mit einem DARC-Empfänger und einem dGPS-fähigem GPS-Zweifrequenzempfänger (Trägerphase L1/L2) nach Lösung der Ambiguitäten Genauigkeiten im Zentimeterbereich erzielt werden. Für geglättete Codempfänger haben Meßserien. je nach Geräteklasse, eine Exaktheit bis kleiner 50 cm ergeben.

Mit den Möglichkeiten dieser einfachen sowie auch genauen Positionierung einerseits und der Softwareentwicklung für spezielle Nutzergruppen andererseits können unzählige, heute noch sehr aufwendige Arbeitsabläufe, automatisiert werden. Als Beispiel wird in Folge ein Softwarepaket zur Zustandserfassung und Bewertung des untergeordneten Straßennetzes beschrieben.

# 3. Automatisierung der Zustandserfassung und -bewertung

In Zusammenarbeit mit dem Amt der Niederösterreichischen Landesregierung, Abteilung Güterwege, und dem Ziviltechnikerbüro Dr. Döller, lngenieurkonsulent für Vermessungswesen, wurde am Institut für Konstruktiven Ingenieurbau ein erster Prototyp zur Vermessung und Attributierung von Güterwegen entwickelt, dessen Praxistauglichkeit sich bei ersten Feldversuchen als sehr vielversprechend erwiesen hat. Im folgenden sollen Architektur und Funktionalität dieses Programmpaketes eingehender vorgestellt werden. Dazu sei nun kurz das Anforderungsprofil umrissen.

# 3. 1. Anforderungsprofil

Im Rahmen der laufenden Zustandserfassungen und -bewertungen von Güterwegen soll deren Dokumentation einem höchstmöglichen Grad an Automation genügen. Die Stammdaten eines Güterweges werden in Form einer Kostenstellenverwaltung in einer dBASE-Datenbank

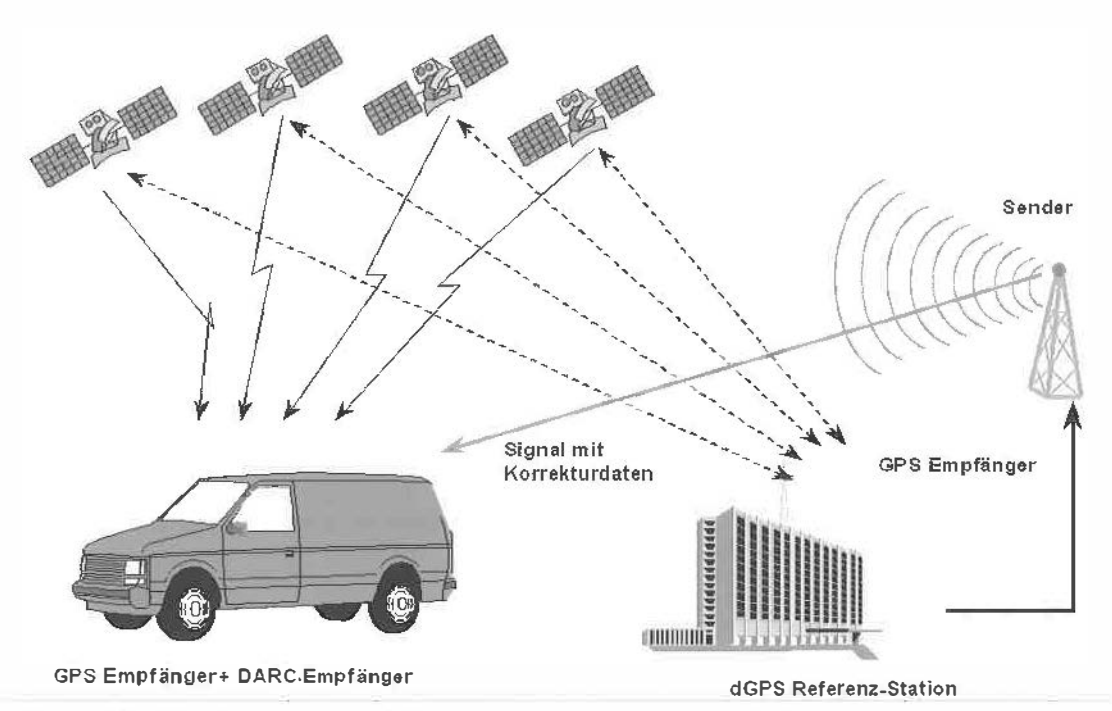

Abb. 1: dGPS Meßprinzip via Korrekturdaten über die bestehende ORF Infrastruktur [A]

144 VGi 2+3/99

|                              |         | Sewertungen zu 10003003 - 5tr                            |                        |               |                |                                           |                                                    | $  D  \times$      |                                                 | Bewertungen zur Kostenstelle 10903003 - Strasser            |
|------------------------------|---------|----------------------------------------------------------|------------------------|---------------|----------------|-------------------------------------------|----------------------------------------------------|--------------------|-------------------------------------------------|-------------------------------------------------------------|
|                              |         |                                                          |                        |               |                | Bewertungen der einzelnen Unterabschnitte |                                                    |                    |                                                 | Bewertungen zu 10903003 - Stresser                          |
| Kostenstelle                 |         | UA Bezeich Beles                                         |                        |               |                |                                           | Länge Breite Verlamungen Überfläche Einfache Risse | $\frac{1}{2}$      |                                                 | Unterebschuitt 1 bewertet am 16.05.91<br>ŵ.                 |
| 10903003                     |         | Test1                                                    | lest                   | 125           | 23             | B                                         | c                                                  | Α                  |                                                 | Unterabschnitt $: 1$                                        |
| 10903003                     |         | Test2                                                    | teat                   | 125           | 23             | $\mathbf{a}$                              | o                                                  | Z.                 |                                                 | Bezeichnung<br>: Test1                                      |
| 10903003                     | lЗ      | Test3                                                    | lest                   | 125           | 23             | Ð                                         | Ĉ.                                                 | $\mathbb{Z}$       |                                                 | Stationierung<br>: 255                                      |
| 10903003                     | ГA      | Test4                                                    | <b>BTO</b>             | 5084          | 25             | A                                         | B                                                  | C                  |                                                 | <b>Befestionne</b><br>: test                                |
| 10903003                     |         | Ted5                                                     | Ungel                  | 5084          | 258            | ć                                         | ċ                                                  | ċ                  |                                                 | : 125<br>länge                                              |
| 10903003                     | R       | Tesf6                                                    | Unget                  | 5084          | $\Omega$       | Ċ                                         | $\overline{c}$                                     | ċ                  |                                                 | Breite<br>: 23                                              |
| (0903003                     |         | Tes17                                                    | Unget                  | 5884          | $^{\circ}$     | c                                         | č                                                  | ċ                  |                                                 | Profil<br>: A                                               |
| 10903003                     | lis     | TestB                                                    | Trănio                 | 5084          | $\Omega$       | A                                         | A                                                  | A                  |                                                 | Verformungen<br>: B                                         |
| 10903003<br><b>FEBRACIOS</b> | R<br>10 | Test9<br><b>Resitti</b>                                  | Unget<br><b>IUnget</b> | 7000<br>7000  | $\Omega$<br>ól | Ά<br>A                                    | Α<br>$\mathbb{R}$                                  | Ä<br>A             |                                                 | <b>Oberflächen</b><br>: C                                   |
| <b>MIKGET</b>                |         | shke Kostenstelle                                        |                        |               |                |                                           |                                                    |                    |                                                 | Einfache Risse: A                                           |
|                              |         |                                                          |                        |               |                |                                           |                                                    |                    |                                                 | Neceriase<br>: R                                            |
| Koslenstelle                 |         | 10903003                                                 |                        | Widmung Typ 2 |                |                                           | Widmuno                                            | Privatorund        |                                                 | Ranschäden<br>$\cdot$ $\sim$                                |
| Aulnahmedatum<br><b>DB</b>   |         | 12.09.94                                                 |                        | Grundabledung |                |                                           | Bezeichnung                                        | Strasser           |                                                 | Bankette<br>: A                                             |
|                              |         | 23,57                                                    |                        | WL:           |                | <b>IBS</b>                                | Geeamtkoulan                                       | 120000             |                                                 | Böschungen<br>: B                                           |
| Adjessa 1                    |         |                                                          |                        |               |                |                                           |                                                    |                    |                                                 | Entwésserung<br>: c                                         |
|                              |         | Weggameinschaft Strasser<br>2.H. Herrn Bürgermeister der |                        |               |                |                                           | SM:<br>SMM:                                        | lo.<br>叵           |                                                 | Amerkungen<br>: test                                        |
|                              |         |                                                          |                        |               |                |                                           |                                                    |                    |                                                 | Bewertung<br>: III<br>Erhebun@sdatum: 16.05.98              |
|                              |         | Gemeinde Brand Nagelberg                                 |                        |               |                |                                           | KG:<br>Brand                                       |                    |                                                 | Erhoben von<br>: test                                       |
| Sliasse                      |         |                                                          |                        |               |                | FW <sub>1</sub> :                         |                                                    |                    | Machate Erheb. : test                           |                                                             |
|                              |         | Alt-Nagelberg 117                                        |                        |               |                |                                           | Weggemeinschaf                                     |                    | Unterabschmitt 2 bewertet am 16.05.91<br>a<br>÷ |                                                             |
| Postleizahl                  |         | 3871                                                     |                        |               |                |                                           | FW2                                                | Maria Strasser, Br |                                                 | ŵ.<br>Unterabschnitt 3 hewertet am 16.05.91<br>a.           |
| <b>O</b> <sub>It</sub>       |         | Nagelberg                                                |                        |               |                |                                           | <b>RGLTXT:</b>                                     | FV                 | R                                               | Unterabachmitt 4 hewertet sm 27.01.9L<br>ŵ<br>வ             |
| Vouvahl                      |         |                                                          |                        | Beginn        |                | 13.07.95                                  | Projektnummen                                      |                    | p                                               | d.<br>Unterebschnitt S bewertet am 22.16.91<br>G)           |
|                              |         | 02859                                                    |                        |               |                |                                           |                                                    |                    |                                                 | Unterabschnitt 6 bewertet am 02.06.91<br>a.<br>$\leftarrow$ |
| Nummer                       |         | 217                                                      |                        |               |                | Failigstallung 21.11.96                   | BL C                                               |                    | B                                               | Unterabschnitt 7 bewertet am 02.06.91<br>d.<br>÷.           |
| AGL                          |         | Δ                                                        |                        | Kollaudierung |                | BA.C.                                     | B                                                  |                    | Unterabscimitt 8 bewertet am 02.06.91<br>а.     |                                                             |
|                              |         | Is                                                       |                        | Wald          |                |                                           | <b>RGL1_C:</b>                                     | 3                  | R                                               | a.<br>Unterabschmitt 9 bewertet am 02.06.94<br>田            |

Abb. 2: Stammdaten und Einzelbewertungen zu einer Kostenstelle

verwaltet, die vom Amt der Niederösterreichischen Landesregierung zur Verfügung gestellt wurde. Der Zugriff der Anwendung auf diese Datenbanken erfolgt über ODBC (Open Database Connectivity) bzw. DAO-Aufrufe.

Eine Kostenstelle kann sich in einen oder mehrere Unterabschnitte gliedern, welche getrennt erfaßt und bewertet werden können. Zu diesem Zweck können neben Bezugspunkt, Stationierung, einer erklärenden Bezeichnung und etwaigen Anmerkungen jedem Unterabschnitt qualitative Attribute  $\in$  {A,B,C} für Fahrbahn und Nebenanlagen zugeordnet werden. Im Anschluß an die 3.2. Programmablauf und Funktionaliät<br>Vermessung und Bewertung eines Unterab- Um eine Vermessung und Bewertung für eine Vermessung und Bewertung eines Unterab- Um eine Vermessung und Bewertung für eine schnittes erfolgt die Gesamtbewertung e {|,||,|||}, Kostenstelle oder einen Unterabschnitt einer Ko-<br>In welcher sich eventuelle Detailluntersuchun- stenstelle durchzuführen, muß zu allererst die an welcher sich eventuelle Detailluntersuchungen und Aussagen über die Erhaltungserfordernisse orientieren. Im Sinne einer historischen Re-<br>produzierbarkeit jedes Objektes werden sämtliche. Bewertungen zu einer-Kostenstelle und de- geeignete-Kostenstelle selektier.<br>Ten Unterabschnitte in einer eigenen Datenbank --- Kostenstelle angelegt werden. ren Unterabschnitte in einer eigenen Datenbank

abgelegt. Die Stammdaten einer Kostenstelle beinhalten neben den generellen Attributen wie Bezeichnung, Erhalter, Widmung, Kosten, usw. eine Klassifikation für die Erhaltungserfordernisse. Abbildung zeigt eine Sicht auf die Stammdaten- und Bewertungsdatenbank zur Verwaltung einer Kostenstelle sowie zur Ablage der Einzelbewertungen von Kostenstellen und zugehörigen Unterabschnitten. Auf eine detailliertere Beschreibung derselben soll hier verzichtet werden.

Datenbank zur Verwaltung der Stammdaten und<br>jene- zur Verwaltung der Bewertungen ausgewählt und geöffnet werden. Danach kann eine<br>geeignete Kostenstelle selektiert oder eine neue

In einem zweiten Schritt wählt der Bediener eine Bewertungsdatei, in der für jeden Unterabschnitt die streckenmäßigen Anteile der qualitativen Merkmale {A,B,C} zu jeder Bewertungsklasse abgelegt werden. Auf diese Weise kann später eine Rekonstruktion der laufenden Zustandsbewertung für eine Kostenstelle erfolgen.

Soll die Kommunikation mit dem GPS-Empfänger im Rohformat ebenfalls miterfaßt werden (für eine etwaige weitere Bearbeitung der Positionsdaten), so kann dies durch die Angabe einer Protokolldatei geschehen. Die Kommunikation mit dem verwendeten Empfänger kann in den Terminaleinstellungen festgelegt werden (siehe Abbildung).

Um eine qualitative Beschränkung der empfangenen Daten zu erreichen, kann man verschiedene Filter festlegen, wie beispielsweise solche für die Verfügbarkeit von Satelliten oder die Positionsqualität der GPS-Daten an sich (Abbildung ). Im selberi Dialog kann das Aktualisierungsintervall für den Fahrtenschreiber sowie das Raster für die aufzuzeichnenden Datenpunkte bestimmt werden. Auf diese Weise kann die Vermessungsgeschwindigkeit an die Aufzeichnungsgeschwindigkeit angeglichen werden.

|  | Maximala Gencherindigkat<br>5000<br>Ξ<br><b><i>Ulville springformal</i></b><br>Australia 9<br>۴I<br>$P = 1$<br>litions<br>킈<br>Stophita<br>뢰<br>. In | Echo<br>G Aug C En<br><b>Belieful</b><br>$f^*$ firm<br><b>IF Hayfright</b><br>$C$ $R19$<br>r Xevhis | Pulter.<br><b>COM</b><br>$I$ romp $B_H$<br>120<br><b>Englishing</b><br><b>ACT</b><br>Autostroutis<br>Auspitelänge<br><b>P KOFEndie</b> | <b>Hardware</b><br>Petriudes B<br>$P$ Ma $D$<br><b>PRISEAN</b><br>POIMAL<br><b>Arautikas</b><br>Com2<br>۰ |
|--|----------------------------------------------------------------------------------------------------|----------------------------------------------------------------------------------------------------|----------------------------------------------------------------------------------------------------|----------------------------------------------------------------------------------------------------|
|--|----------------------------------------------------------------------------------------------------|----------------------------------------------------------------------------------------------------|----------------------------------------------------------------------------------------------------|----------------------------------------------------------------------------------------------------|

Abb. 3: Anschluß-Einstellungen für die Kommunikation mit dem Empfänger

Über eine in die Anwendung integrierte Termlnalkonsole kann der serielle Anschluß zur Kommunikation mit dem Empfänger geöffnet, wahlweise angehalten und schließlich geschlossen werden, außerdem werden die empfangenen Daten im Rohformat angezeigt. Ein zusätzliches Eingabefenster dient der Steuerung des Empfängers über entsprechende Zeichenfolgen. In unserem Fall sendet die Terminalkonsole geeignete Strings für den im Evaluierungsprojekt verwendeten Ashtech-ZXll Empfänger. Die Kommunikation zu diesem und anderen Empfängern kann natürlich auch manuell durch die direkte Eingabe der Steuercodes erfolgen.

In Abbildung sehen wir ein Beispiel für die Kommunikation mit einem .Empfänger. Wurde eine Protokolldatei zum Loggen der empfange-

nen Daten gewählt, werden diese In der selben Art und Weise wie im Datenempfangsfenster der Konsole mitgeschrieben.

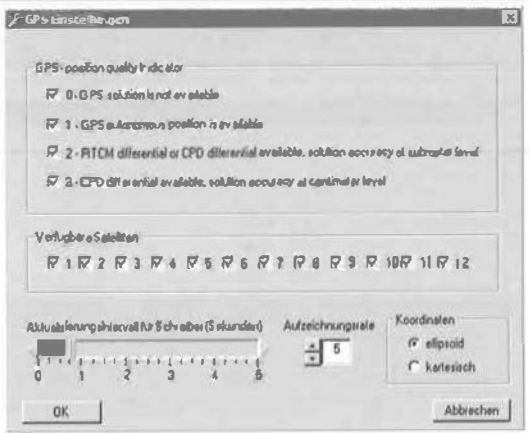

Abb. 4: Filter für den Empfang von GPS-Daten

Hat man die gewünschten Einstellungen getroffen, können bei erfolgreichem Empfang die Daten in einem Schreiber getrennt nach Lage und Höhe angezeigt werden (Abbildung ). Vermißt der Bearbeiter eine Strecke, sieht er online

| en Territoria contra<br>Empfangene D alen                                                                                                    |  |
|----------------------------------------------------------------------------------------------------|--|
| 1GPGGA 148957.85.04817.46058131.01621.184536.E.2.4.03.6.+00231.240.M.M.03.999.101<br>GG/KG4,149978 90.04917 45/789 F10167 H 08563 (2 4 0 0 6, 00091 790 M MD 7 999.101<br>(54/566), 100999 20/04847 44503031, 01631, 192999 E 2 AU3 E +00291 2591 AU1) 990 101<br>SGPGGA (PRTS \$5 DABLE 437 3971 01621 1968 22 E 2 4 0 16 + 0221 26 & M M 03 993 101<br>\$5PGGA.149040.75.04817.029RQ14.016Z1.1007S3.E.24.036.+02Z91.258M.M.03.999.SD1<br>BGPGGA 149061 60 DAINY 421969 N DIG21 JOASTO E 2 & 03 S. (IRZEI) 273M ILD3 999.10L<br>16PGGA, 149082 50.04017.41435571.01621.299214.E.2.4.03 6.+00291.278 M.M.0.1999.101<br>IGPGGA 14510 LIGURINE ALS773 401 621 21 3545 £ 2.4 00 6. DOZN 290 ALM 0 1999 101<br>IGREEA 149124 (5.04817 33924) 74.01621 217341 E 24.60.6, 00231 287.24.14.00 993.101<br>60PGGA, 149145 90,04817 331741 / 101621 222101 £, 2 4 53 6, 100291.291 N H, 03 993,101<br>SGPGGA, 149166.60.04917.3642SDJr.01621.226930 € 2.430.6.00211.235 AIA(03999.101<br>SGPGGA.149 |  |
|                                                                                                    |  |
| Getendele Dalan                                                                                                    |  |
| <b>IPASHS AIME GEAAL</b>                                                                                                    |  |
|                                                                                                    |  |
| COM 2: 9600 N B.1                                                                                                    |  |

Abb. 5: Integrierte Terminalkonsole zur Überwachung und Steuerung der Datenkommunikation

|                      |                   | Zustandsbewertung der Kostenstelle 10906004 |                |                           |
|----------------------|-------------------|---------------------------------------------|----------------|---------------------------|
| Verformungen         | <b>Objectable</b> | Einfache Risse                              | Nebulate       | Beenden                   |
| A                    | IC A              | FA                                          |                |                           |
| $C$ B                | r a               | C.0                                         | $\cap$ 0       | Arkalten                  |
|                      | F C               | 0 <sup>2</sup>                              | σc             | Autgenommene Zustände     |
| <b>Randoch Krist</b> | <b>Bartratto</b>  | Entwarrenung                                | Briedwam       |                           |
|                      | CA.               | $C_A$                                       | $C_A$          |                           |
| C.0                  | C <sub>0</sub>    | G.8                                         | C.0            | <b>Zuitand Ubernehmen</b> |
| a c                  | $G$ $C$           | C C                                         | 0 <sub>c</sub> | BM writigan               |

Abb. 6: Zustandserfassung und Bewertung von Teilstrecken

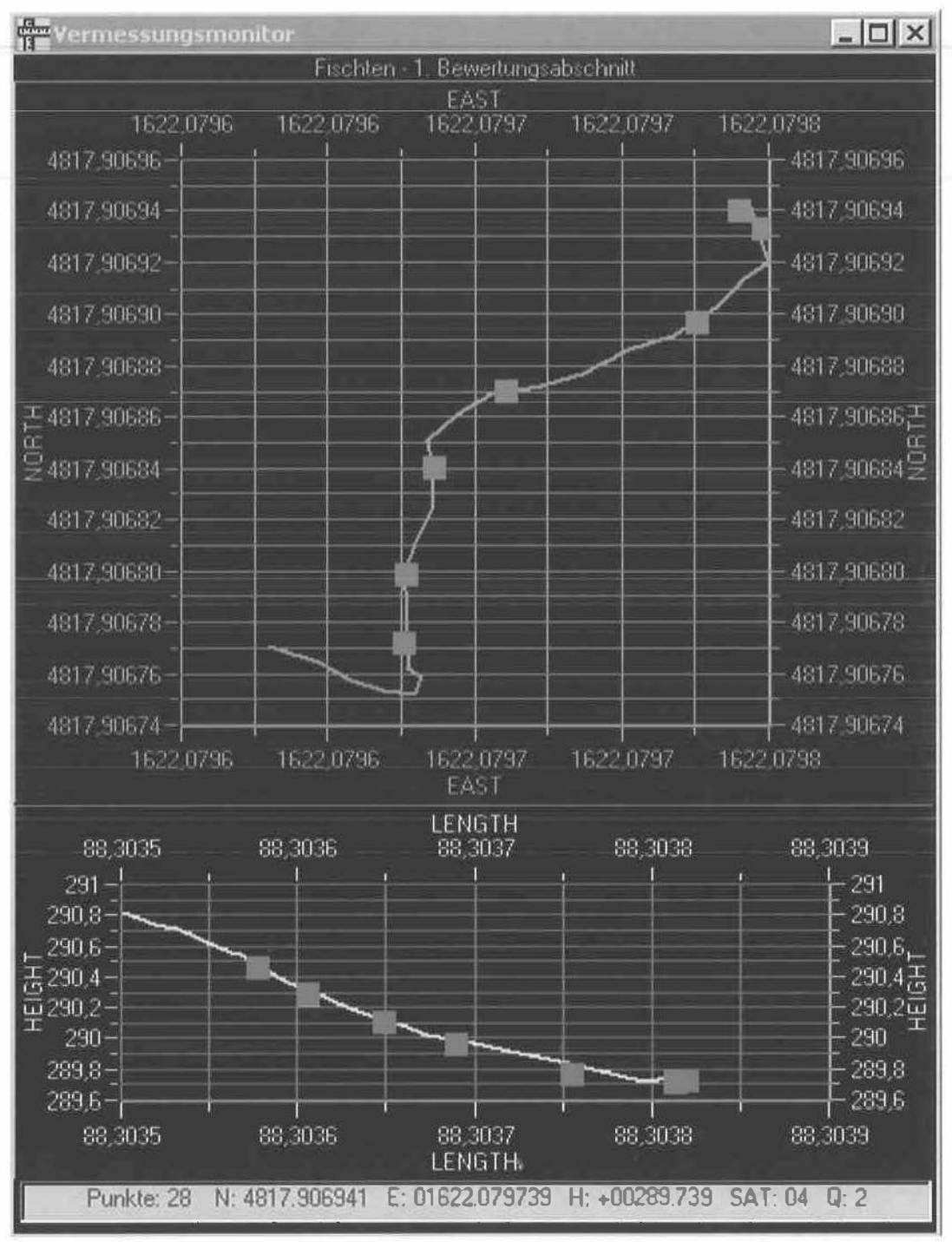

Abb. 7: Vermessungsmonitor

den Verlauf der Fahrt. In der aktuellen Version verfügt der Vermessungsmonitor über keine hinterlegten Layer mit zusätzlicher GIS-Information, eine Hinterlegung von Maplnfo-Layers ist mithilfe der Active-X Technologie jedoch relativ unproblematisch und in Vorbereitung.

Ab diesem Zeitpunkt wird auch die Attributierung von Teilstrecken und einzelnen Vermessungspunkten von Bedeutung. Dies setzt allerdings die Auswahl oder das Anlegen einer neuen Kostenstelle voraus, für welche die Zustandserfassung und -bewertung durchgeführt werden soll. Über ein Dialogfeld kann der Operator nun die qualitativen Merkmale für die 8 Bewertungsklassen (Verformungen, Oberflächen, Einfache Risse, Netzrisse, Randschäden, Bankette, Entwässerung, Böschungen) mit Fortlauf der Vermessung festlegen.

Außerdem besteht die Möglichkeit, einem Vermessungspunkt jederzeit ein digitales Foto zuzuordnen" das über die TWAIN-Schnittstelle direkt in den Laptop und die Bewertungsdatenbank übernommen werden kann. Auf diese Art und Weise können Bilddokumente exakt der entsprechenden Position zugeordnet werden. Die Anzahl der erfaßten Zustandwechsel (feilstreckenbestimmung) wird laufend eingeblendet. Um bei einem etwaigen Anhalten des Vermessungsfahrzeuges nicht unnötige Punktwolken aufzuzeichnen, kann der Empfang von · Daten jederzeit angehalten und anschließend wieder fortgesetzt werden. ·

In Abbildung sehen wir den Verlauf einer kurzen Probevermessung mit Platzhaltern für zugeordnete Bilddokumente. In zukünftigen Versionen sollen analog hierzu weitere Primitive wie Brücken, Kreuzungen, Bahnübergange, u. ä. Marken zugeordnet werden können.

Nach Abschluß einer Vermessung und der zeitgleichen Zustandserfassung errechnet das Programm die Anteile der jeweiligen 3 Qualitätsmerkmale in den 8 Bewertungsklassen und schlägt dem Benutzer eine abschließende Einzelbewertung {A,B,C} für alle 8 Klassen vor, die sich aus dem Mittel der Einzelbewertungen ergibt (siehe Abbildung). Natürlich steht es dem Benutzer nachträglich frei, diesen Vorschlag abzuändern. Bei der Errechnung der streckenmäßigen Anteile von Qualitätsmerkmalen' werden wahlweise nur Lageparameter verwendet, die Höhe fließt dann nicht in die Betrachtung mit ein.

Um das Problem des Rauschens und der damit verbundenen "Streckenverlängerung" zu lösen, soll in Zukunft ein laufendes Mittel, dessen Fenster sich an Bewegungs- und Aufzeichnungsgeschwindigkeit orientiert, Abhilfe schaffen. Dieses Problem kann jedoch schon jetzt durch die Wahl einer geeigneten Aufzeichnungsfrequenz {Abbildung ) in den Griff bekommen werden. Im Anschluß an die Evaluierung für die einzelnen Klassen erfolgt die Gesamtbewertung {l,11,111} für den aktuellen Unterabschnitt einer Kostenstelle. Das Resultat dieser Gesamtbewertung findet schließlich Eingang in die Bewertungsdatenbank (siehe Abbildung).

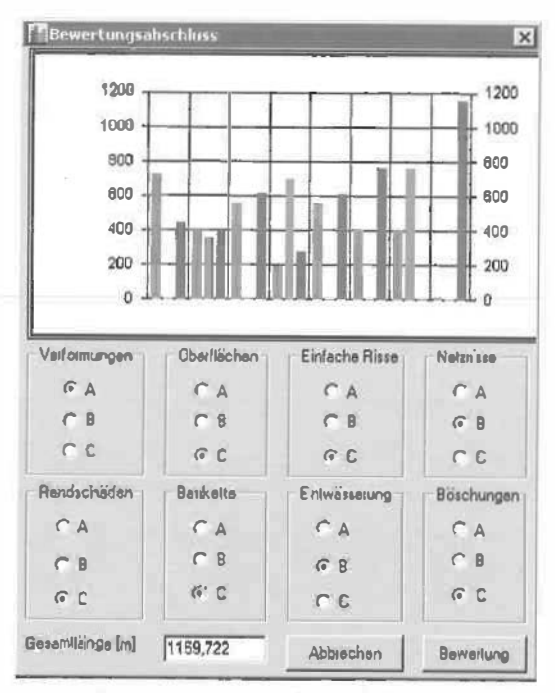

Abb. 8: Einzelbewertung der Merkmalsklassen

Da sich eine Kostenstelle aus mehreren Unterabschnitten zusammensetzen kann und für diese mehrere Bewertungen vorliegen können, besteht die Möglichkeit, alle Einzelbewertungen zu jeder Kostenstelle aufzuschlüsseln. Wie in Abbildung ersichtlich, kann man sich eine Datenbarik- oder Baumansicht für alle Bewertungen zu Teilabschnitten einer Kostenstelle anzeigen lassen.

# 4. Ausblick und Schlussbetrachtung

Erste Feldversuche des von den Autoren beschriebenen Systems haben gezeigt, daß die Kombination von GPS-Technologien und einer speziellen Anwendungssoftware nicht nur eine wesentliche Erleichterung und Qualitätssicherung für viele Arbeitsabläufe mit sich bringt, sondern auch neue Anwendungsbereiche eröffnet. Beispielsweise wäre es denkbar, auf analoge Art

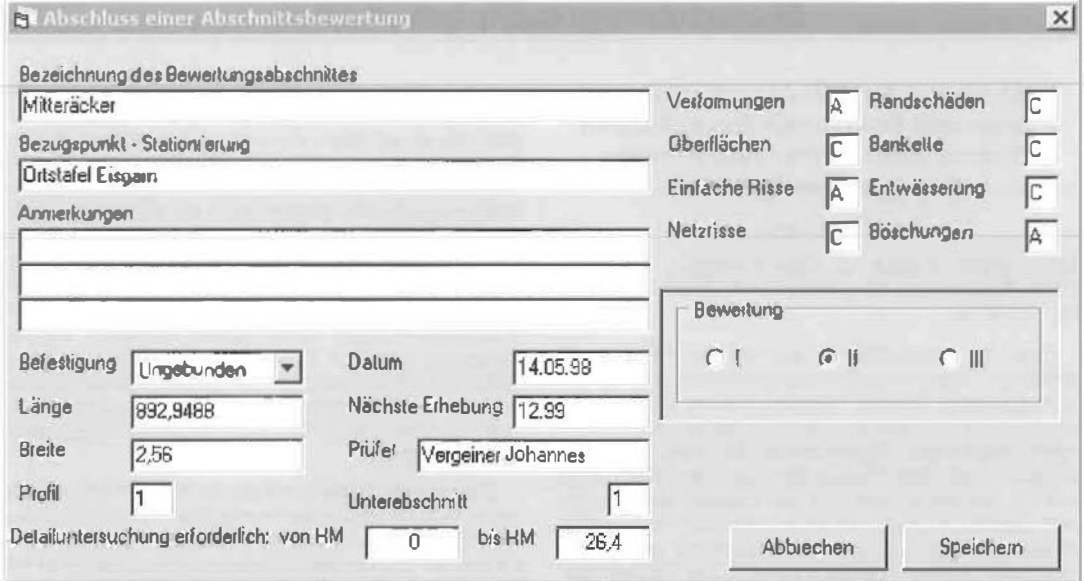

Abb. 9: Endbewertung des Unterabschnittes einer Kostenstelle

und Weise Streckenprofile für Radwege zu erstellen.

Dennoch hat die Praxis gezeigt, daß die Ansprüche an ein solches System nur schwer zu erfüllen sind, wenn dem Anspruch der Allgemeinheit und Vollständigkeit Rechnung getragen werden soll. Eine weitere Ausbaustufe des Systems sollte eine allgemeinere Datenbank- und Ablagestruktur mit ebensolchen Attributierungsmöglichkeiten bieten, um eine Vielzahl analoger Anwendungsbereiche zu unterstützen. Das selbe gilt für den Wunsch nach einer parametrisierbaren Benutzerschnittstelle und der Möglichkeit zur mathematischen Datenbearbeitung (Glätten usw.}.

Je nach Art der Anwendung und der gewünschten Präzision können für die vorgestellte Straßenzustandsbewertung verschiedene Empfänger eingesetzt werden. Natürlich stellen sich auch für diese Anwendungen die allgemeinen Fragen, welcher Wert auf eine genaue Kilometrierung gelegt werden sollte oder ob nicht auf

Phasenempfänger verzichtet werden kann. Das selbe gilt für die Optimierung in dicht bebauten Gebieten und ähnlichen Umgebungen, bei denen mit Signalabschattungen zu rechnen ist. Hier könnte eine Kombination mit GLONASS-Empfängern Abhilfe schaffen, womit 48 Satelliten zur Verfügung stehen würden.

## Literatur

- [1] Döffer H., Pesec, P. (1998): DGPS und DARC- Ein universeller Dienst für präzise Navigation in Österreich.
- [2] Hoffmann-Weflenhof B., Kienast H., Lichtenegger, H. (1994): GPS in der Praxis, Wien, New York.Springer Vertag.

#### Quellennachweis:

[A] Grafik (c) dGPS Datenverbreitungsgesellschaft, Vöcklabruck, ORF

## Anschrift der Autoren:

Dipl.- Ing. Ulrich Santa, Institut für Konstruktiven Ingenieurbau, Universität für Bodenkultur, A-1190 Wien, Österreich

Dipl.-Ing. Johannes Ver<sup>g</sup>einer, Vermessungskanzlei Dr. Döller, A-3830 Waidhofen an der Thaya, Österreich

# Vektorbasierter GIS-Algorithmus zum Planen und Optimieren von zellularen Telekommunikationsnetzwerken (in englischer Sprache)

#### Dieter Lang

Diplomarbeit: Institut für Geoinformation, TU Wien, 1999. Begutachter: Univ.Prof. Dr. A. Frank, Betreuer: Dr. St. Winter

Einer der bedeutendsten Schritte der Planung von zellularen Telekommunikationsnetzwerken ist die Frequenzplanung. Bei der Frequenzplanung werden Frequenzen zu den Basisstation, landläufig Antenne genannt, zugewiesen. Problematisch ist dabei, daß die limitierte Anzahl von Frequenzen, die jedem Netzbetreiber zur Verfügung steht, so den Basisstationen zugeteilt werden müssen, daß es zu möglichst keinen störenden Interferenzen durch Überlagerung von Sendebereichen gleicher Frequenz kommt. Zur Frequenzplanung benötigt man die Ergebnisse der Nachbarschaftsplanung. In der Nachbarschaftsplanung wird festgestellt, welche Basisstationen Nachbarn sind, das heißt, bei welchen Basisstationen es zur Überlagerungen von Sendebereichen kommt. Aufgrund der komplexer Architektur zellularer Telekommunikationsnetzwerke ist die rechnergestützte Nachbarschaftsplanung unabdingbar. Die vorhandene rasterbasierte Planungssoftware liefert gute Resultate, aber in Stadtgebieten sind die Ergebnisse unzureichend. Das liegt an der Schwierigkeit der Feldstärkeprädiktion in bebautem Gelände und an der geringen Auflösung der rasterbasierten Feldstärkemodelle. In einem Feldstärkemodell wird die Feldstärke, die in einem Sendebereich herrscht, verspeichert. Das Ziel der Diplomarbeit ist es, eine Methode zu entwickeln, die ein vektorbasiertes Feldstärkenmodell verwendet, um die Nachbarschaftsplanung von Mikrozellen in Städten zu erleichtern.

Das Signal jeder Basisstation bildet eine thematische Oberfläche, bei der die Feldstärke des Signals die Höheninformation darstellt. Daher nennen wir die Oberfläche in Folge Feldstärke-Oberfläche. Das vektorbasierte Feldstärkenmodell modelliert die Feldstärke-Oberfläche mittels Isolinien. Das Resultat ist ein Sets von ineinander liegenden Polygonen, in Folge Set genannt. Alle Sets zusammen ergeben das sogenannte Polygonmodell. Das Polygonmodell ist die Grundlage für alle weiteren Betrachtungen.

Nachdem sich in der Realität die Feldstärke-Obertlächen überschneiden, überschneiden sich im Polygonmodell auch die Sets. Da man aus der Art und Weise, wie sich die Feldstärke-Oberflächen überschneiden, Nachbarschaft zwischen Basisstationen ableiten kann, lautete die Hypothese der Diplomarbeit, daß man aus der Art und Weise, wie sich die Sets im Polygonmodell überschneiden, ebenso Nachbarschaft ableiten kann. Die Folgerung ist, daß sich aufgrund von topologischen Relationen zwischen den Polygonen der Sets eine Nachbarschaft ableiten läßt.

In der Untersuchung der topologischen Beziehungen zwischen Sets von Polygonen. wurden Regeln gefunden, die es erlauben, von vorhandenen topologischen Relationen zwischen Polygonen in Sets auf andere Relationen zu schließen, ohne diese explizit zu errechnen. Weiters wurden die Regeln, die in der Realität für Nachbarschaft zwischen zwei Basisstationen gelten, gefunden, und in ihr topologisches Pendant im Polygonmodell übersetzt. Somit gelingt es, aus den topologischen Beziehungen der Polygone im Polygonmodell Nachbarschaftsbeziehungen in der Realität abzuleiten. Die Beziehungen zwischen Polygonen beziehungsweise den Sets und somit zwischen den Basisstationen wurden in einem dualen Graphen verspeichert, um das Errechnen der Nachbarschaften jeder einzelnen Basisstation zu vereinfachen.

Die entwickelte Methode wurde in einer Software, die unter ArcView entwickelt wurde, bei max.mobil. implementiert und getestet. Der Test führt zu plausiblen Ergebnissen; die bei·der Nachbarschaftsplanung von Mi· krozellen integriert werden können.

# GPS-Fahrzeugnavigation im urbanen Raum mit Stützung durch Barometerdaten und Map-Matching-Algorithmen

# Jürgen Mayer

Diplomarbeit: Institut für Geodäsie und Geophysik, Abteilung Angewandte Geodäsie und lngenieurgeodäsie, TU Wien, 1999. Begutachter und Betreuer: Univ.Doz. Dr. Th. Wunderlich

Gemeinsam mit den rasanten Entwicklungen auf dem GPS-Sektor hat sich auch das Gebiet der Fahrzeugnavigation in den letzten Jahren rasch weiterentwickelt. Um das Hauptproblem bei der GPS-Navigation in urbanen Gebieten, die starke Einschränkung der Systemverfügbarkeit wegen häufiger Signalabschattungen durch Gebäude, zu kompensieren, kombinieren die handelsüblichen Fahrzeugnavigationssysteme GPS mit anderen fix im Fahrzeug montierten Sensoren, vorwiegend solchen zur Messung von Weglängen und Richtungen bzw. Richtungsänderungen. Es gibt jedoch auch Bestrebungen, GPS-Navigation durch fahrzeugunabhängige Sensoren und spezielle mathematische Verfahren zu unterstützen und so transportable, billigere und flexiblere Fahrzeugnavigationssysteme zu entwickeln.

Im Rahmen dieser Diplomarbeit wurde der Prototyp eines solchen Systems auf der Basis von GPS-Pseudostreckenmessungen mit Unterstützung durch barometrisch bestimmte Höhen und Map-Matching Algorithmen, speziell für den urbanen Raum entwickelt. Das Herzstück des Systems bildet die eigens programmierte Auswertesoftware GRAHAM. Das Programm ist im Prinzip online-fähig und verarbeitet neben den GPS-Pseudostrecken und der barometrischen Höhe auch Richtungsinformationen, die aus einer digitalen

VGi 2+3/99

Karte mit Hilfe eines eigens entwickelten Map-Matching-Algorithmus abgeleitet werden, gemeinsam in einem Kaiman Filter.

Um das System zu testen, wurde für ein repräsentatives Gebiet von Wien eine digitale Karte erstellt und einige Testfahrten durchgeführt, bei denen die Meßdaten eines GPS-Empfängers und eines Altimeters aufgezeichnet und anschließend mit den verschiedenen Auswerteverfahren, die von GRAHAM zur Vertügung gestellt werden, verarbeitet wurden. Die Verfahren umfassen neben dem bereits erwähnten Map-Matching-Modus die reine GPS-Auswertung, die epochenweise Berechnung von Positionen mittels altimetergestütztem GPS bei mindestens drei gemessenen Pseudostrecken und die gemeinsame Verarbeitung der GPS- und Barometerdaten in einem Kaiman Filter, unabhängig von der Anzahl der beobachteten Satelliten. Der Vergleich der Ergebnisse zeigte, daß durch <sup>d</sup>ie Einbindung der barometrischen Höhe wesentlich mehr Positionen bestimmt werden konnten, als bei der reinen GPS-Auswertung. Der Einsatz des Kaiman Filters bewirkte eine weitere Verbesserung der Erge nisse und ermöglichte die Bestimmung von zusammenhängenden Fahrzeugtrajektorien. Mit Hilfe des Map-Matching-Verfahrens konnten schließlich aufgrund der abgeleiteten Richtungsinformationen wesentlich bessere Trajektorien bestimmt und die berechneten Positionen in das Straßennetzwerk eingepaßt werden.

# 30-Auswertung von digitalen Nahbereichsaufnahmen mit Bündelblockausgleichung und Gestaltbedingungen - Zuverlässigkeits- und Wirtschaftlichkeitsuntersuchung

#### Bernhard Gaupmann

Diplomarbeit: Institut für Photogrammetrie und Fernerkundung, TU <sup>W</sup>ien, 1999. Begutachter. Univ.Prof. Dr. K. Kraus, Betreuer: Dr. G. Forkert.

Am Institut für Photogramrnetrie und Fernerkundung der Technischen Universität Wien wurde ein Verfahren zur 30-Auswertung digitaler Nahbereichsaufnahmen entwickelt. Der Arbeitsablauf besteht aus der Aufnahme der Bilder mit der digitalen Kamera Kodak DCS 460c, der Bildmessung im Mehrbildkomparatormodus mit dem Softwarepaket PhotoModeler und der Bündelblockausgleichung mit ORIENT. Mit Hilfe von IDL-Bildverarbeitungsroutinen wird ein 30-Photomodell erzeugt. ORIENT ist ein universelles Ausgleichungsprogramm, das nicht nur die Bildmessungen, sondern auch geodätische Messungen und f<sup>i</sup>ktive Gestaltbeobachtungen bei der Ausgleichung berücksichtigen kann.

teristika auf. Sie bestehen aus vertikalen und horizonta- talisierung bis zur Orthophotoproduktion innerhalb die-<br>Ien Ebenen. Vertikale Ebenen stehen zudem häufig or- tses Systems durchgeführt werden, und die integrierten len Ebenen. Vertikale Ebenen stehen zudem häufig or- ses Systems durchgeführt werden, und die integrierten the<br>thogonal aufeinander oder sind parallel. Diese Charak- semi-automatischen und automatischen Verfahren bethogonal aufeinander oder sind parallel. Diese Charak- semi-automatischen und automatischen Verfahren be-<br>teristika werden als filktive Gestaltbeobachtungen be- schleunigen die Messung bei vergleichbaren Genauigzeichnet. Fiktiv deshalb, weil sich diese Beobachtungen keiten zur analytischen Auswertung. Demgegenüber auf de<br>auf die menschliche Erfahrung und Wahmehmung stüt- steht der erhöhte Kontrollaufwand, wobei zu beachten

zen und nicht mit dem gewohnten geodätischen oder photogrammetrischen Werkzeug gemessen werden.

> 1 1

|<br>|<br>|<br>|

;

|<br>|<br>|

Gestaltbeobachtungen ergänzen fehlende oder schlecht kontrollierte Blldbeobachtungen; sie werden bei der Bündelblockausgleichung berücksichtigt. Anhand eines Testobjekts, eines Gebäudeblocks in der Nähe der TU Wien, wurde geprüft, ob diese Annahmen über die Form des Objektes gerechtfertigt sind. Es wurde untersucht, wie sich d'ie fiktiven Gestaltbeobachtungen auf die Genauigkeit und Zuverlässigkeit bel der photogrammetrischen Punktbestimmung auswirken und in welcher Form diese Beobachtungen die wirtschaftliche Auswertung beeinflussen.

Die Bündelblockausgleichung mit Gestalten zeigte, daß sich die innere Genauigkeit der ausgeglichenen Objektpunkte stark verbesserte. Falls der Genauigkeitsgewinn nicht im Vordergrund steht, kann die in den Gestaltbeobachtungen enthaltene Information für die Reduktion der photogrammetrischen Messungen genützt werden. lm Beispiel dieser Diplomarbeit ergab sich bei der Reduktion von 40 % der photogrammetrischen Messungen noch ein brauchbares Ergebnis.

# Evaluierung einer digitalen photogra mmetrischen Arbeitsstation

#### Heimann Müffner

Diplomarbeit Institut für Photogrammetrie und Fernerkundung, TU Wien, 1999. Begutachter: Univ.Prof. Dr. K. Kraus, Betreuer: Dr. R. Ecker.

Ziel der vorliegenden Arbeit war es, das digitale photogrammetrische Auswertesystem PHODIS von Carl Zeiss, Oberkochen, hinsichtlich seiner Praxistauglichkeit und Leistungsfähigkeit bei der Bearbeitung photogrammetrischer Aufgabenstellungen zu beurteilen und den entsprechenden analytischen Verfahren gegenüberzustellen.

Dazu werden im ersten Teil die grundlegenden Funktionen des Auswertesystems vorgestellt. Daran schließt eine detaillierte Darstellung des methodischen Hintergrundes und der jeweiligen Arbeitsabläufe der eingesetzten Verfahren zur inneren und relativen Orientierung, automatischen Aerotriangulation, automatischen Ableitung digltaler Geländemodelle und Stereoauswertung an.

Der zweite Teil beschreibt zunächst das Vorgehen und die erreichten Erg bnisse bei der Bearbeitung praktischer Beispiele - zwei Aerotriangulationen, eine A leitung eines Gelän emodells und eine Stereoauswertung. Darauf aufbauend wird eine Bewertung der einzelnen Systemkomponenten gegeben. Es zeigt sich, daß sich durch die Verwendung der digitalen Arbeitsstation PHODIS mehrere Vorteile ergeben. So Gebäude weisen im allgemeinen bestimmte Charak- kann die gesamte Verarbeitungskette von der Bilddigiteristika werden als fiktive Gestaltbeobachtungen be- schleunigen die Messung bei vergleichbaren Genauig-<br>zeichnet Fiktiv deshalb, weil sich diese Beobachtungen - keiten zur analytischen Auswertung. Demgegenüber steht der erhöhte Kontrollaufwand, wobei zu beachten ist, daß im Vergleich zu konventionellen Verfahren durch die automatischen etwa zehnmal so viele Messungen anfallen.

Die Bearbeitung der praktischen Beispiele mit der digitalen photogrammetrischen Arbeitsstation PHOOIS hat gezeigt, daß das Auswertesystem basierend auf di· gitafen Verfahren erfolgreich für photogrammetrische Standardaufgaben eingesetzt werden kann. Aus Sicht des Anwenders überwiegen dabei die Vorteile.

# Die Kombination hochauflösender und multispektraler Satellitenbilder zur Erstellung eines Landnutzungslayers

## Karin Amesberger

Diplomarbeit: Institut für Photograrnmetrie und Fernerkundung, TU Wien, 1999. Begutachter: Univ.Prof. Dr. J. Jansa, Betreuerin: Dr. A. Sindhuber.

Ziel dieser Arbeit war die Erstellung eines Landnutzungslayers unter Einbeziehung hochauflösender und mullispektraler Satellitenbilder. Da multispektrale. Bilder eine hohe spektrale Auflösung jedoch eine geringe geometrische Auflösung besitzen, und hochauflösende, panchromatische Bilder eine geringe spektrale Auflö· sung aber eine geometrisch hohe Auflösung haben, wurde versucht, die verschiedensten Informationen zu nutzen, um einen optimalen Landnutzungslayer mit gesteigerten Genauigkeiten zu bekommen.

Zuerst erfolgte eine Klassifizierung der verschiedenen rnultispektralen Bilddaten und eine Schwellwertanalyse der panchromatischen Bilder. Dann wurde ein Programm geschrieben, welches dem Anwender erlaubt, nur durch Eingabe von Fernerkundungsdaten und deren Ableitungen als Endprodukt einen Landnutzungslayer zu erhalten, der den immer höher werdenden Ganuigkeitsansprüchen genügt. Weiters wurden die verschiedensten Endprodukte mit einer visuellen Klassifizierung verglichen, um so die Ergebnisse einer Genauigkeitsprüfung zu unterziehen.

# Nutzung von VRML für Informationssysteme basierend auf 3D-Photomodellen

#### Philip Zeisler

Diplomarbeit: Institut für Photograrnmetrie und Fernerkundung, TU Wien, 1999. Begutachter: Univ.Prof. Dr. K. Kraus, Betreuer. Dipl.-Ing. L. Dorffner, Dr. G. Forkert.

Am Institut für Photogrammetrie und Fernerkundung der Technischen Universität Wien werden seit 1996 dreidimensionale Photomodelle als Ergebnis photogrammetrischer Auswertungen erzeugt. Veiwendet wird dafür die Beschreibungssprache VRML 1 .0, die für die Visualisierung von 30-0bjekten im Internet entwickelt wurde. Der Benutzer kann mit Hilfe einer entsprechenden Software (VRML-Browser), die von vielen Firmen gratis zur Verfügung gestellt wird, das Objekt betrachten und sich völlig frei durcti das statische Modetl bewegen. Ebenfalls realisiert ist die Verknüpfung mit Web-Seiten, die zusätzliche Informationen enthalten können und einen Zugriff auf das Photomodell über das Internet ermöglichen. VRML 1.0 wurde in Folge um etliche Funktionen erweitert, die auch dynamische Szenen (Animationen, Interaktion) zulassen. 1997 wurde VRML 2.0 (VRML 97) zum neuen Standard. Um die Funktionalität und Attraktivität des Produkts "Photomodell" zu steigern, sollten im Zuge dieser Diplomarbeit die Möglichkeiten dieser neuen Sprachversion, und auch eng verbundener Sprachen wie Java, Javascript und HTML, untersucht werden.

Für die Diplomarbeit wurden folgende Ziele gesteckt und unter Verwendung von Netscape 4.0 und dem VRML-Browser Cosmo Player 2.1 realisiert:

- Gestaltung der Umgebung des Photomodells (Hintergrund, Beleuchtung, ... ).
- Erzeugung von automatischen Rundflügen (Touren) durch das Photomodell.
- Möglichkeit direkt im VRML-Browser Koordinaten am Objekt messen zu können.
- Untersuchung der Schnittstelle EAI, die eine engere Verbindung zwischen Web-Seiten und VRML-Szenen ermöglicht.
- Aufdeckung und Behebung von ·bestehenden Problemen bei der Erzeugung des Photomodells mit VRML 1 .0.

Die Ergebnisse dieser Arbeit wurden in Zusammenarbeit mit der Ingenieurgemeinschaft Polly-Pazourek-Burtscher bereits an realen Projekten getestet und eingesetzt. Die Eiweiterungen des rein statischen Photomodells zum Informationssystem sind sowohl für technische Anwender, als auch für den Laien von Interesse. VRML bietet die neue Möglichkeit, photogrammetrische Auswertungen als dreidimensionales Photomodell anzubieten, um dem Anwender ein echtes 30-Erlebnis und gleichzeitig Zugriff auf Zusatzinformationen zu ermöglichen.

# Anwendung der Adaptive Image Fusion zur SAR - Datenaufbereitung für landwirtschaftliche Applikationen

## Wolfgang Fischer

Diplomarbeit: Institut für Photogrammetrie und Fernerkundung, TU Wien, 1999. Begutachter: Univ.Prof. Dr. J. Jansa, Betreuer: Dr. K. Stelnnocher.

Eine auf Fernerkundungsdaten basierende Klassifizierung landwirtschaftlicher Nutzflächen kann sowohl mit optischen Bildprodukten, als auch mit Radarbildern durchgeführt werden. Während jedoch der sinnvolle Einsatz multispektraler Satellitenbilder sowohl eine fortgeschrittene Wachstumsphase der jeweiligen Kulturart als auch geeignete Wetterbedingungen voraussetzt, beinhalten die von Wolkenbedeckung und Sonnenlicht unabhängigen SAR - Daten bereits zu Beginn der Vegetationsperiode aufschlußreiche Informationen über potentielle Veränderungen der Oberflächenelemente. Für den Auswerteprozeß dieser synthetischen Radardaten ist sowohl eine optimale Wahl der Aufnahmezeitpunkte als auch eine sorgfältig durchgeführte Vorverarbeitung hinsichtlich einer radiometrischen und geometrischen Kalibrierung sowie einer Reduktion des als ,Speckle'

1100 September 2010

1

bezeichneten multiplikativem Rauschens von besonderer Wichtigkeit.

In dieser Arbeit werden zunächst grundlegende Charakteristika aktiv scannender Radarsysteme hinsichtlich Geometrie und Radiomettie vermittelt. Nach einer detailierten Analyse der Entstehung des Speckle - Effekts werden verschiedene Filteralgorithmen zur Beseitigung des Rauschens beschrieben. Unter den dort erwähnten Methoden nimmt die als Adaptive Image Fusion (AIF) bezeichnete Filtertechnik eine Sonderstellung ein. Bei diesem Verfahren erfolgt eine Verknüpfung eines hochauflösenden Bildes (z.B. panchromatischer Kanal eines optischen Satellitensystems oder Ortho-photo) mit einem SAR - Bild auf einem merkmalsbasierten Abstraktionslevel. Der eigentliche Filtervorgang findet bei einer AIF im hochauflösenden Bildprodukt statt, wobei die dort durchgeführte Glättung und Kantenverstärkung in ein Bild geringerer räumlicher Auflösung transformiert wird, ohne jedoch dessen radiometrische Eigenschaften zu verändern. Im letzten Teil dieser Arbeit wird ein auf der vorhergehenden Alf basierender Klassilikationsansatz landwirtschaftlicher Flächen mit multitemporalen ERS-2 Radardatensätzen beschrieben. Eine nachfolgende Analyse des mäßigen Klassifikationsergebnisses sowie ein kurzer Ausblick auf einen alternativen, in einem Pilotprojekt der europäischen Kommission für Landwirtschaft durchgeführten Verarbeitungsprozeß von Radardaten beschließen diese Arbeit.

Ziel dieser Diplomarbeit ist es, Verständnis für den potentiellen Einsatzbereich von SAR - Daten hinsichtlich landwirtschaftlicher Applikationen zu erwecken sowie die Vorteile der AIF angewandt auf Radardaten gegenüber bereits vorhandenen Methoden der räumlichen Speckle - Filterung hervorzuheben.

# Automatisierte Messung von Geländemodellen und Fließvektoren aus digitalen, multitemporalen Orthophotos - ein neuer Ansatz für das Blockgletscher-Monitoring.

#### Richard Ladstätter

Diplomarbeit: Institut für Angewandte Geodäsie, Abteilung für Photogrammetrie und Fernerkundung, TU Graz, 1999. Begutachter: Univ.Prof. Dr. G. Brandstätter, Betreuer: Dr. V. Kaufmann.

Die konventionelle photogrammetrische Auswertung multi-temporaler Luftbilder zur Analyse der Fließbewegung und Volumsänderung von Blockgletschern stellt einen schwierigen und zeitaufwendigen Prozeß dar. Als Alternative bietet sich die Digitalphotogrammetrie an, mit deren Hilfe die Messung homologer Punkte in digitalen (Stereo-)Bildern automatisiert werden kann.

Es wird ein neues Verfahren eingesetzt, bei dem die **Roman Markowski**n Roman Markowski Punktübertragung nach der Methode der kleinsten Quadrate nicht in den Originalbildern, sondern in davon Diplomarbeit: Institut für Angewandte Geodäsie, Abteiabgeleiteten Orthophotos erfolgt. Die Verwendung ei- Graz, 1999. nes genäherten Geländemodells ist ausreichend, um <sup>1</sup>die unterschiedlichen Bildgeometrien aneinander an- In den letzten Jahren gab es eine enorme Entwick zugleichen Dadurch läßt sich die Genauigkeit und Zu- Jung auf dem Gebiet der Fernerkundung Zusammen.<br>verlässigkeit der digitalen Messung steigern. Maximit modernen Navigationstechnologien wie dem Global

 $VGI$   $2+3/99$   $153$ 

Die Implementierung des Systems, das aus vier getrennten Moduln besteht, erfolgte in der Sprache "C" unter Windows NT. Die bereitgestellte Funktionalität umfaßt die Selektion markanter Punkte, Prädiktion von Näherungspositionen, digitale Punktübertragung und Punktrekonstruktion.

Zur Überprüfung der Praxistauglichkeit wurden Testauswertungen für den Dösener Blockgletscher und das schuttbedeckte Gößnitzkees durchgeführt. Die aus den digitalen Messungen abgeleiteten Ergebnisse zeigen eine gute Übereinstimmung mit der bereits vorhandenen photogrammetrischen Auswertung. Darüber hinaus weisen die gemessenen Fließvektoren eine hohe Dichte und gleichmäßige Verteilung auf.

# GNSS - Zukünftige Entwicklungen

## Klaus Legat

Diplomarbeit: Institut für Angewandte Geodäsie, Abteilung für Positionierung und Navigation, TU Graz, 1999.

Das Akronym GNSS steht für Global Navigation Satellite System und wurde durch die International Civil Aviation Organization (ICAO) für global verfügbare Satellitennavigationssysteme geprägt. Die Satellitennavigation hat sich in den letzten Jahren zu einem effizienten Instrument entwickelt, dessen Bedeutung für viele zivile und militärische Anwendungsgebiete aber auch für politische und wirtschaftliche Fragen ständig im Wachsen begriffen ist. Derzeit sind in diesem Bereich sehr rasche (und auch überraschende) Entwicklungen und Veränderungen zu beobachten. Der Grund hietfür ist vor allem dadurch gegeben, daß die heute vetfügbaren Systeme den Anforderungen vieler ziviler Nutzer nicht gerecht werden können; insbesondere die Zivilluftfahrt zeichnet sich durch sehr hohe Anforderungen an die Qualität von Navigationsdaten aus.

Die Diplomarbeit beschreibt zunächst die Grundlagen der Satellitennavigation und die derzeit aktuellen Systeme GPS und GLONASS und konzentriert sich in der Folge auf das zukünftige GNSS. Bezüglich GNSS unterscheidet man zwischen zwei Systemgenerationen: die erste Generation wird durch lokale und regionale Ergänzungssysteme zu GPS (und GLONASS) gebildet; die zweite Generation wird nach dem momentanen Informationsstand aus einem modernisierten GPS und einem neu entwickelten europäischen System namens Galileo bestehen, die miteinander kompatibel sein werden und sich gegenseitig ergänzen.

# Entzerrung von Fernerkundungsbildern unter Verwendung von Fluglageparametern

mit modernen Navigationstechnologien wie dem Global

Positioning System (GPS) und lnertial Navigation Systems (INS) sind daher auch immer mehr flugzeuggetragene Systeme zur Datenerfassung entwickelt und erprobt worden. Für diese ist eine genaue Aufzeichnung der Flugtrajektorie mit ihren hochfrequenten Änderungen notwendig, um das stark verzerrte Meßbild in ein geometrisch verwertbares Ergebnis zu verwandeln. Flugzeuggetragene Spiegelscanner sind ein Beispiel für Fernerkundungssysteme, die von den angesprochenen Entwicklungen profitieren. Durch die relativ einfache und flexible Einsetzbarkeit steigt daher auch der Wunsch nach Softwareprodukten, die solche Daten verarbeiten können. Aus diesem Grund wurde die vorliegende Diplomarbeit an der Forschungsanstalt Joanneum Research Graz durchgeführt, und im Zuge dieser ein Modul für das bestehende Softwarepaket "Remote Sensing Graz" (RSG) zur Verarbeitung von flugzeuggetragenen Scannerdaten entwickelt. Als Testdaten standen Meßstreifen einer Befliegung des Grazer Raumes zur Verfügung, welche mit dem System Airborne Thematic Mapper (ATM) durchgeführt wurde.

# Anwendung der objektorientierten Programmierung (OOP) in der Rasterdatenverwaltung

## Haiying Shi

Diplomarbeit: Institut für Angewandte Geodäsie, Abteilung für Phologrammetrie und Fernerkundung, TU Graz, 1999.

Um die im Gesamtbereich der Photogrammetrie immer größer werdende digitale Datenmenge und die daraus abgeleiteten Produkte und Informationen einfach, rasch und genau verwalten zu können, wurde eine Verwaltungssoftware, die diese tägliche Arbeit erleichtert und gleichzeitig die Vielzahl der digitalen Produkte verbindet und koordiniert, erstellt.

Realisiert wurde diese Software mit Hilfe der objektorientierten Programmierungstechnik (ANSI C++) sowie unter der Verwendung der Bildverarbeitungsbibliothek "Image Vision", auf einer Workstation der Firma Silicon-Graphics (SGI).

Ein digitales Hintergrundbild (Rasterbild der Stadt Graz) wurde als Basis für die graphische Darstellung der zu verwaltenden Rasterdaten (digitale Luftbilder, digitale Orthophotos und digitale Geländemodelle) ausgewählt und ins Landeskoordinatensystem orientiert. Sämtliche Informationen über die verwalteten Rasterdaten, wie z.B. Dateiname, geographischer Bereich des Dateninhaltes, Aufnahmemethode, Datum und Ort der Datenerfassung, Operateurparameter usw. werden mit einem Vorbereitungsprogramm zu verschiedenen Informationsdateien verknüpft. Anschließend werden oben genannte Rasterdaten und ihre Informationen, unter Verwendung der entsprechende Subroutine, auf dem Hintergrundbild graphische dargestellt und echtzeitig und interaktiv verwaltet.

Wie die tägliche Anwendung dieses Programms zeigt, ist es möglich auch ohne umfangreiche und teure Datenbanksysteme, Informationen von digitalen Daten (Raster, Vektor und auch 3D-Daten) zu verwalten.

# Korrelation von multitemporalen und multisensoralen Bilddaten der Fernerkundung

#### Alexander Straka

Diplomarbeit: Institut für Angewandte Geodäsie, Abteilung für Photogrammetrie und Fernerkundung, TU Graz, 1999

Die flugzeug- und satellitengestützte Fernerkundung der Erde stellt seit vielen Jahren eine Informationsquelle für kartographische, geodätische, geowissenschaftliche oder umweltbezogene Fragestellungen dar. Durch neue Sensoren mit verbesserten geometrischen und spektralen Eigenschaften sowie durch die Möglichkeit der automatischen bzw. teilautomatischen geometrischen und thematischen Bearbeitung multitemporaler und multisensoraler Datensätze werden die Einsatzmöglichkeiten von Fernerkundungsdaten stark erweitert.

Die .Qualität der Korrelationsverfahren von digitalen Fernerkundungsdaten ist für viele weiterführenden Auswertungen von großer Bedeutung. In der vorliegenden Arbeit werden die theoretischen Grundlagen sowie praktischen Anwendungen hinsichtlich Korrelationen von multitemporalen und multisensoralen Bilddaten präsentiert.

Für die Korrelation wurden verschiedene Sensordaten mit unterschiedlicher Pixelauflösung in Bezug auf die erreichbare Höhengenauigkeit überprüft, wobei als Referenzdaten Höhenmodelle verwendet wurden.

Weiters wurden neben den herkömmlichen Qualitätsparametern zusätzliche Kontrollmethoden für den Korrelationsprozeß erstellt und miteinander verknüpft.

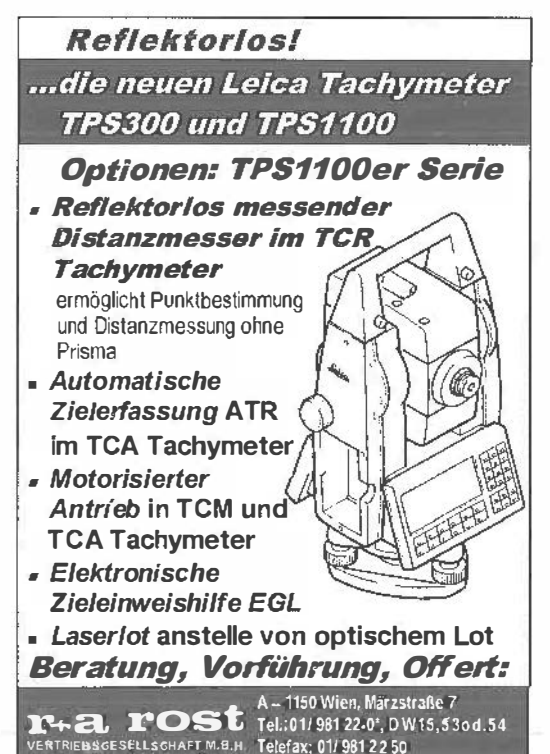

VGi 2+3/99

Zusammengeste/lt und bearbeitet von MinRat Dipl.-Ing. Dr.jur. Christoph Twaroch

Die in § 43 Abs. 1 VennG genannten Befugnisse stellen Legalservitute im Sinne des § 364 ABGB dar. Diese Eingriffe sind rechtmäßig und stellen daher keine Besitzstörung dar.

(LG für ZRS Graz, 24.11.1998, ZJ 6R413/98v)

Sachverhalt: Der Kläger ist Eigentümer der Liegenschaft EZ ... KG G. Am 1.7.1998 betrat ein Mitarbeiter des Beklagten, der lngenieurkonsulent für Vermessungswesen ist, zur Durchführung von Vermessungsarbeiten die Liegenschaft des Klägers. Der Kläger behauptet in seiner Klage, in seinem ruhigen Besitz an der ihm eigentümlichen Liegenschaft, Indem Mitarbeiter des Beklagten dieses betraten, gestört worden zu sein. Das Erstgericht gab dem Klagebegehren statt.

Aus der Begründung des LG: Voraussetzung für die erfolgreiche Geltendmachung einer Besitzstörung ist die eigenmächtige Besitzstörungshandlung des Störenden. Eine solche Eigenmacht liegt vor, wenn der Eingriff in den Besitz ohne Erlaubnls durch den Besitzer, ohne be· hördliche Anordnung bzw. ohne allgemeine gesetzliche Erlaubnis erfolgt. Gemäß § 43 Abs. 1 Z 1 VermG sind Organe und Beauftragte der in § 1 Abs. 1 z 1 LiegTeilG bezeichneten Personen oder Dienststellen (ingenieurkonsulenten für Vermessungswesen) befugt, zur Durchführung ihrer vermessungsteohnischen Arbeiten jedes Grundstück mit Ausnahme der darauf errichteten Gebäude zu betreten und, soweit es die Bewirtschaftungsverhältnisse ertauben, zu befahren. Diese Befugnisse stellen ein legalservitut im Sinne des § 364 ABGB dar, wobei Vermessungsbefugte im Sinne des § 43 Abs. 1 VermG Vermessungszeichen nur vorübergehend anbringen dürfen. Nun liegt hier gemäß § 43 Abs. 1 Z 1 VermG eine gesetzliche Erlaubnis vor, wonach Ingenieurkonsulenten und deren Mitarbeiter bei vermessungstechnischen Arbeiten befugt sind, jedes Grundstück zu betreten. Daher mangelt es im konkreten Fall an der Voraussetzung der Eigenmacht der Besei als erwiesen anzusehen, dass das Vermessungs-<br>ten Fall an der Voraussetzung der Eigenmacht der Be- zeichen im Zuge der Aufbringung der Asphalt-Tragsitzstörungshandlung, und liegt eine solche nicht vor. Zeichen im Zuge der Aufbringung der Asphalt-Trag-<br>Dem diese Bestimmung gielt nicht aus dereuf eb die Schicht überdeckt worden sei. Weil somit die Tatzeit Denn diese Bestimmung zielt nicht nur darauf ab, die schicht überdeckt worden sei. Weil somit die Tatzeit Durchführung der Aufgaben der Vermessungsbehör- konkret feststehe, nämlich der 20. Dezember 1994, den, welche im § 1 z 1 bis 7 VermG angeführt sind, zu werde das erstinstanzliche Straferkenntnis diesbezüg-<br>Englische Straffereingen begünstliche Strachtein werden ein dich präzisiert. Weiters sei das Wort "Prüfbarkeit begünstigen, sondern begünstigt schlechthin vermes- lich präzisiert. Weiters sei das Wort "Prüfbarkeit" durch<br>Begünstighenen Arbeiten, Diese Bestimmung mit der das Wort "Benützbarkeit" zu ersetzen. Dies sei deshalb sungstechnische Arbeiten. Diese Bestimmung nur da-<br>das Wort "Benützbarkeit" zu ersetzen. Diese aus dem erstinsten Zu ersetzen. Dies sei deshalb hin zu verstehen, daß nur vermessungstechnische Ar-<br>hollen, weil aus dem erstinstanzlichen begünnten Tat- vorwurf eindeutig hervorgehe, dass die erstinstanzliche belten, welche eine Amtshandlung darstellen, begün-<br>Dehörde die wegen der Überdeckung des Vermesstigt würden, würde die gegenständliche Normierung Behörde die wegen der Oberdeckung des Vermesdes § 43 Abs. 1 z 1 VermG ad absurdum führen. Denn sungszeichens durch den Asphaltbelag entstandene im allgemeinen sind vermessungstechnische Arbeiten, vermessungstechnische Unbrauchbarkeit dieses Zei-<br>die und ist Stadt als Anti-Anti-Arbeiten Presenten Presenten der Stadt ziehen habe wollen, sodass die Verwendie vom im § 43 Abs. 1 VermG genannten Personen- chens in Strafe ziehen habe wollen, sodass die Verwenkreis ausgeführt wurden keine Amtshandlungen, son- dung des Worte dern werden Vermessungsarbeiten im Sinne des § 43<br>Abs. 1 VermG vorwiegend nach privatem Auftrag aus-Abs. 1 VermG vorwiegend nach privatem Auftrag aus- Die dagegen erhobene Beschwerde wurde vom VwGH

dadurch, daß seine Mitarbeiter die Liegenschaft des Vermessungsgesetz begeht, wer ein Vermessungszel-

Betreten von Grundstücken; § 43 Abs. 1 Klägers betraten, um Vermessungsarbeiten durchzu-VermG führen, keine Besitzstörungshandlung setzte. Daher war die erstgerichtliche Entscheidung abzuändern und dem Rekurs Folge zu geben.

# Beschädigung von Vermessungszeichen; § 51 VermG

Zur Sorgfaltspflicht eines Bauunternehmers bei Asphaltierungsarbeiten

(VwGH, 21. 1. 1999, ZI 9710610207)

Sachverhalt: Mit Straferkenntnis der BH F wurde der Beschwerdeführer als handelsrechtlicher Geschäftsführer eines näher angeführten Unternehmens für schuldig erkannt, er habe "als gemäß § 9 VStG verantwortliches, zur Vertretung nach außen berufenes Organ zu verantworten, daß im Herbst 1994 ein Vermessungszeichen, nämlich einer der beiden an der Mauer des Grundstükkes Nr . ... (straßenseitig an der Kreuzung der Straßengrundstücke Nr. ... und Nr. ..., Katastralgemeinde ...) angebrachten und mit einem Hinweisschild mit der Aufschrift ,Vermessungszeichen' gekennzeichneten Ringbolzen (Vermessungszeichen Nr NN, sog. Gabelpunkt) bei der Neuasphaltierung mit dem Straßenbelag (ca. 5 cm) überdeckt worden ist. Der gegenständliche Gabelpunkt ist damit vermessungstechnisch unbrauchbar geworden." Der Beschwerdeführer sei daher dafür verantwortlich, "daß ein Vermessungszeichen unbefugt in seiner Prüfbarkeit beeinträchtigt wurde." Über den Beschwerdeführer wurde eine Geldstrafe in der Höhe von S 1.000,-verhängt.

Aufgrund der dagegen erhobenen Berufung wurde das bekämpfte erstinstanzliche Straferkenntnis mit der Maßgabe bestätigt, dass es statt "im Herbst 1994" "am 20. Dezember 1994" und im letzten Satz des Tatvorwurfes statt "Prüfbarkeit" "Benützbarkeit" zu lauten habe.

als unbegründet abgewiesen.

Aus diesen Ausführungen ergibt sich, daß der Beklagte, - Aus-der-Begründung-des-VwGH: -Gemäß-§-51-Abs.-1-

VGi 2+3/99 155

chen unbefugt zerstört, verändert, entfernt, beschädigt oder in seiner Benützbarkeit beeinträchtigt, sofern nicht ein gerichtlich zu ahndender Tatbestand vor1iegt, eine Verwaltungsübertretung ustel ist mit einer Geldstrafe bis S 5.000,- oder mit Arrest bis zu zwei Wochen zu bestrafen. Gemäß § 6 Abs. 1 Vermessungsgesetz dürfen die auf Grund der bisherigen Vorschriften sowie die auf Grund der Vorschriften dieses Bundesgesetzes errichteten Vermessungszeichen unbeschadet des Abs. 2 nur von Organen des Bundesamtes für Eich- und Vermessungswesen und der Vermessungsämter verändert oder entfernt werden.

Die Tatumschreibung erfolgte so, dass sie für den Beschwerdeführer - insbesondere auch im Hinblick auf die Tatzeit - unverwechselbar feststand.

Auch die Umschreibung des betroffenen Vermessungszeichens als eines von zwei an einer näher bezeichneten Mauer im näher angegebenen Kreuzungsbereich angebrachten Zeichens ist als ausreichend zu beurteilen, zumal im Spruch - worauf die belangte Behörde zutreffend verweist - die auf dem Vermessungszeichen befindliche Nummer angegeben wurde.

§ 51 Abs. 1 VermG stellt u:a. darauf ab, wer ein Vermessungszeichen in seiner Benützbarkeit beeinträchtigt. Wenn das Vermessuhgszeichen durch jene oberste Schicht des Straßenbelages überdeckt ist, die von der im Spruch genannten OHG aufgetragen wurde, ist die Beeinträchtigung der Benützbarkeit des Vermessungszeichens. auf die das Gesetz abstellt, im Zuge der Arbeiten der Mitarbeiter des bezogenen Unternehmens erfolgt. Diese Tat ist dem u.a. vom Beschwerdeführer nach außen vertretenen Unternehmen zuzurechnen. Es kann dahingestellt bleiben, welche Vereinbarungen zwischen Generalunternehmer und Subunternehmer getroffen wurden, da eine Übertragung der strafrechtlichen Verantwortung (eine solche wird vom Beschwerdeführer auch nicht behauptet) überhaupt nur dann zulässig wäre, wenn es gesetzlich ausdrücklich vorgesehen ist.

Gemäß § 51 Abs. 1 VermG i.V.m. § 5 Abs. 1 VStG setzt die in Frage stehende Verwaltungsübertretung ein fahrlässiges Verhalten voraus. Fahrlässig handelt, wer einen Sachverhalt verwirklicht, der einem gesetzlichen Tatbild entspricht, zwar ohne dies zu wollen, jedoch unter Außerachtlassung der ihm möglichen Sorgfalt. Im Rahmen der dem Beschwerdeführer möglichen Sorgfalt hätte er Informationen über allfällig vorhandene Vermessungszeichen auf dem zu bearbeitenden Straßenstück einholen und die Mitarbeiter des Unternehmens auf diese und ihre Beachtung im besonderen hinweisen müssen. Als Verantwortlicher des Unternehmens oblag ihm auch eine entsprechende Kontrolle der eingesetzten Personen in dieser Hinsicht. Der Beschwerdeführer behauptet selbst nicht, derartige Erkundigungen bzw. Kontrollen durchgeführt zu haben.

# Mappenberichtigung; § 52 Z 5 VermG

Beim Berichtigungsverfahren gemäß § 52 Z 5 VermG handelt es sich um ein ausschließlich amtswegiges Verfahren, für dessen Einleitung auf Parteienantrag sich keine normative Handhabe ergibt. (VwGH, 25.3.1999, ZI 9710610203)

Sachverhalt: Der Beschwerdeführer begehrte mit Antrag an das Vermessungsamt P vom 5. April 1995 eine Mappenberichtigung betreffend die Grundstücke Nr. 93, 94 und 245, KG S. Das Vermessungsamt wies diesen Antrag mit Bescheid unter Berufung auf § 52 Z 5 VermG mit der Begründung zurück, dass das Mappenberichtigungsverfahren ausschließlich ein amtswegiges sei und daher keine Antragslegitimation bestehe. überdies sei die fragliche Grenze durch einen näher genannten Abschlussbescheid der Niederösterreichlschen Agrarbehörde und einen näher genannten Beschluss des Landesgerichtes St. Pölten rechtskräftig festgelegt worden.

Eine gegen diesen Bescheid erhobene Berufung wurde mit Bescheid des Bundesamtes für Eich- und Vermessungswesen abgewiesen. Die Berufungsbehörde bestätigte die Rechtsansicht des Vermessungsamies, dass ein Verfahren nach § 52 Z 5 VermG ein amtswegiges sei, für dessen Einleitung auf Parteiantrag sich keine normative Handhabe ergebe.

Die gegen diesen Bescheid erhobene Berufung wurde von der belangten Behörde mit dem nunmehr angefochtenen Bescheid als unbegründet abgewiesen. Auch die belangte Behörde verneinte die Parteistellung des Erstbeschwerdeführers im Mappenberichtigungsverfahren und bestätigte die von der Behörde erster Instanz vorgenommene Zurückweisung des Antrags.

Gegen diesen Bescheid erhoben die Beschwerdeführer zunächst Beschwerde an den Verfassungsgen chtshof, der deren Behandlung mit Beschluss vom 10. Juni 1997, B 2177/96-5, ablehnte und die Beschwerde dem Verwaltungsgerichtshof zur Entscheidung darüber, ob einfachgesetzlich gewährleistete Rechte der Beschwerdeführer verletzt worden seien, abtrat.

In der über Verfügung des Verwaltungsgerichtshofes ergänzten Beschwerde erachten sich die Beschwerdeführer im Recht auf eine Sachentscheidung im Sinne des § 59 Abs. 1 AVG in Verbindung mit § 52 Z 5 VermG verletzt.

Die Verwaltungsbehörden haben die Auffassung vertreten, dass das Berichtigungsverfahren gemäß § 52 Z 5 VermG nur von Amts wegen einzuleiten ist und daher Anträge auf Durchführung eines derartigen Verfahrens vom Gesetz nicht vorgesehen sind. Der Antrag des Erstbeschwerdeführers sei somit zurückzuweisen gewesen.

In der Beschwerdeergänzung wird demgegenüber die Auffassung vertreten, dass es zwar zutreffe, dass gemäß § 52 Z 5 VermG die Berichtigung der Katastralmappe von Amts wegen vorzunehmen sei, wenn sich ergebe, dass die Darstellung des Grenzverlaufes eines Grundstückes in der Katastralmappe mit dem seit der letzten Vermessung unverändert gebliebenen Grenzverlauf dieses Grundstückes in der Natur nicht übereinstimme, dass dies aber nicht in dem Sinn verstanden werden könne, dass es einem Grundstückseigentümer verwehrt wäre, durch einen Antrag die Behörde zu verhalten, ein Verfahren zwecks Prüfung, ob es sich "ergibt", dass die Darstellung des Grenzverlaufes eines Grundstückes in der Katastermappe mit dem seit der letzten Vermessung unverändert gebliebenen Grenzverlauf des Grundstückes in der Natur nicht übereinstimmt, einzuleiten. Ein solches Begehren stelle noch keineswegs einen Antrag auf Berichtigung der Mappe dar und stehe auch keiner Bestimmung des VermG entgegen.

Aus der Begründung des VwGH: Wie der Verwaltungsgerichtshof in ständiger Rechtsprechung (vgl. z.B. das hg. Erkenntnis vom 27. Juni 1989, ZJ. 89/04/0043, oder das hg. Erkenntnis vom 20. Oktober 1994, ZI. 94/06/ fahren gemäß § 52 Z 5 VermG um ein ausschließlich 0144) vertritt, handelt es sich beim Berichtigungsveramtswegiges Verfahren, für dessen Einleitung auf Parteienantrag sich keine normative Handhabe ergibt.

Wenn in der Beschwerde darauf hingewiesen wird, dass der Antrag sich nicht als Antrag auf Durchführung des Verfahrens gemäß § 52 Z 5 VermG dargestellt habe, sondern darauf gerichtet gewesen sei, "die Behörde zu verhalten, ein Verfahren zwecks Prüfung, ob es sich ,ergibt', dass die Darstellung des Grenzverlaufes nicht mit dem seit der letzten Vermessung unverändert gebliebenen Grenzverlauf des Grundstückes in der Natur" übereinstimme, so ist dazu festzuhalten, dass eine derartige Anregung im Sinne der genannten Rechtsprechung durchaus zur Durchführung eines Verfahrens gemäß § 52 Z 5 führen kann, dass damit aber auch durch den Beschwerdeführer selbst klargestellt ist, dass kein Antrag vorlag, mit welchem eine Entscheidungspflicht der Verwaltungsbehörden ausgelöst worden wäre. Die Beschwerde ist somit nicht geeignet, eine Rechtswidrigkeit des angefochtenen Bescheides aufzuzeigen.

einer vorbekann 1041 - Inkasso-Programm: BGH GRUR 1987, 704, ten gestalterischen Konzeption erstellt ist, kann urheberrechtlich schutzfähig sein, wenn bei ih-<br>The Contribution of the Contribution of the schutzfähig seiner the contribution of the schipt seiner the schutzführen der the schutzführen einer transmittelige auch rechtlich belung gleichwohl ein genügend großer Spiel-<br>Texam für individuelle formgebende kartographische Lei- Spiele-Spielder Dergestellten und die Kombination um d raum für individuelle formgebende kartographische Lei-<br>Stungen bestanden hat. Dem in einem solchen Fall ge- meist bekannten – Matheden (z.B. bei der Generalisie

Der Eigentümlichkeitsgrad und damit der Schutzumfang bung, Beschriftung oder Symbolgebung kann jedoch bei einem Kartenwerk (z.B. bei themati-<br>schen Karten) höher sein, wenn es bereits nach seiner einer Eler Freiraum für eine individuelle Gestaltungsweise zur schen Karten) höher sein, wenn es bereits nach seiner ber Freiraum für eine individuelle Gestaltungsweise zur<br>gestalterischen Konzeption von einer individuellen Dar-berreichung eines Kartenbildes, das möglichst zweckgestalterischen Konzeption von einer individuellen Dar- Erreichung eines Kartenbiides, das möglichst zweck-<br>stellungsweise geprägt ist, die es zu einer in sich ge- entsprechend, verständlich und übersichtlich, dazu klar stellungsweise geprägt ist, dle es zu einer in sich ge-

Ruhrgebiet, ein Zusammenschluß der Ruhrgebietsge-<br>Ruhrgebiet, ein Zusammenschluß der Ruhrgebietsge- sche Nachrichten 1979, 228 ff; Twaroch, Urheberrecht meinden. Beginnend in den sechziger Jahren erarbeite- sehe Nachrichten 1979, 228 ff; Twaroch, Urheberrecht ten der Rechtsvorgänger des KI., der Siedlungsverband an topographischen und thematischen Karten, Medien und Recht 1992, 183, 183 ff.). Pläne wie die Karten des Ruhrkohlenbezirks, und danach dieser selbst zu-<br>Sammen mit den beteiligten Städten und Vermessungs-<br>Stadtplanwerkes Ruhrgebiet" stehen zwischen toämtern das "Stadtplanwerk Ruhrgebiet". Das im Jahr pograpischen und thematischen Karten (v<br>1931 ferformatellte Kertenwerk umfaßt lägkente des Heike/Grünneich, Kartographie, 7. Aufl. S. 17). 1971 fertiggestellte Kartenwerk umfaßt lückenlos das gen-Entgelt vergibt der Kl. an Dritte Nutzungsrechte samtkonzeption ihrer Gestaltung keine schöpfenschen Gebiet der zusammengeschlossenen Gemeinden. Ge- Karten können aber auch dann, wenn sie in der Gezur Vervielfältigung von Teilen des StadtPlanwerkes.

Der Beklagte (Bekl.) betreibt ein kartographisches Ingenieurbüro. Er entwirft Stadtpläne, vor allem für Branchentelefonbücher ("Gelbe Seiten"). Von ihm stammen die Pläne in den "Gelben Seiten D. 1993/94" und B. 1994/95". Bei deren Erstellung lag ihm das "Stadtplanwerk Ruhrgebiet" vor.

Aus der Begründung: Das BerG ist zutreffend davon ausgegangen, daß Stadtpläne und Landkarten als Darstellungen wissenschaftlicher, technischer Art gemäß § 2 Abs. 1 Nr. 7 UrhG Urheberrechtsschutz genießen, wenn es sich um persönlich geistige Schöpfungen im Sinne des § 2 Abs. 2 UrhG handelt (vgl. BGH GRUR 1987, 360. 361 - Werbepläne: GRUA 1988, 33, 35 <sup>=</sup> WRP 1988, 233 - Topographische Landkarten). Der dargestellte Inhalt, insbesondere die verwendeten Vermessungsdaten und die sonstigen in die Karte eingearbeiteten Informationen sind allerdings urheberrechtlich frei; das BerG hat es deshalb auch zu Recht als unerheblich angesehen, daß der Bekl. aus dem Kartenwerk des Kl. dort absichtlich gemachte Fehler übernommen hat. Die Leistung eines selbständig arbeitenden Kartographen erschöpft sich aber schon deshalb nicht in der Mitteilung geographischer und topographischer Tatsachen, weil Karten auf einen bestimmten Benutzerzweck hin gestaltet werden müssen. Die schöpferische Eigentümlichkeit einer Karte kann sich demgemäß, wie auch das BerG nicht verkannt hat, bereits daraus ergeben, daß die Karte nach ihrer Konzeption von einer individuellen kartographischen Darstellungsweise geprägt ist, die sie zu einer in sich geschlossenen eigentümlichen Darstellung des betreffenden Gebiets macht (vgl. BGH GRUR 1965, 45, 46 - Stadtplan). Ebenso wie bei der urheberrechtlichen Beurteilung von Sprachwerken auch ein geistig-schöpferischer Gehalt, der in Form und Art der Sammlung, Einteilung und Anordnung des Urheberrecht an thematischen Karten Materials zum Ausdruck kommt, zu berücksichtigen Auch eine Karte, die als einzelnes Kartenblatt aufgrund sein kann (vgl. BGHZ 1994, 276, 285 = GRUA 1987, 704, sturigen bestählden hat. Dem in einem solchen Fan ge-<br>
meist bekannten – Methoden (z.B. bei der Generalisie-<br>
spricht ein engerer Schutzumfang.<br>
bung, Beschriftung oder Symbolgebung) ein eigentüm-

schlossenen eigenschöpferischen Darstellung des be- und harmonisch ist, kann bei Karten entsprechend der treffenden Gebietes macht.<br>
(deutscher BGH, 28.5.1998, IZRS1/96) enterschiedlich sein - sehr eng (deutscher BGH, 28.5.1998, IZRS1/96) begrenzt etwa bei Katasterkarten, etwas größer dage-<br>gen bei topographischen Karten und regelmäßig noch Sachverhalt: Der Kläger (KI.) ist der Kommunalverband sigen der topographischen Karten und regelmäßig noch<br>Dubrachigt sin Zugermanagebluß der Bubrachigteace sprößer bei thematischen Karten (vgl. Pape, Kartographi-

Züge aufweisen (wie z.B. bei der Erarbeitung eines ein-

zeinen topographischen Kartenblatts nach einem vorbekannten Muster), urheberrechtlich schutzfähig sein. Auch in einem solchen Fall kann dem Entwurfsbearbeiter oder Kartographen - trotz der Bindung an Zeichenschlüssel und Musterblätter - ein für die Erreichung des Urheberrechtsschutzes genügend großer Spielraum für individuelle formgebende kartographische Leistungen bleiben. Bei der Beurteilung der Frage, ob eine solche kartographische Gestaltung die Mindestanforderungen an die schöpferische Eigentümlichkeit erfüllt, darf kein zu enger Maßstab angewendet werden (BGH GRUR 1987, 360, 361 - Werbepläne: BGH GRUR 1988, 33, 35 - Topographische Landkarten}. Allerdings folgt aus einem geringen Maß an Eigentümlichkeit auch ein entsprechend enger Schutzumfang für das betreffende Werk (vgl. BGH GRUR 1988, 33, 35 - Topohe/m, Urheberrecht, § 2 Rdn. 132). graphische Landeskarten: vgl. auch Schricker!Loewen-

Bei der Beurteilung der Frage, ob die Urheberrechte an benutzten Karten durch unfreie Übernahme schöpferischer Elemente verletzt sind, wird sich das Gericht mangels eigener Sachkunde regelmäßig der Hilfe eines gerichtlichen Sachverständigen bedienen müssen (vgl. BGH GRUR 1988, 33, 35 - Topographische Landkar· ten: G. Schuzle, Die kleine Münze und ihre Abgrenzungsproblematik bei den Werkarten des Urheberrechts, S. 249; Twaroch, Medien und Recht 1992, 183, 188). Im vorliegenden Fall wird die Beiziehung eines gerichtlichen Sachverständigen schon mit Rücksicht auf die von Parteien vorgelegten - einander widersprechenden - Privatgutachten notwendig sein.

Anmerkung: Die Entscheidung des deutschen Bundesgerichtshofes ist zwar zum deutschen Urheberrecht ergangen. Oie für einen Urheberschutz maßgeblichen Kriterien vnterscheiden sich jedoch kaum von der österreichischen Rechtslage, weshalb das Urtell - weil einschlägige Entscheidungen selten sind - hier referiert wird.

# Zugang zur Grundstücksdatenbank auf neuen Wegen Internettechnologie statt BTX und 3270

(Zusammengeste/lt aus Presseaussendungen).

In die Grundstücksdatenbank mit den öffentlichen Re· gistern Grundbuch und Grenzkataster kann man seit 1. Juli 1999 mittels zeitgemäßer Internet-Technologie Einsicht nehmen. Telekom Austria, Oatakom Austria, EUNET, IMD und EDV-Technik Went fungieren dabei als Verrechnungs- und Übermilllungsstellen. Diese wurden auf Grund einer vom Wirtschafts- und dem Justizministerium gemeinsam durchgeführten Ausschreibung ermittelt.

Das Wirtschaftsministerium, das für den Betrieb der Grundstücksdatenbank verantwortlich ist, erfüllt mit dieser Umstellung die heutigen Anforderungen an ein modernes Abfragesystem. Der derzeit noch bestehende Zugang über Telekom-BTX wird mit Ende 1999 eingestellt, ebenso im laufe des Jahres 2000 die Zugänge über Datakom-Telehost und IBM-Network-Services.

Mit rund sechs Millionen Abfragen jährlich ist die Grundstücksdatenbank die größte E-Commerce Anwendung Österreichs. Das Prozedere ist einfach: Dem User wird von seiner Verrechnungsstelle nach erstmaliger Registrierung ein eigener Account eingerichtet. Über einen Gateway-Zugang wählt sich der Anwender nach Identifizierung und Passworteingabe zur Datenbank der Grundstücksdatenbank ein. Abfragen über Eintragungen im österreichischen Kataster und Grundbuch stehen dann dem Benutzer offen. Nach jedem Zugriff sind die Gebühren für Abfragen sofort abzulesen.

Die klassischen Internet-Erfolgsparameter wie rasche Auskunft, Einsatz verknüpfter Datenbanken, graphische Informationsaufbereitung und breit verzweigte Linkstruktur machen die Internet-Lösung dieser stark gefragten Daten beispiellos. Das Web-Interface ermöglicht leichte Handhabung und rasche Orientierung, die keine lange Einschulung und Spezialwissen voraussetzt

Zur Vorbeugung von Datenmißbrauch und unberechtigten Datenzugriffen sind vier weitreichende Sicherheitsmaßnahmen angelegt worden:

- Durch sorgfältige Auswahl einer beschränkten Anzahl von Verrechnungsstellen bleibt die Account-Vergabe übersichtlich.
- Die Gateway-Einwahl von der jeweiligen Verrechnungsstelle zur Website der GDB garantiert, daß ausschließlich diese Daten auf einer Leitung übertragen werden.
- Bis zu drei Firewall-Systeme schützen die Daten: die Firewall des Ministeriums, die der jeweiligen Verrechnungsstelle und gegebenenfalls jene des Endbenutzers.
- Registrierung und Benutzeridentifizierung des Users

Voraussetzung für die Abfragen ist ein Internet-Zugang. Bindungen an bestimmte Provider oder bestimmte technische Vorgaben bestehen nicht. Bis sich geeignete breitenwlrksame Vergebührungstechniken durchsetzen, ist allerdings. noch eine Nutzungsvereinbarung mit einer der fünf Verrechnungsstellen erforderllch. Von dieser erhält der Kunde eine Teilnehmernummer und ein Passwort und kann über die Internet-Seite der Verrechnungsstelle die gewünschten Abfragen vornehmen. Über diese Seite wird man direkt zum Bundesrechenzentrum weiter verbunden und erhält online die authentischen Informationen aus den Datenbanken.

Eine der neuen Technologie angepasste Gebührenverordnung (GrundstücksdatenbankV 1999, BGBI. 1 Nr. 177 /1999) sieht für je zehn angefangene Zeilen alphanumerischer Daten einen Betrag von ATS 3,90 vor. Dazu kommen unterschiedliche Zuschläge für den Aufwand der genannten Übermittlungsstellen. Berechnet man für die Real-Besorgung eines Grundbuch- oder Katasterauszuges rund 30 Minuten Mitarbeiterzeit, so sind die Einsparungspotentiale bei den Personalkosten einfach zu errechnen.

Die Grundstücksdatenbank ist eine geschützte Datenbank im Sinn des § 76c des Urheberrechtsgesetzes. Inhaber des Schutzrechts an dieser Datenbank im Sinn des § 76d des Urheberrechtsgesetzes ist der Bund. Die Befugnis zur Grundbuchsabfrage nach §§ 6 und 7 des Grundbuchsumstellungsgesetzes, die Befugnis zur

VGi 2+3/99

Abfrage des Grenzkatasters nach § 14 Abs. 4 des Vermessungsgesetzes und die Entrichtung der Gebühren für die Grundbuchsabfrage und für die unmittelbare Einsichtnahme in den Grenzkataster berechtigen über die Abfrage hinaus nicht zu Verwertungshandlungen, die dem Bund als Datenbankhersteller nach den Bestimmungen der §§ 76c ff des Urheberrechtsgesetzes vorbehalten sind. (§ 2 GDBV)

Informationen über die Verrechnungsstellen, deren Einstiegsseiten und die aktuellen Aufschläge auf die Abfragegebühr können der homepage des Wirtschaftsministeriums "www.bmwa.gv.at" Stichwort: "Grundstücksdatenbank" <sup>e</sup>ntnommen werden.

# Neues Datenschutzgesetz

Aufgrund der Richtlinie 95/46/EG des Europäischen Parlaments und des Rates vom 24. Oktober 1995 zum Schutz natürlicher Personen bei der Verarbeitung personenbezogener Daten und zum freien Datenverkehr mußte auch Österreich den Datenschutz neu regeln, weil einige inhaltliche Erfordernisse dieser Richtlinie im bisher geltenden DSG, BGBl.Nr. 565/1978, nicht vollständig oder In etwas anderer Ausprä ung enthalten waren.

Mit dem Bundesgesetz über den Schutz personenbezogener Daten (Datenschutzgesetz 2000 - DSG 2000), <sup>B</sup>GBI. 1 Nr. 165/1999, wird die Zweiteilung des einfachgesetzlichen Teiles des Datenschutzgesetzes in einen öffentlichen und einen privaten Bereich aufgegeben. Die Zweigleisigkeit des Rechtsschutzes wurde im wesentlichen aufrechterhalten.

Bundesarchivgesetz Die wesentlichsten Regelungen im einzelnen:

- Entsprechend der oben zitierten Richtlinie wird die
- Die Betroffenenrechte, die schon bisher im Grund-
- 
- Die Forderung nach möglichster Publizität von Datenanwendungen wurde in dem von der Richtlinie berührt. erforderlichen Ausmaß nachvollzogen. Der Einminderung des Registrierungsaufwandes gegen-<br>über, die dadurch bewirkt wird, daß Standardverarbeitungen in Zukunft nicht mehr registrie-
- **Als weitere verwaltungsvereinfachende Maßnahme Wissenschaft und die Bürger geschaffen.**<br>- Als weitere verwaltungsvereinfachende Maßnahme wurde die Notwendigkeit der Erlassung von Daten- Das Bundesarchivgesetz beinhaltet:
- Durch die Richtlinie 95/46/EG <sup>m</sup>ußten auch we- des" und des Begriffes "Archivieren", wobei vom ---ser.itliGhe- r.ideruRgen-hinsiGh!liGh- es {;)ateRver ---ArehivalieRbe§r-itt- es- enkmalseh tii!gesetzes-a <sup>s</sup> kehrs mit dem Ausland vorgesehen werden. Die

Richtlinie geht von dem Konzept aus, daß der Datenverkehr in Drittländer nur z lässig ist, <sup>w</sup>enn dort <sup>e</sup>in angemessenes Datenschutzniveau garantiert ist, wogegen innerhalb des EU-Gebiets keine Be· <sup>s</sup>chränkung des Datenverkehrs stattfindet. Aus die· sem Grund wurden die in Art. 26 Abs. 1 der Richtlinie enthaltenen Ausnahmen von der Genehmigungspflicht auch auf den Export von Daten juristischer Personen erstreckt.

 Die Datenschutzkommission kann anstelle des Betroffenen eine Feststellungsklage erheben, wenn der Verdacht einer schweiwiegenden Datenschutzverletzung durch einen Auftraggeber des privaten Bereichs vorliegt.

Das Gesetz enthält vor allem folgenden verstärkten Schutz der Rechte der Betroffenen:

- Auch die Aufzeichnung von Daten in händ<sup>i</sup>sch geführten Dateien unterliegt nunmehr dem vollen Datenschutz.
- Es wird eine aktive Informationspflicht des Auftraggebers einer Datenanwendung gegenüber dem Betroffenen eingeführt.
- Das Recht auf Auskunft gegenüber allen Auftraggebern ist nunmehr In dem mit keinem Kostenrisiko behaftenen Verfahren vor der Datenschutzkommission durchsetzbar.
- Die Betroffenen können bei Datenschutzproblemen mit Auftraggebern des privaten Bereichs die Datenschutzkommission um Hilfe anrufen. Ein förmlicher Rechtsstreit ist im privaten Bereich des Datenschutzgesetzes allerdings nach wie vor vor Gencht auszutragen.

Entsprechend der oben zitierten Richtlinie wird die in Den im Rahmen des Gesetzgebungsprozesses und in in Den<br>Verarbeitung sensibler Daten verboten, sofern nicht in Wahrnehmung von Aufgaben des Bundes anfallenden Verarbeitung sensibler Daten verboten, sofern nicht Wahrnehmung von Aufgaben des Bundes anfallenden<br>anderes in einfachen Gesetzen aus wichtigen öf- Unterlagen kommt für die Erforschung der Geschichte anderes in einfachen Gesetzen aus wichtigen öf- Unterlagen kommt für die Erforschung der Geschichte Österreichs besondere Bedeutung zu. Es ist daher Die Betroffenenrechte, die schon bisher im Grund-<br>
recht gegenüber automationsunterstützter Verwen- ses Gut vor Vernichtung und Zersplitterung geschützt recht gegenüber automationsunterstützter Verwen- ses Gut vor Vernichtung und Zersplitterung geschützt<br>dung von Daten garantiert waren, wurden nunmehr vergelt. Da die geschichtliche Entwicklung Österreichs dtmg von Daten garantiert waren, wurden nunmehr wird. Da die geschichtliche Entwicklung Österreichs auf die Verwendung von Daten in manueller, struk- von allgemeinem und nicht nur von wissenschaftlichem turierter Form (zB in Karteien, Listen usw.) aus- Interesse ist, soll nicht nur der Wissenschaft, sondern gedehnt.<br>Den Bestimmungen über die Zulässigkeit der Da- Recht auf Zugang zu den historisch wertvollen Unterla- Den Bestimmungen über die Zulässigkeit der Da- Recht auf Zugang zu den historisch wertvollen Unterlatenverwendung wird nunmehr ein Katalog von i gen eingeräumt werden. Bei der Einsicht in derartige<br>"Grundsätzen" vorangestellt, der die obersten Prin- Unterlagen ist jedoch in der Regel die Kenntnisnahme "Grundsätzen" vorangestellt, der die obersten Prin- Unterlagen ist jedoch in der Regel die Kenntnisnahme zipien rechtmäßigen Umgangs mit personenbe- von personenbezogenen Daten und Äußerungen ver-<br>Zogenen Daten enthält. Einzigensteit bunden. Dacher werden die verfassungsrechtlichen bunden. Dadurch werden die verfassungsrechtlichen Grundfreiheiten und Menschenrechte der Betroffenen

führung neuer Informationspflichten steht eine Ver- Durch das Bundesgesetz über die Sicherung, Aufbe-<br>führung neuer Informationspflichten steht eine Ver- wahrung und Nutzung von Archivgut des Bundes, BGBI. [Ñr. 162/1999, werden die gesetzlichen Regelun-<br>gen zur Sicherstellung der Archivierung von Arch<sub>iWa</sub>ut rungspflichtig sein sollen. Deutschen des Bundes sowie des Zugangs zum Archivgut für die<br>Europpflichtig sein sollen. Wie verwehrtechende Maßnahme. Wiesenschaft und die Bürger geschaften.

· Umschreibung des Begriffes "Archivgut des Bun-

- Festlegung der Verpflichtung zur sachgerechten Archivierung von Archivgut des Bundes.
- Klare Regelung über die Zuständigkeit zur Archivierung von Archivgut des Bundes und zur Verpflichtung, archivwürdige Unterlagen den Archiven des Bundes zur Übernahme anzubieten.
- Sicherstellung des Datenschutzes und Schutzrechte der im Archivgut des Bundes genannten Betroffenen.
- Recht der im Archivgut des Bundes genannten Personen auf Auskunft und Gegendarstellung bei unrichtigen Inhalten.
- Festlegung von Schutzfristen, ab deren Ablauf Einsicht in das Archivgut des Bundes genommen werden kann.
- Umfassende Regelung auf Nutzung des Archivguts des Bundes.
- Einführung eines öffentlichen Archivregisters beim Österreichischen Staatsarchiv, das der Wissenschaft und interessierten Öffentlichkeit die Information bieten soll, bei welchen Stellen welche archivwürdige Unterlagen lagern.

Noch im Begutachtungsvetiahren ist es gelungen, für das Archivgut des Bundesamtes für Eich- und Vermessungswesen, insbesondere die im Katastralmappenarchiv, im Staatsgrenzarchiv und im Archiv der Landesaufnahme aufbewahrten Unterlagen, eine Sonderstellung zu erreichen. In § 3 heißt es jetzt:

"§ 3. (1) Das Archivieren von Archivgut der Bundesdienststellen obliegt grundsätzlich dem Österreichischen Staatsarchiv.

(2) Abweichend von Abs. 1 können folgende Bundesdienststellen für das in ihrem Bereich anfallende Archivgut eigene Archive führen:

1. die Parlamentsdirektion;

- 2. der Verfassungsgerichtshof, Verwaltungsgerichtshof und Oberste Gerichtshof;
- 3. die Universitäten;
- 4. das Bundesdenkmalamt, die Österreichische Nationalbibliothek, die Bundesmuseen, die Österreichische Phonothek und Hofmusikkapelle;
- 5. das Bundesamt für Eich- und Vermessungswesen.

# $(3)$  ..."

## Die Erläuterungen führen dazu aus:

"Die im Abs. 2 angeführten Bundesdienststellen archivieren derzeit schon die bei ihnen angefallenen Unterlagen. Beispielsweise führt das Bundesamt für Eich- und Vermessungswesen das Katastralmappenarchiv. Dieses Archiv beherbergt ua. etwa 100 000 Original-Katastralmappenblätter zurückreichend bis 1817, das zugehörige Originalschriftoperat, diverse Originalkartierungen und Feldskizzen. Es dokumentiert damit die Geschichte der rund 13 Millionen Grundstücke Österreichs, deren Gestalt, Nutzung und Eigentumsverhältnisse. Ähnliches gilt für das Bundesdenkmalamt und für die Österreichische Nationalbibliothek."

# Master of Advanced Studies (Geographical Information Science and Systems)

Mit Verordnung des Bundesministers für Wissenschaft und Verkehr, BGBI. II Nr. 5911999, wurde die Universität Salzburg ermächtigt, an Absolventinnen und Absolventen des Universitätslehrganges Geographical Information Science and Systems (UNIGIS) der Naturwissenschafll ichen Fakultät der Universität Salzburg den akademische Grad "Master of Advanced Studies (Geographical Information Science and Systems)", abgekürzt "MAS", zu verleihen. Die Verordnung ist mit 1. März 1999 in Kraft getreten.

# Mitteilungen und Tagungsberichte

# EUROGI - Jahresversammlung 22.-23. März 1999, Luxemburg

Die diesjährige Jahresversammlung der EUROGI (Europäischer Dachverband für Geographische Information) wurde vom 22.-23. März 1999 in Luxemburg veranstaltet und von Vertretern von 17 nationalen Mitgliedsverbänden sowie des Vertreters der nunmehr einzigen paneuropäischen Migliedsorganisation CERCO besucht. 3 Beobachter nationaler Verbände (A, CZ, DK) und anderer fachverwandter europäischer Organisationen (AGILE, CLGE, European Group of Surveyors) waren weitere Teilnehmer. Die Generaldirektion XIII (DG XIII) der EU war durch Herrn Littlejohn als Gastgeber vertreten.

In gewohnter Weise wurde die Jahresversammlung in zwei eintägigen Veranstaltungen abgehalten: Der "Mitgliedertag" bietet den Delegierten der Mitgliedsverbände die Möglichkeit, Rechenschaftsberichte über ihre eigenen Aktivitäten abzulegen und brennende Fragen zu diskutieren. Außerdem wurden in zwei Workshops die Themen "GI - ihr Wert für die Gesellschaft" und "GI2000 - wie geht es weiter?" diskutiert.

Am zweiten Tag wurde die "Generalversammlung" der EUROGI mit den laut Geschäftsordnung notwendigen Tagesordnungspunkten wie Wahlen, Finanzbericht etc. abgehalten und der Arbeitsplan für das kommende Jahr sowie Strategien für die Zukunft vorgestellt und diskutiert.

# GI 2000/EGll

Die Zukunft dieses Bereiches aus dem Programm lnfo2000 der EU ist für den Weiterbestand einer europäischen GI-Welt mit allen wirtschaftlichen Auswirkungen von grundlegender Bedeutung. Seit September 1996 durchlief der unter der Federführung der DG XIII der EU und unter wesentlicher Mitarbeit von EU-ROGI ausgearbeitete Entwurf eines Dokumentes die internen Begutachtungsverfahren vor Genehmigung durch den EU Rat, das Europäische Parlament und den Ausschuß der

Regionen. Ca. zwei Jahre verlief dieser Prozeß zufriedenstellend. Im September 1998 wurde aufgrund einer Anfrage des Europäischen Parlamentes vom zuständigen Kommissär Bangemann die Annahme des Entwurfes in Aussicht gestellt und größtmögliche Unterstützung zugesagt, sofern die Communication für den Zugang zu Informationsinhalten des öffentlichen Sektors in Kraft getreten sei.

Anfang 1999 wurde dann angesichts aufgetretener Probleme in der Kommission und geplanter Umstrukturierungen in der DG XIII die Zukunft von Gl2000 in Frage gestellt. Ein Ende von Gl2000 hätte maßgebliche Auswirkungen auf die gesamte GI-Aktivitäten in Europa und würde den Aufbau einer Europäischen GI Infrastruktur (EGll) wesentlich verzögern. Diese ist jedoch für eine zukünftige Zusammenarbeit auf dem GI-Sektor unumgänglich. Nach wie vor fehlen Informationen über vorhandene Daten, über Zugang zu Daten und eine geeignete Standards für einen europaweiten Datenaustausch. Die notwendige Unterstützung von den Entscheidungsträgern setzt verstärkte Öffentlichkeitsarbeit voraus, um das Bewußtsein für die Bedeutung von GI zu stärken. Mögliche Anwender von GI benötigen eine entsprechende Vorbereitung, um GI auch wirtschaftlich und effektiv nutzen zu können.

Die EUROGI sieht Handlungsbedarf bei

- Förderung der europaweiten Zusammenarbeit GI Fragen und Übernahme der Führungsposition
- Vorantreiben der Einrichtung einer europaweiten GI Infrastruktur
- Erkennen der Bedeutung von GI auf europäischer Ebene
- Beitrag zu einer weltweiten Regelung in der Verarbeitung von GI

Die Einbeziehung von GI in die Ent- ROGI ist als Koordinationsstelle für Höhe des Mitgliedsbeitrages vorläu-<br>Scheidungsfindung ist von wirt- dieses Vorhaben berufen und sollte fig keine Mitgliedschaft an. Um zuscheidungsfindung ist von wirt- dieses Vorhaben berufen und sollte fig keine Mitgliedschaft an. Um zu-<br>schaftlichem und sozialem Nutzen. sich dieser Rolle bewußt werden. Künftig einen andauernden Beobschaftlichem und sozialem Nutzen. sich dieser Rolle bewußt werden. künftig einen andauernden Beob-<br>Die Verwendung von GI steigert die Dazu ist die aktive Mitarbeit jedes achtungsstatus zu verhindem, wird Effizienz von Abläufen um 15%. Im einzelnen Mitgliedes notwendig.<br>Bereich der Katastrophenvorsorge Weiters muß die Zusammenarbeit Bereich der Katastrophenvorsorge Weiters muß die Zusammenarbeit träge und die Beschränkung der und beim Katastropheneinsatz, bei sich nach den Bedürfnissen des Zeit als Beobachter diskutiert. Vor der Wasserver- und entsorgung Marktes richten und die Definition allem für die Beitrittskandidaten aus<br>und auf vielen weiteren Anwen-...won GLals-Dienstleistung, nicht als den Reformstaaten ist die Leistung dungsgebieten kann mit GI effizien-

ter gearbeitet werden und wäre eine vernetzte Vorgangsweise wesentlich erleichtert. Da jedoch bereits innerhalb der einzelnen Mitgliedsländern der EU oftmals verschiedene Standards angewendet werden und eine überregionale Zusammenarbeit erschweren, muß die Initiative für eine grenzüberschreitende Nivellierung der GI von EU-Ebene ausgehen. EUROGI wird versuchen, Zahlen und Fakten der Mitgliedsländer zu erheben, um die wirtschaftliche Bedeutung von GI darstellen zu können. Weiters werden diese für eine breite Öffentlichkeitsarbeit verwendet werden, insbesondere um den Stellenwert von GI bei den Entscheidungsträgern zu heben. Die Aktivitäten werden sich in erster Linien an die Abgeordneten im Europäischen Parlament und an die Mitglieder der Europäischen Kommission richten.

## Themenschwerpunkte der Mitglieder

Vertreter von 16 nationalen Mitgliedsorganisationen und der Vertreter von CERCO gaben einen kurzen Rechenschaftsbericht über das Arbeitsjahr 1998 ab. Hauptthemen sind geänderte Rahmenbedingungen durch beschränkte finanzielle Mittel, geänderte Anforderungen an die Ausbildung von Fachleuten, Sichtbarmachen der Bedeutung von GI für die Gesellschaft in der Öffentlichkeit (Zuwächse der GI-Industrie z.T. 30% p.a.), teilweise Schwierigkeiten bei der Zusammenarbeit zwischen öffentlichen und privaten Einrichtungen, fehlende Standards für eine länderübergreifende Zusammenarbeit und bei einzelnen Ländern erschwerter Zugang zu öffentlichen Daten.

Der Präsident der EUROGI Michael Brand (IRL) hob die Bedeutung einer Bedeutung von GI für die Gesell-<br>schaft die Gesell- dem Gebiet von GI auch im Hinblick nahmen vor, die bestehenden Be-<br>schaft die Osterweiterung hervor. EU- obachter streben aufgrund der<br>Die Einbeziehung von GI in die Ent-Dazu ist die aktive Mitarbeit jedes achtungsstatus zu verhindern, wird<br>einzelnen Mitgliedes notwendig. die Neugestattung der Mitgliedsbeisich nach den Bedürfnissen des Zeit als Beobachter diskutiert. Vor Marktes richten und die Definition allem für die Beitrittskandidaten aus .und\_auLvielen\_w.eitererl..--Anw.en---v.oo-GLals-Dienstleistungr-aicht..als-den-Reformstaaten-ist-die-1=eistung--

#### EUROGI - Verbandsangelegenheiten

## Präsidentschaft

Der bisherige Präsident der EUROGI Michael Brand (IRL) legt mit der Generalversammlung sein Amt aus Altersgründen zurück. Eine weitere Verlängerung wurde von ihm abgelehnt.

Zwei Kandidaten - Klaus Barwinski vom DDGI (D) und lan Masser von AGI (UK) - reichten eine Bewerbung ein. Am 18. März 1999 hat K. Barwinski seine Kandidatur zurückgezogen. Als neuer Präsident der EU-ROGI wurde l.Masser gewählt.

# Mitgliederstand

EUROGI hat einen aktuellen Mitgliedsstand von 18 Vereinigungen, davon 17 nationale Verbände.

- nationale GI-Organisationen: NL, UK, F, GR, SWE, CH, GER, FIN, POR, 1, IRL, LUX, SP, HUN, BEL, NOR, POL (keine Änderung seit dem Vorjahr)
- paneuropäische Organisationen für GI als Mitglied: CERCO (Com.Eur.des Responsables de la Cartographie Officielle) GISIG -GI Systems International Group, ausgetreten, UDMS -Urban Data Management Society, aufgelöst
- EUROGl-Beobachter: Nationale Organisationen aus DK, ISL, BUL, CZ, RUS, A, ROM sowie ca. 20 europäische und internationale Fachvereinigungen.

Das nun herrschende Ungleichgewicht zwischen den beiden Abteilungen nationale Vereinigungen und paneuropäische Vereinigungen wird die Änderung der Struktur der EU-ROGI überdacht werden evtl. in Richtung Zusammenführung der beiden Abteilungen.

Mitgliederzahlen innerhalb der nationalen Verbände unmöglich.

## **Generalsekretariat**

Mit Ende des Jahres 1999 scheidet der Generalsekretär Christian Chenez aus der EUROGI aus. Der Vertrag der Assistentin Alison Davey endet per 31.1.2000. AFlGEO stellt weiterhin die Räumlichkeiten und die Infrastruktur zur Verfügung, es ist jedoch absehbar, daß das Generalsekretariat vergrößert wird und je nach Herkunftsland des neu zu bestellenden Generalsekretärs an einen anderen Standort wechseln wird.

## Rechenschaftsbericht

Im abgelaufenen Verbandsjahr wurden begonnene Projekte weitergeführt und neue Aktivitäten gestartet.

• Gl2000/EGll: siehe aktuelle Themen. EUROGI hat sich für die verstärkte Betonung von GI im 5. Rahmenprogramm der EU eingesetzt, um entsprechende Quellen für die Forschung auf dem Gebiet der GI erschließen zu können. Außerdem wurde ein Workshop zu diesem Thema veranstaltet und EUROGl-Vertreter nahmen maßgeblich an EU-GI Projekten teil (ESMI, GISEDI, PANEL-GI).

• Kommunikation: Die neu eingerichtete Website www.eurogi.org wird vom Generalsekretariat geführt. Es wurden durchschnittlich 50 Besucher pro Tag gezählt, die häufigsten aus Frankreich (21 %), USA (7%), UK und NL (je 5%). Für alle Mitglieder und Beobachter besteht die Möglichkeit Links anzubringen.

Der Informationsaustausch Innerhalb von EUROGI läuft nun fast ausschließlich per Mail.

EUROGI wird sich ab nun jährlich an eine nationale oder regionale Fachtagung anhängen, erstmals im Oktober 1999 an die Nordic Conference in Lund, Schweden.

- Datenaustausch: EUROGI beteiligt sich bei der Ausarbeitung von GI Standards und Spezifikationen (z.B. CEN TC/287&278, ISO TC 211, OGC) und auf dem Gebiet des Urheberrechtes und der Vermarktung von GI. Der Wert von GI für die Gesellschaft und der globale Datenaustausch werden die Themen für das nächste Arbeitsiahr sein.
- Te!lnahme in EU-Projekten: EU-ROGI nimmt an 4 EU-ProJekten (ESMI, GISEDI, PANEL-GI, La

Clef) teil und wird am Ergebnis partizipieren.

#### Finanzlage

1998 wurden Einnahmen in der Höhe von 370.000 € aus Mitgliedsbeiträgen und Zuschüssen erzielt. 40% dieser Einnahmen ergeben sich aus der Bewertung von freiwilligen Diensten von Mitgliedern im Sekretariat, Vorstand etc. für EUROGI. Diese übersteigen wertmäßig bereits die Einnahmen aus den Mitgliedsbeiträgen.

Die Gesamtausgaben (Verwaltung, Sekretariat, Projekte) betrugen 381.000 €. somit ergibt sich ein Verlust von 11 .000 €, der durch Bareinlagen abgedeckt ist. Im Vor anschlag für 1999 ist ein Verlustausgleich zur Wiederaufstockung des Barbestandes vorgesehen.

Da die zu erwartende. Mitgliederanzahl bei max. 20 liegt und damit die Einnahmen nicht wesentlich steigern kann, wird die Gestaltung des Mitgliedsbeitrages diskutiert werden. Eine Staffelung nach BNP/per capita könnte die Anzahl der Mitglieder und daraus resultierende Einnahmen signifikant erhöhen.

Gerda Schennach

# Bericht über die 22. Generalversammlung und Working Week der FIG in Sun City, Südafrika von 30.5 - 4.6.1999

## **Einleitung**

Südafrika bietet von allem was: Weinberge am Kap, tropische Strände am Indischen Ozean, aber vornehmlich Buschwald und Wüsten. Wenn man die 200 Kilometer vom Flughafen Johannesburg nach Sun City fährt, zieht sich die oft schnurgerade Straße 160 Kilometer durch die endlose monotone Weite eines mit schütterem Buschwerk besetzten Hochlandes, das nur durch blaue Bergketten in der ferne begrenzt scheint. Fallweise unterbrochen wird diese Eintönigkeit durch ausgedehnte Areale, bestanden mit Wellblechhütten, den schwarzen Townships.

Wenn man in das Bergland eintaucht, liegt in einem abgeschlossenen Hochtal, das von Ausläufern des Pilanesberg-Masslvs eingekesselten ist, Sun City. Eine künstlich angelogte "Stadt", bestehend aus

vier Hotelkomplexen, einem Spielkasino und einem Kongreßhaus, umgeben von Parks, zwei Golfplätzen und einem See. Die Zufahrt zu <sup>d</sup>iesem Sport- und Glücksspielparadies ist nicht frei: am fünltorigen Stadttor herrschen strenge Zugangskontrollen und alles wird von Polizisten bewacht.

In diese attraktive, jedoch eigenartige Szenerie hat der südafrikanische Mitgliedsverband die FIG zur Working Week 1999 eingeladen. Alle Veranstaltungen fanden in einem T<sup>e</sup>il des überdimensionalen Convention Centres staft.

## Die Eröffnung

Die Eröffnungszeremonie wurde eingeleitet und umrahmt von einer bunten schwarzafrikanischen Singund Tanzgruppe aus einer benachbarten Township. Der Tagungsorganisator Lance Nell begrüßte und wies auf den Gegensatz Johannesburg Airport und Sun City auf der einen Seite und die dazwischen liegende Dritte-Welt-Kultur auf der anderen hin.

Anschließend betonte Ken Lester, der Präsident des südafrikanischen Mitgliedsverbands, die Bedeutung des morgigen Tages: Es ist der zweite Wahltag, seit es allgemeine Wahlpflicht gibt. Vor fünf Jahren träumten Präsident Mandela und Erzbischof Tutu von einer Regenbogennation aller Kulturen und Rassen, wir Vermessungsingenieure von dem Tag, and dem wir das erste Mal eine internationale Konferenz abhalten dürfen.

Anschließend begrüßte der Generaldirektor des Vermessungsdepartements Geoff Budlender namens der Regierung. Er betonte, daß Südafrika einen sehr guten Kataster habe, dessen Datenbank über Internet zugänglich sei.

FIG Präsident Peter Dale stellte anschließend die Frage, warum die internationale Tätigkeit der FIG so wichtig sei, wo doch die meisien Vermessungsingenieure nur zu Hause arbeiteten. Deswegen, gab er zur Antwort, weil die FIG neue Möglichkeiten schaffe, weil sie Zugang gibt zur Entwicklung und zur guten Nutzung neuer Technologien.

Den Festvortrag zum Thema "This is the Information Age" hielt der deutschstämmige Zukunftsforscher Wolfgang Grulke. Wir leben in einer Kampfwelt, so führte er aus: Die russische Währung und der Aktienmarkt verloren 95 % Ihres Wertes, der Verlust in Asien war 72 % des Wertes. Die Ursache des Kollaps: Alle investieren in Wachstumsmärkte. Die Investoren benehmen sich wie Büffel, wenn sie gereizt werden, wollen sie ihr Geld zurück und das sofort. Die wachsende Technologie erzeugt einen Preisverfall, die Industriebeschäftigung geht stark zurück. Kenntnis hat keinen Wert. Information hat nur dann einen Wert, wenn sie gebraucht wird. Was floriert sind Software, Dienstleistung und E-Commerce.

## Oie erste Generalversammlung

Sie war beschlußfähig mit Delegierten aus 32 Mitgliedsländern. Als neue Mitglieder wurden aufgenommen die Llcenced Surveyors Association of Palestine, wiederaufgenommen der französische Ordre des Géomitres-Experts und die Association Francais de Topographie, nach vorangehender Trennung. Weiters das Nigerian Institute of Quantity Surveyors sowie die Institution of Civil Engineering Surveyors (UK). Zu Ehrenmitgliedern wurden gewählt Vizepräsident Grahame Lindsay (AU), Stig Enemark (OK) und Ms Jane Woolley (UK).

Peter Dale (UK) aus, dab das ner-<br>vorstechendste Ereignis des letzten schweizer Franken bzw. 265,000 punkt daraus sind die Erweiterung<br>Jahres die Errichtung des ständigen Deburgier Franken bzw. 265,000 von Mitgliedschaften Jahres die Errichtung des ständigen i Schweizer Franken. Die Pro-Kopf-<br>Büros der FIG in Dänemark war. Mitgliedsbeträge werden für 1999 Büros der FIG in Dänemark war. Suitweizer Fräuden. Die Prüsischer Präsentierten Regionen und die Ein-<br>Die Beziehungen zu den internatio- und 2000 mit 4.75 Referreichter Tugen and Universitätsinstitute, aka-Die Beziehungen zu den internatio-<br>nalen Organisationen entwickeln und 2000 mit 4.75 Schweizer Fran- demische Mitglieder zu werden. nalen Organisationen entwickeln ken und für 2000 mit 4,05 Schweizer Fran-<br>sich gut. Dazu trägt bei, daß die UN ken und für 2000 mit 4,95 Schwei Weiters die Vertrefung der Bezie-<br>Organisationen stark reduzierte schluß und V Organisationen stark reduzierte<br>Budgets haben und dadurch veran-Budgets haben und dadurch veran- Sohnun und voranschlage wurden in dem und die Unterstützung der laßt sind, viele Tätigkeiten an NGOs genehmigt. Mitglieder bei ihren Bemühungen, laßt sind, viele Tätigkeiten an NGOs genehmigt.<br>auszulagern. Die FIG hat für ihre Als Gastgeber für die FIG General- öffentlich anerkannte Befugnisse zu auszulagern. Die FIG hat für ihre Als Gastgeber für die FIG General- öffentlich anerkannte Befugnisse zu Internetpräsentation nun einen versammlung und die Working erhalten Es folgten Berichte der De-Internetpräsentation nun einen versammlung und die Working erhalten. Es folgten Berichte der De-<br>eigenen Domain-Namen http:// Week-2004-bewarben-sich-drei-Mit- legierten der Gastgeberländer für eigenen Domain-Namen http:// Week 2004 bewarben.sich.drei.Mit- legierten der Gastgeberländer für.<br>www.fig.net für Homepage und gliedsverbände mit eindrucksvollen die FIG Working Week 2000 in

E-mails. Zum zweiten großen Ereignis des Jahres 1998, dem FIG Kongreß in Brighton, berichtete der<br>Kongreßdirektor John Leonard Kongreßdirektor John (UK), daß dank der Unterstützung der RICS der Kongreß gut verlaufen ist. Der Kongreß machte weder Gewinn noch Verlust.

Alle neun technisch-wissenschaftlichen Kommissionen und die Ad-Hoc-Kommission über Bauökonomie und -management hatten ihre Berichte vorgelegt, die angenommen wurden. Es soll hier nicht darauf eingegangen werden, sondern es ist vorgesehen, in einem gesondertem Bericht über die technischen Sessions der Kommissionen darauf einzugehen.

Der Direktor des neu gebildeten FIG/UN Kontaktkomitees Prof. lan Williarnson (AU) berichtete vom Abschluß eines Memorandum of Understanding mit der FAO und der mit dem UN Department of Economic and Social Affairs (UN DESA) im Oktober 1999 in Australien geplanten FIG/UN Konferenz über Grundbesitz und Katasterstruktur. Geplant sind weitere Mitwirkungen bei UN Veranstaltungen. Der Nutzen dieser Kontakte besteht in einer vermehrten Einflußnahme und besseren Stellung des Vermessungsingenieurs bei internationalen Projekten.

Auch mit veiwandten internationalen Fachverbänden wie der FIABCI, dem CIB und dem ICEC wurden Arbeitsübereinkommen abgeschlossen.

Der Schatzmeister Michael Rainbird gab einen Überblick. über die Jahresrechnung 1998, die mit einem Überschuß von 50.000 Schweizer Franken abschloß. Für das Budget wurden Einnahmen von 352.000 Schweizer Franken und Ausgaben<br>von 346.000 Schweizer Franken In seinem Bericht führte Präsident von 346.000 Schweizer Franken Anschließend wurde der Arbeitsplan Peter Dale (UK) aus, daß das her- Jouten die Ziffern auf 2000 des US-Bureaus vorgelegt. Schwer-

Videos. Und zwar die Technische Kammer Griechenlands für Athen, eine Woche vor den Olympischen Spielen, die Niederländische Vereinigung für Geodäsie für Rotterdam und die Schwedische Vermesservereinigung für Stockholm.

Im Bericht der Arbeitsgruppen über Ausbildung im Vermessungswesen wurde vorgeschlagen, daß alle Mitgliedsverbände ihre Hochschulinstitute auf die neue Möglichkeit einer akademischen Mitgliedschaft bei der FIG aufmerksam machen sollen.

Von der Arbeitsgruppe über künftige Strukturen der FIG wurde ein Arbeitspapier vorgelegt, mit welchem die Diskussion angeregt werden soll über eine Reduktion der Sitzungen der Generalversammlung, eine mehr international geprägte Zusammensetzung des Bureaus, die Trennung des Bureaus von dem kongreßveranstaltenden Mitgliedsverband, eine aktivere Einbeziehung der Mitgliedsverbände und junger Mitglieder. Diese Aspekte wurden in einer der vier folgenden Break-Out-Sessions eingehend diskutiert.

Die anderen Break-Out-Sessions befaßten sich mit den Themen: Unterre präsentierte Gruppen, Standards und Vertretbare Entwicklung.

## Die zweite Generalversammlung

Die Beschlußfähigkeit war mit Delegierten aus 36 Mitgliedsverbänden gegeben.

Der Präsident der Education Foundation, Robert Foster (US), gab in seinem Bericht bekannt, daß ein Vermögensstand von 22.800 US Dollars besteht. Von den Delegierten hier in Sun City wurden 12.200 Rand gespendet.

die FIG Working Week 2000 in

Prag, 2001 in Seoul und 2003 in Eilat/Israel.

Von den Arbeitsgruppen wurde berichtet, daß erfreulicherweise 23 Mitgliedsverbände den Fragebogen über nationale Standards in ihren Vermessungsbereiohen beantwortet haben, die jetzt ausgewertet werden. Die Arbeitsgruppe über gegenseitige Anerkennung der Qualifikation hat mit der WTO, die ja eine völlige Liberalisierung der Dienstleistung der freien Berufe anstrebt, Verhandlungen aufgenommen. Die FIG ist bemüht, ein Rahmenwerk für die gegenseitige Qualifikation global im Vermessungsberuf zu erstellen.

In der Arbeitsgruppe über die künftige Verwaltungsstruktur der FIG wurde vorgeschlagen, die Bureau-Mitgliedschaft vom Kongreßveranstalter zu trennen und das Bureau durch Wahlen regional bzw. international gestreuter zu besetzten. In bereits gewählte und errichtete Strukturen soll aber nicht eingegriffen werden.

Das Advisory Committee of Commision Officers (ACCO) hat hier in Sun City drei Sitzungen abgehalten und dabei die technischen Programme der Working Weeks 2000 und 2001 erstellt bzw. genehmigt. Bei der nächsten ACCO Sitzung im Jänner 2000 sollen künftige Verwaltungsstrukturen der FIG besprochen werden.

Die Wahl des Veranstaltungsorts 2004 brachte eine große Mehrheit der RG Working Week im Jahr für Athen und die Technische Kammer Griechenlands erhielt den Zuschlag.

## **Schlußzeremonie**

Der Präsident überreichte Anerkennungsurkunden an die südafrikanischen Veranstalter und bedankte sich beim Organisationskomitee. Die Übergabe der Geschäfte an das US Bureau wird im November 1999 erfolgen. Schließlich wurde die FIG Fahne an die tschechischen Delegierten, die die Working Week 2000 in Prag ausrichten, übergeben.

## Rahmenveranstaltungen

Während des Ablaufs der Working Week fanden zahlreichen Sitzungen der Kommissionen, Arbeitskreise und Ausschüsse statt. Auch eine Firmenausstellung wurde abgehalten.

Das wissenschaftliche Programm der Working Week bestand aus insgesamt 23 technischen Sessions mit rund 80 Vortragenden, das über drei Tage verteilt war. Darüber wird gesondert berichtet.

Das gesellschaftliche Programm: umfaßte einen FIG Empfang in Form einer afrikanischen Grillparty, einen Coctail der Aussteller, ein Gala-Dinner und eine Abendsafari in den benachbarten 600 km' großen Pilanesberg National Park.

Daneben wurden auch Fachexkursionen und ein Tourenprogramm für Begleitpersonen angeboten.

Die beiden Tagungshotels von hoher Qualität lagen direkt neben dem Convention Centre, was für die Teilnehmer angenehm war. Die ganze Tagung war gut organisiert und ein Erfolg. Den südafrikanischen Kollegen, die stolz waren, die Veranstaltung in ihrem Land zu haben, ist aufrichtiger Dank auszusprechen.

Ernst Höflinger

# Über die Public-Private-Partnership im Vermessungswesen

Ein Bericht über die 23. gesamtösterreichische Tagung der lngenieurkonsulenten für Vermessungswesen in Baden bei Wien vom 21.-23. April 1999

Der Obmann der Bundesfachgruppe Vermessungswesen Dipl. Ing. Hans Polly konnte bei der Eröffnung der Vortragsveranstaltung eine namhafte in- und ausländische Gästeschar, angeführt vom Bundesminister für Justiz Dr. Nikolaus Michalek und dem Präsidenten des Oberlandesgerichts Wien, Dr. Felzmann und die etwa einhundert erschienenen Kollegen begrüßen. Die enge Zusammenarbeit und Partnerschaft mit dem BEV zeigt die Teilnahme des Präsidenten Dipl.-Ing. August Hochwartner zusammen mit Herren der hohen Beamtenschaft.

Diese letzte Veranstaltung vor der Jahrtausendwende, so führte Polly aus, veranlaßt uns zu einer Standortbestimmung: Wie sieht die Zukunft des Geometers aus? Bei unserer ersten Tagung im Jahr 1971 stand die Neuorientierung durch das Vermessungsgesetz und die Aufgabenteilung im Vordergrund, die Grundstein der heutigen Partnerschaft ist. Heute schaffen lngenieurkonsulenten für Vermessungswesen Geobasisdaten und wirken beim Jahrhundertprojekt der Erstellung der Digitalen Katastralmappen mit. Wir stehen als Freiberufler im Spannungsfeld der Tagespolitik:

Man verlangt von uns die Minimierung der Zugangsvoraussetzung. Wir würden die beruflichen Barrieren nicht abbauen. Die Statistik beweist das Gegenteil: 1996 bis 1999 haben 793 junge ZT-Arlwärter die ZT-Prüfung abgelegt. Davon sind nur 264 letztlich Ziviltechniker geworden. Das Risiko war ihnen im heutigen wirtschaftlichen Umfeld zu groß. Faktum ist, daß die Politik versagt hat, da sie nicht die wirtschaftlichen<br>Rahmenbedingungen für den Rahmenbedingungen Sprung in die Selbständigkeit schaffte.

Anschließend hieß Bürgermeister Professor August Breininger als Hausherr die Tagungsteilnehmer herzlich willkommen und wünschte auch als Vertreter des Landeshauptmanns eine erfolgreiche Tagung.

Der Präsident der Wiener Kammer Dipl.-Ing. Frederlk Cate, selbst Wasserbauer, leitete seine Grußworte mit der Feststellung ein, daß schon im alten Ägypten die Kunst der Geometer und Wasserbauer im hohen Ansehen stand. Vielfach steht der Geometer am Anfang gesellschaftlicher Entwicklungen. So hat der erste Präsident der USA. George Washington, der Geometer war, viel beigetragen zur Neuerschließung der USA. Die wesentliche Aufgabe des freien Berufs ist es, dem einzelnen Bürger zur Seite zu stehen. Dringenden Handlungsbedarf der Kammer gibt es bei drei Problemen: Einmal im Vergabewesen. Die herrschende Wild-West-Mentalität und Hilflosigkeit hat Handlungsbedarf. Zum zweiten: Unser Berufsgesetz soll EU-gerecht gemacht werden. Aber das, was unsere Aufsicht Im Wirtschaftsministerium produziert hat, ist enttäuschend. Und schließlich die Frage der Wohlfahrtseinrichtung, unserer Pensionsversicherung: Das Sozialministerium hat uns im Regen stehen lassen. Nach zehn Jahren Verhandlungen stehen wir wieder am Anfang.

In seinem Grußwort brachte der Präsident des BEV und zugleich der ÖVG, Dipl.-Ing. August Hochwartner seine Freude zum Ausdruck, daß er hier als Partner begrüßt wurde. Im Hinblick auf die Osteueropa-Tagung der BAIK im Herbst 1998 und auf die 75 Jahre BEV sagte er: "Die Vermessung liefert die Infrastruktur für die Infrastruktur dieses Staates.

Das soll die österreichische Politik lernen. Konrad Lorenz sagte, daß Intelligenz auf dem Vermögen fuße, <sup>s</sup>ich raumlich orientieren zu können. Wir Geometer liefern die Hilfe dazu. Wir Geometer sind auch ein Modellfall der Partnerschaft zwischen freiem Beruf und öffentlichem Dienst. Das ist unsere Stärke."

Für die ausländischen Gäste begrüßte das Mitglied des sächsischen Landtags Herr Klaus Dieter Kühnrich die Tagungsteilnehmer. Er käme als interessierter Zuhörer und möchte mehr über das österreichische Partnerschaftsmodell im Vermessungswesen erfahren. In Sachsen wurde bald nach der Wende ein Vermessungsgesetz verabschiedet, das jetzt novelliert werde. Dabei werden die ÖbVI eine wichtige Rolle spielen.

Justizminister Dr. Nikolaus Michalek wende. Nutzen wir diese und verabbegrüßte, daß sich die Ingenieur- schieden wir uns vom hierarchi-<br>konsulentenfür Vermessungswesen – schen Denken des Übereinander" konsulenten für Vermessungswesen schen Denken des "Übereinander"<br>in ihrer beruflichen Arbeit als "Tech- und Jessen wir dem Nebeneinanin ihrer beruflichen Arbeit als "Tech- und lassen wir dem "Nebeneinan-<br>nische Notare" sehen. Dieser Ver- der" das "Miteinander" folgen als gleich sei n<sup>icht</sup> unberechtigt, ist<br>doch der Ingenieungssplent für Vermessungswesen als mit öffentlichem Glauben versehene Person Präsident der österreichischen No-<br>tätig und erstellt öffentliche Urkun- tariatskammer und Präsident des tätig und erstellt öffentliche Urkun- itariatskammer und Präsident des igründet, um den Vermessungsberuf den i<br>Im der EG zu vertreten. Vom CLGE Maß an Rechtssicherheit. Als Ju- reich Dr. Georg Weissmann über ausgeführte Untersuchungen zeigstizminister-ist-es-ihm-ein-wichtiges--den-freien-Beruf-im-Spannungsfeld--ten-bald-daß-Ausbildung und Praxis-Anliegen. daß die bundesweite Ein- der Politik. Wir Freiberufler, so be- der Vermessungsingenieure in den

 $VGI 2+3/99$  165

richtung des Grenzkatasters mit mehr Nachdruck verfolgt werde. Volles Verständnis habe er, so führte er weiter aus, um die Sorge über den Wind, der den freien Berufen entgegenblase. Es dürfe im Interesse der Gesellschaft nicht zu einer Novellierung nach unten kommen. Den hohen beruflichen und moralischen Qualitätsstandard gelte es auch in Zukunft zu wahren.

Es folgte anschließend der Festvortrag mit dem Thema "Zeitenwende", gehalten von Universitätsprofessor Dipl.-Ing. Dr. Hans Sünkel. Es ist alles im Wandel, so begann er. Das "Panta rhei" der Griechen wurde durch das "Global change" von heute abgelöst. Den wohl eindrucksvollsten Wandel haben die technischen Disziplinen erlebt. Dieser globale Wandel schafft neue Märkte. Wie war es früher? Technologie war enorm kostenintensiv, heute wird sie billig und allgemein zugänglich. Dasselbe geschah mit den Daten, die einst unter Verschluß waren. Kooperation, einst mit Konkurrenz besetzt, wurde technologisches Lebenselixier. Wir Österreicher haben den Hang, voll Mißtrauen in die Zukunft zu blicken. Davon sollten wir uns lösen. Das gilt auch für den neuen Studienplan für Geodäsie, in dem nostalgische Gefühle keinen Platz haben sollen. Der private Vermessungssektor in Österreich hat in letzter Zeit zwei beeindruckende Leistungen erbracht. einmal mit dem Großprojekt AREF-1-Netz und zum anderen die Weiterentwicklung zum dGPS. Diese Systeme können die Geodäsie zu neuen Dienstleistungen hin öffnen. österreich kann auch stolz sein im öffentlichen Sektor: Wir haben das weltweit beste Katastersystern und die Kartographie gehört zum Besten der Welt. Wir leben unmittelbar vor einer großen Zeilender" das "Miteinander" folgen, als Am Beginn der Nachmittagsveran-<br>gleichwertige Partner! staltung sprach Baurat h. c. Dipl.-

Bundeskomitees freie Berufe Öster- in der EG zu vertreten. Vom CLGE

gann er, geraten derzeit unter enormen Druck. Der Sturm, den Politik entfacht hat, bläst uns voll ins Gesicht Er kommt aus falsch verstandener Deregulierung, gedacht als aufgesetztes Alibi. Die freien Berufe sind deshalb in Verruf geraten, weil man ihnen in einer Studie des Instituts für Höhere Studien vorwirft, daß sie aus Privilegien Wohlfahrtsgewinn schöpften, daß sie mit zu intensiver Ausbildung in einem geschützten Bereich Honorarordnungen haben und keine Konkurrenz. Diese Studie wurde um 800.000 öS bestellt von der Wirtschaftskammer österreich und dem Finanzministerium, mit der Zielrichtung, den gewerblichen Buchhalter zu schaffen, den gewerblichen Rechtspfleger und schließlich den gewerblichen Vermesser einzuführen bzw. zu positionieren, die den Wirtschaftstreuhänder, den Notar und den Zivilgeometer auf niedrigerem Niveau, weil billiger, zu ersetzen hätten. Den Schaden, den man damit anrichtet, wenn die freien Berufe weg sind, wird man erst dann ermessen, wenn es sie nicht mehr gibt. In den Medien haben die Freiberufler keinen Rückhalt:

Die Journalisten sagen. die Freibe· rufler verdienen zu gut. Dieselbe Meinung haben die politischen Parteien. Und die Wirtschaftskammer sagt, die Freiberufler verteuern und sind ersetzbar. Dabei bedenkt niemand, welche Unmengen die Notare seit 1850 und die Ziviltechniker seit 1860 dem Staat und auch dem Bürger erspart haben. Etwa, im angle-amerikanischen Recht, wo die Urkunde keine Rolle spielt, sind die Rechtsverfolgungskosten dreimal so hoch wie bei uns im kontinenta· len Europa. Aber dieser Druck ist gut für unsere Standespolitik. Wir sind 420 Notare und 385 lngenieurkonsulenten für Vermessungswesen und schaffen insgesamt jährlich 110.000 Urkunden. Die Bedeutung der kleinen Zahl ist unsere Stärke!

doch der lagen der landen ingenieurkomsulent für Ing. Ernst Höflinger über den Ver-<br>Nach einer Pause sprach dann der Imessungsberuf aus europäischer Nach einer Pause sprach dann der messungsberuf aus europäischer<br>Präsident der österreichischen No- Sicht. 1972 wurde das CLGE ge-

Ländern sehr unterschiedlich sind, wodurch die freie Mobilität sehr behindert ist. Die Hauptziele des CLGE sind die gegenseltige Anerkennung der Qualifikation und die Förderung der Niederlassungsfreihelt. Erst in letzter Zeit ist in ganz Europa erkannt worden, daß die Grundlage einer soliden Verwaltung, sozialer Sicherheit und wirtschaftlicher Stabilität ein verläßliches System von Grundeigentum ist. Dort wo Grundeigentum verbüchert ist und wo leicht zugängliche Systeme der Eigentumsübertragung bestehen, funktioniert der Markt. Vermessung, Kataster und Grundbuch werden, vorwiegend wegen der Sicherheit des Grundverkehrs, demnächst auf der EU Tagesordnung erscheinen. Der Vermessungsberuf hat Chancen! Eine interne Stärke des Berufs sind die befugten Vermessungsingenieure aus dem zentralen Europa, wo der Katasterberelch reguliert ist. Eine interne Schwäche ist, daß zu wenig Beachtung dem regionalen Potential auf dem europäischen Markt geschenkt wird. Die Regulierungen der EU kommen immer mehr auf uns zu. Kein Beruf kann sich dem entziehen. Wir müssen weit mehr aktiv agieren als reagieren.

Über den "Ziviltechniker als verlängerter Arm der Baubehörde, Planverfasser und Sachverständiger in Bausachen" sprach W. Hofrat Dr. Roman Häußl vom Gemeindevertreterverband. Schon in der ältesten Gesetzessammlung dem Codex Hamurabi finden sich schon baurechtliche Vorschriften. So hatte ein Baumeister, der ein Haus so errichtet hat, daß ein Zusammensturz den Bauherrn tötete, mit seinem Leben zu büßen. Im alten Rom wurde über Architekten die Prügelstrafe verhängt, wenn sie vor der Baulinie gebaut hatten. So blieb Baupolizei bis heute rein Behördensache. Erst jetzt, wegen des Defizits der öffentlichen Haushalte, greift der Staat mehr denn je zur Privatisierung. Besonders in der neuen niederösterrelchischen Bauordnung werden insbesondere lngenieurkonsulenten für Vermessungswesen, ähnlich wie Notare als Gerichtskommissäre, als verlängerter Arm der Behörde tätig und werden mit behördlichen Aufgaben betraut. lngenieurkonsulenten für Vermessungswesen wurden ermächtigt, Beurkundungen vorzunehmen, die die Baubehörde von der Verpflichtung entheben, eigene Ermittlungen durchzuführen.

Zum Thema "Zivilgeometer und Konsument" sprach Universitätsdozent Ing. Dr. Karl Kollmann. Der moderne Mensch ist Verbraucher. Die meisten seiner Bedürfnisse werden durch den Markt befriedigt und bedient. Das erfordert die Beschaffung der entsprechenden finanziellen Mitteln zur Befriedigung der Bedürfnisse. Es ist eine Überflußgesellschaft, in der wir leben. Jedoch ist Armut nach wie vor existent, die oft mit einem Arbeitsplatzverlust einhergeht. Aber nicht nur erwerbswirtschaftliche Probleme können einen Menschen an den Rand der Existenz befördern, sondern auch falsche Konsumentscheidungen, Fehler beim Kauf von Gütern und Leistungen. So wie es für heikle Rechtsgeschäfte einen Notar gibt, gibt es für den Erwerb eines Grundstücks den lngenieurkonsulenten für Vermessungswesen und für die Errichtung eines Hauses den Architekten. Die Zivilgeometer stehen am Anfang eines intensiven Wunsches der österreichischen Verbraucher, nämlich nach einem eigenen Haus auf eigenem Grund und Boden. Wohnen ist der bedeutendste Aspekt des Konsums.

Die Arbeiterkammer werde sich mit Händen und Füßen wehren, wenn an dem hohen Standard und der fachlichen Sicherheit, welche in Österreich beim Erwerb eines Grundstücks gegeben ist, gerüttelt wird. Qualität hat ihren Preis, Qualität soll jedoch ihren fairen Preis haben.

Über die "Freiberufliche Urkundstätigkeit in einem modernen Europa" referierte Universitätsprofessor Dr. Reinhard Rack, Mitglied des Europäischen Parlaments. Das Europäische Recht, das Vorrangstellung gegenüber dem Recht der Mitgliedstaaten genießt, hat in den letzten Jahren und wird auch in Zukunft massive Auswirkungen auf die österreichische Rechtsordnung haben. Nach dem Leitgedanken einer weitreichenden Liberalisierung, führt die Verwirklichung insbesondere des Dienstleistungsbereiches, dazu, daß Angehörige eines EU-Staates in jedem anderen jede Erwerbstätigkeit ausführen dürfen. Die Erbringung öffenllich'er Dienstleistungen

durch den Notar und Ziviltechniker als öffentliche Urkundspersonen hat lange Tradition und trägt der Entlastung des Staates und damit der Kostenersparnis Rechnung. Was bedeutet das für die freiberufliche Urkundstätigkeit in einem gemeinsamen Europa? Nach einem Teil der Lehre folgt aus dem Umstand der rechtlichen Gleichstellung ihrer Urkunden mit denen einer Behörde, daß diese Personen in mittelbarer Staatsverwaltung tätig werden. Eine andere Auffassung geht davon aus, daß die Ausstellung von Urkunden nur eine gesetzlich geschützte Tätigkeit sei. Die Geister scheiden sich also bei der Frage, ob diese Tätigkeit unter die Ausnahmebestimmungen des Artikels 55 EGV, also unter Ausübung öffentlicher Gewalt fällt, für die die Vorschriften über Niederlassungs- und Dienstleistungsfreiheit keine Anwendung finden. Nach dem Vertrag von Amsterdam kommt in der Zukunft vom Gemeinschaftsrecht kein Anstoß in Richtung der Abschaffung der Stellung des Ziviltechnikers als öffentliche Urkundsperson. Man muß sohin für die Ziviltechniker die Anwendbarkeit der Ausnahmeregelung des Artikels 55 EGV auf die Tätigkeit auf Urkundsperson - und nur auf diese - bejahen.

Den Vortragsreigen des 21 . Aprils beendete der Präsident des Bundesamts für Eich- und Vermessungswesen und der Österreichischen Gesellschaft für Vermessung und Geoinformation, Dipl.-Ing. August Hochwartner, mit seiner Untersuchung der Partnerschaft der Vermessungsbefugten im Modellfall Osterreich. Er führte aus, daß jede der bisherigen Privatisierungen die ausgegliederte Behörde verpflichtet hat, Einnahmenmaximierung zu betreiben. Sich nach hohen Erlösen versprechenden wirtschaftlichen Interessen zu orientieren, heißt, die flächendekkende Versorgung zu vernachlässigen. In der Überlegung, daß der Staat sich nicht seiner wesentlichen lnfrastrukturaufgaben entziehen soll, ist das BEV den Weg gegangen, aus eigenem Antrieb eine Strukturreform einzuleiten und umzusetzen. Dabei hat sich die Idee des "Miteinander" herauskristallisiert. Neben dem budgetpolitischen Ansatz der Einsparungen und Kürzungen hat die Reform eine Steigerung der Produktivität und eine Leistungspart-

nerschaft mit der Wirtschaft und dem freien Beruf gebracht. Ziel der Strukturreform ist auch eine verstärkte Kooperation mit den Zivilgeometern. Der Vortragende verglich das BEV mit dem schlanken Stengel einer Blume. Ein Blatt der Blume sind die lngenieurkonsulenten für Vermessungswesen. Die anderen Blumenblätter sind die anderen "Kunden" des BEV.

Der nächste Tag, der 22. April, war ganz der Fachfirmenausstellung gewidmet und vortragsfrei. Die Tagungsteilnehmer hatten so die Möglichkeit, sich über die neuesten Hard- und Softwareentwicklungen zu informieren. Daneben fand an diesem Tag die Delegiertenversammlung der Geometer Europas und eine ADIS-Ausschußsitzung statt.

Das Vortragsprogramm wurde am 23. April fortgesetzt mit dem Referat "Arbeitnehmerschutz in der Zivil-

geomterkanzlei", gehalten von Dipl.-Ing. Dr. Erich Steinbauer, Zivilingenieur für Elektrotechnik. Die wesentlichen Ziele des neuen Arbeitnehmerschutzes sind verstärkt die Umsetzung auf die betriebliche Ebene zu verlegen. Sobald mehr als zehn Arbeitnehmer in einem Betrieb beschäftigt sind, ist eine ausgebildete Sicherheitsvertrauensperson zu bestellen. Eine Sicherheitsfachkraft ist in Arbeitsstellen unter zehn Arbeitnehmern ab 1.1 .2000 zu bestellen. Die erstmalige Evaluierung muß dort bis 1.7.2000 abgeschlossen sein. Anstelle betriebseigener können auch externe Sicherheitsfachkräfte bestellt werden, oder es kann die Betreuung kostenlos von der AUVA bezogen werden. Die Vermessungstätigkeit ist keine Sauarbeit; nur auf Baustellen fällt sie unter das Bauarbeiterschutzgesetz. Die BAIK hat eine Liste von eigenen Sicherheitsfachkräften.

# CLGE - Generalversammlung 26.-27. März 1999, Oulu, Finnland

Die Frühjahrsgeneralversammlung der CLGE (Council of European Geodetic Surveyors / Comité de Liaison des Géomítres Européens) wurde zwischen 26. und 27. März 1999 in Oulu/Finnland veranstaltet. 27 Delegierte aus 19 Mitgliedsländern und 8 Gäste aus Estland, Finnland und Griechenland sowie aus den internationalen Vereinigungen CERCO, FIG, CEPLIS und GE nahmen an der Versammlung teil.

Zur gleichen Zeit fand auch der finnische Jahreskongreß des Vereines für Vermessungswesen statt, in einer gemeinsamen Eröffnungsveranstaltung wurden unter Teilnahme mehrerer hochrangiger finnischer Vertreter aus Politik und Verwaltung die Arbeit der CLGE auf europäischer Ebene und für das finnische Vermessungswesen gewürdigt.

An der Generalversammlung der CLGE nahmen einige Vertreter des Gastlandes als Beobachter teil, unter ihnen J. Ratia, der Präsident des Finnischen Vermessungsdienstes und Repräsentant der CERCO und Frau Prof. K. Artimo von der TU Helsinki, gleichzeitig Chairperwie der nunmehrige Direktor der FIG M. Villikka, früher Generalsekretär der CLGE. Es war daher sowohl ein Erfahrungsaustausch mit nationalen Vertretern als auch mit Repräsentanten internationaler Organisationen möglich.

Aufgrund der Aktualität des Themas berichtete J. Ratia von den Verhandlungen zum Projekt GI 2000, die im Frühjahr 1999 mit Vertretern der DG XIII in Luxemburg stattgefunden haben. Dieses für den Berufsstand überaus wichtige Programm ist seit Beginn des Jahres beinahe zum Stillstand gekommen und es werden Anstrengungen von nationaler und internationalen Verbänden bei den Entscheidungsträgern notwendig sein, um eine Fortsetzung zu ermöglichen. Um eine geeignete Linie für die weitere Arbeit vorgeben zu können, ist es notwendig, daß CLGE-EUROGl-CERCO-MOLA eng zusammenarbeiten und gemeinsam ihre Interessen vertreten.

CLGE ist bemüht, den zukünftigen Beitrittsländern zur EU Unterstützung zukommen zu lassen und intensive Kontakte mit diesen zu pflegen.

s<u>on\_der Kommission 2. der ElG.so... – «Llri.einem Symposium Anfaog.Ee, .</u> bruar 1999 in Warschau sind die

Die letzte Veranstaltung des 23. April und der Tagung war die allgemeine Fachgruppensitzung, in deren Rahmen die drei Arbeitsgruppen "Planbescheinigung", "Durchführungsbestimmungen zur Vermessungsverord· nung" und "Digitaler Plan" über ihre Fortschritte und Ergebnisse berichtete. Die Umsetzungen dieser Vorhaben sollen Verfahrensoptimierungen und damit Kostenreduktionen mit sich bringen. Allerdings auch zu einem Mehraufwand bei den lngenieurkonsulenten für Vermessungswesen. Keine Tagung kommt ohne gesellschaftlichen Rahmen aus. So war es auch hier. Am ersten Abend lud der Präsident der Wiener Kammer zu einem gemeinsamen Abendessen ein. Am zweiten Abend trafen sich die Tagungsteilnehmer bei einem Heurigenabend des Bürgermeisters der Stadt Baden in gelöster und heiterer Atmosphäre.

Ernst Hötlinger

bestehenden Probleme der etwa 5000 privaten Vermessungsbüros, die durch die Privatisierung des staatlichen Vermessungswesens entstanden sind, deutlich zum Ausdruck gekommen. Der Präsident der CLGE P. Prendergast und der Vizepräsident K Rürup haben sich bereit erklärt, weiterhin beratend zur Seite zu stehen und dieses Thema bei der Herbstgeneralversammlung der CLGE in Wien wieder zu behandeln.

- Ähnliche Probleme stellen sich auch in Estland, wo seit 1989 aufgrund eines neuen Katastergesetzes großzügig Lizenzen für den freien Beruf vergeben wurden, um den Anforderungen des Gesetzes gerecht zu werden und eine Strukturierung des Berufsstandes und des Marktes notwendig geworden sind. Estland ist als neues Mitglied im Beobachterstatus tätig.
- Das assoziierte Mitglied der EU Norwegen wird zukünftig aufgrund eines neuen Vermessungsgesetzes und der damit verbundenen Notwendigkeit, landesweit Kataster und Grundbuch anzulegen, Vermessungsbefugte in großer Anzahl benötigen. Es ist noch nicht geklärt, in welcher \_ .. Eorm.die..gr.oße.Anzal:lLv.on-Lizen= .. - \_. zen vergeben werden sollen, da

vorgegebene Qualitätsmaßstäbe eingehalten werden müssen.

Der Präsident der CLGE P. Prendergast (IRL) hat ein Strategiepapier vorgelegt, das nach einer Diskussion in allen nationalen Vereinigungen entsprechend evaluiert werden soll und als Basis für die zukünftige Arbeit der CLGE dienen wird. Hauptthemen sind der Markt für den Vermessungsingenieur, die Sicherung des Eigentums, Berufsausbildung und Berufsqualifikationen.

Vier Arbeitsgruppen (Eigentum, Markt, Ausbildung, Qualitätissicherung) werden ihre Ergebnisse in Berichten zusammenfassen und diese einer breiten Öffentlichkeit zugänglich machen. Alle Arbeitsgruppen stehen in engem Kontakt mit weiteren europäischen und internationalen Vereinigungen .und sind.um umfangreiche Lösungen bemüht.

# • Arbeitsgruppe "Eigentum"

Die von S. Enemark (OK) geführte Arbeitsgruppe wird die Bedeutung eines Landregistrierungssystems für einen effizienten Grundstücksmarkt und eine weitblikkende Bodennutzung herausstellen, weiters die zusammenhänge zwischen den jeweiligen Katastersystemen und Sicherung der Eigentumsrechte, Grundstücksbewertung, Landnutzung und Landentwicklung - alles unter dem Gesichtspunkt, daß ein Katastersystem eine Grundvoraussetzung für eine positive soziale, wirtschaftliche und umweltgerechte Entwicklung eines Landes ist.

Hauptpunkte des Berichtes werden Definition, Registrierung und Übertragung von Eigentum, Vergleich der bestehenden Systeme, Mindestanforderungen zur Sicherung von Eigentum, Bodeninformationssysteme und Anforderungen an Berufsausübende und Entscheidungsträger sein.

In die Diskussionen werden auch Vertreter von MOLA und FIG, die mit ihrer Working Group 7.1 bereits wesentliche Untersuchungen zu diesen Fragen auf globaler Ebene durchgeführt hat, eingebunden.

• Arbeitsgruppe "Marktbericht"

Grundlage für den Bericht wird ein Fragebogen an alle nationalen Vereinigungen sein, aus dem die Grunddaten erhoben werden. Der Bericht soll einerseits die gegenwärtige Marktlage für den Berufsstand und zukünftige Entwicklungen und zu erwartende Tendenzen beinhalten und als Entscheidungsgrundlage für zukünftige Arbeitsschwerpunkte dienen.

# • Arbeitsgruppe "Ausbildung"

Die Vielfalt. der Ausbildungssysteme und Lehrpläne innerhalb des europäischen Raumes behindern die gesetzlich vorgesehene Niederlassungsfreiheit und Möglichkeit der freien Berufsausbildung. Eine Vereinheitlichung der Ausbildungsrichtlinien und Zulassungsbedingungen für den Berufsstand darf jedoch nicht die Einzelinteressen der Länder oder Ausbildungsstätten beeinträchtigen. Ein Kernlehrplan, der einerseits einen Mindeststandard in der Ausbildung und Berufsqualifikation garantiert und den einzelnen Ländern die größtmögliche Freiheit in der Gestaltung der Ausbildungslehrpläne läßt, kann diesen Anforderungen gerecht werden.

Die Vorbereitungsarbeiten und Diskussionen auch mit anderen internationalen Vereinigungen wie MOLA und FIG sind angelaufen. Als nächster Schritt werden die Universitäten und Interessenvertretungen zu den Gesprächen eingeladen. Ein Vergleich der europäischen Länder untereinander

mit den Ländern außerhalb Europas zeigt deutlich, daß die einzelnen Ausbildungspläne innerhalb Europas untereinander sehr ähnlich sind. Ähnliche Kongruenzen mehrerer Länder sind international nicht zu finden.

## • Arbeitsgruppe "Qualitätssicherung"

5 wesentliche Faktoren - Ausbildung, Struktur des Berufes, Rechtsgrundlagen, Standards für Ausbildung und Berufsausübung und Nachvollziehbarkeit - bestimmen den Qualitätsstandard der beruflichen Arbeit. Entsprechende Richtlinien werden in Zusammenarbeit mit Vertretern aus FIG und EU vorbereitet werden.

Die Entwicklung innerhalb der CLGE wird durch die Arbeit Im Vorstand (Präsident, Vizepräsident, Ge· neralsekretär, Schatzmeister) sowie durch die Zusammenarbeit im Ständigen Ausschuß (Vorstand, Präsident der GE Geometer Europas, 1 gewählter Vertreter für NO-, NW-, W-, Mittel- und \$-Europa).

Das Generalsekretariat wird seit Ende 1998 von G. Schennach (AUT) geführt. E. Höflinger ist Vertreter von Mitteleuropa im Ständigen Ausschuß, somit ist Österreich in dieser europäischen Organisation an maßgeblicher Stelle aktiv tätig.

Die finanzielle Lage von CLGE ist durch Jahresüberschüsse von ca. 25% des Budgets gekennzeichnet, durch die Reduktion der Sitzungen des Ständigen Ausschusses auf drei pro Jahr werden weiter Kosten eingespart werden.

Die nächste Generalversammlung des CLGE wird Ende Oktober 1999 in Wien stattfinden.und österreichischen Vertretern aus dem Vermessungswesen Gelegenheit für einen Informationsaustausch bieten.

Gerda Schennach

# Bericht über das 2. SAPOS® - Symposium der AdV

Zum zweiten Mal fand das SAPOS - Symposium der Arbeitsgemeinschaft der Vermessungsverwaltungen der Länder der Bundesrepublik Deutschland (AdV) vom 9. - 11 . Mai 1999 statt. Ausgerichtet wurde es im Berliner Rathaus von der Senatsverwaltung für Bauen, Wohnen und Verkehr des Landes Berlin.

Mit dem 1. SAPOS - Symposium, das im Mai 1998 in Hamburg stattfand, etabliert es sich nun als eine regelmäßige Veranstaltung. Wie bereits vor einem Jahr wurde die Veranstaltung sehr positiv aufgenommen. Unter den über 400 Teilnehmern befanden sich auch Besucher aus Belgien, China, Makedonien,

Österreich, Portugal und der Schweiz.

Staatssekretär Ulrich Arndt und der Nach der Eröffnung durch Herrn Begrüßung durch den Vorsitzenden der AdV, Herrin Dr. Friedrich Rokahr, wurden am 10. und 11. Mai 1999 in über 20 Fachvorträgen der aktuelle Stand und künftige Entwicklungen des Satellitenpositionierungsdlenstes, grundsätzliche Fragen zur satellitengestützten Navigation, Ortung und Positionsbestimmung sowie Nutzungen des SAPOS dargestellt und diskutiert.

Bereits vor der Eröffnung im Berliner Rathaus fand am Sonntag, dem 9. Mai 1999, ein mit ca. 120 Teilnehmern ausgebuchter, fast vierstündiger Grundlagenkurs über die satellitengestützten Positionierung und geodätische Bezugssysteme unter der Leitung von Herrn Prof. Dr.-lng. Dieter Lelgemann in der Technischen Universität Berlin statt. Am Sonntagnachmittag rundeten drei prallele Fachbesichtigungen (Leitzentrale der Rhenus AG für die Baulogistik im Zentralen Bereich, Rechnergestütztes Betriebsleitsystem der Berliner Verkehrsbetriebe BVG und neue Zentren in Berlin) das Programm ab, die regen Zuspruch fanden.

Der 10. Mai stand neben einer Darstellung des SAPOS selbst im Zeichen nationaler und internationaler Aspekte der satellitengestützten Positionsbestimmung und Navigation, wissenschaftlich-technischer Fragen zum Quallitätsmamagement und der Anwendung im Vermessungswesen. Mit der Darstellung auch von Erfahrungen und Perspektiven wurde ein deutlicher Bezug zur Praxis gegeben. Einen weiteren Schwerpunkt bildeten sechs Vorträge von Fachfirmen, die den Einsatz und die Einsatzmöglichkeiten aktueller Techniken behandelten, aber auch Lösungen für eine erweiterte Verfügbarkeit des SAPOS-DGPS unter den derzeitigen Bedingungen starker Sonnenaktivität aufzeigten.

Der 11. Mai war insbesondere denjenigen Anwendungen vorbehalten, die SAPOS außerhalb vermessungstechnischer Aufgaben verwenden. So wurde über den Einsatz des SA-POS in der Landwirtschaft, dem Technischen Umweltschutz, der Kampfmittelbeseitigung, im Fischereiamt Berlin, bei Laserscannermessungen, bei der Erfassung neotektonischer Deformationen und bei der Unterwasserarchäologie berichtet. Einen wesentlichen Schwerpunkt bildete die Telematik im Verkehr, wo das im Aufbau befindliche Berliner intermodale Verkehrsmanagementsystem, der Einsatz bei der Deutschen Bahn AG und bei der Feuerwehr Hamburg sowie die Straßenzustandserfassungen diskutiert wurden. In den Pausen bot sich die Möglichkeit, ein Hamburger Fahrzeug zu besichtigen, das mit SA-POS-gestützter Navigation , einem Zielführungssystem und Technik für die Abgabe von Floating Car Data im Rahmen des EU-Projektes VIKING ausgestattet wurde.

Neben den Berichten aus Wissenschaft, Wirtschaft und Verwaltung, die Anforderungen und Lösungen

ebenso verdeutlichten, wie das breite Spektrum der Anwendungen, stellten sich Vertreter der AdV in einer Diskussion den Fragen der Teilnehmer. Auch dieser Programm· punkt, als eine Neuerung gegenüber dem ersten Symposium eingeführt, fand rege Beteiligung, und die Antworten der AdV wurden mit großem Interesse verfolgt.

Begleitet wurde das Symposium am 10. und 11. Mai durch eine Fachund Firmenpräsentation. Das Angebot zur Information über die aktuellen Produkte der Hersteller von GPS-/GLONASS-Technik wurde von den Symposiumsteilnehmern stark frequentiert.

Die Vorträge des 2. SAPOS - Symposiums wurden in einem Symposiumsband (160 Seiten, Vierfarbdruck) zusammengefasst. Er kann für einen Preis von DM 48,- zzgl. Versandkosten von der Senatsverwaltung für Bauen, Wohnen und Verkehr, Abt. V - Geoinforrnation, Vermessung und Wertermittlung, Kartenvertrieb, Mansfelder Str. 16, 10713 Berlin, Tel.: (030) / 9012-5628, Telefax: (030) / 9012-3028 bezogen werden.

Das 3. SAPOS-Symposium wird voraussichtlich im kommenden Jahr in München stattfinden.

Anette Blaser und Gerd Rosenthal Senatsverwaltung für Bauen, Wohnen und Verkehr, Berlin

# GEOSPECTRA: Internationale Fachmesse für Geotechnologie und Angewandte Geowissenschaften

Im Rahmen des Technologie - Forum International fand vom 9. bis 15. Juni 1999 in Düsseldorf erstmalig die GEOSPECTRA statt. Die meisten Besucher kamen aus

sich 83 Aussteller auf einer Netto- und Institutionen (10%). auch hier ausstellungsfläche von 1 .500 Qua- waren über die Hälfte der Besucher nach Düsseldorf, um sich auf der Fachmesse über innovative Geo- zur Erkundung, Erschließung und technologien und Angewandte Geo- Nutzung des Untergrunds (73%), Wissenschaften zu informieren. Wei- Software (40%) und die Bereiche tere 6.720 Besucher der vier übrigen präventive Geo - Umwelttechnik, Veranstaltungen des Technologie - Entsorgungstechnologien und Flä-Forums International gaben an, sich chenrecycling (insgesamt 52%). 32 auch für das Angebot der GEO- % besuchten hauptsächlich Aus SPECTRA zu interessieren,-so daß- -steiler-aus dem-Gesamtbereieh-der insgesamt 8.640 Fachleute den Er· geowissenschafllichen Disziplinen,

fahrungsaustausch auf der GEO-SPECTRA genutzt haben.

Ingenieurbüros (30%), aus Hoch-Zur GEOSPECTRA präsentierten schulen (21 %) sowie aus Behörden Entscheider; sie interessierten sich<br>primär für Maschinen und Geräte

28% interessierten sich für die Themen Fernerkundung, Photogrammetrie, Vermessung und Kartographie.

Der fachlichen Qualifikation der Besucher gaben 95% der Aussteller sehr gute bis gute Noten. 70% der Aussteller erwarten ein gutes Nachmessegeschäft, der geschäftliche Erfolg während der Messe wurde von 52% der Aussteller als erfolgreich gewertet.

Auch das hochqualifizierte Fachrahmenprogramm, von der Alfred-Wegener-Stiflung veranstaltet, stieß auf reges Besucherinteresse. Mehr als 600 Teilnehmer wurden bei den Seminaren, Workshops und Diskussionen im Congress Center Düsseldorf und auf dem Alfred-Wegener-Gemeinschaftsstand registriert. - Vor allem die Themen Bodenschutzgesetz, Tunnelbau und Geoinformationssysteme fanden neben dem Alfred-Wegener-Symposium "Klima aus geowissenschaftlicher Sicht" besonders großen Besucherzu-

spruch. Erfreulich war, daß rund 20% Schüler und Studenten die GEOSPECTRA als Informationsforum zur beruflichen Aus- und Weiterbildung nutzten.

Das nächste Technologie-Forum International mit GIFA, METEC, THER-MOPROCESS, MINETIME und GEO-SPECTRA findet im Frühjahr 2003 statt. Pressemeldung

# Veranstaltungskalender

Karten der Berge - Vom Meßtisch zur Satellitenvermessung - eine Ausstellung des Bayrischen Landesvermessungsamtes und des Deutschen Alpenvereins

16. September 1999 - 29. Jänner 2000 Tel.. 089 2129 1000, Fax: 089 2129 1324, e-mail: tobias. kunst@blva.bayern.de, http://bayern.de/verrnessung

## 47. Photogrammetrische Woche

20.-24. September 1999 in Stuttgart Tel.: ++49(711)121 3201, Fax: ++49(711)121 3297, e-mail: martina.kroma@ifp.uni-stuttgart.de

## Seminar Basiswissen GIS

22. September 1999 Techn. Universität in Darmstadt, Deutschland

Tel.: 06151 162 147 - Frau Bott, Fax: 06151 164047, e-mail: ikgis@iv.gi.verm.tu-darmstadt.de

#### DigiMedia

22.-25.September 1999 in Düsseldorf. Deutschland Tel.: H49 (0)211 4560 543, Fax: ++49(0)211 4560 548

#### Sensorsysteme im Precision Farming - Sensorik und GIS in der Landwirtschaft

27. und 28. September 1999 Universität in Rostock, Deutschland

Fax: 03841 498 2188, e-mail: ralf.bill@agrarfak.uniroslok.de

#### ISPRS Joint Workshop "Sensors and mapping from Space 1999"

27.-30. Sept. 1999 in Hannover, Deutschland Tel.: ++49 511 762 2482, Fax: ++ 49 511 762 2483, e-mail: gesine@ipi.uni·hannover.de http://www.ipi.uni-hannover.de/ISPRS workshop.htm

## Universitätslehrgang "Geo-Basisdaten-Erfassung mittels Photogrammetrie, Laser-Scanner und Fernerkundung"

28.-30.Seplember 1999 an der TU Wien

Tel: 58801 12201 Fax: 58801 12299, http://www.ipf. tuwien.ac.aVveranstaltungen/veranstaltungen.html

## 19. Wissenschaftlich-Technische Jahrestagung (DGPF}

13. - 15. Oktober 1999 in Essen, Deutschland Terminänderung !!!!!!!!!

Tel.: (030) 314 23331 Fax: (030) 314 21104 e-mail: alberz@fpk.tu-berlin.de

## Weiterbildungstagung - die dritte Dimension in Geoinformationssystemen und in der Amtlichen Vermessung

14.-15. Oktober 1999, ETH Hönggerberg, Zürich, **Schweiz** 

Tel.: 01/633 30 55, Fax: 01/633 11 01, e-mail: sek@geod.ethz.ch, http://www.gis.ethz.ch

## International Conference on Land Tenure and Cadastral lnfrastructures for Sustainable Oevelopment (U N/FIG-Com. 7)

25.-27. Oktober 1999 in Melbourne, Australien Fax: +61-3-9347-4128, e-mail: 1.cheung.@eng.unimelb. edu.au,

Informationen: htpp://www.sli.unimelb.edu.au/UNConf99

#### Generalversammlung der CLGE (The European Council of Geodetic Surveyors/Comite de Liaison des Geom. Européens) 29.-30. Okt. 1999, BEV, Wien

# Informationsveranstaltung des AGEO (Österreichischer Dachverband für Geographische Information) "Standards in GIS"

9. November 1999, Wien

Tel: +43 512 588948-60, Fax: +43 512 588948-61, e-mail: gerda.schennach@bev.gv.at oder bev01@ magnet.at

## International Symposium on Digital Earth

29. November - 2. Dezember 1999 in Beijing, China Tel.: 8610 64889552 er 8610 64889212, Fax: 8610 64889206, e-mail: de99@digitalearth.net.cn, http:// www.digitalearth.net.cn

## Ingenieurvermessung 2.000, XIII. International Course on Engineering Surveying

13.-17. März 2000 in München, Deutschland Tel.: +49 89 2892 2850, Fax: +49 89 2892 3967, e-mail: geodaetisches.institut@bv.tum.de

## 28<sup>th</sup> International Symposium on Remote Sensing of Environment

27.-31. März 2000 in Cape Town, Südafrika Tel: +27 21 886 4496 -ask for Deidré Cloete, Fax: + 27 21 883 8177, e-mail: abstracts@mikom.csir.co.za, internet: http://www.isrse.co.za

# GIS/SIT 2000: GIS für alle

11.-13. April 2000 in Fribourg (Forum Fribourg), Schweiz Tel.: 061 686 77 11, Fax: 061 686 77 88, e-mail: info@akm.ch, http://www.sogi.ch

# FIG Working week

22.-27. Mai 2000 in Prag, Tschechien

## 7. Österreichischer Geodätentag 2000 "Vermessung - dynamisch in die Zukunft"

24. - 26. Mai 2000, Bregenz Tel.: +43 (0) 5522/76111-1, Fax: +43 (0) 5522/76111-5, e-mail: gt2000.bregenz@vol.at http://members.vol.at/gt2000.bregenz

VGi 2+3/99

170

Rural 21 - eine Internationale Konferenz zur Zukunft u. Entwicklung ländlicher Räume 5. - 8. Juni 2000 in Pottsdam, Deutschland Tel.: 0228 529 3943, Fax.: 0228 529 3447

XIX"' Congress of the International Society for Photogrammetry and Remote Sensing (ISPRS} 16.-23. Juli 2000 in Amsterdam, Niederlande Tel.: +31 53 4874358, Fax: +31 53 4874335

Kartographiehistorisches Colloquium und Sitzung der Arbeitsgruppe D-A-CH 14.-16.9.2000 in Bonn, Deutschland

Intergeo - : "Rauminformationen für das 21. Jh." 11. bis 13. Oktober 2000 in Berlin , Deutschland Tel.: ++49 3086 42 45 39, Fax: ++49 3086 42 45 69, e-mail:intergeo2000.berlin@t-online.de

## 68<sup>th</sup> FIG PC Meeting

Mai 2001 in Seoul, Korea Tel: +82 335 35 0851, Fax: +82 335 35 0853,e-mail: juhkim@kcsssc.co.kr

FIG 2002 21.-26.April 2002 in Washington, DC USA

# Buchbesprechungen

Teunissen P., Kleusberg A. (Eds.): GPS for Geodesy, 2<sup>nd</sup> completely reviewed and extended edition. Hardcover, 650 Seilen, 127 Abb., Springer-Verlag Berlin-Heidelberg, 1998, ISBN 3-540-63661-7, ATS 1088.-

Dieses Buch enthält - in englischer Sprache - die Lehrinhalte der "2nd International School GPS for Geodesy" vom März 1998 in Deltt. Die Beiträge der insgesamt 9 namhaften Autoren aus Europa und den USA sind in 16 Abschnitten enthalten. Das Thema "GPS und Geodäsie" wird, wie man aus den folgenden Kapitelüberschriften (im englischen Originaltext) ersehen kann, umfangreich behandelt.

- Reference Systems
- GPS Satellite Orbits
- Propagation of the GPS Signals
- GPS Receivers and the Observables
- GPS Observation Equations and Positioning Concepts
- GPS Data Processing Methodology
- Quality Control and GPS
- GPS Carrier Phase Ambiguity Fixing Concepts
- Active GPS Control Stations
- Single-Site GPS Models
- Short Distance GPS Models
- Medium Distance GPS Measurements
- Long-Distance Kinematic GPS
- The GPS as a Tool in Global Geodynamics
- Atmospheric Models from GPS
- The Role of GPS in Space Geodesy

Für Einsteiger oder an Überblickswissen Interessierte ist dieses Buch sicher nicht gedacht. Wer jedoch grundsätzlich über GPS informiert ist und das in diesem Buch vorausgesetzte Wissen aus den Bereichen Mathematik und Theoretische Geodäsie mitbringt, wird exzellent aufbereitete und umfangreiche Detailinformationen zu den oben angeführten Themen. finden.

Wolfgang Gold

Deutscher Verein für Vermessungswesen e. V. (Hrsg.): GPS-Praxis und Trends '97. Paperback, 406 Seiten. Schriftenreihe des DVW, Band 35, Verlag Konrad Wittwer, Stuttgart, 1999. ISBN 3-87919-265-0.

Der. vorliegende. Band enthält die Vorträge des 46. DVW-Forlbildungsseminares vom 29. September bis

VGi 2+3/99

zum 1. Oktober 1997 am Bundesamt für Kartographie und Geodäsie in Frankfurt am Main. Die Autoren stammen zum Großteil aus Deutschland, aber auch aus der Schweiz, aus Kroatien und aus Österreich.

Der Leser findet zu den Themen

- Status von GPS und GLONASS
- Kinematische und Real-Time Anwendungen
- Höhenbestimmung
- Modellbildung und Analyse von GPS-Beobachtungen
- SAPOS
- EUREF und Verdichtungsstufen

• Nutzung von GPS in Nachbardisziplinen

kurze, grundlegende Abhandlungen. Sie können erfahren was derzeit (Stand Herbst 1997) zum Thema GPS für den praktischen Einsatz interessant ist, bzw. welche Entwicklungen absehbar sind.

red

Deutscher Verein für Vennessungswesen e.V. (Hrsg.): Ingenieurvermessung im Bauwesen. Paperback, 182 Seiten. Schriftenreihe des DVW, Band 36, Verlag Konrad Wittwer, Stuttgart, 1999. ISBN 3-87919-268-5.

Das Buch enthält die Beiträge zum Seminar "Ingenieurvermessung im Bauwesen" welches in verschiedenen deutschen Städten abgehalten wurde. Zielgruppe dieser Veranstaltungen waren alle Fach- und Führungskräfte des Vermessungs- und Bauwesens, die sich mit Konzeption, Vergabe, Durchführung und Auswertung von Ingenieurvermessungen im Bauprozess befassen. Es soll Bauherren, Projektsteuerer, Bauausführende und Betreiber baulicher Anlagen bei der Gestaltung von Vereinbarungen bzgl. Qualität und Umfang von Vermessungsleistungen unterstützen. Die Seminarteilnehmer sollen in die Lage versetzt werden, die wesentlichen Leistungsmerkmale und Qualitätsanforderungen bezüglich Ingenieurvermessungen angemessen festzulegen und zu dokumentieren. Den Auftraggebern von Ingenieurvermessungen soll dadurch vor allem die Formulierung verifizierbarer Beschaffungsangaben und die Abnahme der Leistungen erleichtert werden. Auftragnehmer werden befähigt, z.B. im Rahmen der Vertragsprüfung, objektive Kriterien zur Abschätzung des technischen . Anspruchs -.und .. wirtschaftlichen .. Ausmaßes des Auftrages festzulegen. Bezüglich Planung, Durchführung und Auswertung sollen den Teilnehmern alle relevanten Anforderungen an Ingenieurvermessungen anhand praktischer Beispiele er1äutert werden.

red

Asch K. (Hrsg.): GIS in Geowissenschaften und Umwelt. Reihenherausgeber: Gesellschaft für Umwelt-Geowissenschaften (GUG} in der Deutschen Geologischen Gesellschaft (DGG). 179 Seiten , 69 Abb., 11 Tabellen, Springer-Verlag Berlin-Heidelberg, 1999, ISBN 3-350-61211-4, ATS 716.-

"Geowissenschaften + Umwelt" wird von der deutschen Gesellschaft für Umweltgeowissenschaften als Diskussionsforum herausgegeben. Ziel dieser Gesellschaft ist es vor allem, eine fachübergreifende Informationsplattiorm für ihre Mitglieder zu sein, die aus allen Bereichen umwelt-relevanter Geowissenschaften kommen. Der vorliegende Band "GIS in Geowisssenschaften und Umwelt" ist daher in erster Linie für diese Zielgruppe konzipiert.

An praktischen Beispielen aus den Bereichen "Grundlegende Überlegungen für den Einsatz von GIS im Umweltbereich", "Küstenplanung", "Deponieplanung" und "Medienbezogen GIS-Anwendungen" werden Einsatzmöglichkeiten der Systeme und mögliche Problemstellungen dabei dargestellt.

Der Paperback-Band ist übersichtlich gegliedert und verständlich geschrieben, bietet zwar für Geodäten wenig neues, zeigt aber einige interessante Berührungspunkte mit anderen Fachdisziplinen auf.

Rainer Schfög/

## FIG: Fachwörterbuch: Benennungen und Definitionen im deutschen Vermessungswesen mit englischen und französischen Äquivalenten.

Nach den bisher in der VGi beschriebenen Bänden 4,5 und 13 (4/96), 6 und 14 (4/97), sowie 10 und 12 (2/98), sind nun Band 3 (Grundlagenvermessung) und Band 15 (Stadtplanung, Raumordnung) des FIG-Fachwörterbuches erschienen.

red

Buhmann E., Wiesel J.: GIS-Report '99, Software-Oaten-Firmen. Paperback, 252 Seiten. Bernhard Harzer Verlag, Karlsruhe 1999. ISBN 3-9803128-3-6, 36.- DM.

Mit dem zur GEObit in Leipzig erschienenen "GIS-Report '99" geben die Autoren nun zum vierten Mal einen umfassenden und detaillierten Überblick über den deutschsprachigen GIS-Markt.

Der jährlich erscheinende "GIS-Report" ist das zentrale Referenzhandbuch und Nachschlagewerk für alle an Geoinformationen Interessierten im deutschsprachigen Raum. Er zeigt Entwicklungstrends und Marktdaten. die auf den Meldungen der Anbieter und wo nötig auf eigenen Markterhebungen basieren. Er gibt damit einen Gesamtüberblick und eine kompetente Hilfestellung zum GIS-Einstieg.

In Tabellen und ausführlichen GIS-Softwarebeschreibungen werden die im deutschsprachigen Raum erhältlichen GIS-Software-Produkte beschrieben und vergleichbar gegenübergestellt. Insgesamt verzeichnet der neue "GIS-Report '99" über 280 Software-Programme, mit den entsprechenden Leistungsmerkmalen.

Der Datenkatalog und auch redaktionelle teile des "GIS-Report '99" sind im Internet unter der Adresse www.gis-report.de verfügbar.

red

Deutsch, E.: Wohnungsfinanzierung und intergenerationelle Vermögensbildung. Wohnungspolitik zwischen Markt, Familie und sozialem Auftrag. 452 Seiten, 36 Tabellen, gebunden, linde Verlag, Wien, 1999, ISBN 3-85122-775-1, ATS 786.-.

Der Generationenvertrag ist eine wesentliche Basis für die Wohnraumfinanzierung. In österreich erhalten grob ein Drittel der Nachkommen von ihren Familien substanzielle Zuwendungen, die zur Begründung von Wohnungseigentum ausreichen. Bei einem weiteren Drittel wird die Hausstandsgründung durch familiäre Zuwendungen erleichtert. Das verbleibende Drittel bleibt ohne Zuwendungen. Diese Haushalte brauchen im Schnitt 13 Jahre länger zur Eigentumsbegründung als die familiär äbgesicherten. Weiters ergibt die Studie, daß Übertragungen zu Lebzeiten wesentlicher als Erbschaften sind.

Die familiären Zuwendungen stellen damit den bedeu· tendsten Faktor der Eigentumsbildung dar und übertreffen damit die Wirkung der Wohnbaufördelung. Diese Form der Weitergabe von Kapital gewinnt auch im internationalen Vergleich - große volkswirtschaftliche Bedeutung.

Das Buch stellt anhand internationaler Befunde und umfangreicher österreichischer Umfragedaten die Prozesse der Wohnungsfinanzierung im Wechselspiel zwischen Markt, Staat und familiärer Vermögensweitergaben dar. Die Funktionen der Steuerpolitik, der Wohnbauförderung und des sozialen Transfers für Wohnzwecke werden kritisch beleuchtet. Der Anhang enthält die Umfragedaten und deren statistische Auswertung (Basisstat istiken, ökonometrische Evidenz, mathematische und ökonometrische Modelle). Wesentliche Teile dieses Datenmaterials stammen aus Haushaltsumfragen, die mit Mitteln der Wohnbauforschung des Wirtschaftsministeriums finanziert wurden.

Das Buch richtet sich "an Studierende der Volkswirtschaft, Betriebswirtschaft und Raumplanung sowie an ein Fachpublikum In Wohnungswirtschaft, Finanz und öffentliche Verwaltung". In den einleitenden Kapiteln werden neben einem instruktiven historischen Exkurs in die Entwicklung des Wohnungsmarktes die Grundbegriffe Haushalt, Wohnversorgung, Vermögen, Märkte und Staatsinterventionen erläutert. Im Schlußkapitel werden die wohnungspolitisch wichtigsten Ergebnisse zusammengefaßt wiedergegeben.

Der umfangreiche Mittelteil der Studie analysiert Marktstrukturen, Wettbewerbsbedingungen und Finanzierungstechniken und untersucht mit theoretischen und analytischen Ansätzen die Strukturen der Vermögensweitergabe und der Staatseingriffe. Diese Abschnitte erfordern Grundkenntnisse finanztechnischer und statistischer Methoden. Die an der Fachsprache

VGi 2+3/99

der Ökonometrie ausgerichtete Darstellung macht das Buch für Durchschnittsleser ziemlich anspruchsvoll.

tale Grundlagen für die Planung schaffen, von Interesse.

Erwin Hynst

Christoph Twaroch

Kilchenmann A., Schwarz - von Raumer H.G. (Hrsg.): GIS in der Stadtentwicklung. Methodik und Fallbeispiele. 244 Seiten, Springer-Verlag Berlin, Heidelberg, NewYork, 1 999. ISBN 3-5440-63231-X. ATS 716.-

Daß dem Einsatz Geographischer Informationssysteme nun auch in der Raumplanung und hier vor allem bei der geordneten Entwicklung von Stadtregionen in Hinkunft vermehrt Bedeutung zuzumessen ist, wird dem Leser des vorliegenden Buches klar vor Augen geführt.

Nach einer generellen Darstellung von GIS in der Stadtverwaltung widmet sich Tei11 der Methodik und Technik; Teil 2 bringt eine Reihe von sehr interessanten Fallbeispielen. Dabei kommen neben den Herausgebern noch sieben weitere Autoren zu Wort, vorwiegende Geographen aus dem universitären Bereich, aber auch aus den Planungsämtern von Halle und Karlsruhe. Im Teil 1 werden folgende Themen behandelt: Vom Funktionsgebiet zum Stadtplanungsinformationssystem; Bewertungsverfahren: Bedeutung in der raumbezogenen Planung, Methodik und GIS-Einsatz; Beurteilung der Wohnfeldqualität in Städten; GIS als Instrument zur Infrastrukturbewertung am Beispiel des öffentlichen Personennahverkehrsnetzes; Konzept und Realisierung einer GIS-gekoppelten Modell- und Methodenbank für die räumliche Planung.

Die Fallbeispiele im Teil 2 umfassen: Die Planungsebene Generalplanung in Halle; Bestimmung und Bewertung potentieller Wohnbaulandflächen der Stadt Halle mittels GIS; die Stadtplanung in Karlsruhe aus der Sicht der Generalplanung; GIS-gestützte soz.iookonomisch-ökologische Bewertung urbaner Siedlungsund Freiräume am Beispiel der Stadt Karlsruhe.

Im Mittelpunkt der Ausführungen steht der GIS-gestützte Einsatz von Bewertungsverfahren für die Lösung von städteplanerischen Entscheidungsproblemen. Dabei werden in einem ausgewogenen Verhältnis Theorie und Praxis dargestellt und mittels zahlreicher Abbildungen, leider nur in schwarz-weiß, deutlich gemacht.

Dieses Buch sei vor allem jenen Stadtplanern, die sich noch nicht eingehend mit GIS befassen, wärmstens empfohlen. Darüber hinaus ist es auch für alle, die dlgiHauer Wolfgang: Der Nachbar im Baurecht. 5. neubearbeitete Auflage. Linde Verlag, Wien, 1998. 576 Seiten, ISBN 3-85122-783-2. 768,- ATS

Das 1980 erstmals aufgelegte Buch hat sich zu einem Standardwerk über die Rechtestellung des Nachbarn im baubehördlichen Bewilligungsverfahren und in sonstigen Bauvertahren entwickelt. Die rege Tätigkeit der Landesgesetzgeber in jüngster Zeit, die vom Autor teilweise sehr kritisch und skeptisch bewertet wird, hat die (nunmehr 5.) Neuauflage notwendig gemacht. Die unter den Schlagworten Deregulierung, Liberalisierung, Harmonisierung, Verwaltungsvereinfachung, Verfah-Rechtsste llung der Nachbarn in einigen Bundesländern rensbeschleunigung erfolgten Neuerungen haben die sehr wesentlich geändert. Ganz allgemein wurden die Bewilligungspflichten zurückgenommen und durch Anzeigeverfahren ersetzt. So wird im vereinfachten Baubewilligungsverfahren nach § 70a der Wiener Bauordnung der Nachbar dem Verfahren gar nicht mehr beigezogen. Aber auch in anderen Bundesländern wurde die Rechtsstellung der Nachbarn sehr eingeschränkt.

Hauer, selbst viele Jahre Richter am Verwaltungsgerichtshof, referiert nicht nur die Rechtslage, die Lehre und die Rechtsprechung, sondern setzt sich auch kritisch damit auseinander. "Das Wesen des modernen demokratischen Rechtsstaates war und ist . . ., daß unmittelbar Betroffene selbst um ihre Rechte kämpfen können und letztlich unabhängige Richter entscheiden. Wenn der Gesetzgeber trotz Betroffenheit keine oder unzureichende Rechte einräumt ... darf ein solches vorgehen gar nicht oft und laut genug als rechtspolitischer Rückschritt angeprangert oder doch zumindest in Zweifel gezogen werden." (aus dem Vorwort zur 5. Auflage)

Neben der praktischen Hilfestellung, die das Werk dem Bauwerber, den Nachbarn, aber auch deren Beratern und den Vertretern der Behörden bietet, liefert das Buch einen wesentlichen Beitrag zu einem besseren Verständnis des Baurechtes. Die Neuauflage des Buches, dessen Aufbau, Systematik und Art der Stoffbehandlung gegenüber den Vorauflagen im wesentlichen beibehalten wurde, wird der Praxis - so wie die Vorauflagen - wieder eine wesentliche Unterstützung leisten.

Christoph Twaroch

# **Zeitschriftenschau**

## AVN - Allgemeine Vermessungsnachrichten

Heft 3/99: Grabowski, R., Kobryń, A.: Geometrischanalytlsche Methode zur Bestimmung von Translation und Rotation der Ingenieurobjekte. Lisiewicz, S.: Zum Problem der Verteilung von klassischen und GPS-Beobachtungen in horizontalen ingenieurgeodätischen Netzen mit der Anwendung der Null-Eins-Optimierung. Novakovic, G.,-b/kowić, M.: Control of measurement precision by application of the repeatabllity criterion.

VGi 2+3/99

# DVW - Mitteilungsblatt - Landesverein Bayern

Heft 2/99: Pahler, K.: Flächendeckende GPS-Referenzstationen in Bayern als Bausteine des deutschen Satellitenpositionierungsdienstes SAPOS. Jobst, K.H.: byS@t Das permanente, hochpräzise Echtzeit-Satelliten-Referenzsystem der freiberuflichen Vermessungsingenieure in Bayern und Baden-Würtemberg. Aigner, Th.;- Bauer; R.; Schließer;··A.i· SAPOS-HEPS:-Bnsat:z der Katastervermessung. Hom, K.: AGLB - Entwicklung

zum GIS-Baustein? - Teil 2 -. Freund, J.: Die Objektstrukturierte Digitale Flurkarte (0-DFK) von der Karte zum Geoinformationssystem. Weinberger-Battis, H.: 25Jahre Katasterphotogrammetrie am BLVA.

## DW - Mitteilungsblatt - Landesverein Hessen -**Thüringen**

Heft 1/99: Hoffmeister, H.: Vor 90 Jahren: Deutscher Geodätentag in Erfurt – ein Rückblick. Knöll, T.: Aufbau eines Mehrzweckk atasters in der russischen Oblast Jaroslawl. Röhrich/Greiner/Skrzeczek/Bohlig: Untersuchungen zur Ableitung einer Digitalen Topographischen Karte 1 : 25.000 aus ATKIS-Daten. Gossens/Kantelhardt/Opperrnann: Bildgänger in der Hessischen Kataster- und Vermessungsverwaltung? Bericht über eine Zusammenarbeit zwischen dem Kampfmittelräumdienst und der Hessischen Kataster- und Vermessungsverwaltung. Ernst, A.: Intergeo 1998, 82. Deutscher Geodätentag in Wiesbaden.

# GIM - International Journal of Geomatics

Heft 6/99: Hoogsteden, C. u. Robertson, B.: Re-engineering New Zealand's Cadastre. Barrett, M.: Managing GIS Projects in Environments of Change. Toth, K. u. Grejner-Brezinska, A.: Sensor Integration for lmproved Surface Modelling. Frlcker, P., Sandan, R. u. Walker, S.: Airborne Digital Three-lines Sensor. Lithopoulos, E., Reid, 8. u. Hutton, J.: Direct Georeferencing with Minimal Ground Control. Masser, I: National Geographic Information Policies.

## Nachrichten der Niedersächsischen Vermessungsund Katasterverwaltung

Heft 1/99: Kliefz/Ueberholz: Vorbemerkungen zum Diskursprojekt der VuKV "Bedarf an analogen Kartenprodukten" Vom Untersuchungsauftrag bis zur Entscheidung über die neue Maßstabsreihe. Klietz/Ueberhotz: Diskursprojekt der VuKV "Bedarf an analogen Kartenprodukten". Uhde: Zur "Konzeption des Nachfolgeprodukts der Deutschen Grundkarte 1 : 5000" - Ergebnisse des Projektes -. Jäger/Schulz: Beschreibung der im Diskursprojekt"Bedarf an analogen Kartenprodukten" vorgestellten Kartenvarianten - Gestaltungsgrundsätze, Herstellungsaufwand. Stracke: Erfahrungen eines Nutzers während des Diskursprojektes bei der Bezirksregierung Hannover-ein offener Brief an die Kolleginnen und Kollegen der niedersächsischen Vermessungs- und Katasterverwaltung. Szimke: Durchführung der Veranstaltungen zum Dlskursprojekt bei den vier Bezirksregierungen. Reiche: Statistische Auswertungen der Fragebögen. Benecke: Zusätzliche Nutzerumfrage. Hsll Podrenek: Darstellung der Ergebnisse der statistischen Auswertung.

Heft 2/99: Lachnlt: Prozessorientierte Kosten- und Leistungsrechnung für die öffentliche Verwaltung. Bom: Auf dem Weg zu "Schaumburg GIS". Krumbholz/ Schwecke: Daten des Liegenschaftskatasters im Internet? Creuzer/Kleinwächter: Der georeferenzierbare Metadatenkatatog des Landes Niedersachsen geoMDK. Bleumer: 75 Jahre Katasterämter im Lande **Braunschweig** 

## PFG - Photogrammetrie, Fernerkundung, Geoinformation

Heft 4/98: Mayer, H.: Maßstabsräume: Therorie und Anwendung. Oees. M., Pelz, D.R. & Koch, B.: lntegrating Satellite Based Forest Mapping with Landsat TM in a Concept of a Large Scala Forest Information System. Jahn, H. & Reulke, R.: Zur räumlichen Auflösung optoelektronischer Kameras. Rose, J., Voigt, H., Schulmeister, T. & Seyfert, E.: Ein Internet-basiertes kartographisches Navigationssystem und seine Anwendung als Bestellsystem für Luftbildaufnahmen und Biotoptypdaten.

Heft 5/98: Zhang, Y. & Albertz, J.: Vergleich verschiedener Verfahren zur Kombination multlsensoraler Satelliten-Bilddaten. Bömer, A. & Reulke, R.: Online-Stereoverarbeitung von Zeilenscanner-Daten. Woldai, T.: Landsat Thematic Mapper Data as an Aid to the Geological Mapping of the Sinkat Area, Northeast Sudan. Mueksch, M.C.: Möglichkeiten und Grenzen zur Bestimmung der Wasserqualität aus trophieanzeigenden phytoplanktischen Pigmentkonzentratlon mittels nichtabbildender Flugzeug-f:lyperspektral-Daten.

Heft 6/98: Konecny, G.: Photogrammetry and Remote Sensing in Transition to Geoinformatics. Wewel, F., Schollen, F.,Neukum, G., Albertz, J.: Digitale Luftbildaufnahme mit der HRSC - Ein Schritt In die Zukunft der Photogrammetrie. Volk, M., Steinhardt, U.: Integration unterschiedlich erhobener Datenebenen in GIS für landschaftsökologische Bewertungen im mitteldeutschen Raum. Hutton, J.J., Lithopoutos, E.: Airborne Photogrammetry Using Direct Camera Orientation Measurements. Schroth, R.: 75 Jahre im Zeichen der Photogrammetrie, ein Unternehmen im technologischen Wandel.

Heft 1/99: Baumgartner, A., Steger, C., Mayer, H., Eckstein, W. & Ebner, H.: Automatische Straßenextraktion auf Grundlage von verschiedenen Auflösungsstufen, Netzbildung und Kontext. Centeno, J.S., Kishi, R.T. & Bähr, H.-P.: Recognition of Bulldings Using Scanned Maps and Laser Scanner Altitude Data. Heitzinger, D. & Kager, H.: Hochwertige Geländemodelle aus Höhenlinien durch wissensbasierte Klassifikation von Problemgebieten. Toz, G. & Külür, S.: Rapid Documentation of Earthquake Damages by Means of Digital Photogrammetry.

Heft 2/99: Kusserow, H. & Haenisch, H.: Monitoring the dynamics of "tiger bush" (brousse tlgrée) in the West African Sahel (Niger) by a combination of Landsat MSS and TM, SPOT, aerial and kite photographs. Pan, Y. & Schaffrin, B.: Bayesian Wavelet Analysis for Image De-Noising - The First Steps. Casott, N. & Prenting, J.: Genauigkeitssteigerung beim Korrelationsverfahren in der digitalen Bildverarbeitung. Dold, J.: Stand der Technik in der Industriephotogrammetrie.

Heft 3/99: Schilcher, M., Guo, Z., Klaus, M. & Roschlaub, R.: Aufbau von 30-Stadtmodellen auf der Ba-
sis von 20-GIS. Werner, C., Lehnert, S. & Schönfeld, R.: Auswertung von IRIS-1C-Satellitendaten für die Beschreibung der Landschaft und ihrer Veränderungen. Lausch, A. & Menz, G.: Bedeutung der Integration linearer Elemente in Fernerkundungsdaten zur Berechnung von Landschaftsstrukturmaßnahmen. Külür, S.: Eine optimierte Paßpunktanordnung für die schnelle Erfassung von räumlichen Objekten mittels digitaler terrestri<sup>s</sup>cher Photogrammetrie. Höhle, J.: Rechnerunterstützes Lernen und Lehren über digitale Photogrammetrie mit PC und Internet.

Heft 4/99; Hansen, W. & Vögtle, T.: Extraktion der Geländeoberfläche aus flugzeuggetragenen Laserscanner-Aufnahmen. Klahre, J.: Klassifizierung von Biotopund Nutzungstypen auf der Grundlage von DAEDA-

 $LUS$ -Flugzeugscannerdaten - dargestellt am Beispiel eines Küstenabschnittes der südlichen Ostsee.

#### VOV - Der Vermessungsingenieur

Heft 4/99: Weithe, G.: OIBIT - Neues Profilmeßsystem für den Tunnelbau. Rölver, M.E.: Normalherstellungskoste<sup>n</sup> 95 (NHK 95) Kühl, R.: GIS-Daten im Feldeinsatz. Meisenheimer, H.D.: Elektrosmog und elektronische Vermessungsinstrumente im Außendienst. Blödom, H., Barczlkowski, S.: Hoch hinaus. Zimmermann, B.: Wilhelm Jordan als Forschungsreisender. Liebert, R., Ulmke, L.: Baggerungen in der Außenweser. Schulz, C.: Schriftpo<sup>s</sup>itio<sup>n</sup>ierung mit evolutionären Prinzipien. Meisenheimer, H.D.: ATS 100er-Serie- eine neue Tachymeterreihe von Pentax-erste Eindrücke. Patzke, K.: GISNET'99'-Nachlese Nachtrag zur Ausgabe 3/1999.

### Firmen & Produkte

### Neue LEICA-Tachymeterserien mit der Option:

- REFLEKTORLOSES DISTANZMESSEN: Zwei neue Tachymeterserien, die nicht nur durch modernes Design und Super-Leichtgewicht bestechen. Besonders durch die Option der reflektorlosen Distanzmessung ist LEICA wieder einen Schritt voraus! Die über einen Software-Schalter aktivierbare, koaxiale reflektorlose Distanzmessung (jederzeit umschaltbar zwischen reflektorloser und Reflek1ormessung!) ist einzigartig: optimal für die Messung unzugänglicher Punkte, wie z.B. bei hohen Gebäuden, Fassaden, Schluchten, Steinbrüchen, etc.
- Aber auch die vereinfachte Bedieneroberfläche und raschere Meßabläufe zählen zu den Vorteilen der neuen 1100-er Profi-Serie, sowie der 300-er Tachymeter-Serie
- Verschiedenste Ausführungen für alle Anwendungen und Genauigkeitsklassen stehen zur Auswahl. Die neue Fernsteuerung RCS-1100 ist wesentlich verkleinert und weiter-<br>entwickelt worden. Controller, Batterie, entwickelt worden. Controller, Batterie, Funkgerät und Antenne bilden eine kompakte Einheit
- Neues innovatives Zubehör

Verlangen Sie noch heute den neuen Farbprospekt, sowie ein Offert:

Information: Rudolf & August Rost Märzstraße 7 A-1150 Wien Tel. (01) 981 22 - 0, DW 15, 53 od. 54, Fax-KI. 50

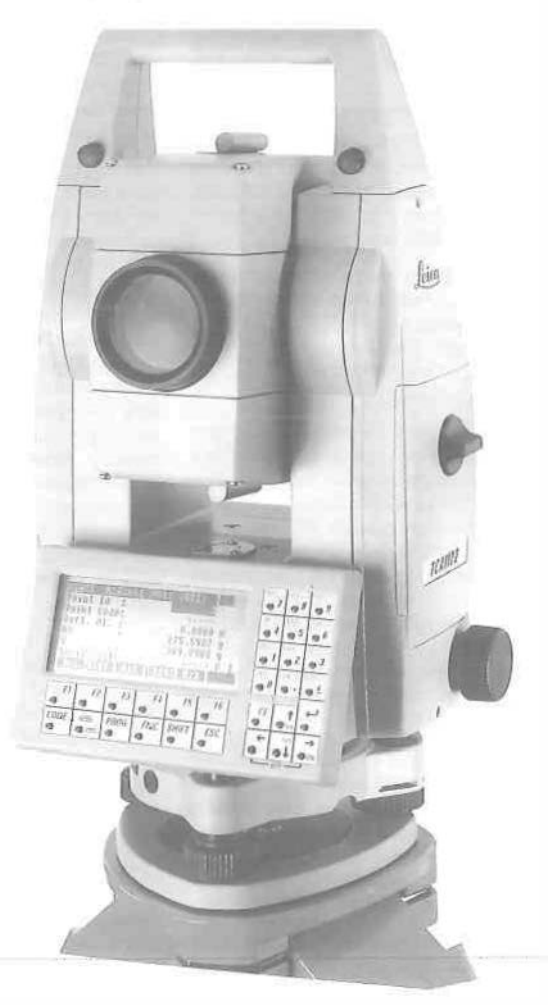

### Persönliches

In memoriam Altpräsident <sup>e</sup>mer.o.Univ.Prof. Ing. Dr.techn. Karl Neumaier (1898- 1999)

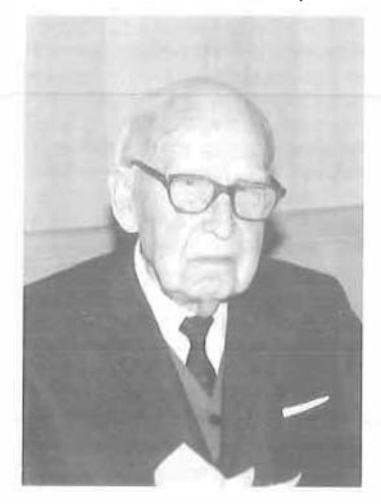

Am 21. Mai 1999 verstarb im 102. Lebensjahr Prof. Dr. Karl Neumaier. Eine ausführliche Darstellung seines Lebenslaufes ist in der VGI 4/97 aus Anlaß seines 100. Geburtstages im Februar 1998 erschienen.

Der Abdruck der Rede von Univ. Prof. Dr. Karl Kraus anläßlich der Beerdigung von Prof. Dr. Karl Neumaier am Zentralfriedhof in Wien am 9. Juni 1999 möge uns als Nachruf dienen:

Prof. Dr. Karl Neumaler war mein Vorgänger als Leiter des Institutes für Photogrammetrie an der TU-Wien. Ich wurde im April 1974 berufen. Ich war damals 35 Jahre alt, Prof. Neumaier war damals 76 Jahre alt. Dieser Altersunterschied von 41 Jahren hat ein Vater/Sohn-Verhältnis aufkeimen lassen. Karl Neumaier hat sich - gemeinsam mit seiner Frau - sehr bemüht, daß sich meine Familie in Wien bald sehr zu Hause gefühlt hat

Im neuen Institutsgebäude in der Gußhausstraße konnte ich mich 1974 in ein gemachtes Nest setzen, das Karl Neumaier gemeinsam mit Prof. Hauer und Prof. Waldhäusl und einige weitere TU-Angehörige vorher "gebaut" hatten.

Seine enge Verbindung zum Institut hat Prof. Neumaier auch im Ruhe-

stand über 25 Jahre lang aufrecht erhalten. Legendär ist die von ihm eingerichtete Seniorenrunde in der Zelt zwischen 11 und 12 Uhr jeweils am Donnerstag. In dieser Zelt hat er sich wöchentlich am Institut mit seinen Freunden getroffen. Von der Seniorenrunde der ersten Zeit ist sein engster persönlicher Freund, Präsident Eidherr, hier unter uns. An diesen Donnerstagsgesprächen hat Karl Neumaier selten über seine Krankheiten gesprochen; er wollte vielmehr immer das Neueste aus Wissenschaft und Forschung hören.

Wir, die Jüngeren, konnten von ihm viel erfahren und haben von ihm viel gelernt. Sein persönlicher und sein beruflicher Erfahrungsschatz waren groß. Besonders faszinierend waren seine Erzählungen aus seiner Zeit in China. 1929 löste er bekanntlich sein Dienstverhältnis als Assistent und ging für 10 Jahre nach China mit der Aufgabe. in der Provinz Chekiang die Luftbildvermessuung einzuführen. Zusätzlich lehrte er an den Universitäten in Woosung und Shanghai.

Seine Rückkehr von China nach Osterreich verlief über einen längeren Aufenthalt an der TH Delft, Holland. Nach dem zweiten Weltkrieg war Prof. Neumaier der Repräsentant Österreichs auf der internationalen Bühne. Er verkörperte das fortschrittliche Osterreich in Wissenschaft und Technik auf seinem Fachgebiet. Er gründete zum Beispiel - gemeinsam mit anderen wichtigen europäischen Persönlichkeiten - eine Gemeinschaft für die experimentelle Forschung In der Photogrammetrie (OEEPE), die heute noch äußerst aktiv ist und gegenwärtig von einem seiner Schüler, von Prof. Otto Kölbl aus Lausanne, geleitet wird.

So wie Prof. Kölbl gibt es viele seiner ehemaligen Schüler, die im Inund Ausland in leitender Position im öffentlichen Dienst und in der Privatwinechaft tätig sind und waren. Sechs seiner ehemaligen Schüler wurden Universitätsprofessoren. Prof. Dr. Heinrich Ebner, TU München, Ist in unserer Mitte.

Prof. Neumaier konnte die Jugend von seiner Disziplin begeistern. Das Anliegen, die Förderung der Jugend, lag ihm bis ins hohe Alter sehr am Herzen. Er hat auch Zei-

chen gesetzt, daß über seinen Tod hinaus eine solche Förderung möglich sein wird. Darüber wird zu gegebener Zeit berichtet werden.

Heute sind wir zusammengekommen, um Abschied von einem großartigen Menschen zu nehmen. In<br>dieser Stunde des Abschieds dieser Stunde des kommt Dankbarkeit auf.

- Ich danke Prof. Neumaier im Namen unseres Institutes und im Namen der TU Wien für die geleistete Aufbauarbeit
- Ich danke im Namen der vielen ehemaligen Studierenden für das Rüstzeug, das er ihnen für die Berufslaufbahn gegeben hat.
- Ich danke im Namen von Freunden und Bekannten für seine Herzlichkeit und für seine positive Lebenseinstellung sowie für seinen Optimismus bis zu den letzten Tagen seines Lebens.

Karl Kraus

Zitate von zwei Repräsentanten der Internationalen Gesellschaft für Photogrammetrie und Fernerkundung (ISPRS)

Dear Karl and Peter,

On behalf of ISPRS, we are sad to hear of the passing of a great Austrian scientist. We are pleased that we all had the opportunity to meet Prof. Neumaier at the Vienna Congress. 1 am sure he will be missed at the Thursday tea at your University department.

Respectfully, Larry Fritz ISPRS Presldent

#### Dear Karl and Peter,

1 am sorry to hear of Professor Neumaier's death. Please accept my condolences for his sad loss. Professor Neumaier was clearly an important person in the field of photogrammetry and it is indeed sad to have lost such a long standing person member of our field.

John Trinder **Regards** Secretary General of ISPRS

VGi 2+3/99

In memoriam Univ.-Prof. Dr. phil. Wolfgang Pillewizer (1911 - 1999)

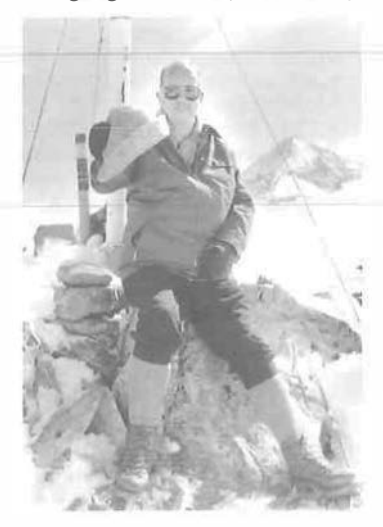

Am 8. Februar 1999 verstarb Univ. Prof. Dr. Wolfgang Pillewizer nach Monaten schweren Leidens in seiner Wiener Wohnung. Wir haben mit ihm einen treuen Freund und liebenswerten Kollegen verloren, der an zwei Technischen Universitäten hervorragende Aufbauarbeit geleistet hat: In Dresden wie in Wien hat er je 13 Jahre als Universitätslehrer gewirkt und Institute für Kartographie und Reproduktionstechnik eingerichtet. Seine der Zeit entspre-<br>chend aufregende Lebensgeaufregende schichte habe ich anläßlich der offiziellen Bergtaufe am 24. September 1988 auf einem bis dahin unbenannten Berg, der nun den Namen<br>"Pillewizer" trägt. vorgetragen trägt, vorgetragen. Diese Laudatio ist bisher unveröffentlicht. Sie möge uns als Nachruf und Gedenken dienen. Der Familie gilt unser aller Mitgefühl.

Laudatio anläßlich der Namensgebung des Pillewizer, Kote 3000, im Venedlgergebiet.

3.000 m hohe Festversammlung! Sehr geehrter Herr Professor Pillewizer!

Lieber Wolfgang!

Am heutigen Festtag wollen wir Dir ein herzliches Dankeschön für Deine Lebensarbeit sagen, wir, Deine Kollegen, Deine Mitarbeiter, Deine Studenten und Freunde.

Du bist 1911 in Steyr auf die Welt gekommen. Du hast also schon als Weltbürger angefangen; gleichzeitig

VGi 2+3/99

Oberösterreicher und Steyrer. Aufgewachsen bist Du in Linz. Einer Deiner Verwandten war dort Gastwirt, Stadtrichter und Bürgermeister. Es war also schon damals so, daß ein Pillewizer hohe Anerkennung erfuhr, weil er gastlich, bewirtend, gerecht und bereit war, öffentliche Aufgaben zu übernehmen. Dieser Bürgermeister wurde nämlich am 1.12.1750 von Kaiserin Maria Theresia in den erblichen Adelsstand erhoben und mit dem Prädikat "Edler von Pillewizer" ausgezeichnet. Das Wappen zeigt einen Löwen vor einem schräg verlaufenden Band, das man kartographisch als Symbol für eine zweigleisige Eisenbahn interpretieren könnte. Wahrscheinlich hat man damals schon gewußt, daß ein späterer Pillewizer ein großer Kartograph wird. Aber Du erhältst heute eine noch höhere Auszeichnung. Sie ist nämlich 3000 m hoch und geht auch für den Fall nicht verloren, daß einmal das Geschlecht der Pillewizer aussterben sollte.

Wolfgang Pillewizer hat 1930 in Graz Geographie zu studieren begonnen und bereits 1934 mit einer Arbeit über die Salzburger Arltäler und das Groß-Elendtal promoviert. 1936/37 legte er auch noch die Lehramtsprüfung und das Probejahr ab, in der Hoffnung, einmal einen Schulposten zu bekommen. Er bekam auch einen, im Jahre 1937, allerdings als Assistent von Professor Richard Finsterwalder an der Technischen Hochschule in Hannover. 1938 nahm er an der Deutschen Spitzbergen-Expedition teil, wo er Kartenaufnahmen und glaziologische Untersuchungen ausführte. Mit den Ergebnissen habilitierte sich Pillewizer 1940, erst 29 Jahre alt, an der Technischen Hochschule in Graz. 1942 wurde er zum Dozenten an der Technischen Hochschule in Hannover ernannt und kurz darauf zum Kriegsdienst einberufen. Er mußte Karten in Südlibyen, am Balkan, in Rußland und in Lappland herstellen. 1948 bis 1958 war Dozent Dr. Pillewizer technischer Leiter der Karl Wenschow GmbH, einer kartographischen Anstalt in München, wo Schulwandkarten, Atlanten, Reliefs und auch plastische Reliefkarten hergestellt wurden. Damit wurde Pillewizer zum gesuchten Fachmann der praktischen Reproduktionstechnik in der Kartographie.

Es ist daher nicht verwunderlich, daß man ihn zur Einrichtung des ersten kartographischen Lehrstuhls in Europa an eine Universität berief: 1958 wurde Pillewizer ordentlicher Professor für Kartographie an der Technischen Universität in Dresden. Das Renommee dieses Institutes war ausgezeichnet. Die Folge war, daß Pillewizer 1971 auch einen Ruf an die Technische Universität Wien erhielt, wo ebenfalls ein Institut für Kartographie und Reproduktionstechnik im Rahmen der Studienrichtung Vermessungswesen eingerichtet werden sollte. Pillewizer nahm an. Ich weiß noch, wie schwer es für ihn war, ohne Schreibtisch und ohne Personal wieder einmal ganz von vorne anzufangen. Als Pilfewizer aber dann 1983 emeritierte, hat er ein ordentliches, mit viel praktischer Erfahrung ausgestattetes Institut seinem Nachfolger, Professor Dr. Fritz Kelnhofer, übergeben.

Lieber Wolfgang, wir danken Dir für Deine Geduld und für Deine Mühe. Ich danke Dir auch im Namen Deiner Studenten und Mitarbeiter für alle Toleranz und für Dein großes Verständnis, wenn irgend jemand von uns in einer schwierigen Situation war. Ich darf Dir ganz offiziell die Grüße und Glückwünsche und auch den Dank des Rektors der Technischen Universität Wien, Herrn Professor Dr. Karl Kraus, des Dekans der Technisch-Natuiwissenschaftiichen Fakultät, Herrn Professor Dr. Karl-Heinz Wolff, und des Vorsitzenden unserer Fachgruppe für Geowissenschaften, Herrn Professor Dr. Kurt Bretterbauer, übermitteln.

Die Gletscher haben es Dir schon immer angetan. Du hast auf Expeditionen nach Norwegen, zweimal nach Spitzbergen und als wissenschaftlicher Leiter der detuschösterreichischen Himalaya-Karakorum Expedition Kartenaufnahmen und glazioiogische Studien durchgeführt Du giltst mit Recht als einer der großen Glaziologen und Kartographen. Hier am Obersulzbachkess warst Du schon als Student, hast zu Kriegsbeginn von der Kürsingerhülte aus einen kartographisch-glaziologischen Gletscherkurs vorbereitet und später, 1973 bis 1983, von Wien aus ein umfangreiches Gletscheruntersuchungsprogramm geleitet, Ober das Dr.

Brückl heute noch mehr berichten wird. Das Ergebnis waren drei Orthophotokarten der Sulzbachgletscher und ein Band der Geowissenschaftlichen Mitteilungen sowie zahlreiche Publikationen. Darum soll Dein Name auch hier inmitten Deiner Gletscher eine dauernde Heimat finden.

Dieser Dein Name gibt uns aber noch ein we Rätsel auf. In einem etymologischen Wörterbuch finden wir "Bilwiß", was im Mittelhochdeutschen soviel wie Kobold bedeutet hat. Das Wörterbuch der bairischen Mundarten in Österreich erklärt den Pilwiß als dämonisches Wesen, als Sagengestalt, als gespensterhaftes Wesen. Nach einem steirischen Wörterbuch soll es ein freundlich gesinnter Haus- und Berggeist sein. Für die Tiroler war es ein weibliches Gespenst, die wilde weiße Frau. Im l<ärntnerischen ist es ein Krankheitsdämon, gleichzeitig eine Bezeichnung für rheumatischen Kopfschmerz sowie für einen Astknorren. Im steirischen Wörterbuch findet sich auch noch die Interpretation als Korndämon, der das Getreide strichweise verwüstet. Dieser Dämon wurde auch für verwirrte Haare verantwortlich gemacht: Hans Sachs schrieb in einem seiner Stücke von einer Hexe: .Ihr Haar ist verbilbizt". Die weniger schönen Interpretationen dürfen wir uns aber auch nicht vorenthalten. Im Tirolischen konnte es auch ein Schimpfwort sein für einen ungeschickten, plumpen Mann, für einen Lümmel. Im lnnviertel, also Deiner Heimat schon wieder etwas näher, kann es ein wilder, ungezogener Knabe oder ein ungeschlachter Mann sein. Im Böhmischen dagegen meint man damit einen widerstandsfähigen Mann.

Ob Kobold oder Winddämon oder Gespenst, all das paßt jedenfalls auch als Bergname. Vielleicht gibt es dereinst einmal eine geheimnisvolle Sage vom Pillewizer. Die Pinzgauer Kinder werden sich da sicher einmal in der Schule etwas einfallen lassen.

Ich bin Deinem Namen aber noch weiter nachgegangen und habe bei der Osterreichischen Akademie der Wissenschaften die Auskunft bekommen, daß Du, weil Du nicht Pilwisser sondern Pillewizer heißt, sicher "der von Pillewitz kommende" bist. Die volks-etymologische, dämonische Erklärung wird heftigst bestritten. Es gäbe etwa 10 Orte diese Namens, z. 8. einen 7 km bei Brünn und einen 10 km bei Breslau. Für die Deutung dieser Ortsnamen kommen nach E. Schuster zwei Möglichkeiten in Betracht:

Entweder bedeutet Bilowitz "Siedlung eines Bil", wobei Bil ein Familienname ist, oder "weiße Siedlung". wobei sich Bil von belv = weiß ableitet. Das wäre dann ähnlich wie beim Fluß Pielach, dem weißen Fluß, dem hellen Gewässer, dem glitzernden Wasser. Und damit paßt Dein Name aber wieder hier herauf, auf den Platz zwischen glitzernden und gleißenden Gletschern.

Wir befinden uns hier in einer Höhe von exakt 3000 m. Auf der alten topographischen Karte ist die Höhe mit 2997 m angegeben. Offenbar handelt es sich um die Höhe des alten topographischen Standpunktes und nicht um die des höchsten Gipfelfelsens. Die Topographen haben schon immer gewußt, wo sie hingehen müssen, um eine gute Übersicht zu haben. Dieser Platz hier bietet einen einmaligen Einblick ins Untersulzbachtal, über die Gletscherbrüche des Untersulzbachkeeses bis hinauf zur Venedigerscharte, über den Venedigernordgrat und über die im Westen anschließende Gletscherregion des Obersulzbachkeeses.

Vor etwa 10 Jahren haben wir zur photogrammetrischer Paßpunkthöhen alle topographischen Koten der Umgebung herangezogen. Uns ging es um die Aufklärung eines offenkundigen Fehlers. Und dabei ist uns auch aufgef allen, daß die Höhe 2997 unmöglich stimmen kann, weil photogrammetrisch immer wieder bei genau 3000 m aufgesetzt worden ist. Wir sind dem später natürlich nachgegangen, und inzwischen wurde auch vom Bundesamt für Eich- und Vermessungswesen die topographische Kote 3000 in die Österreichische Karte 1 :50000, Blatt 152, offiziell übernommen. Heute wissen wir es sogar noch genauer, die Höhe des trigonometrischen Festpunktes beträgt 2999,56 m. Wenn man dazu noch die Differenz zum höchsten Felsen addiert, .kommt man ganz sicher in den Bereich 1 50 cm um den Dreitausender, sodaß die topographische Höhe 3000 auf alle Fälle stimmt. Ein so schöner Platz wie dieser hier, mit einer so runden Höhe, der muß einfach einen anständigen Namen bekommen. Die Schweiz hat ihren höchsten Berg, die Dufourspitze 4634 m, nach ihrem berühmten Kartographen, General Guillaume Henri Dufour, übrigens Mitbegründer des Roten Kreuzes, benannt. Es ist daher naheliegend, unseren neuen runden Dreitausender hier ebenfalls nach einem Kartographen zu benennen. Und daher haben wir, Deine Gletscherknechte, vorgeschlagen, diesen schönen Platz in Erinnerung an so viele schöne, in herzlicher Bergkameradschaft verbrachte Bergtage, nach Dir, lieber Wolfgang, zu benennen.

Ich danke der Salzburger Landesregierung, Herrn Landeshauptmannstellvertreter Hans Katschthaller, Herrn Hofrat Dr. Peter Mittermayr und Herrn Dr. Karl Gollegger; Der Gemeinde Neukirchen am

Großvenediger, allen voran Herrn Bürgermeister Peter Nindl, für die Herbeiführung des Gemeinderatsbeschlusses;

sowie allen, die an der Organisation und der Durchführung des Unternehmens "Namensgebung Pillewizer" so tatkräftig mitgewirkt haben oder noch mitwirken werden. (Ein besonders herzliches Dankeschön in diesem Zusammenhang gilt meinem Freund Karl Färbinger aus Lofer, der ein Jahr nach der Bergtaufe verstarb).

Abschließend danke ich aber vor allem auch Dir, lieber Wolfgang, daß Du die Strapazen einer Bergbesteigung trotz Deines Alters auf Dich genommen hast. Ich wünsche Dir viel Freude mit diesem Ereignis und ich kann Dlr versichern, was Du auch immer bist, der von Pillewitz oder ein Winddämon, für uns bist Du immer ein guter Kobold. Herzlichen Dank!

Peter Waldhäusl

#### In memoriam Dr. Ing. Gerhard Walter Eichhorn (1925 - 1999)

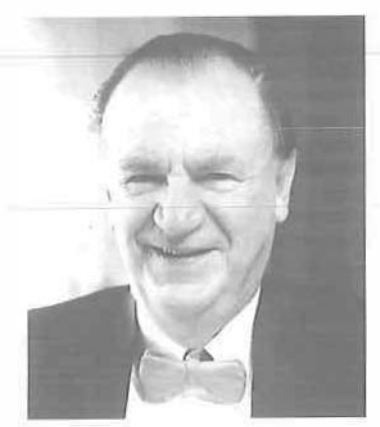

Am 26. März dieses Jahres ist Dr. Ing. Gerhard Walter Eichhorn, eme· rit. o. Professor der technischen Universität Darmstadt, gestorben. Damit hat die nationale und internationale geodätische Fachwelt eine herausragende Persönlichkeit verloren.

Der Verstorbene wurde am 8. Jän· ner 1925 in Steinach, in Thüringen geboren. Seine schulische Ausbildung endete mit dem Ablegen der Reifeprüfung am 10. März 1943. Kriegsbedingt wurde er sofort zur Leistung seines Wehrdienstes eingezogen. Dieser endete am 10. August 1945 mit der Rückkehr aus der Kriegsgefangenschaft.

Im Wintersemester 1945 begann Gerhard Walter Eichhorn das Studium des Vermessungswesens an der Technischen Hochschule München. In das Jahr 1949 fielen dann einige wichtige Weichenstellungen in seinem Leben. Er.

- beendete sein Studium an der Technischen Hochschule München,
- schloß mit Frau Karola Ingeborg, geb. Eichhorn, den Bund der Ehe,
- war kurzzeitig als Angestellter beim Landesvermessungsamt München tätig und
- wurde Wissenschaftlicher Mitarbeiter am Geodätischen Institut der Technischen Hochschule München bei Prof. Dr. Kneißl. Diese Zusammenarbeit, die bis Ende August 1949 dauerte, hat ihn geprägt.

Neben dieser Lehr- und Forschungstätigkeit war er auch Mitarbeiter und

später Leiter des Vermessungsbüros von Prof. Dr. Max Kneißl, wo er seine umfangreichen theoretischen Kenntnisse in der vermessungstechnischen Praxis anwenden konnte. In diesen Zeitraum fällt seine Promotion zum Dr. Ing. am 31. Juli 1952 und seine Habilitation an der Technischen Hochschule München am 24. Juli 1964. Im September 1964 wurde er zum Privatdozenten dieser Hochschule ernannt und erhielt die Venia legendi für das Fachgebiet "Vermessungskunde und Automation im Vermessungswesen"'.

Zwei Jahre später wurde Dr. Ing. Gerhard Walter Eichhorn als ordentlicher Professor an die Technische Hochschule Darmstadt berufen und mit der Leitung des Geodätischen Institutes betraut. Nach dem Aufund Ausbau dieses Institutes hat er maßgeblich dazu beigetragen, das Vermessungswesen als Vollstudium zu etablieren. Damit war der Aufbau weiterer geodätischer Institute und Professuren verbunden. Er beschäftigte sich auch intensiv mit Fragen der Ingenieurvermessung und erkannte frühzeitig die zukünftige Bedeutung der Landinformationssysteme für unseren Berufsstand wobei er sich mit der damit verbundenen Einführung von Datenbanken und den grundsätzlichen informationstheoretischen Konzepten auseinandersetzte.

Am 30. August 1976 erging an Prof. Dr. Ing. Eichhorn die Einladung der Technischen Universität Wien den vakant gewordenen Lehrstuhl für Allgemeine Geodäsie zu übernehmen. Leider konnte diese Berufung nicht realisiert werden. So verblieb er bis zur Emeritierung am 31. März 1990 in Darmstadt.

Neben seinem Wirken als Hochschullehrer beschäftigte sich Prof. Dr. Ing. Eichhorn mit allen Fragen, die mit unserem Berufsstand zusammenhängen. So war er seit 1966 Mitglied der Deutschen Geodätischen Kommission und mehrerer DIN-Fachnormenausschüsse, sowie Mitglied des Vorstandsrates der Deutschen Union für Geodäsie und Geophysik, ein Gremium, das seit 1. Juli 1973 Komitee für Geodäsie und Geophysik der Bundesrepublik Deutschland heißt.

Besonders wichtig für das Vermessungswesen in Deutschland war

die Zeit zwischen 1969 und 1978, als der Verstorbene 10 Jahre lang die Geschicke des Deutschen Vereines für Vermessungswesen (DVW) e.V. lenkte. In diesen Jahren hat er unseren deutschen Schwesterverein Im inneren reformiert und ihn nach außen zu einem wichtigen Partner der FIG gemacht. Die Ausrichtung des 13. Internationalen Kongresses der FIG im Jahre 1971 in Wiesbaden war nur eine seiner Taten.

Bei den folgenden Kongressen der FIG, 1974 in Washington D.C. und 1977 in Stockholm leitete er die deutsche Delegation. An dieser Stelle soll festgehalten werden, daß bei der Reise durch die USA, die vom DVW veranstaltet worden war, einige österreichische Koßegen teilgenommen haben, darunter auch der Autor. Die bei dieser Reise hergestellten Kontakte führten in weiterer Folge zur Abhaltung des ge-<br>meinsamen Geodätentages im meinsamen Geodätentages Herbst 1 982 in Wien, womit die Institution der Österreichischen Geodätentage begründet wurde. Prof. Dr. Ing. Eichhorn hat sich für das Zustandekommen dieser Veranstaltung tatkräftig eingesetzt, wofür ihm der besondere Dank der Österreichischen Gesellschaft für Vermessung und Geoinformation gebührt.

Das war aber noch nicht alles was der Verstorbene als Vorsitzender des DVW geleistet hat. Zwischen 1969 (Kopenhagen) und 1978 (Paris) hat er bei 7 Sitzungen des Comité Permanent die Deutsche Oelegation geführt; er war Chairman von FIG-Kommissionen und hat in dieser Eigenschaft verschiedenste Veranstaltungen rund um den Erdball organisiert, geleitet oder zumindest besucht.

Seine hervorragenden Leistungen blieben nicht unbemerkt und so wurden ihm viele Ehrungen zuteil. Am 20. Dezember 1982 wurde ihm das "Verdienstkreuz 1. Klasse des Verdienstordens der Bundesrepublik Deutschland" verliehen. Auch von der FIG wurde er vielfach ausgezeichnet:

- $-$  im Jahre 1974 mit dem "Certificat d'appreciation de la Fédération Internationale des Géomètres (FIG),
- in den Jahren 1983 und 1986 mit der Verleihung der Goldmedaille

VGi 2+3/99

des XVII. FIG-Kongresses in Sofia bzw. des XVIII. FIG-Kongresses in Toronto.

Am 23. Juni 1987 wurde er zum Ehrenmitglied der FIG ernannt.

Prof. Dr. Ing. Eichhorn war Ehrenmitglied des DVW und verschiedener ausländischer Vereine, z.B. der "Royal Institution of the Chartered Surveyors (Hon. Mem. RICS)" in Großbritannien, und der "L'Union Beige des Geometres-Experts en Immeubles". In Frankreich wurde er mit der Verleihung der "Medaille de l'Ordre des Geometres Experts'' geehrt.

Am 26. März 1 999 ist das ereignisund arbeitsreiche Leben dieses bedeutenden Mannes zu Ende gegangen. Trotz aller hohen Ämter und Würden, die er wahrgenommen hat und der vielen Ehrungen, die ihm zuteil geworden sind, ist Prof. Dr. Ing. Gerhard Walter Eichhorn Zeit seines Lebens ein freundlicher und bescheidener Mensch geblieben. Durch seinen Tod verliert die internationale Fachwelt einen tatkräftigen Förderer, der DVW eine hervorragende Führungspersönlichkeit, die österreichische Gesellschaft für Vermessung und Geoinformation einen treuen Unterstützer, seine Freunde und Bekannten einen besonders liebenswürdigen Menschen, seine Witwe und die Familie den treusorgenden Gatten und Vater. Ihnen gilt unser Mitgefühl.

Die Österreichische Gesellschaft für Vermessung und Geoinformation und alle österreichischen Kolleginnen und Kollegen, die Prof. Dr. Ing. Gerhard Eichhorn gekannt haben, werden seiner stets in Dankbarkeit gedenken !

Friedrich B/aschitz

# Redaktionsschluß für die nächste Ausgabe der VGi (Heft 4/1999) ist

## Montag, der 8. November 1999

### Impressum

Osterreichische Zeitschrift für<br>Verministung & Gwinformatistry<br>Contract the Line

67. Jahrgang 1999 / ISSN 0029·9ß50

Herausgeber und Medieninhaber: österreichische Gesellschaft für Vermessung und Geoinformation (ÖVG), Auslrian (ASG), Schiffam!sgasse 1-3, A· 1025 Wien Society for Surveying and Geoinformation zur Gänze. Bankverbindung: österreichi· sehe Postsparkasse BLZ 60000, Kontonummer PSK 1190933.

Präsident der Gesellschaft: Dipl.-Ing. August Hochwartner. Schlffamtsgasse 1-3, A-1025 Wien, Tel. (01) 211 76-3603, Fax (01) 2167551.

Sekretariat der Gesellschaft: Dipl.-Ing. Gert Stelnkellner, Schiffamtsgasse 1-3, A-1025 Wien. Tel. (01) 21176-4604, Fax (Ot) 2167551.

Schriftleitung: Dipl.-Ing. Reinhard Gissing. Schiffamlsgasse 1-3, A-1025 Wien. Tel. (01) 21176-3401, Fax (01) 2167551, Dipl.-Ing. Wolfgang Gold, Schiffamtsgasse 1-3, A-1025 Wien, Tel. (01)21176- 3204, Fax (01) 2167551, Dipl.-Ing. Bernhard Jüptner. Krotenthallargasse 3, 1080 Wien. Tel. (01) 40146-400, Fax (01) 4069992.

Redaktlonsbelra1: o.Univ.-Prof. Dr. K. Bretterbauer, o.Univ.-Prof. Dr. K. Kraus, alle Technische Universität Wien, Gußhausstraße 27-29, 1040 Wien, o.Univ.-Prof. Dr. G. Brandstätter, o.Univ.-Prof. Dr. H. Moritz, alle Technische Universität Graz, Steyrer Gasse 30, 8010 Graz, HR l.R. Dr. J. Bernhard, BEV, Krotenthallergasse 3, 1080 Wien, Dipl.-Ing. M. Eckharter, Friedrichstraße 6. 1010 Wien, HR l.R. Dipl.-ing. K. Haas, Lothringerstraße 14, 1030 Wien, Präsident i.R. Dipl.-Ing. F. Hrbek, BEV, Schiffamisgasse 1-3, 1026 Wien.

Manuskripte: Bitte direkt an dle Schrift· leltung senden. Es wird dringend ersucht, alle Beiträge in digitaler Fonn auf Diskette zu übersenden. Genaue Angaben über die Form der Abfassung des Textteiles sowie der Abbildungen (Autoren-Richtllnlen) können bei der Schriftleitung angefordert werden. Belträge können in Deutsch oder Englisch abgefaßt sein; Hauptartikel bitte mit einer deutschsprachigen Zusammenfassung und einem englischen Abstract einsenden. Namentlich gezeichnete Beiträge geben die Mei· nung des Autors wieder, die sich nioht mit der des Herausgebers decken muß. Die Verantwortung für den lnha1t des einzelnen Artikels liegt daher beim Autor. Mit der Annahme des Manuskriptes sowie der Veröffentlichung geht das allel· nlge. Recht der Vervielfältigung und Wiedergabe auf den Herausgeber über.

Copyright: Jede Vervielfältigung, Übersetzung, Einspeicherung und Verarbeitung in elektronischen Systemen sowie Mikroverfilmung der Zeitschrift oder von in ihr enthaltenen Beiträge ohne Zustim· mung des Herausgebers ist unzulässig und strafbar. Einzelne Photokopien für den persönlichen Gebrauch dürfen nur von einzelnen Beiträgen oder Telfen davon angefertigt werden.

Anzeigenbearbeitung und -beratung: Dipl.-Ing. Wolfgang Gold, Schlffamts· 3204. Unterlagen über Preise und technigasse t -3, A-1025 Wien, Tal. (01) 21176· sche Details werden auf Anfrage gerne **zugesendet** 

Erscheinungsweise: Vierteljährlich in zwangloser Reihenfolge (1 Jahrgang  $=$  4 Hefte). Auflage: 1500 Stück.

Abonnement: Nur jahrgangswelse mög· lieh. Ein Abonnement gilt automatisch um ein Jahr verlängert, sofern nicht bis zum 1.12. des laufenden Jahres eine Kündigung erfolgt. Die Bearbeitung von Abonnementangelegenheiten erfolgt durch das Sekretariat. Adreßänderungen sind an das Sekretariat zu richten.

Verkaufspreise: Einzelheft: Inland 170. oS (12.35 €), Ausland 190.- öS (13.81 €); <sup>A</sup>bonnement: Inland 600.- öS (43.60 €), Ausland 700.- öS (50.87 €); alle Preise exclusive Mehrwertsteuer.

Satz und Druck: Druckerei Berger. A-3580 Horn, Wiener Straße 80.

# **AutoCAD Map**

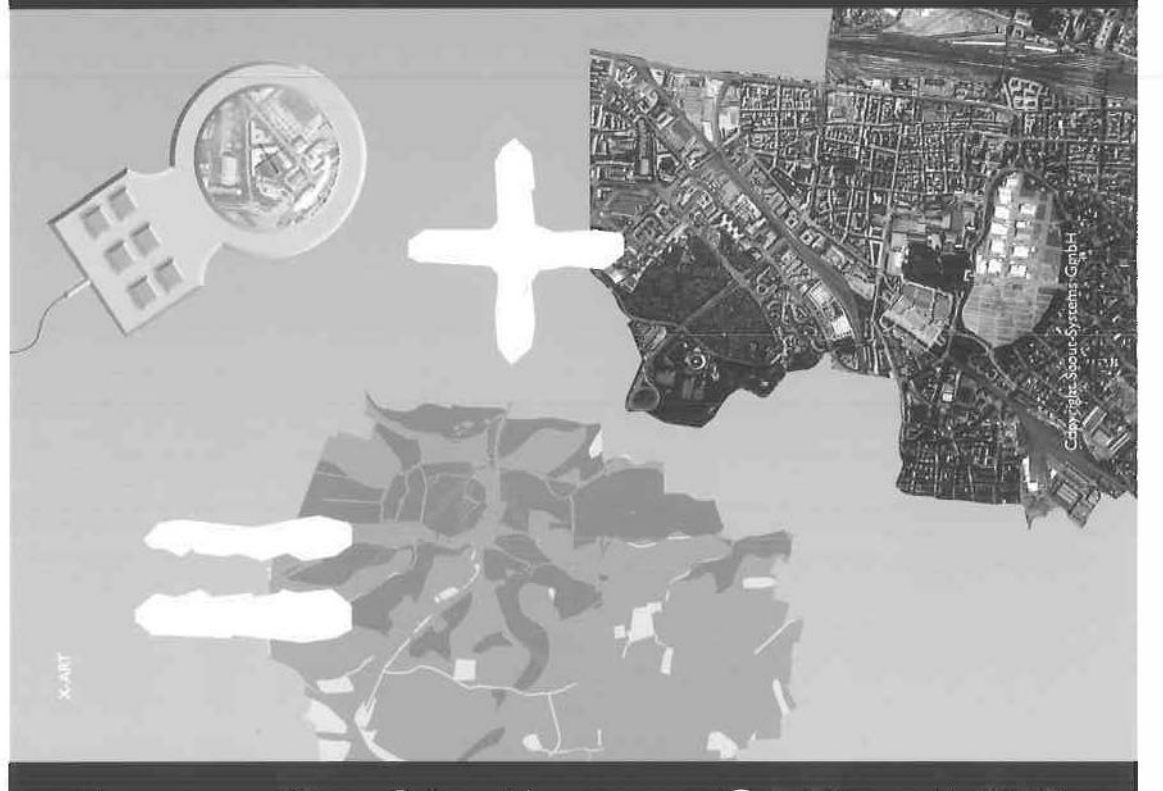

# Unsere Kombination von CAD und GIS

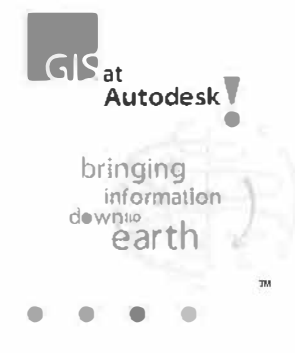

1

CAD ist die Basis für Geodaten. AutoCAD Map ist das optimale Werkzeug für Anwender, die vollwertige CAD-Funktionalitäten innerhalb des GIS benötigen. Die Stärken von AutoCAD Map sind die Datenerfassung und Fortführung von Geodaten, die einfache An· bindung von Datenbanken, die Offenheit durch Unterstützung vieler Herstellerformate sowie die Bedienerfreundlichkeit.

Überzeugen Sie sich von der Leistungsfähigkeit der Software bei einem Fachhändler vor Ort.

Informationen zu AutoCAD Map und einem Fachhändler In Ihrer Nähe bekommen Sie über die Autodesk Infolline 07242 - 422 56. bekommen Sie über die Autodesk lnfoline <sup>07242</sup>• 422 56. �1 Autodesk,. / Besuchen Sie uns auch im World Wide Web unter http://www.autodesk.de

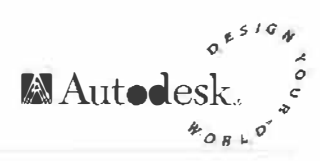

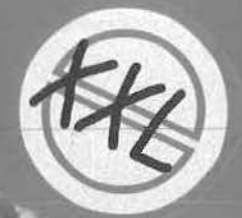

am JAUT

 $\sqrt{4}$ 

Package QSK 1  $*$  (im West greich)  $02.95$ 

Einfach In den PC einlegen und per Mausklick planen, gestalten, visualisieren, zoomen ... gestalte deine Welt XXL

Mit der Austrlan Map können jederzeit und überall blattschnlittrel Kartenausschnitte ausgedruckt werden. Über 100.000 Begriffe aus GEONAM zoomen zusätzlich dlreld zum gewünschten Ort und lassen trotzdem die wildesten Eintragungen zu.

Austrian MAP West: ISBN 3-9501002-0-2, Austrian MAP Ost. ISBN 3-9501002-1-0 Mehr Info: www.bev.gv.at